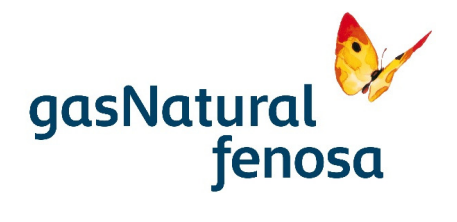

05/04/2017

**ESTUDIO AMBIENTAL** 

**PLANTA DE UPGRADING EN EL VERTEDERO ELENA PARA INYECCIÓN DE BIOMETANO EN LA RED DE DISTRIBUCIÓN DE CERDANYOLA DEL VALLÉS** 

Cerdanyola del Vallès, Barcelona

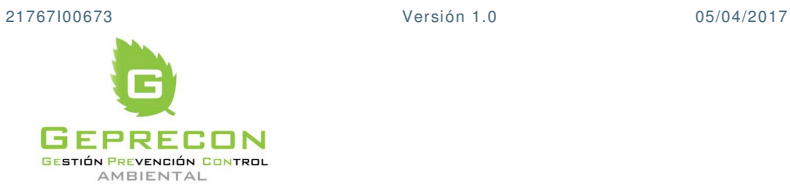

PE.03522.ES-TI-FO.01-1

PE.03522.ES-TI-FO.01-1

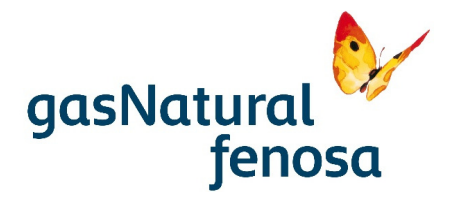

# **INDICE**

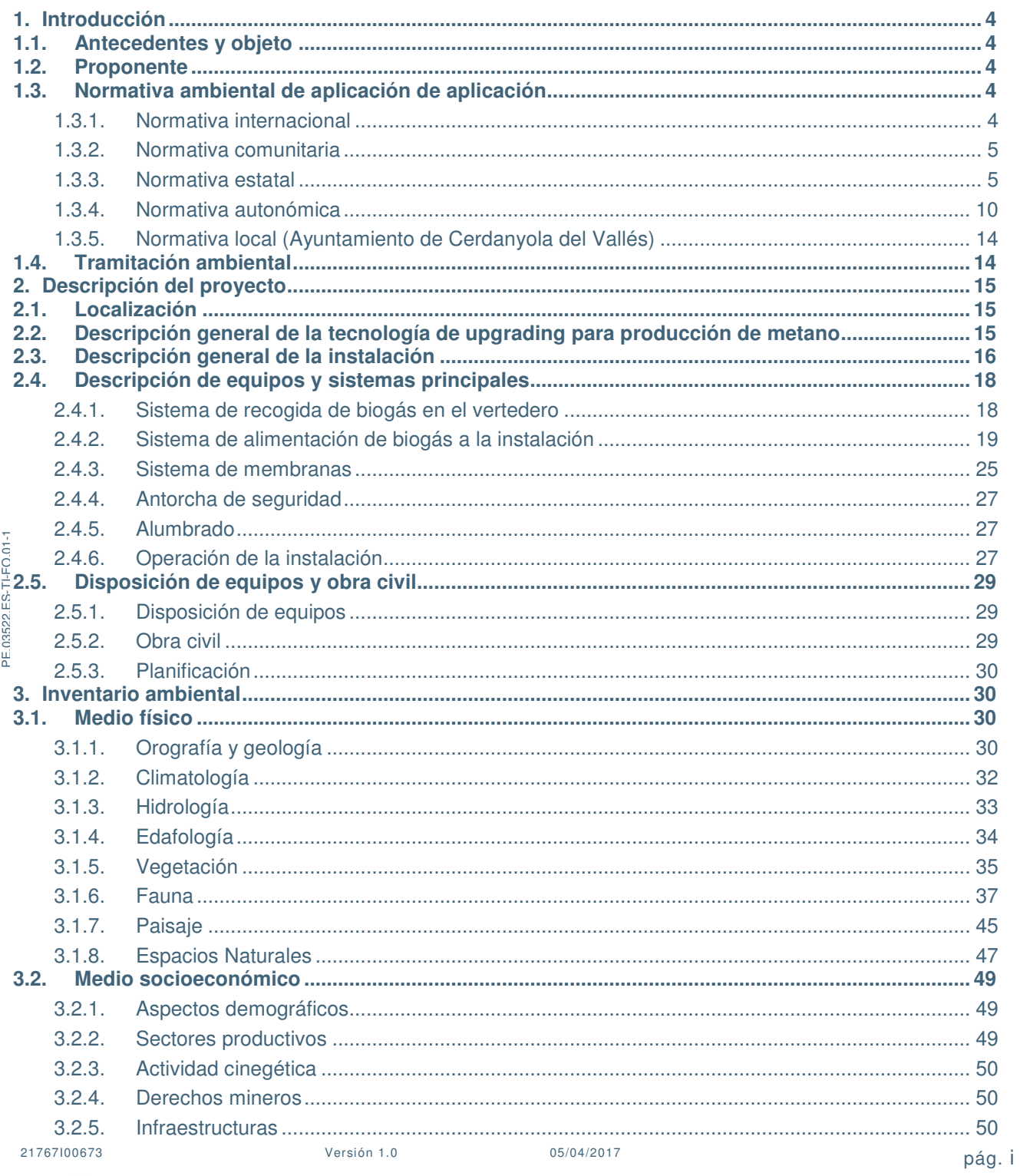

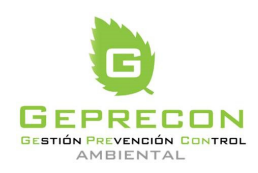

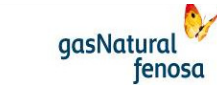

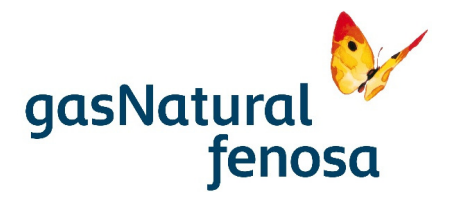

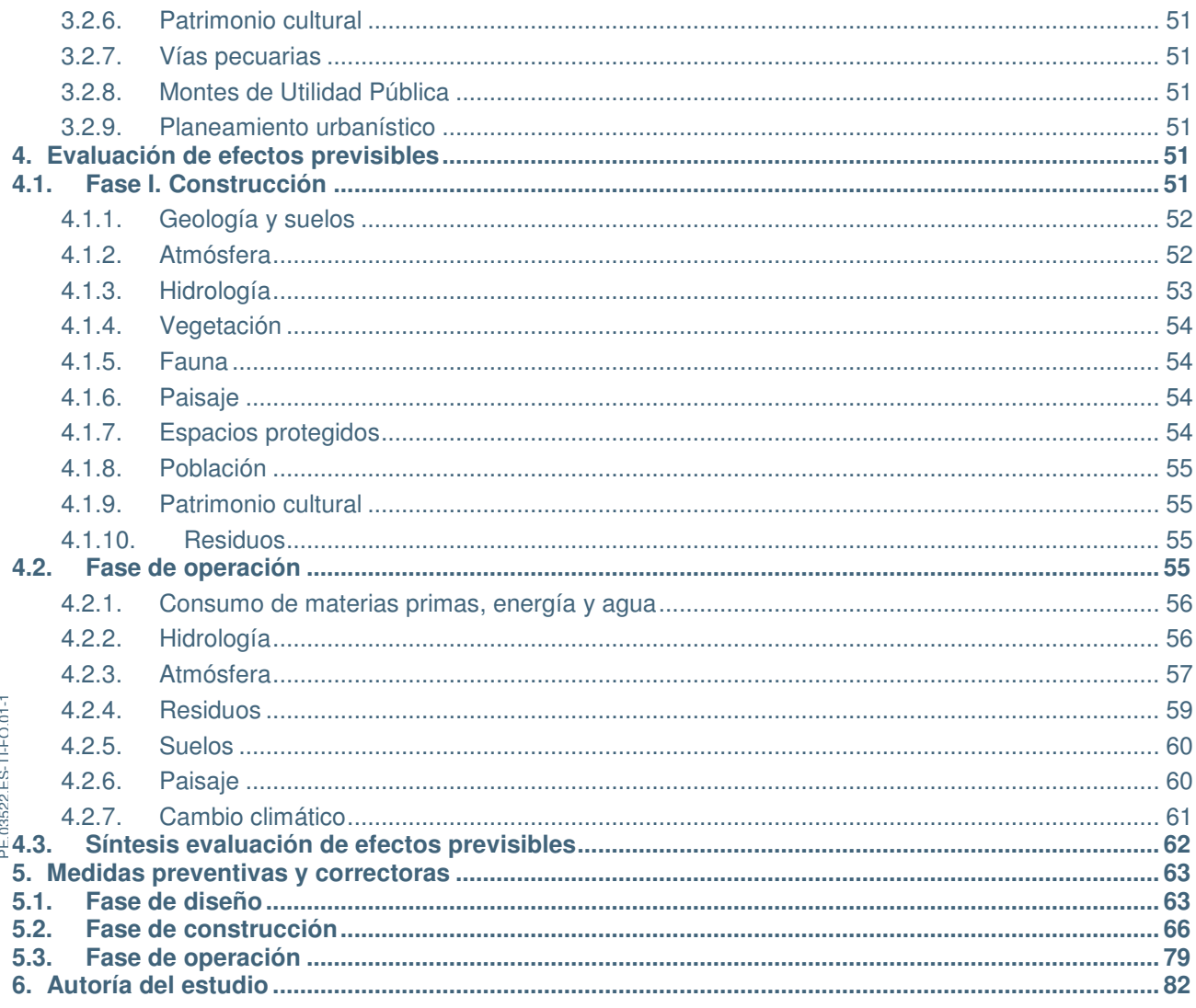

# **ANEXOS**

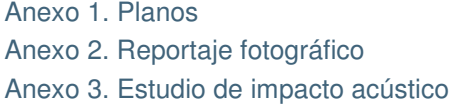

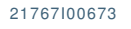

Versión 1.0

05/04/2017

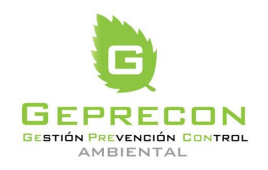

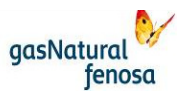

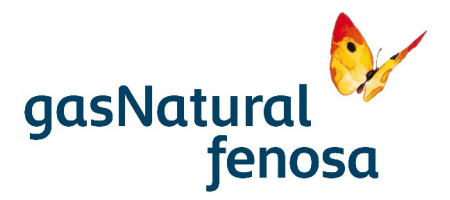

## **PLANOS**

**PLANOS**<br>Plau<br>Plau<br>Plau<br>Plau<br>Plau<br>Plau<br>Plau Plano 1. Localización. Escala 1:25.000 Plano 2: Emplazamiento. Escala 1:1.000 Plano 3. Vegetación, usos del suelo y HIC. Escala 1:5.000 Planos 4. Espacios Naturales. Escala 1:25.000 Plano 5. Medio socioeconómico. Escala 1:25.000

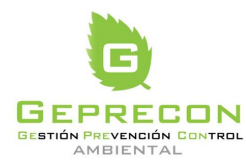

21767I00673 Versión 1.0 05/04/2017 pág. iii

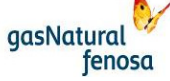

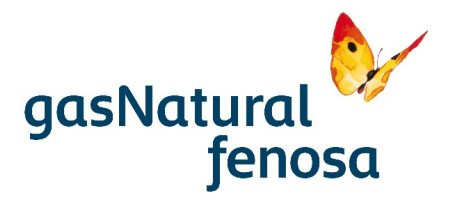

# **1. Introducción**

## **1.1. Antecedentes y objeto**

El objeto del proyecto es la instalación de una planta de upgrading asociada al vertedero clausurado "Elena", ubicado en el Término Municipal de Cerdanyola del Vallés (Barcelona), de forma que se confiera al biogás actualmente producido en el vertedero las características adecuadas para su inyección y posterior consumo en la red de distribución de Cerdanyola del Vallés.

En la actualidad el biogás generado en el vertedero clausurado se quema en antorchas. Se plantea la nueva instalación para valorizar el citado biogás e inyectarlo a la red de distribución.

Las características del biogás actualmente generado en el vertedero no cumplen las especificaciones técnicas necesarias para su inyección en la red de distribución, de ahí que para su valorización sea necesario modificar su composición mediante la instalación de la planta objeto del presente estudio.

La actuación que se propone conlleva una notable mejora ambiental con respecto a la situación actual, dado que se va a evitar el quemado del gas generado, aprovechándose para el consumo.

#### **1.2. Proponente**

El titular de la instalación es Gas Natural Servicios SDG, S.A.

A efectos de correspondencia con el titular, se identifica a continuación la persona de contacto, así como su dirección y número de teléfono de localización.

- Nombre de la empresa: Gas Natural Servicios SDG, S.A
- Domicilio Social: Plaza del Gas 1, 08003 Barcelona.
- CIF. A-08.431.090
- Persona de contacto: Efrén Conde Rosales
- Teléfono de contacto: +34 934129739

## **1.3. Normativa ambiental de aplicación de aplicación**

En los siguientes apartados se incluye el listado de normativa ambiental de aplicación en este proyecto: internacional, comunitaria, estatal, autonómica y local.

#### **1.3.1. Normativa internacional**

- Convención sobre el acceso a la información, la participación pública en la toma de decisiones y el acceso a la justicia en asuntos ambientales (Aarhus, 25 de junio de 1998).
- Convenio sobre la diversidad biológica (Río de Janeiro, 5 de junio de 1992).
- Convención sobre la protección del patrimonio mundial, cultural y natural (París, 16 de noviembre de 1972).

21767I00673 Versión 1.0 05/04/2017 pág. 4

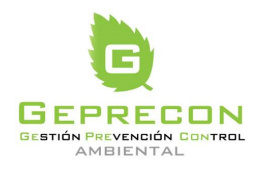

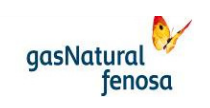

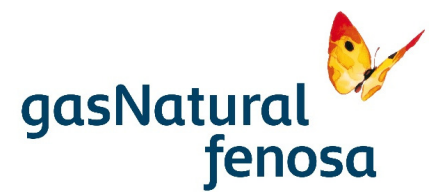

## **1.3.2. Normativa comunitaria**

- Reglamento (UE)  $N^{\circ}$  1357/2014 de la Comisión, de 18 de diciembre de 2014, por el que se sustituye el Anexo III de la Directiva 2008/98/CE del Parlamento Europeo y del Consejo, sobre los residuos y por la que se derogan determinadas Directivas
- Decisión 2014/955/UE de la Comisión, de 18 de diciembre de 2014, por la que se modifica la Decisión 2000/532/CE, sobre la lista de residuos, de conformidad con la Directiva 2008/98/CE del Parlamento Europeo y del Consejo.
- Directiva 2010/75/UE del Parlamento Europeo y del Consejo, de 24 de noviembre de 2010, sobre las emisiones industriales (prevención y control integrados de la contaminación)
- Directiva 2009/28/CE del Parlamento Europeo y del Consejo, de 23 de abril de 2009, relativa al fomento del uso de energía procedente de fuentes renovables.
- Directiva 2008/98/CE, de 19 de noviembre, por la que se regula los residuos y deroga determinadas Directivas de regulación.
- Directiva 2008/50/CE relativa a la calidad del aire ambiente y una atmósfera más limpia en Europa.
- Reglamento (CE) nº 1272/2008 sobre clasificación, envasado y etiquetado de sustancias y mezclas (CLP), modificado por el Reglamento 618/2012 de la Unión Europea.
- Directiva 2006/44 CE del Parlamento Europeo y del Consejo de 6 Sep. Calidad de las aguas continentales que requieren protección o mejora para ser aptas para la vida de los peces.
- Directiva 2004/35 CE del Parlamento Europeo y del Consejo, de 21 Abril. Responsabilidad medioambiental en relación con la prevención y reparación de daños medioambientales.
- Directiva 2000/532/CE de la Comisión, de 3 de mayo de 2000, por la que se establece una lista de residuos peligrosos.
- Directiva 97/62/CEE, de 23 de octubre, por el que se adapta al Progreso Científico y Técnico la Directiva 92/43/CEE, de 21 de mayo de 1991, relativa a la Conservación de los Hábitats Naturales de la Fauna y Flora Silvestres, (Directiva Hábitat).
- Directiva 92/43/CEE, de 21 de mayo de 1991, relativa a la Conservación de los Hábitats Naturales de la Fauna y Flora Silvestres, (Directiva Hábitat).
- Directiva 91/244/CEE, de 6 de marzo de 1991, por la que se modifica la Directiva 79/409/CEE, relativa a la Conservación de las Aves Silvestres.
- Directiva 97/11 CE del Consejo, de 3 Mar. 1997 (modificación Directiva 85/337 CEE relativa a la evaluación de las repercusiones de determinados proyectos públicos y privados sobre el medio ambiente)
- Directiva 85/337 CEE del Consejo, de 27 Jun. 1985 (evaluación de las repercusiones de determinados proyectos públicos y privados sobre el medio ambiente)
- Directiva 79/409 del Consejo de 2 de abril de 1979 relativa a la conservación de las aves silvestres (DOCE serie L 103, de 25.4.79). Actualizada mediante la Directiva Aves 91/244, de 6 de marzo de la Comisión (DOCE serie L 115, de 8.5.1991).

## **1.3.3. Normativa estatal**

• Constitución Española de 1978: Artículo 45

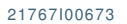

21767I00673 Versión 1.0 05/04/2017 pág. 5

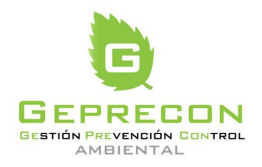

engineering

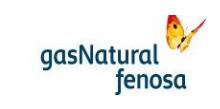

PE.03522.ES-TI-FO.01-1 PE.03522.ES-TI-FO.01-1

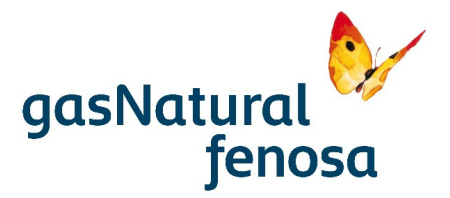

## Información ambiental

• Ley 27/2006, de 18 de julio, por la que se regulan los derechos de acceso a la información, de participación pública y de acceso a la justicia en materia de medio ambiente.

#### Evaluación de Impacto Ambiental

Ley 21/2013, de 9 de Diciembre, de Evaluación de Impacto Ambiental.

#### Espacios Naturales

- Ley 30/2014, de 3 de diciembre, de Parques Nacionales.
- Real Decreto 1274/2011, de 16 de septiembre, por el que se aprueba el Plan estratégico del patrimonio natural y de la biodiversidad 2011-2017, en aplicación de la Ley 42/2007, de 13 de diciembre, del Patrimonio Natural y de la Biodiversidad.
- Real Decreto 1432/2008, de 29 de agosto, por el que se establecen medidas para la protección de la avifauna contra la colisión y electrocución en líneas eléctricas de alta tensión.
- Ley 42/2007 de 13 Diciembre, del Patrimonio Natural y de la Biodiversidad, rectificada por corrección de errores del 11 de febrero de 2008.
- Ley 5/2007, de 3 de abril, de la Red de Parques
- Real Decreto 1421/2006 de 1 diciembre, que modifica Real Decreto 1997/1995 de 7 diciembre de medidas para contribuir a garantizar la biodiversidad mediante la conservación de los hábitats naturales y de la flora y fauna silvestres.
- Ley 43/2003 de 21 de noviembre, de Montes, modificado por la Ley 10/2006.
- Real Decreto 435/2004, de 12 de marzo, por el que se regula el Inventario nacional de zonas húmedas
- Real Orden, de 28 de octubre de 1999, por la que se declaran provisionalmente las zonas propuestas para su inclusión en la Red Europea Natura 2000, como espacios naturales en régimen de protección general.
- Real Decreto 1193/1998, de 12 de junio, por el que se modifica el Real Decreto 1997/1995, de 7 de diciembre, por el que se establecen medidas para contribuir a garantizar la biodiversidad mediante la conservación de los hábitats naturales y de la fauna y flora silvestres.
- Ley 40/1997, de 5 de noviembre, sobre reforma de la ley 4/1989, de 27 de marzo, de Conservación de los Espacios Naturales y de la Fauna y Flora. Modificada por la Ley 41/1997, de 5.11.1997
- Real Decreto 1997/1995, de 7 de diciembre, por el que se establecen medidas para contribuir a garantizar la biodiversidad mediante la conservación de los hábitats naturales y de la fauna y flora silvestres
- Real Decreto 439/1990 de 30 marzo, por el que se regula el Catálogo Nacional de Especies Amenazadas y modificaciones posteriores.

#### **Montes**

• Ley 21/2015, de 20 de julio, por la que se modifica la Ley 43/2003, de 21 de noviembre, de Montes.

21767I00673 Versión 1.0 05/04/2017 pág. 6

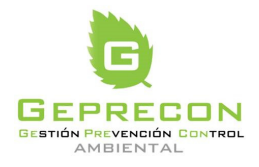

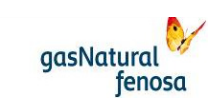

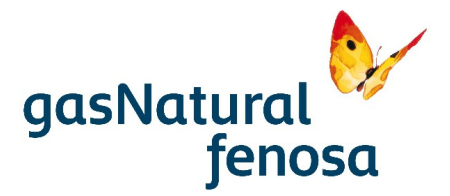

- Ley 10/2006, de 28 de abril, por la que se modifica la Ley 43/2003, de 21 de noviembre, de **Montes**
- Ley 43/2003, de 21 de noviembre, de montes

#### Flora y Fauna

- Orden AAA/1351/2016, de 29 de julio, por la que se modifica el anexo del Real Decreto 139/2011, de 4 de febrero, para el desarrollo del Listado de Especies Silvestres en Régimen de Protección Especial y del Catálogo Español de Especies Amenazadas.
- Orden AAA/75/2012, de 12 de enero, por la que se incluyen distintas especies en el Listado de Especies Silvestres en Régimen de Protección Especial para su adaptación al Anexo II del Protocolo sobre zonas especialmente protegidas y la diversidad biológica en el Mediterráneo.
- Real Decreto 1628/2011, de 14 de noviembre, por el que se regula el listado y catálogo español de especies exóticas invasoras.
- Real Decreto 139/2011 de 4 de febrero, para el desarrollo del Listado de Especies Silvestres en Régimen de Protección Especial y del Catálogo Español de Especies Amenazadas.
- Real Decreto 1432/2008, de 29 de agosto, por el que se establecen medidas para la protección de la avifauna contra la colisión y la electrocución en líneas eléctricas de alta tensión.

## Aire

PE.03522.ES-TI-FO.01-1

PE.03522.ES-TI-FO.01-1

- Real Decreto 102/2011, de 28 de enero, relativo a la mejora de la calidad del aire.
- Real Decreto 100/2011, de 28 de enero, por el que se actualiza el catálogo de actividades potencialmente contaminadoras de la atmósfera y se establecen las disposiciones básicas para su aplicación.
- Ley 34/2007, de 15 de diciembre, calidad del aire y protección de la atmósfera.
- Real Decreto 1073/2002, de 18 de octubre, sobre evaluación y gestión de la calidad del aire ambiente en relación con el dióxido de azufre, dióxido de nitrógeno, óxidos de nitrógeno, partículas, plomo, benceno y monóxido de carbono.
- Real Decreto 717/1987, 27 de mayo, sobre contaminación atmosférica por dióxido de nitrógeno y plomo: normas de calidad del ambiente.
- Real Decreto 1613/1985, de 1 de agosto, por el que se modifica parcialmente el Decreto 833/1975, de 6 de febrero, y se establecen nuevas normas de calidad del aire en lo referente a la contaminación por dióxido de azufre y partículas.
- Decreto 833/1975, de 6 de febrero, que desarrolla la ley 38/1972 de Protección del medio Ambiente Atmosférico.

## Ruido

- Real Decreto 1367/2007, de 19 de octubre, por el que se desarrolla la Ley 37/2003, de 17 de noviembre, del Ruido, en lo referente a zonificación acústica, objetivos de calidad y emisiones acústicas.
- Ley 37/2003, de 17 de noviembre, de ruido.
- Real Decreto 212/2002, de 22 de febrero, por el que se regulan las emisiones sonoras en el entorno debidas a determinadas máquinas de uso al aire libre.

21767I00673 Versión 1.0 05/04/2017 pág. 7

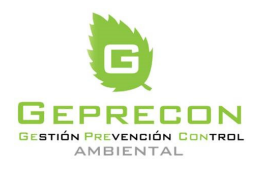

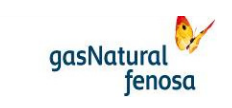

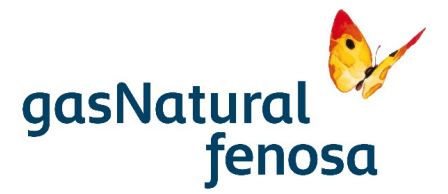

#### Aguas

- Real Decreto 817/2015, de 11 de septiembre, por el que se establecen los criterios de seguimiento y evaluación del estado de las aguas superficiales y las normas de calidad ambiental
- Real Decreto 60/2011, de 21 de enero, sobre las normas de calidad ambiental en el ámbito de la política de aguas.
- Orden ARM/1312/2009, de 20 de mayo, por la que se regulan los sistemas para realizar el control efectivo de los volúmenes de agua utilizados por los aprovechamientos de agua del dominio público hidráulico, de los retornos al citado dominio público hidráulico y de los vertidos al mismo.
- Real Decreto 1514/2009, de 2 de octubre, por el que se regula la protección de las aguas subterráneas contra la contaminación y el deterioro.
- Real Decreto 266/2008 de 22 febrero. Modificación de la Confederación Hidrográfica del Norte dividiéndose en Confederación Hidrográfica del Miño-Sil y en Confederación Hidrográfica del Cantábrico.
- Real Decreto 907/2007, de 6 de julio, por el que se aprueba el Reglamento de la Planificación **Hidrológica**
- Orden MAM/1873/2004 por la que se aprueban los modelos oficiales para la declaración de vertido y se desarrollan determinados aspectos relativos a la autorización de vertido y liquidación del canon de control de vertidos regulados en el Real Decreto 606/2003.
- Real Decreto 606/2003, de 23 de mayo, por el que se modifica el Real Decreto 849/1986 de 11 de abril, por el que se aprueba el reglamento del dominio Público Hidráulico, que desarrolla los Títulos preliminar, I, IV, V, VI, y VIII de la Ley 29/1985 de 2 de agosto, de Aguas.
- Real Decreto Legislativo 1/2001, de 20 de julio, por el que se aprueba el texto refundido de la Ley de Aguas.
- Real Decreto 995/2000, de 2 de junio, por el que se fijan objetivos de calidad para determinadas sustancias contaminantes y se modifica el Reglamento de Dominio Público Hidráulico, aprobado por el Real Decreto 849/1986, de 11 de abril.
- Real Decreto 1664/1998 de 24 julio. Planes hidrológicos de Cuenca.
- Orden de 13 de marzo de 1989 por la que se incluye en la de 12 de noviembre de 1987 la normativa aplicable a nuevas sustancias nocivas o peligrosas que pueden formar parte de determinados vertidos de aguas residuales.
- Real Decreto 927/1988 de 29 Julio .Reglamento de la Administración Pública del Agua y de la Planificación Hidrológica, en desarrollo de los Títulos II y III de la Ley 29/1985, de Aguas. (modificado Anexo I por Real Decreto 1541/1994).
- Orden de 12 de noviembre de 1987 sobre normas de emisión, objetivos de calidad y métodos de medición de referencia relativos a determinadas sustancias nocivas o peligrosas contenidas en los vertidos de aguas residuales.
- Real Decreto 849/1986, de 11 de Abril por el que se aprueba el Reglamento de Dominio Público Hidráulico, que desarrolla los títulos preliminar, I, IV, V, VI y VII de la Ley 29/1985, de 2 de Agosto, de aguas (Modificado por Real Decreto 606/2003, y por Real Decreto 1315/1992 con el fin de incorporar a la legislación interna la Directiva del Consejo 80/68/CEE de 17 de Diciembre de 1979, relativa a la protección de las aguas subterráneas contra la contaminación causada por determinadas sustancias peligrosas).

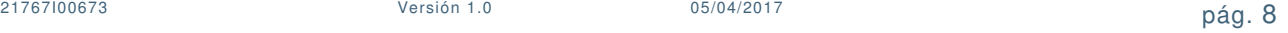

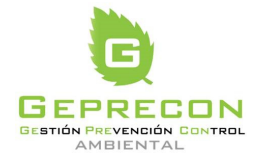

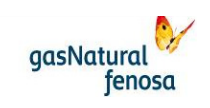

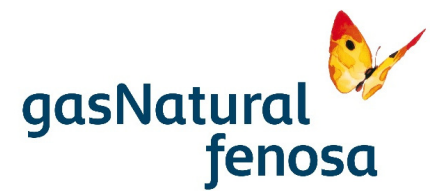

## Residuos

- Real Decreto 180/2015, de 13 de marzo, por el que se regula el traslado de residuos en el interior del territorio del Estado
- Ley 22/2011, de 28 de julio, de Residuos y Suelos Contaminados.
- Real Decreto 1304/2009, de 31 de julio, por el que se modifica el Real Decreto 1481/2001, de 27 de diciembre, por el que se regula la eliminación de residuos mediante el depósito en vertedero.
- Real Decreto 106/2008, de 1 de febrero, sobre pilas y acumuladores y la gestión ambiental de sus residuos.
- Real Decreto 105/2008 por el que se regula la producción y gestión de RCD.
- Real Decreto 679/2006 por el que se regula la gestión de aceites
- Real Decreto 252/2006, de 3 de marzo, por el que se revisan los objetivos de reciclado y valorización establecidos en la Ley 11/1997, de envases y residuos de envases, y por el que se modifica el reglamento para su ejecución, aprobado por el Real Decreto 782/1998, de 30 de abril.
- Real Decreto 9/2005, de 18 de enero, por el que se establece la relación de actividades potencialmente contaminantes del suelo y los criterios y estándares para la declaración de suelos contaminados.
- Orden MAM/304/2002, de 8 de febrero, por la que se publican las operaciones de valorización y eliminación de residuos y la lista europea de residuos.
- Real Decreto 1481/2001 por el que se regula la eliminación de residuos mediante depósito en vertedero.
- Real Decreto 782/1998, de 30 de abril por el que se aprueba el Reglamento para el desarrollo y ejecución de la ley 11/1997, de 24 de abril de Envases y Residuos de Envases.
- Real .Decreto 39/1997 de 17 de enero, por el que se aprueba el Reglamento de los Servicios de Prevención.
- Ley 11/1997, de 24 de abril de Envases y Residuos de Envases.
- Real Decreto 952/1997, de 20 de Junio, por el que se modifica el Reglamento para la ejecución de la ley 20/1986, de 14 de Mayo, básica de residuos tóxicos y peligrosos, aprobado mediante Real Decreto 833/1988, de 20 de Julio.
- Ley 31/1995 de 8 de noviembre, de Prevención de Riesgos Laborales.
- Orden de 13 de octubre de 1989 por la que se determinan los métodos de caracterización de los residuos tóxicos y peligrosos.
- Real Decreto 833/1988, de 20 de julio por el que se aprueba el Reglamento para la ejecución de la ley 20/1986 Básica de Residuos Tóxicos y Peligrosos.

#### Actividades potencialmente contaminadoras

- Ley 5/2013, de 11 de junio, por la que se modifican la Ley 16/2002, de 1 de julio, de prevención y control integrados de la contaminación.
- Ley 34/2007, de 15 de noviembre, de Calidad del Aire y Protección de la Atmósfera.
- Ley 16/2002 de 1 Julio. Prevención y control integrados de la contaminación (IPPC).

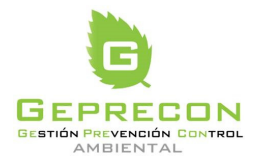

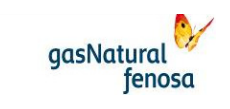

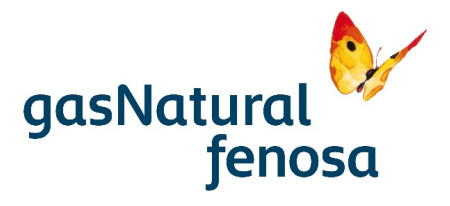

## Suelo

- Real Decreto Legislativo 2/2008, de 20 de junio, por el que se aprueba el Texto Refundido de la Ley de Suelo.
- Ley 8/2007, de 28 de mayo, de Suelo

## Paisaje

• Instrumento de ratificación del Convenio Europeo del Paisaje (número 176 del Consejo de Europa), hecho en Florencia el 20 de octubre de 2000. BOE 5 de febrero de 2008.

#### Desarrollo rural

• Ley 45/2007, de 13 de diciembre, para el desarrollo sostenible del medio rural

## Ordenación del territorio

• Real Decreto Legislativo 2/2008. Texto refundido de la Ley del suelo.

## Patrimonio Histórico

• Ley 16/1985, de 25 de junio, del Patrimonio Histórico Español

#### Vías Pecuarias

Ley 3/1995, de 23 de marzo, del Vías Pecuarias

#### Responsabilidad Medioambiental

- Real Decreto 183/2015, de 13 de marzo, por el que se modifica el Reglamento de desarrollo parcial de la Ley 26/2007, de 23 de octubre, de Responsabilidad Medioambiental, aprobado por el Real Decreto 2090/2008, de 22 de diciembre.
- Ley 11/2014, de 3 de julio, por la que se modifica la ley 26/2007, de 23 de octubre, de Responsabilidad Medioambiental.
- Real Decreto 2090/2008, de 22 diciembre, por el que se aprueba el Reglamento de desarrollo parcial de la Ley 26/2007, de 23 de octubre, de Responsabilidad Medioambiental.
- Ley 26/2007, de 23 de octubre, de responsabilidad Medioambiental

#### **1.3.4. Normativa autonómica**

## Actividades clasificadas

- Ley 20/2009, Prevención y control ambiental de las actividades.
- Ley 3/1998, de 27 de febrero, de la Intervención Integral de la Administración Ambiental (DOGC núm. 2598, de 13.3.98).

21767I00673 Versión 1.0 05/04/2017 pág. 10

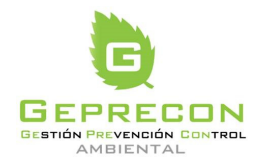

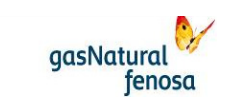

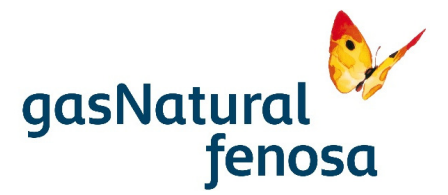

#### Evaluación de Impacto

- Reglas aplicables hasta que la Ley 6/2009 de 28 de abril, de evaluación ambiental de planes y programas se adapte a la Ley del Estado 21/2013, establecidas en la disposición adicional octava de la Ley 16/2015, del 21 de julio, de simplificación de la actividad administrativa de la Administración de la Generalidad y de los gobiernos locales de Cataluña y de impulso de la actividad económica.
- Ley 6/2009, de 28-04-2009, de evaluación ambiental de planes y programas.
- Ley 12/2006, de 27-07-2006, de medidas en materia de medio ambiente y de modificación de las leyes 3/1988 y 22/2003, relativas a la protección de los animales, de la Ley 12/1985, de espacios naturales, de la Ley 9/1995, del acceso motorizado al medio natural, y de la Ley 4/2004, relativa al proceso de adecuación de las actividades de incidencia ambiental.

## Atmósfera

- Decreto 190/2015, de 25 de agosto, de desarrollo de la Ley 6/2001, de 31 de mayo, de ordenación ambiental del alumbrado para la protección del medio nocturno de Cataluña
- Ley  $3/2015$ , de 11 de marzo, de medidas fiscales, financieras y administrativas (DOGC  $n^{\circ}$ 6830 de 13/03/2015).
- Decreto 203/2009, de 22-12-2009, por el que se prorroga el Plan de actuación para la mejora de la calidad del aire en los municipios declarados zonas de protección especial del ambiente atmosférico, aprobado por el Decreto 152/2007, de 10-07-2007.
- Decreto 176/2009, de 10-11-2009, por el que se aprueba el Reglamento de la Ley 16/2002, de 28-06-2002, de protección contra la contaminación acústica, y se adaptan sus anexos.
- Orden MAH/566/2009, de 11-12-2009, por la que se regula y constituye la Comisión de Prevención de la Contaminación Luminosa.
- Decreto 397/2006, de 17-10-2006, de aplicación del régimen de comercio de derechos de emisión de gases de efecto invernadero y de regulación del sistema de acreditación de verificadores de informes de emisión de gases de efecto invernadero.
- Decreto 245/2005, de 08-11-2005, por el que se fijan los criterios para la elaboración de los mapas de capacidad acústica.
- Ley 16/2002, de 28 de junio, de protección contra Contaminación Acústica (DOGC 3675 de 11.07.02).
- Ley 6/2001, Ordenación ambiental del alumbrado para la protección del medio nocturno.
- Decreto 319/1998, de 15-12-1998, sobre límites de emisión para instalaciones industriales de combustión de potencia térmica inferior a 50 MW e instalaciones de cogeneración.
- Decreto 199/1995, de 16-05-1995, de aprobación de los mapas de vulnerabilidad y capacidad del territorio referido a la contaminación atmosférica.
- Ley 7/1989 de 5 de Junio, de modificación parcial de la Ley de Protección de Medio Ambiente Atmosférico (DOGC nº 1153 de 09.06.1989).
- Decreto 322/ 1987, de 23 de septiembre de despliegue de la ley 22/1983 de 21 de noviembre de Protección del Ambiente Atmosférico (DOGC nº 919 de 25.11.87).
- Ley 22/1983, de 21 de noviembre, de Protección del Ambiente Atmosférico (DOGC nº 385 de 30.11.83).

21767I00673 Versión 1.0 05/04/2017 pág. 11

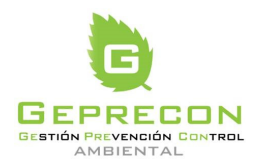

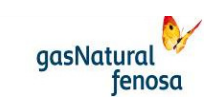

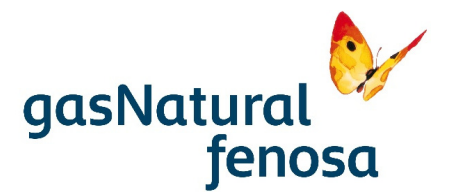

## Residuos

- Decreto 197/2016, de 23-02-2016, sobre la comunicación previa en materia de residuos y sobre los registros generales de personas productoras y gestoras de residuos de Cataluña.
- Ley 3/2015, de 11 de marzo, de medidas fiscales, financieras y administrativas (DOGC nº 6830 de 13/03/2015).
- Decreto 89/2010, de 29-06-2010, por el que se aprueba el Programa de gestión de residuos de la construcción de Cataluña (PROGROC), se regula la producción y gestión de los residuos de la construcción y demolición, y el canon sobre la deposición controlada de los residuos de la construcción.
- Decreto 88/2010, de 29-06-2010, por el que se aprueba el Programa de gestión de residuos industriales de Cataluña (PROGRIC) y se modifica el Decreto 93/1999, de 06-04-1999, sobre procedimientos de gestión de residuos.
- Decreto Legislativo 1/2009, de 21-07-2009, por el que se aprueba el Texto refundido de la Ley reguladora de los residuos.

#### Espacios Naturales

- Acuerdo del Gobierno 116/2006, de 5 de septiembre, por el cual se designan Zonas de Especial Protección para las Aves (ZEPA) y se aprueba la propuesta de Lugares de Importancia Comunitaria (LIC).
- Ley 12/2006, de 27 de julio, de medidas en materia de medio ambiente y de modificación de las Leyes 3/1988 y 22/2003, relativas a la protección de los animales, de la Ley 12/1985, de espacios naturales, de la Ley 9/1995, del acceso motorizado al medio natural, y de la Ley 4/2004, relativa al proceso de adecuación de las actividades de incidencia ambiental. (DOGC 4690 de3/8/06).
- Decreto 213/1997, de 30 de julio, de modificación del Decreto 328/1992, de 14 de diciembre, por el que se aprueba el Plan de Espacios de Interés Natural. (DOGC nº 2448 de 5/8/97).
- Decreto legislativo 11/1994, de 26 de julio, por el cual se adecua la Ley 12/1985 de 13 de junio de espacios naturales (DOGC nº 1927 de 29.07.94).
- Decreto 328/1992, de 14 de diciembre, por el que se aprueba el Plan de Espacios de Interés Natural (DOGC núm. 1714 de 1/3/93)
- Decreto 123/1987, de 12 de marzo, de declaración de Reservas Naturales Parciales para la protección de especies animales en peligro de desaparición en Catalunya. (DOGC nº 833 de 29/04/1987)
- Ley 12/1985, de 13 de junio, de Espacios Naturales. (DOGC nº 556 de 28/6/85).
- Ley 23/1983, de protección del medio ambiente.

#### Agua

• Decreto Legislativo 3/2003, de 4 de noviembre, por el que se aprueba el Texto refundido de la legislación en materia de aguas de Cataluña.

21767I00673 Versión 1.0 05/04/2017 pág. 12

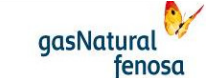

engineering

PE.03522.ES-TI-FO.01-1 PE.03522.ES-TI-FO.01-1

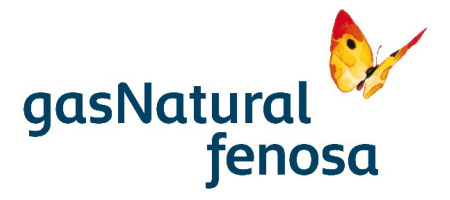

## Fauna

- Resolución MAH/3627/2010, de 25 de octubre, por la cual se delimitan las áreas prioritarias de reproducción, alimentación, dispersión y concentración local de las especies de aves amenazadas en Cataluña, y se da publicidad de las zonas de protección para la avifauna con la finalidad de reducir el riesgo de electrocución y colisión con las líneas eléctricas de alta tensión
- Decreto Legislativo 2/2008, de 15 de abril, por la cual se aprueba el Texto refundido de la Ley de protección de animales. (DOGC nº 5113 de 17.04.2008).
- Ley 12/2006, del 27 de julio, en materia de medio ambiente y de modificación de la Ley 3/1988 y 22/2003, relativos a la protección de animales.
- Orden del 17 de junio de 1999, por la cual se establecen las especies que puedan ser objeto de caza en Cataluña (DOGC nº 2922 de 02.07.1999)
- Orden de 10 de abril de 1997, por el que se amplía la relación de especies protegidas en Cataluña (DOGC nº 2377, de 23.04.97)
- Orden de 23 de noviembre de 1994, por la que se amplía la relación de especies protegidas de Cataluña (DOGC nº 1980 de 2.12.94)
- Decreto 123/1987, de 12 de marzo, donde se declaran reservas naturales parciales para la protección de especies animales en peligro de desaparición en Cataluña (DOGC nº 833, 29.04.1987)

#### Flora

- Resolución AAM/732/2015, de 9 de abril, por la que se aprueba la catalogación, descatalogación y cambio de categoría de especies y subespecies del Catálogo de flora amenazada de Cataluña
- Decreto 172/2008, de 26 de agosto, de creación del Catálogo de Flora Amenazada de Cataluña (DOGC de 28 de agosto de 2008).
- Orden de 5 de noviembre de 1984, sobre protección de plantas de flora autóctona amenazada de Cataluña (DOGC nº 493, de 12.12.84).

## Paisaje

• Ley 8/2005, de 8 de Junio, de protección, gestión y ordenación del paisaje de Cataluña

#### **Montes**

- Orden MAH/360/2005 de 5 de agosto sobre medidas urgentes para la prevención de incendios forestales (DOGC nº 4446 de 11.08.2005)
- Decreto 206/2005 de 27 de septiembre de modificación del Decreto 64/1995 de 7 de marzo (DOGC nº 4479 de 29.09.05).
- Orden MAH/62/2003 de 13 de febrero por la cual se despliegan las medidas preventivas que establece el D 64/1995 de 7 de marzo (DOGC nº 3829, de 24.02.03).
- Decreto 64/1995, de 7 de marzo, por el que se establecen medidas de prevención de incendios forestales (DOGC nº 2022, de 10.03.95).
- Decreto Legislativo 10/1994, de 26 de julio por el que se adecua la Ley 6/1988, de 30 de marzo, forestal de Cataluña (DOGC nº 1927 de 29.07.94)

21767I00673 Versión 1.0 05/04/2017 pág. 13

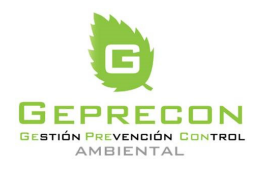

engineering

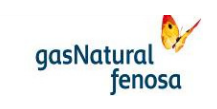

PE.03522.ES-TI-FO.01-1 PE.03522.ES-TI-FO.01-1

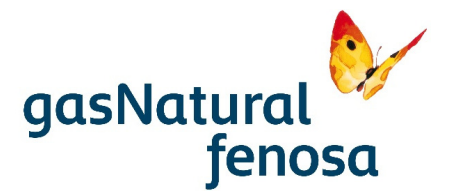

• Ley 6/1988 de 30 de marzo, forestal de Cataluña, (DOGC nº 978 de 15.04.88), derogada parcialmente por Ley 7/1999 de Centro de la Propiedad (DOGC nº 2148 de 9.08.99)

#### Ordenación del territorio

- Ley 3/2012, de 22 de febrero, de modificación del texto refundido de la Ley de urbanismo, aprobado por el Decreto legislativo 1/2010, de 3 de agosto.
- Decreto Legislativo 1/2010, de 3 de agosto, por el que se aprueba el Texto refundido de la Ley de urbanismo
- Decreto 305/2006, de 18 de julio, por el que se aprueba el Reglamento de la Ley de urbanismo
- Ley 1/1995, de 16 de marzo por la cual se aprueba el Plan Territorial General de Cataluña (DOGC nº 2030, de 31.03.95)
- Ley 23/1983, de 21 de noviembre, de política territorial (DOGC nº 385 de 30.11.83)

#### Patrimonio

- Decreto Legislativo 1/2002, de 24 de diciembre, por el que se aprueba el Texto refundido de la Ley de patrimonio de la Generalidad de Cataluña.
- Ley 9/1993 de 30 de septiembre, del patrimonio cultural catalán (DOGC nº 1807 de 11.10.93).

## **1.3.5. Normativa local (Ayuntamiento de Cerdanyola del Vallés)**

- Ordenança municipal per a la regulació i la millora de la qualitat sonora ambiental en el terme municipal de Cerdanyola del Vallès (25 de mayo de 2006, modificada el 25 de octubre de 2012).
- Reglament d'organització i funcionament del Consell Municipal de Medi Ambient de Cerdanyola del Vallès (25 de mayo de 2000, modificada el 10 de agosto de 2000).
- Ordenança municipal de via pública, medi ambient i convivència ciutadana (16 de marzo de 1995, modificada el 29 de abril de 2004).

## **1.4. Tramitación ambiental**

La tramitación ambiental del presente proyecto se rige por la Ley 20/2009, de 4 de diciembre, de prevención y control ambiental de las actividades, de la Comunidad Autónoma de Cataluña.

De acuerdo con el artículo 7 de la citada Ley, se someterán a Licencia ambiental (sin necesidad de someterse a ningún procedimiento de evaluación de impacto ambiental) las actividades incluidas en el anexo II. Dentro del citado anexo II, en el epígrafe 5.20 se incluye la Fabricación o preparación de otros productos químicos que no estén incluidos en el anexo I. La instalación objeto del presente proyecto quedaría incluida en el citado epígrafe, estando por tanto sometida al régimen de Licencia ambiental.

En el artículo 39 de la Ley 20/2009 se especifica el contenido que debe incluir la solicitud de Licencia Ambiental. Dentro del contenido se incluye un Estudio Ambiental, con el alcance especificado a su vez en el artículo 18 de la citada Ley.

21767I00673 Versión 1.0 05/04/2017 pág. 14

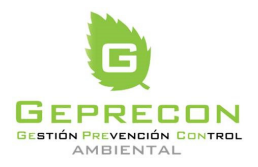

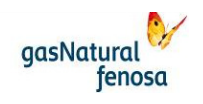

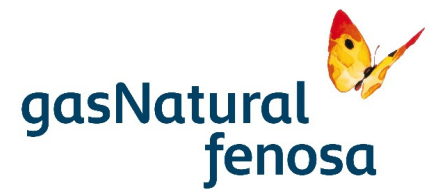

El presente documento constituye el Estudio Ambiental especificado en la Ley 20/2009 para la obtención de la correspondiente Licencia Ambiental.

# **2. Descripción del proyecto**

#### **2.1. Localización**

El proyecto se ubica sobre la cantera abandonada "Elena", utilizada como vertedero actualmente clausurado. Se localiza adyacente al Parque Tecnológico de Cerdanyola del Valles (en el que se ubica, entre otros, el acelerador de partículas Sincrotró Alba).

La nueva instalación estará ubicada en parte de los terrenos correspondientes a la parcela identificada con la referencia catastral 5535150DF2953F0001GG, en el término municipal de Cerdanyola del Vallés, provincia de Barcelona.

La ubicación geográfica de la instalación es la siguiente:

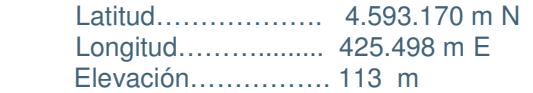

La superficie total ocupada por la instalación es de 481 m<sup>2</sup>.

El acceso a la instalación se realizará a través de la vía de comunicación de dominio público denominada "Carrer Creu de Casas". A esta vía se puede acceder desde "Carrer Camí Real" que da a la carretera BP-1413 o desde la "Avenida de la Ciencia" que une la carretera BP-1413 con la Universidad de Cerdanyola (ver plano 1 en Anexo 1).

#### **2.2. Descripción general de la tecnología de upgrading para producción de metano**

El biometano es un gas, compuesto principalmente por metano, y obtenido partir de un proceso de upgrading de biogás (definición según EN 16723-1). Ello hace que presente unas características similares al gas natural, con un origen renovable.

La tecnología de upgrading prevista en la instalación es la de membranas. El proceso consiste en una limpieza inicial del biogás y posterior filtración en una serie de membranas, de modo que se separe el CO<sub>2</sub> del CH<sub>4</sub> contenidos en el biogás.

Las membranas actúan como filtro, dejando atravesar sólo aquellos gases que tienen unas características determinadas. Escogiendo el material adecuado, es posible seleccionar los gases que serán capaces de atravesar las membranas y los que no. En este caso concreto, se obtienen dos gases diferentes: un gas "permeado" (principalmente CO2) y el gas "retenido" (CH4). La selectividad del proceso aumenta al incrementase la diferencia de presiones entre la corriente de alimentación y el permeado.

Los materiales más comúnmente empleados son fibras huecas hechas de diferentes polímeros. En el proceso, el biogás se comprime a 12-15 bar y a continuación se conduce a través de una

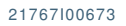

21767I00673 Versión 1.0 05/04/2017 pág. 15

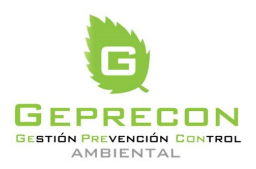

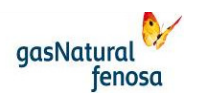

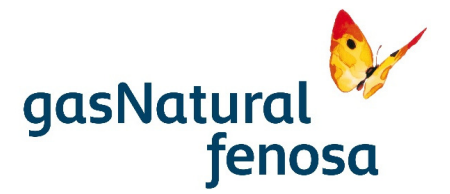

serie de membranas, normalmente de tres etapas, donde se puede obtener metano con elevados niveles de pureza.

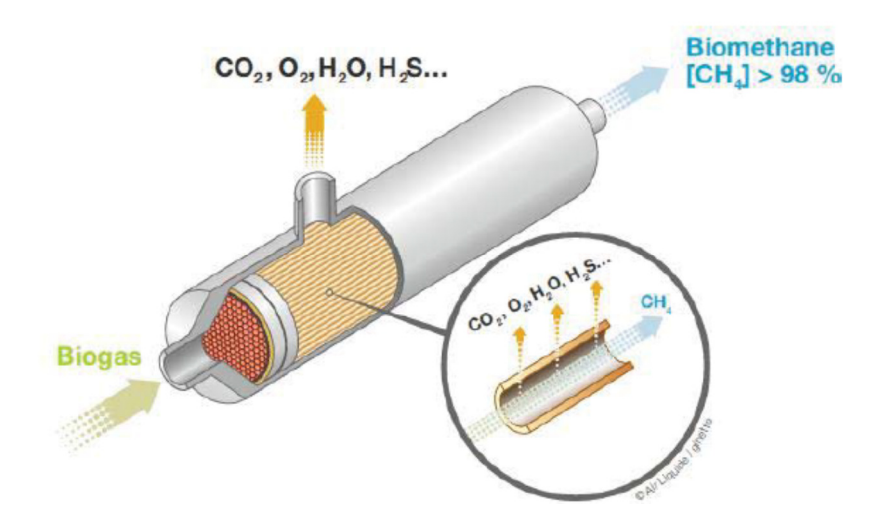

**Imagen 2.1.** Separación membranas

Antes de este proceso, el biogás debe tratarse previamente para eliminar los componentes corrosivos (amoníaco, sulfuro de hidrógeno, siloxanos, etc.) que reducirían la vida de las membranas. El biogás primero se enfría, eliminando su contenido en vapor de agua, y posteriormente pasa a través de una serie de filtros de carbón activo.

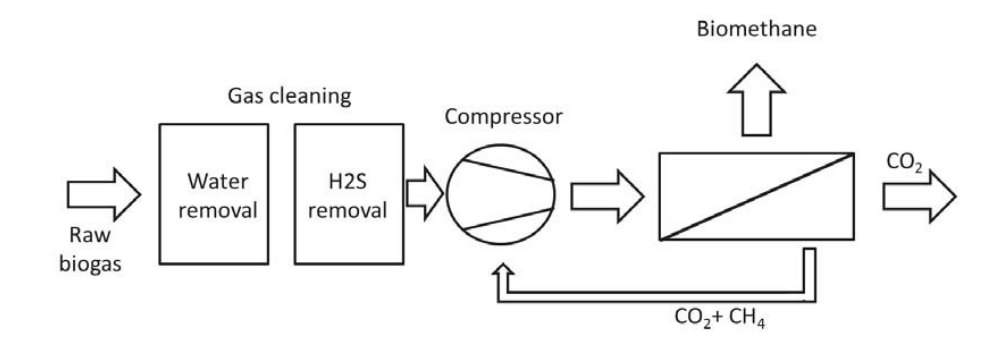

**Imagen 2.2.** Esquema general del proceso.

## **2.3. Descripción general de la instalación**

La nueva instalación producirá biometano a partir del biogás producido en el vertedero. La capacidad de la planta será de 500 Nm<sup>3</sup> /h de biogás.

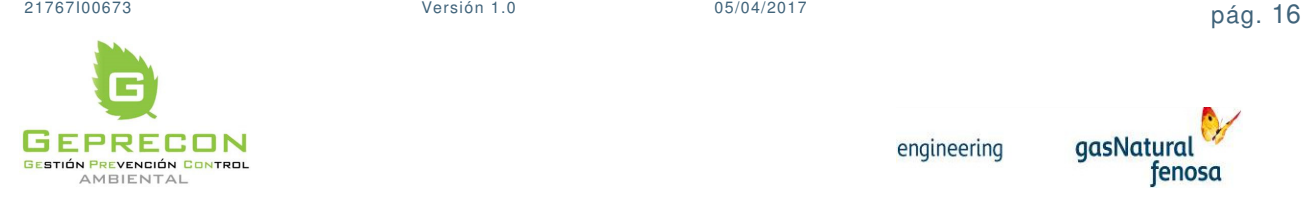

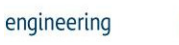

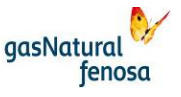

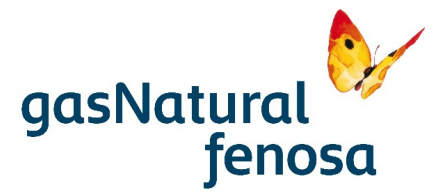

A la entrada de la instalación se instalarán dos soplantes que aspirarán el biogás de los colectores principales del vertedero y lo dirigirán hacia la planta de pretratamiento de biogás, en la que se eliminarán la humedad, contenido de SH2, VOCS y siloxanos. El sistema de pretratamiento consta principalmente de intercambiadores de calor, en los que el biogás se enfría, condensando parte de su contenido en agua, así como de una serie de filtros de carbón activo, en los que quedan retenidos los contaminantes indicados anteriormente.

Una vez tratado, el biogás se conducirá a un compresor, cuya función es elevar la presión del biogás hasta las condiciones adecuadas para su paso a través de las membranas: 10-15 bar(a). Posteriormente, el biogás pasa por los equipos de acondicionamiento de biogás para adecuarlo a las condiciones requeridas por las membranas.

En el sistema de membranas, el biogás se adecúa hasta las condiciones requeridas del biometano para inyección a red.

La instalación consta de los siguientes sistemas:

- Sistema de recogida del biogás en el vertedero
- Sistema de alimentación de biogás a la instalación
	- o Unidad de impulsión de Biogás mediante soplantes
	- o Unidad de secado I
- Sistema de pretratamiento del biogás para eliminar SH2, VOCs, Siloxanos
- Sistema de compresión
- Sistema de acondicionamiento del Biogás
	- o Unidad de secado II
	- o Sistema de filtración
	- o Unidad de calentamiento
- Sistema de membranas
- Antorcha de seguridad
- Sistemas auxiliares:
	- o Sistemas de medición y análisis de Biogás y Biometano
	- o Sistema de refrigeración con aire (chiller)
	- o Sistema de aire comprimido
	- o Sistema de blending
	- o Sistema de inertización
	- o Sistemas de drenajes y venteos
	- o Sistema de protección contraincendios
	- o Sistema de comunicación de emergencia
- Sistema de control
- Instalación eléctrica

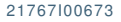

21767I00673 Versión 1.0 05/04/2017 pág. 17

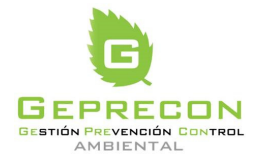

engineering

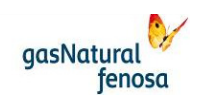

PE.03522.ES-TI-FO.01-1 PE.03522.ES-TI-FO.01-1

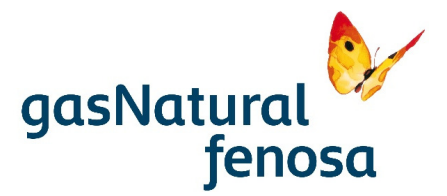

## **2.4. Descripción de equipos y sistemas principales**

#### **2.4.1. Sistema de recogida de biogás en el vertedero**

Se realizarán derivaciones en los tres colectores principales de biogás en el vertedero que van hacia las antorchas, hacia tres nuevos ramales que se dirigirán a la planta de upgrading. El trazado previsto de dichos ramales será aéreo, por un lateral del vial interior de acceso al vertedero. Únicamente irá bajo tierra en el cruce del mencionado vial.

La tubería de los colectores será de polietileno de alta densidad y su diámetro será suficiente para ocasionar la mínima pérdida de carga en el biogás extraído. Cada colector contará con medida de presión y de caudal, válvula de control de flujo y toma para medida continua de la calidad del biogás.

Una vez en la planta de upgrading, los tres ramales se unirán en un colector común, desde el que se alimentará el biogás a la instalación. Dicho colector común también dispondrá de toma para medida continua de la calidad del biogás en la mezcla.

De este modo, se realizará un monitoreo en continuo de la calidad del biogás (en los parámetros: CH4, CO2, O2, SH2) tanto en cada uno de los tres colectores principales de biogás, como del biogás de mezcla. Dicho monitoreo se realizará mediante un analizador, conectado a los cuatro puntos y en el que se irá alternando el punto de medida.

En las situaciones en que el contenido de  $O<sub>2</sub>$  del biogás de mezcla presente una tendencia a aproximarse al límite máximo exigido para, una vez tratado en la instalación de upgrading, poder cumplir la calidad exigida en el biometano para su inyección en la red, se procederá a identificar, con el analizador en continuo, el ramal del que proviene la anomalía y regular el caudal de biogás con la válvula de control de flujo asociada a dicho ramal.

Si el riesgo de incumplimiento de calidad de inyección persistiera al reducirse el caudal, se cerrará la válvula de control de flujo del ramal afectado, de modo que la planta de biometano pueda funcionar en condiciones adecuadas con el biogás procedente de los otros dos ramales en operación.

De forma simultánea, se procederá a la identificación en origen con un analizador portátil, de los pozos causantes de la pérdida de la calidad del biogás, procediendo a su cierre parcial o total, tal y como se está realizando en la actualidad. Una vez realizada la maniobra, se realizará de nuevo la apertura de la válvula de flujo asociada al ramal.

En todo momento se dispondrá del dato de medida de presión en el ramal, a través del transmisor de presión instalado aguas arriba de la válvula de control de flujo, que durante el periodo de la incidencia permanecerá cerrada. En la situación en que dicha presión pudiera superar un valor a establecer, indicador de la posibilidad de que se produjeran emisiones de CH4 en el vertedero, se procederá a poner en marcha la antorcha asociada al ramal.

La integración de la nueva instalación con la red actual de desgasificación del vertedero se realizará de modo que en situaciones de parada de la planta de upgrading, el vertedero pueda funcionar con las tres antorchas existentes, tal y como lo hace en la actualidad.

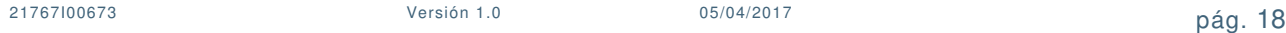

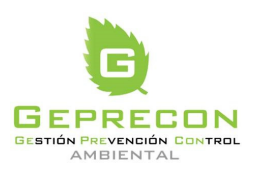

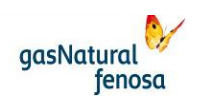

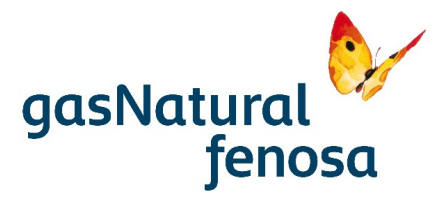

## **2.4.2. Sistema de alimentación de biogás a la instalación**

Será necesario un sistema de alimentación capaz de proporcionar biogás a la instalación en las condiciones requeridas por el proceso. Estará compuesto por los siguientes elementos:

1. Unidad de impulsión

El biogás procedente del vertedero estará disponible a una presión ligeramente por debajo de la atmosférica, insuficiente para vencer las pérdidas de carga adicionales impuestas por los equipos de proceso dispuestos inmediatamente aguas abajo de la conexión de toma.

A consecuencia de ello, la nueva instalación deberá incorporar un sistema inicial de presurización, mediante soplantes, que mantenga el vertedero bajo una cierta depresión y aporte una presión capaz de superar las pérdidas de carga que se producen en las primeras etapas del proceso, regulando asimismo el caudal. Este incremento de presión ayudará a mejorar y flexibilizar la operativa del proceso.

Las condiciones operativas preliminares de estos equipos se indican en la siguiente tabla:

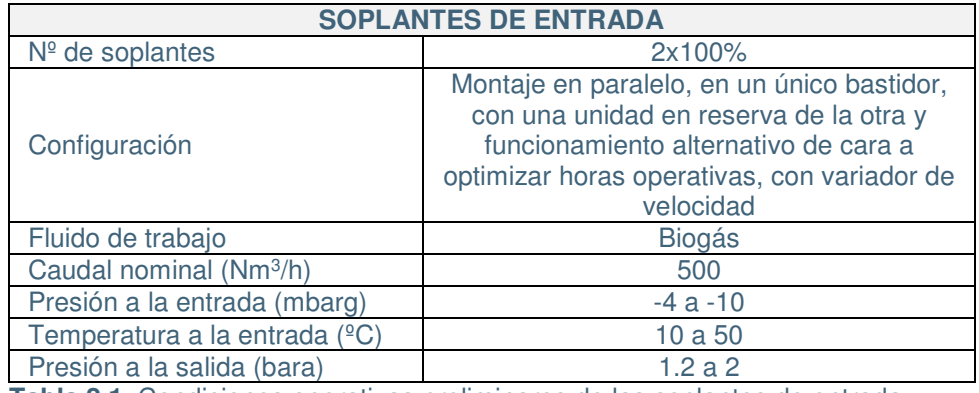

**Tabla 2.1**. Condiciones operativas preliminares de las soplantes de entrada.

La unidad de compresión incluirá todos los equipos y sistemas auxiliares que requieran las soplantes, tales como filtros, bombas de aceite de lubricación, aerorrefrigeradores para gas y/o aceite, separadores de aceite, etc.

2. Unidad de secado I

El flujo de biogás procedente del vertedero llegará a la nueva instalación saturado de agua por lo que, para evitar condensaciones en tuberías y equipos, se dispondrán enfriadorescondensadores cuya misión será reducir dicha humedad contenida y que emplearán fluido refrigerante procedente de una máquina enfriadora ("chiller"). El secado se producirá por enfriamiento de la corriente de gas en dos etapas (unidad de secado I y II), evacuándose el condensado producido.

Se consideran los siguientes valores preliminares de operación para la primera unidad de secado:

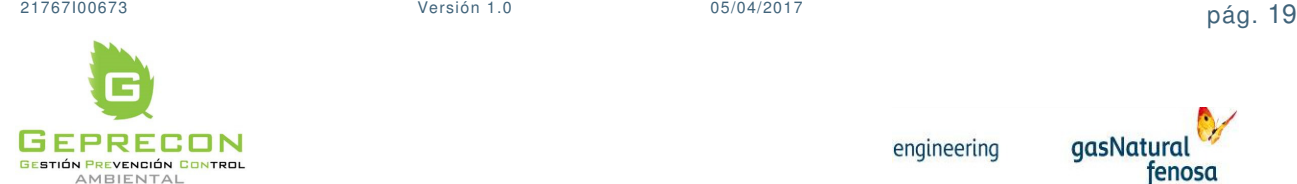

PE.03522.ES-TI-FO.01-1

PE.03522.ES-TI-FO.01-1

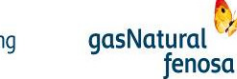

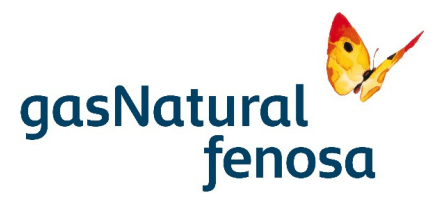

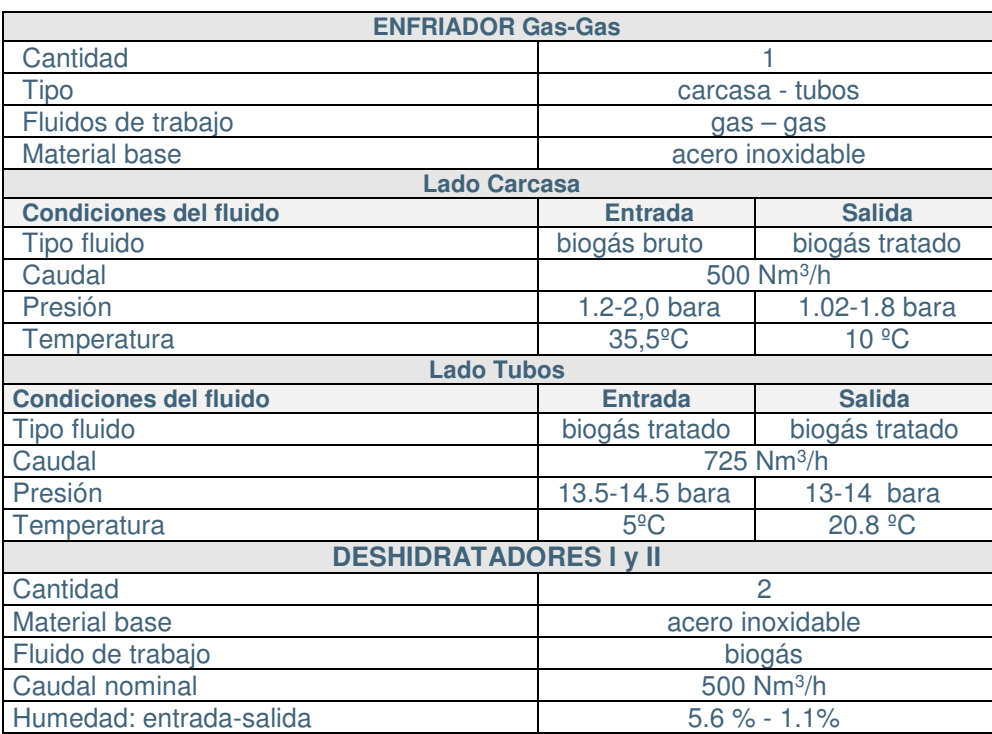

**Tabla 2.2.** Valores preliminares de operación de la primera unidad de secado.

## 3. Sistema de pretratamiento de biogás

Los siloxanos, compuestos volátiles orgánicos (VOC) y ácido sulfhídrico (H2S) deben ser eliminados del biogás para evitar el daño en los componentes de la instalación, así como para cumplir con los requerimientos de inyección a la red de distribución. Para ello, se hará pasar el biogás por tanques a presión con medio filtrante de carbón activo. Estos tanques tendrán una presión máxima de operación de 2 bar (g).

Se preverán dos (2) tanques para la eliminación de siloxanos y VOC's y otros dos (2) para la eliminación de H2S. Estos tanques dispondrán del necesario juego de válvulas, de manera que puedan configurarse en serie o en paralelo, de cara a evitar la parada del proceso bien ante situaciones de mantenimiento correctivo o por colmatación de uno de ellos como consecuencia de la operación normal, momento en el que se deberá proceder al reemplazo del carbón activo (el carbón activo tiene una vida limitada, por lo que será necesaria su sustitución cuando se desactive).

Se consideran los siguientes valores preliminares de operación para este sistema:

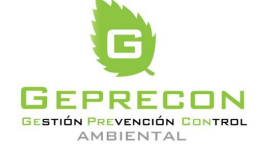

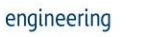

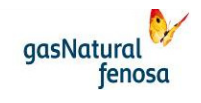

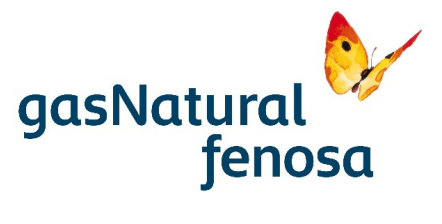

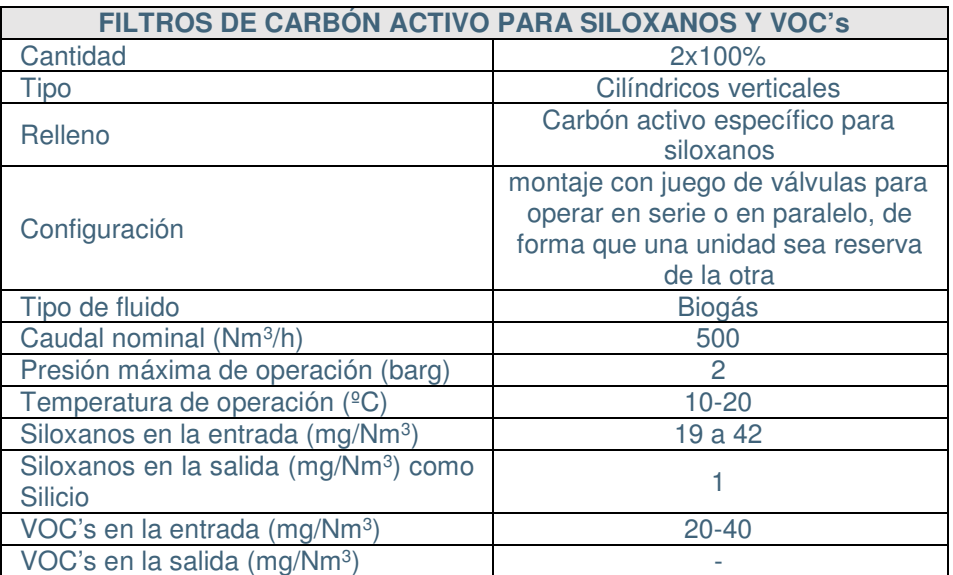

**Tabla 2.3.** Valores preliminares de operación de los filtros de carbón activo para siloxanos y VOC´s.

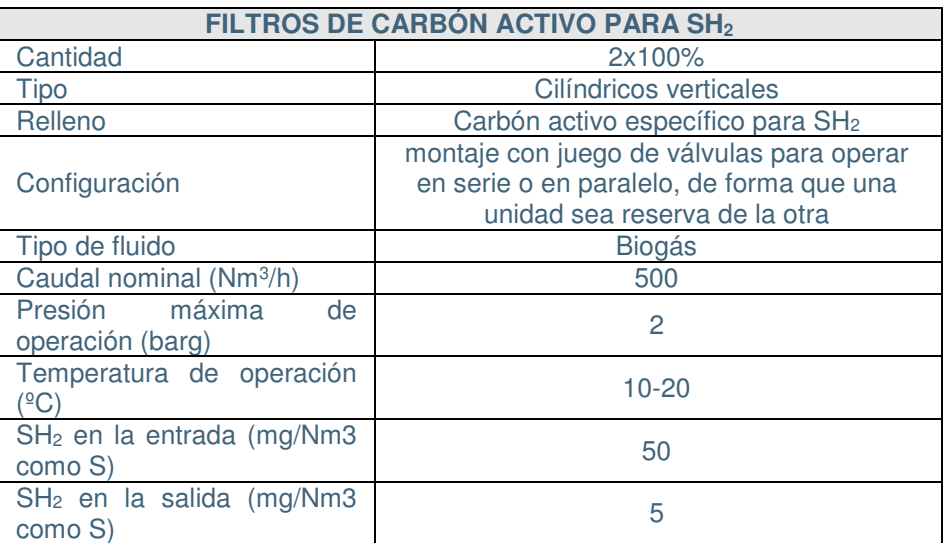

**Tabla 2.4.** Valores preliminares de operación de los filtros de carbón activo para SH<sub>2</sub>.

Aguas abajo de los filtros de carbón activo, se dispondrá un filtro de partículas que se usará para capturar polvo de carbón durante las primeras dos semanas después de cambiar el medio filtrante en los tanques. Cuando no esté en uso, el filtro podrá ser aislado mediante el correspondiente juego de válvulas para evitar el paso del biogás por el mismo.

PE.03522.ES-TI-FO.01-1

PE.03522.ES-TI-FO.01-1

gasNatural

fenosa

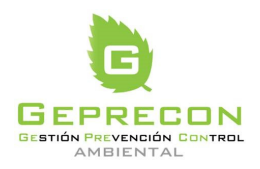

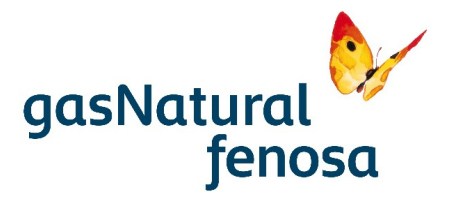

4. Sistema de compresión

Con objeto de elevar la presión del biogás de cara a incrementar la eficiencia de las membranas dispuestas aguas abajo, se preverá una etapa de compresión para el gas de proceso.

La corriente de gas a comprimir estará formada no solo por el gas de salida de los filtros de carbón activo, sino también con aquella corriente de recirculación procedente del permeado del sistema de membranas, estimada en aproximadamente un 45% del valor de entrada a las mismas. El objeto de esta recirculación es recuperar el CH4 contenido en dicha corriente de gas.

La unidad de compresión incluirá todos los equipos y sistemas auxiliares que se requieran, tales como filtros, bombas de aceite de lubricación, aerorrefrigeradores para gas y/o aceite, separadores de aceite, etc.

Se consideran los siguientes valores preliminares de operación para este sistema:

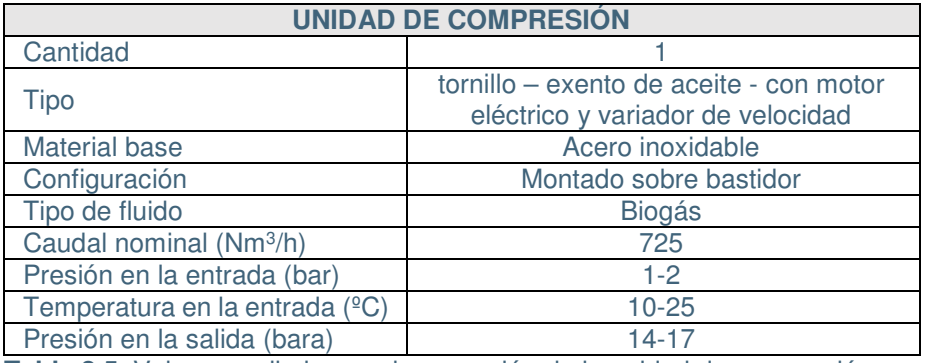

**Tabla 2.5.** Valores preliminares de operación de la unidad de compresión.

#### 5. Sistema de acondicionamiento del biogás

A continuación de la unidad de compresión se realizará una etapa de acondicionamiento de gas mediante enfriamiento, secado, calentamiento y filtrado para adecuar sus características a las requeridas por el sistema de membranas.

5.1. Unidad de secado II

El conjunto de equipos de acondicionamiento de gas estará diseñado para enfriar el biogás en torno a 5°C, eliminar la humedad y recalentar el biogás en torno a 35,5°C. Para ello se dispondrá de un tanque separador en la entrada que elimine cualquier condensado que pudiera formarse como resultado de los procesos de compresión y enfriamiento. De esta forma, al retirar el condensado previamente, se reduce la carga del equipo de enfriamiento.

Para ello se preverá el correspondiente intercambiador que empleará como fluido refrigerante agua procedente de un sistema "chiller". A su salida, el flujo de gas enfriado

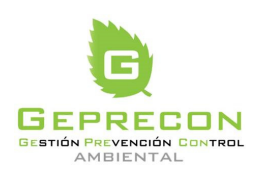

21767I00673 Versión 1.0 05/04/2017 pág. 22

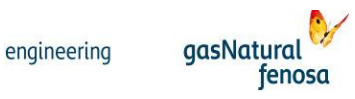

PE.03522.ES-TI-FO.01-1 PE.03522.ES-TI-FO.01-1

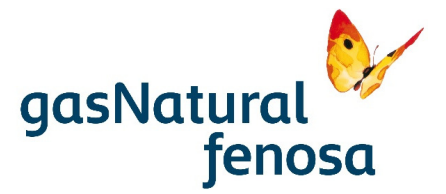

se empleará como fluido refrigerante que atravesará el lado tubos del intercambiador dispuesto en la unidad de secado I mencionada anteriormente.

El balance térmico del cambiador se optimizará de forma que se obtenga finalmente un biogás con un punto de rocío en torno a los 5ºC (15 bar).

En ambos procesos de enfriamiento que se llevan a cabo en las unidades de secado I y II será necesario adicionalmente retirar el condensado producido.

La segunda unidad de secado consiste en un intercambiador gas/líquido seguido por un deshidratador.

Se consideran los siguientes valores preliminares de operación para este sistema:

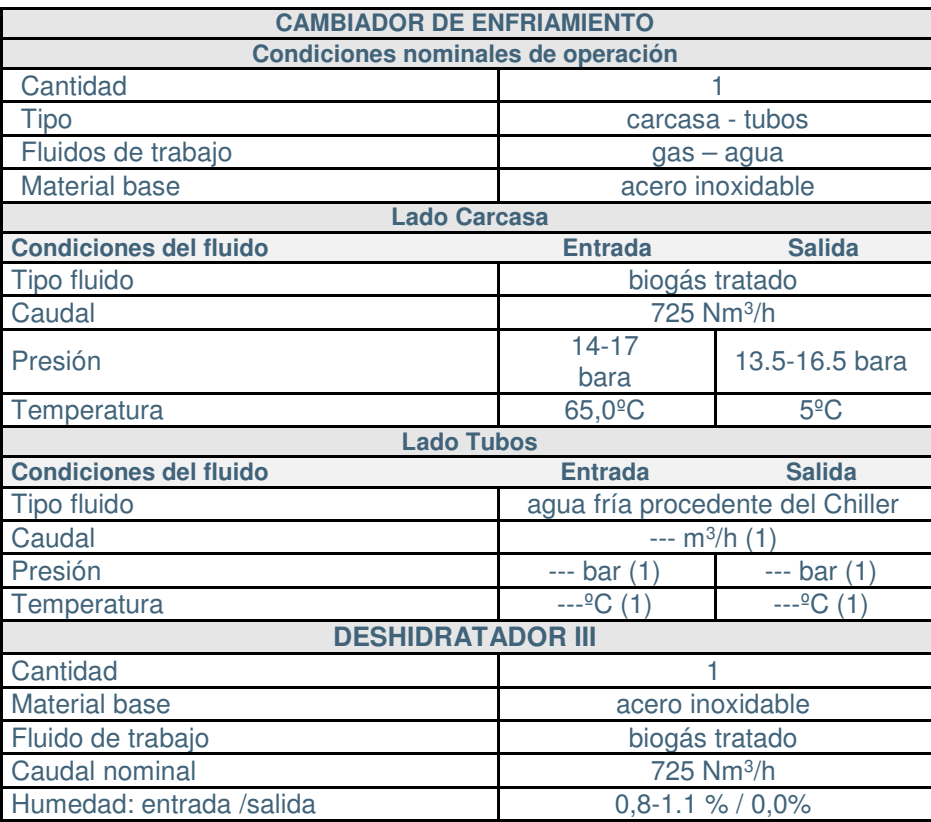

**Tabla 2.6.** Valores preliminares de operación del cambiador de enfriamiento. **Notas:**

(1) A definir en función del diseño del equipo final suministrado

## 5.2. Unidad de filtración

Finalizada la etapa de acondicionamiento en presión y humedad y previamente a la entrada del gas a las membranas, será necesario hacer pasar el gas por una serie de

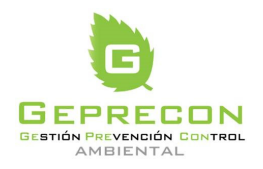

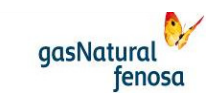

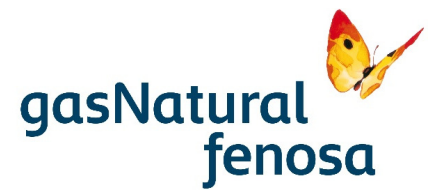

filtros cuya finalidad será eliminar determinados compuestos que pudieran dañar las membranas dispuesta inmediatamente aguas abajo.

Para ello se dispondrán filtros de eliminación de condensados de agua / aceite; filtros de retención de partículas y, por último, un filtro fino para eliminar cualquier gota de agua que pudiera haber sido arrastrada en los procesos anteriores. Se consideran los siguientes valores preliminares de operación para este sistema:

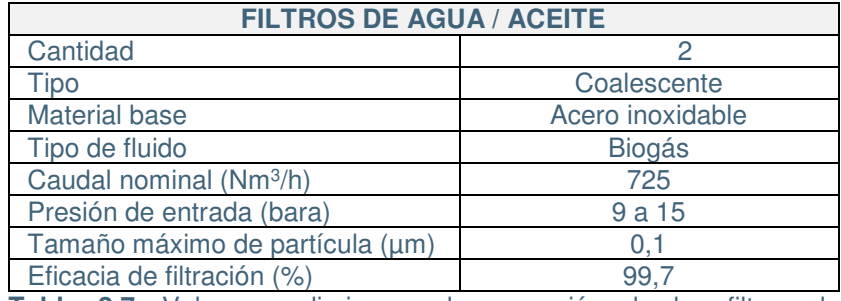

**Tabla 2.7.** Valores preliminares de operación de los filtros de agua/aceite.

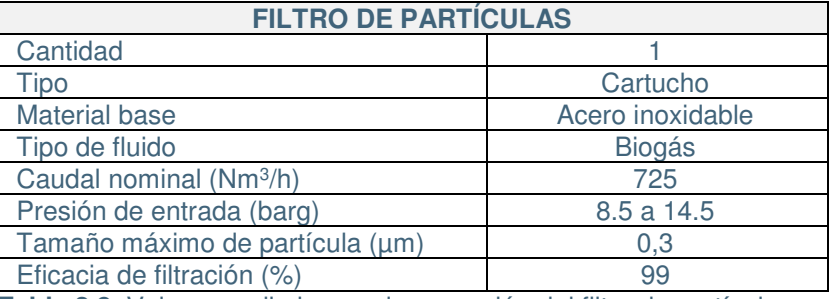

**Tabla 2.8.** Valores preliminares de operación del filtro de partículas.

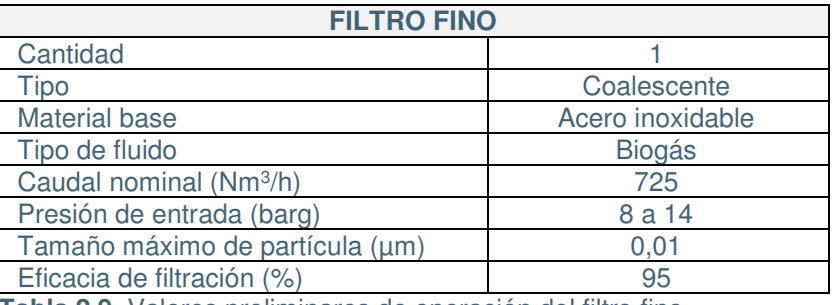

**Tabla 2.9.** Valores preliminares de operación del filtro fino.

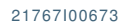

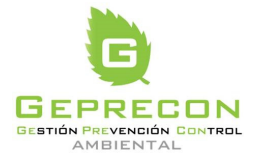

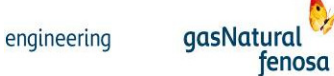

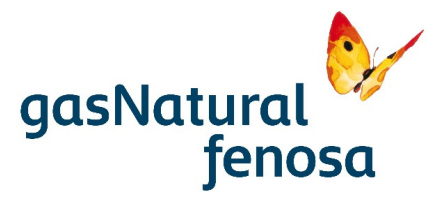

#### 5.3. Unidad de calentamiento

Por último, para evitar la condensación de la humedad restante en el biogás, incrementar la permeabilidad y la eficiencia de separación en las membranas, se incrementará la temperatura hasta los 35,5ºC mediante la previsión de un cambiador adicional que utilizará el excedente de calor de etapas anteriores.

Se consideran los siguientes valores preliminares de operación para este sistema:

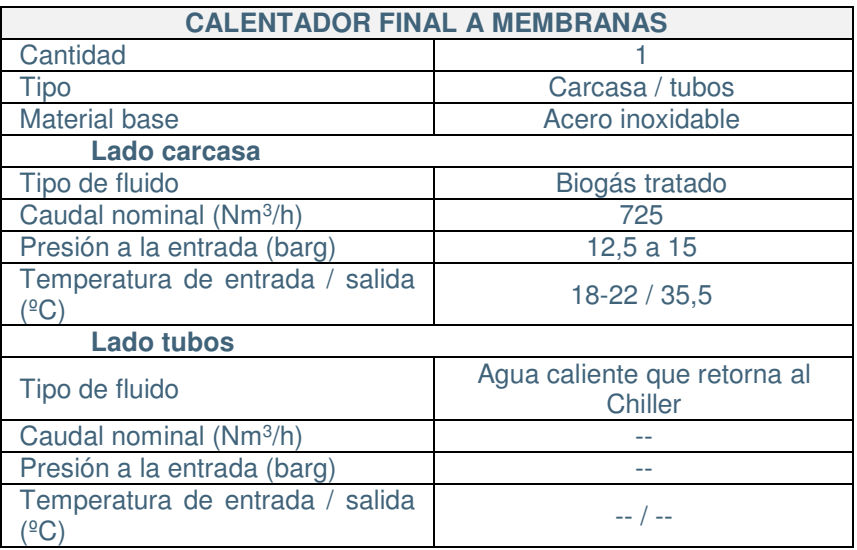

**Tabla 2.10.** Valores preliminares de operación del calentador final.

## **2.4.3. Sistema de membranas**

El sistema de membranas se basa en la separación física de los compuestos de biogás debido a sus diferentes permeabilidades a la presión de operación disponible, tal como se indica en la figura adjunta:

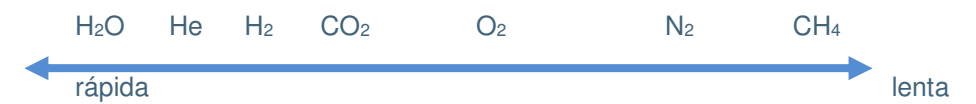

La permeabilidad de cada compuesto depende de su solubilidad en el material de la membrana, así como su ratio de difusión. Los gases con mayor solubilidad y menor tamaño molecular tienen una velocidad mayor de permeabilidad (selectividad), aspecto que se mejora usualmente precalentando el gas a la entrada del sistema.

El biogás presurizado circulará a través de las distintas etapas de membranas (en este caso 3 etapas), identificándose a lo largo de ellas las principales corrientes de entrada y salida según se ha esquematizado en la figura adjunta:

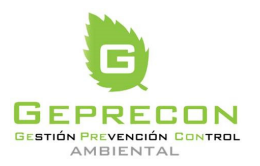

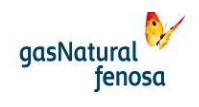

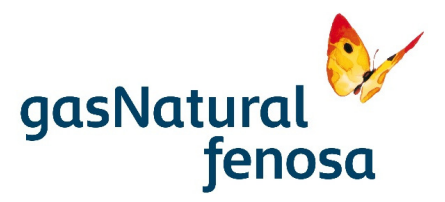

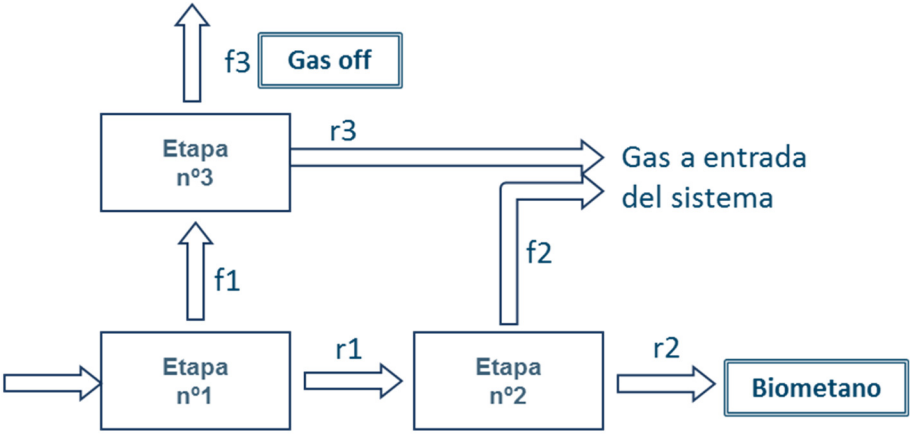

**Imagen 2.3.** Etapas de membranas.

La primera etapa tiene como entrada el biogás procedente de las etapas previas de calentamiento, presurización y filtrado. En esta etapa se llevará a cabo una primera separación del CO<sub>2</sub> y, parcialmente, del O<sub>2</sub> contenidos en el gas.

Parte del gas filtrado (f1), que aún contiene cantidades significativas de CH4, será conducido a la tercera etapa de membranas de cara a mejorar la efectividad del proceso. El biogás enriquecido saliente (r1) pasará a una segunda etapa en la que se producirá una separación más fina.

En la segunda etapa, parte del gas filtrado (f2) que también contiene de forma significativa cantidades de CH4, se une a la corriente similar de la tercera etapa de membranas para ser conducidas a un punto aguas arriba del proceso global (concretamente en la aspiración del compresor), con el objeto de tener un mayor aprovechamiento del metano que contiene. El gas saliente de esta segunda etapa (r2) será el gas ya considerado como biometano, listo para su aprovechamiento posterior.

En la denominada tercera etapa de membranas, la corriente de  $CO<sub>2</sub>$  filtrado (f3 – "gas off"), será liberado a la atmosfera sin que suponga riesgo dada su baja concentración de sulfúrico y metano. El gas retenido (r3) se reconduce, junto con la corriente filtrada de la segunda etapa (f2) para el reaprovechamiento mencionado anteriormente.

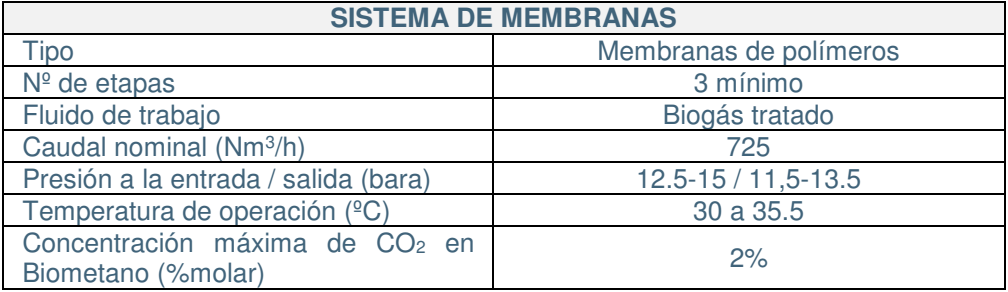

Se consideran los siguientes valores preliminares de operación para este sistema:

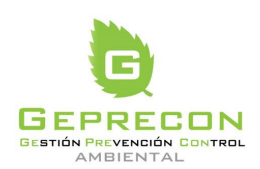

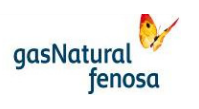

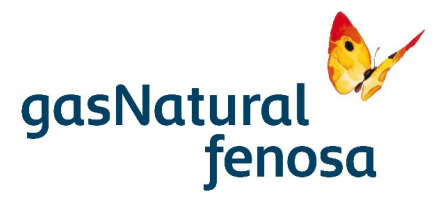

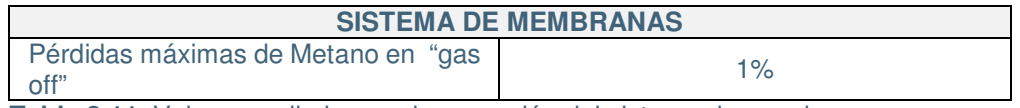

**Tabla 2.11.** Valores preliminares de operación del sistema de membranas.

#### **2.4.4. Antorcha de seguridad**

La planta contará con una antorcha de seguridad para quemar el biometano obtenido, en el caso en que no cumpla con las especificaciones requeridas para su inyección a la red. La antorcha también operará durante las actividades de puesta en marcha de la instalación.

Se consideran los siguientes valores preliminares de operación para este sistema:

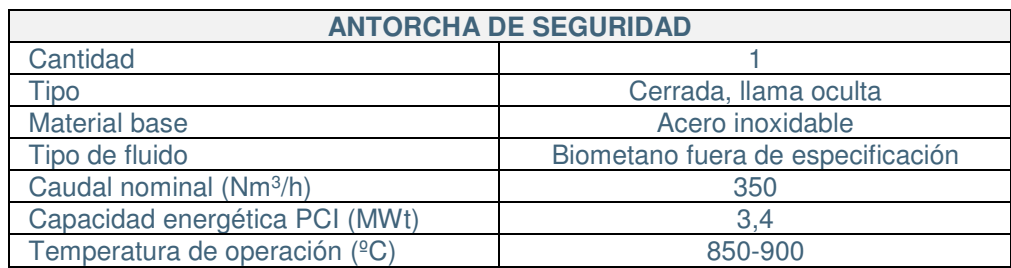

**Tabla 2.12.** Valores preliminares de operación de la antorcha de seguridad.

Está previsto que la antorcha esté ubicada dentro del recinto donde se ubicará la planta de upgrading.

## **2.4.5. Alumbrado**

PE.03522.ES-TI-FO.01-1

PE.03522.ES-TI-FO.01-1

El alumbrado que quede dentro de zona clasificada dispondrá del necesario certificado ATEX.

La instalación contará con todos los elementos necesarios (luminarias, postes, focos, etc.,) para disponer de alumbrado general adecuado en función de las actividades previstas en cada una de las zonas de la nueva instalación.

Los niveles de alumbrado en áreas exteriores se ajustarán, como mínimo, a lo establecido en la norma UNE-EN 12464-2. De igual forma, el alumbrado de interior se ajustará a los requisitos establecidos en la UNE-EN 12464-1 y RD 486/1997 para "exigencias visuales altas".

#### **2.4.6. Operación de la instalación**

El criterio básico de explotación de la planta será garantizar la calidad del gas procesado o biometano, para permitir la inyección del mismo en la red distribución de gas natural.

El régimen previsto de funcionamiento la planta de tratamiento de biogás será continuo 24 h/día los 365 días del año, con las paradas programadas para realizar el mantenimiento preventivo de los equipos del proceso.

21767I00673 Versión 1.0 05/04/2017 pág. 27

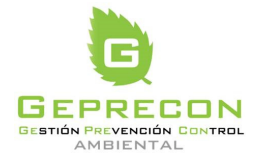

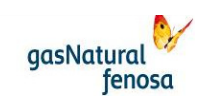

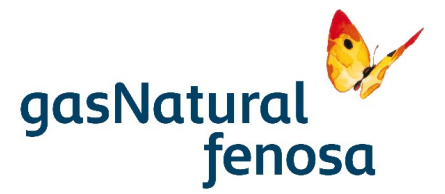

Durante la explotación se maximizará el caudal de biogás extraído de forma compatible con las condiciones del sistema de desgasificación del vertedero controlado.

En el caso de que el gas procesado no cumpla las especificaciones requeridas para su inyección en la red, éste se dirigirá a la antorcha de seguridad para su destrucción térmica.

Para la operación y mantenimiento de la planta se ha considerado la siguiente estructura de personal directo:

- Jefe de Planta: profesional de la ingeniería, que se encargará de la gerencia de la planta realizando las tareas de control de producción y administrativo de la planta, así como la coordinación con el responsable del operador del vertedero controlado Elena y con el operador de la red de gas.
- Encargado de Planta: Con sólidos conocimientos de mecánica y electricidad, se encargará de la Operación y de programar las tareas de Mantenimiento de los equipos electromecánicos de planta.
- Técnico mecánico: Se encargará de ejecutar las tareas de mantenimiento tales como engrase de cojinetes, control de condensados de gas, control y reposición de consumibles, limpieza de filtros, purgas, medida de vibraciones, etc.
- Técnico eléctrico, instrumentación y control: Se encargará de ejecutar las tareas de mantenimiento tales como, revisión de instrumentación, calibración de analizadores de gas, ajuste actuadores, etc.

La operación de la planta será automática con monitorización, supervisión y gestión remota, aunque también será posible realizar una operación manual de los sistemas localmente. Se programarán visitas periódicas a la planta del personal para realizar el mantenimiento preventivo programado e inspecciones.

El arranque de la planta se realizará por orden manual desde el sistema de control en remoto o en local. Antes de iniciar el arranque, las antorchas de biogás del vertedero actual TX2 y TX3 deben encontrarse paradas con selección de operación remota.

En el caso de parada de la planta, ya sea por orden manual o por disparo, dará lugar al arranque automático de las antorchas TX2 y TX3 para mantener el vertedero controlado en condiciones de desgasificación. En el caso de avería, se generará automáticamente un aviso por teléfono móvil al encargado de la planta.

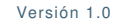

21767I00673 Versión 1.0 05/04/2017 pág. 28

**aasNatural** 

fenosa

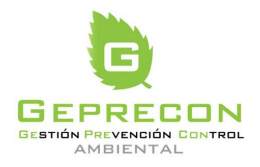

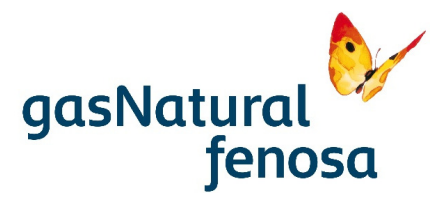

#### **2.5. Disposición de equipos y obra civil**

#### **2.5.1. Disposición de equipos**

La mayor parte de los equipos asociados a la instalación (compresor de biogás, membranas, deshidratación, intercambiadores,) se ubicarán en el interior de un contenedor modular. Las dimensiones previstas son 14x4 m.

En la parte superior se instalarán los sistemas de refrigeración. La altura máxima corresponde al conducto de gas-off, con una altura de unos 6 m.

Está previsto que la instalación cuente con una zona de auxiliares, donde se instalará el sistema de válvulas de control de flujo y colector de los tres ramales de llegada de biogás procedente del vertedero, y las soplantes de biogás. En dicha zona también está previsto la instalación del sistema de pretratamiento: filtros de carbón activo, etc.

## **2.5.2. Obra civil**

La obra civil proyectada comprende las siguientes actividades:

- Acondicionamiento del terreno
- Acceso y pequeño vial interior
- Losa de cimentación del contenedor que alberga la mayor parte de los equipos de la instalación
- Cimentación de la zona de auxiliares
- Zanias para alimentación eléctrica
- Arqueta de recogida de condensados
- Vallado perimetral

#### **Acondicionamiento del terreno**

Los trabajos de acondicionamiento del terreno consistirán en primer lugar en el desbroce y limpieza del terreno, dejando una superficie adecuada para el desarrollo de los trabajos posteriores, libre de desperdicios y otros elementos existentes.

Al tratarse de un terreno con una orografía adecuada, no será necesario realizar destacados movimientos de tierras.

#### **Acceso y vallado perimetral**

El acceso se realizará desde la vía de comunicación de dominio público denominada "Carrer Creu de Casas".

Se procederá al vallado de todo el contorno de la instalación. Se tendrán en cuenta los condicionantes constructivos dispuestos en las normas urbanísticas del ayuntamiento de Cerdanyola del Vallés.

21767I00673 Versión 1.0 05/04/2017 pág. 29

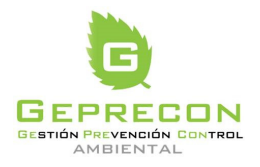

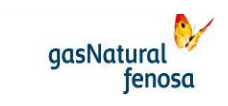

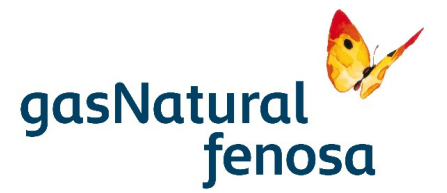

El cerramiento propuesto consistirá en una malla metálica de simple torsión galvanizada en caliente y trama de 50/16 mm de acero dulce galvanizado según la norma.

La malla está sujeta mediante la instalación de postes de tubo de acero reforzado y galvanizado, según la norma, de 60 mm de diámetro separados cada 2 m. El poste estará empotrado en un tramo de 0,5 m en la cimentación.

La altura del vallado será de 2,5 m.

#### **Contenedor**

Para la ubicación del contenedor que alberga la mayor parte de los equipos de la planta de upgrading, se realizará un lecho de hormigón en masa sobre excavación previamente realizada, nivelada hasta alcanzar la cota precisa.

Se cimentará sobre losa de hormigón. En su diseño, esta losa tendrá una leve pendiente para evacuación de aguas pluviales. Se preverá la realización de una arqueta de recogida de condensados procedentes de la planta.

## **2.5.3. Planificación**

Está previsto realizar el inicio de las obras en el mes de septiembre de 2017, siendo la puesta en marcha de la instalación en el mes de diciembre de 2017.

# **3. Inventario ambiental**

A continuación, con objeto de facilitar la posterior valoración del impacto generado por la actividad, se procede a definir el "estado 0" del área susceptible de verse afectada por el proyecto. De este modo se realiza una descripción de los indicadores del medio que definen este estado preoperacional.

Los elementos del medio a analizar son aquellos incluidos en el artículo 35 de la Ley 21/2013 susceptibles de ser afectados por la actuación proyectada.

El ámbito de estudio utilizado para la elaboración del inventario ambiental ha sido el incluido en la envolvente de 1 km alrededor de la actuación para los elementos del medio físico. Para el medio socioeconómico se ha realizado un análisis del Término Municipal afectado (Cerdanyola del Vallés).

#### **3.1. Medio físico**

#### **3.1.1. Orografía y geología**

Orográficamente la zona adyacente al proyecto se caracteriza por una topografía muy suave, con relieves que escasamente superan el 5% de pendiente. Esta orografía cambia drásticamente al S de la actuación, coincidiendo con la estribación N de la Sierra de Collserola, donde son frecuentes

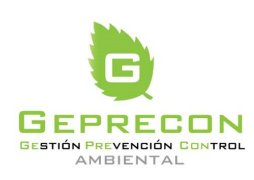

21767I00673 Versión 1.0 05/04/2017 pág. 30

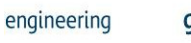

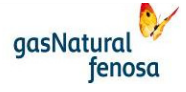

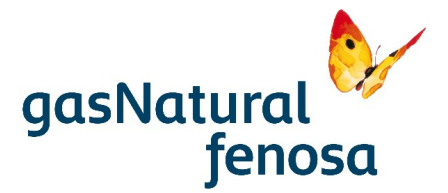

las pendientes superiores al 20%. No obstante estos relieves en ningún caso se verán afectados por la actuación.

El proyecto se ubica a una altura de 113 msnm.

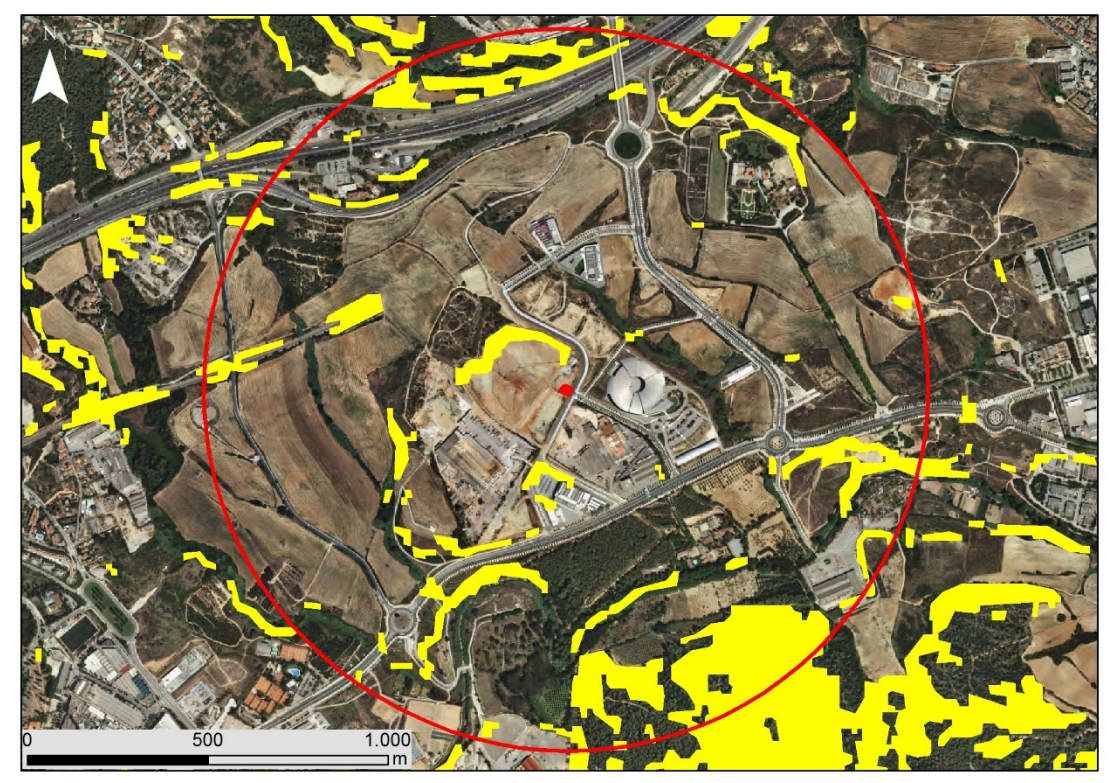

Ubicacion actuación

Zona de estudio definida

Pendientes>20%

Imagen 3.1. Pendientes acusadas en la zona de estudio definida. Fuente: Instituto Cartográfico Catalán.

En lo que respecta a los materiales geológicos del entorno de proyecto, la mayor parte (incluida la ubicación del proyecto) corresponden a depósitos cuaternarios (limos), depositados por el Río Sec y la Riera de San Cugat, entre los que se encuentra el proyecto. Puntualmente surgen afloramientos con arcillas y areniscas terciarias, aprovechados en minería.

Al S del proyecto, coincidiendo con la Sierra de Collserola, la geología cambia drásticamente, dominando las pizarras cuarcíticas ordovícicas.

21767I00673 Versión 1.0 05/04/2017 pág. 31

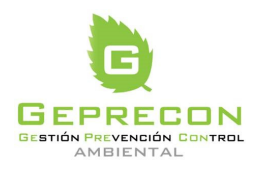

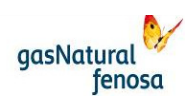

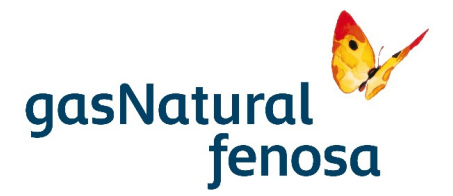

En el entorno del Proyecto no se ubica ningún espacio de interés geológico, de acuerdo con el inventario de espacios de interés geológico de Cataluña (IEGC, Departamento de Medio Ambiente), ubicándose el más cercano a algo más de 6 km.

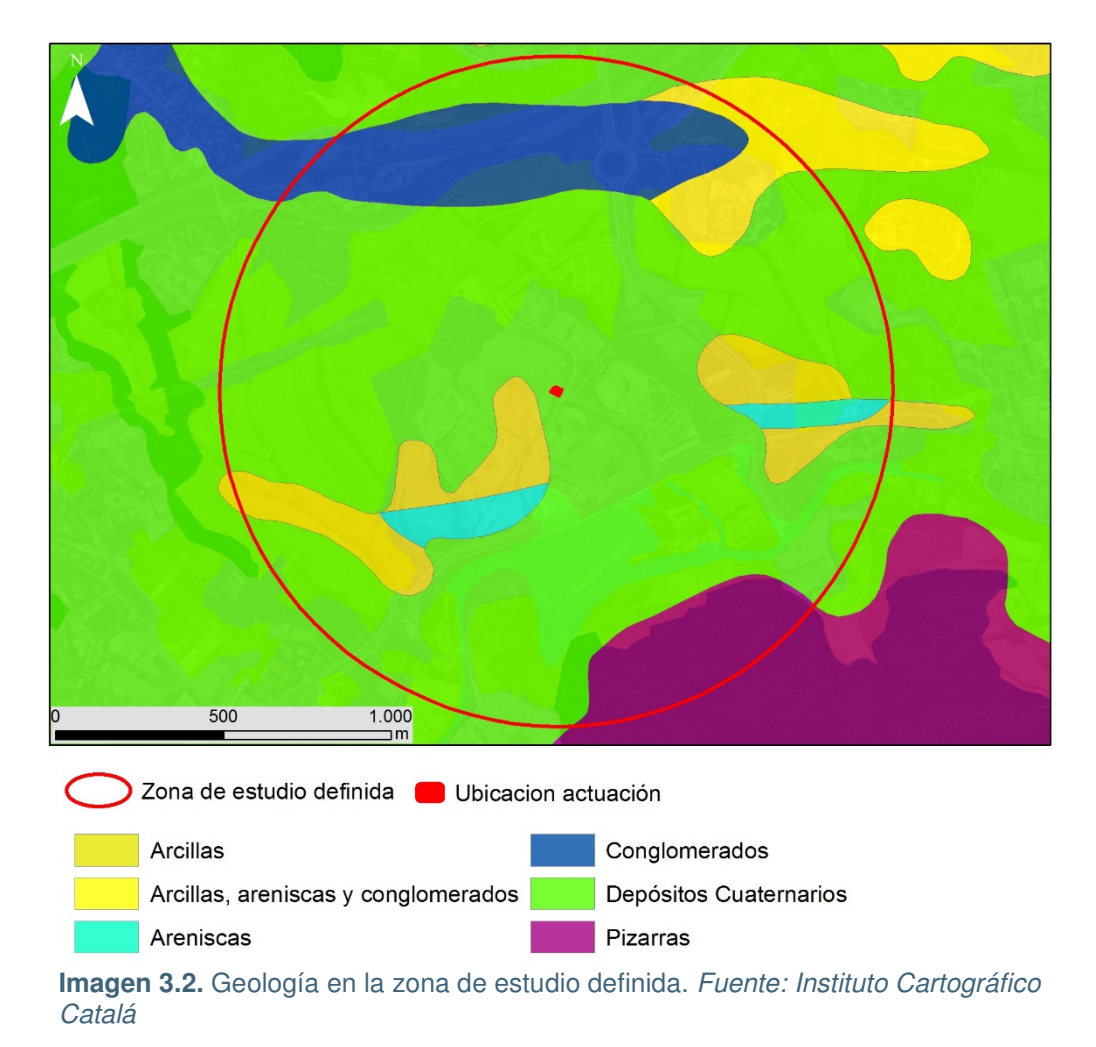

PE.03522.ES-TI-FO.01-1 PE.03522.ES-TI-FO.01-1

## **3.1.2. Climatología**

En la zona de estudio el clima se ha definido como mediterráneo continental, según la clasificación agroclimática de J. PAPADAKIS.

Para el estudio climático se han considerado los datos termo-pluviométricos de la estación termopluviométrica Sabadell-aeródromo localizada unos 6.000 m al NO del proyecto. Los valores medios de las variables climáticas más características quedan indicados a continuación:

21767I00673 Versión 1.0 05/04/2017 pág. 32

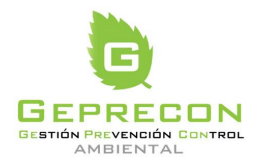

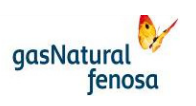

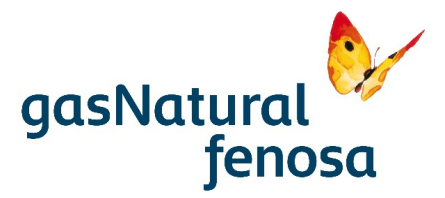

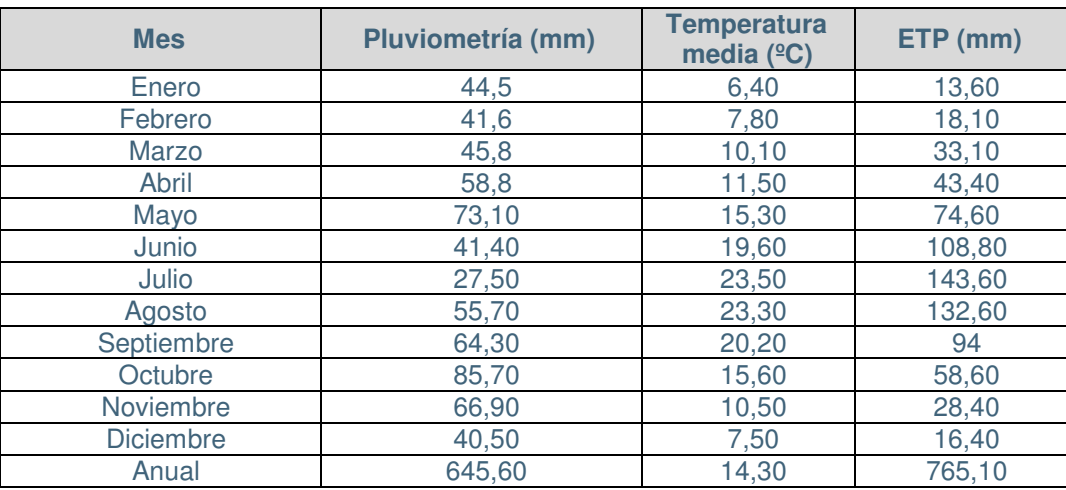

**Tabla 3.1.** Variables Climáticas (Servicio de cartografía del SIGA, Ministerio de Agricultura, Alimentación y Medio Ambiente, 2017)

#### **3.1.3. Hidrología**

El ámbito del proyecto se localiza en la cuenca de El Besós (cuencas internas de Cataluña) y en la subcuenca de la riera de San Cugat.

La riera de San Cugat vierte sus aguas en el río Ripoll (a algo más de 6 km al E del proyecto), que a su vez desemboca en El Besós por su margen izquierdo.

El principal curso hídrico del entorno del proyecto es la riera de San Cugat, que discurre de O a E a 500 m al S de la ubicación del proyecto. Se trata de una riera de entidad, de carácter permanente, que se nutre de otras rieras tributarias de menor entidad.

Adyacentes al proyecto discurren, de N a S, el Torrent de Sant Marçal a 240 m al NE, y el Torrent del Bosc, a 600 al SO, teniendo ambos escasa entidad y marcado carácter temporal. Los dos torrentes son afluentes de la riera de San Cugat. Algo más alejado, a 1 km al SO, discurre el Torrent de Can Fatjó, de características similares a los anteriores.

De acuerdo con la información procedente de la Agencia Catalana del Agua, el estado ecológico de las aguas de la riera de San Cugat a su paso por la zona de estudio se califica como bueno, el estado químico se califica como cumple, calificándose el estado general como bueno.

En cuanto a aguas subterráneas, de acuerdo con la información procedente de la Agencia Catalana del Agua, el proyecto no se ubica sobre ninguna masa de aguas subterráneas, estando la más cercana a algo más de 3.000 m al E (aluviales del Vallés).

21767I00673 Versión 1.0 05/04/2017 pág. 33

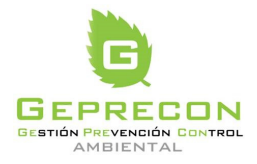

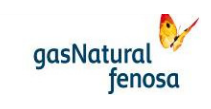

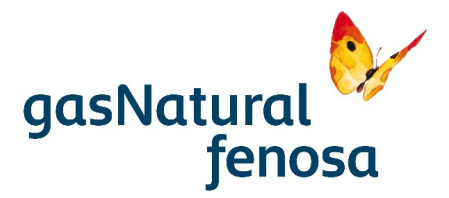

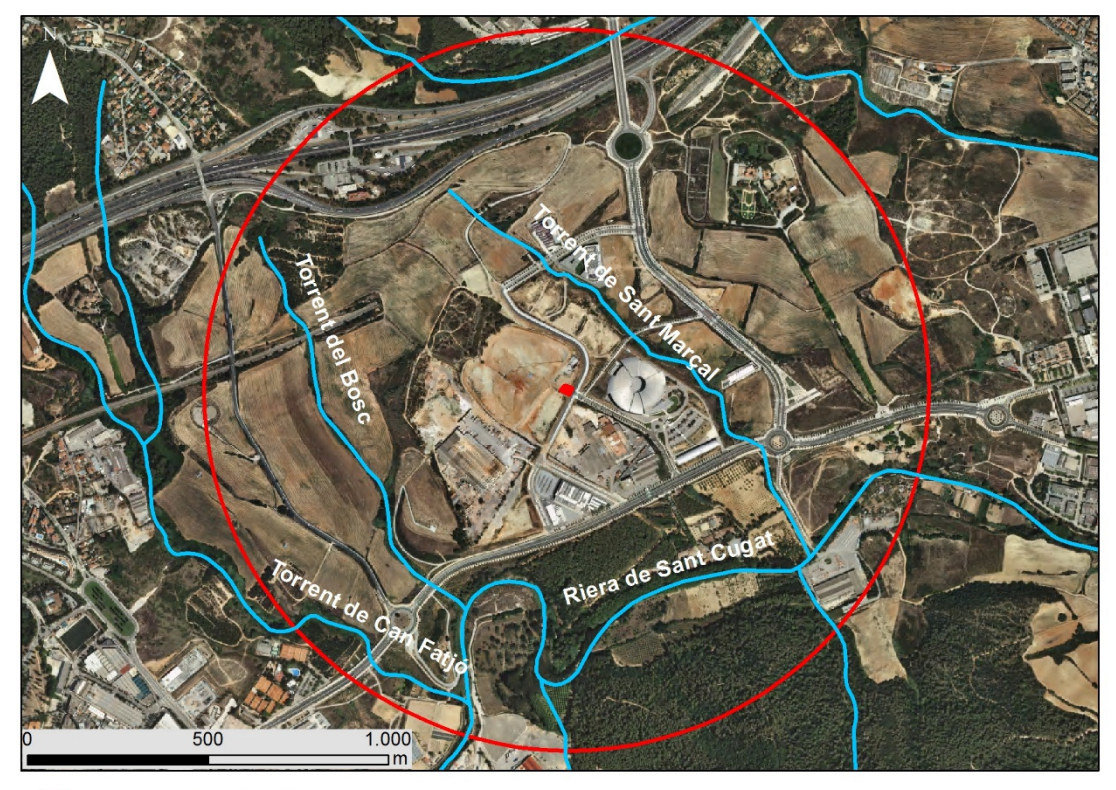

Ubicacion actuación

Zona de estudio definida

Cursos hídricos zona de estudio

**Imagen 3.3.** Hidrología superficial en la zona de estudio definida. Fuente: Agencia Catalana de Agua

## **3.1.4. Edafología**

De acuerdo con el sistema español de información de suelos (CSIC, 1987), los suelos de la zona de estudio, siguiendo la catalogación de la Soil Taxonomy (USDA 1985), están clasificados como:

- Orden: Inceptisoles
- Suborden: Ochrept
- Grupo: Xerochrept
- Asociación: Xerofluvent

Se trata de suelos poco diferenciados, pero moderadamente profundos, por lo que pueden ser definidos como suelos que presentan baja (o incluso media) evolución. Presentan un horizonte de diagnóstico en el que dominan los efectos de los procesos edáficos (estructura, color, etc.) sobre los caracteres heredados del material originario, dando como resultado un perfil tipo AbwC.

21767I00673 Versión 1.0 05/04/2017 pág. 34

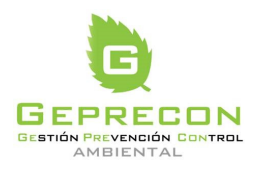

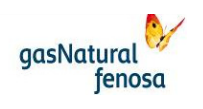

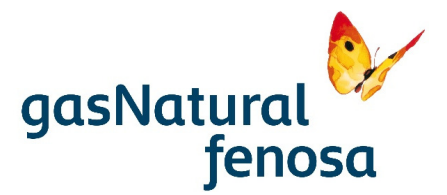

## **3.1.5. Vegetación**

La mayor parte del suelo adyacente a la instalación del proyecto está altamente antropizado, bien por la presencia de viales, canteras, asentamientos o por el propio uso agrícola. De esta forma la vegetación natural queda relegada a linderos, vegetación ruderal en parcelas abandonadas o antiguas canteras y, especialmente, a la vegetación adyacente a rieras y torrentes que vierten sus aguas a la riera de San Cugat.

Esta situación cambia al S de la zona de proyecto, en el entorno de la Sierra de Collserola, donde la superficie ocupada por vegetación natural de alto valor es mayoritaria, si bien en ningún caso se verá afectada por el proyecto.

Es de destacar la abundante vegetación existente en linderos entre cultivos y bordes de camino, siendo frecuentes ejemplares de arbolado autóctono de tamaño considerable.

Las unidades de vegetación que aparecen en la zona de estudio definidas (envolvente de 1 km) de acuerdo con la información procedente del Departamento de Agricultura, Ganadería, Pesca y Alimentación de la GenCat (catálogo de hábitat de Cataluña) son las siguientes (ver plano 3 del Anexo 1):

- Pinares de Pinus halepensis con sotobosque de maquias o garrigas. Corresponden a pinares poco densos con abundante sotobosque leñoso o esclerófilo en el que predomina la coscoja (Quercus coccifera) y la encina (Quercus ilex ssp. rotundifolia). Está presente en la parte S de la zona de estudio definida, alejado del proyecto (a unos 750 m), ya en la Sierra de Collserola.
- Pinares de Pinus halepensis sin sotobosque leñoso. Corresponde a pinares de Pinus halepensis con sotobosque herbáceo xerófilo o incluso sin sotobosque. Esta unidad aparece a unos 300 m al S de la actuación, al otro lado de la carretera BP-1413, adyacente a la riera de San Cugat.
- Alamedas (y choperas) con Vinca difformis, de la tierra baja y de la montaña media. Se trata de bosques caducifolios de chopos y álamos (género Populus sp.), a menudo mezclados con otros árboles de ribera entre los que destacan olmos, fresnos de hoja estrecha y sauces. Los estratos arbustivo y herbáceo son bastante irregulares y más bien pobres. Entre las especies del estrato arbustivo destaca la vinca. Cuando estos hábitats son alterados se tapizan con suma facilidad por arbustos espinosos que los hacen impenetrables. Aparece en las riberas de la riera de San Cugat y del Torrent de Sant Marcal.
- Cañaverales

Corresponden a formaciones monoespecíficas de la especie invasora Arundo donax, desarrolladas en el fondo de ramblas o barrancos. Se desarrollan en alguno de los torrentes que desembocan por el S en la riera de San Cugat.

• Cultivos abandonados

Espacios que suelen tener aspecto de prados, con una incipiente penetración de especies arbustivas ruderales, e incluso arbóreas. Las comunidades presentes en estas zonas son

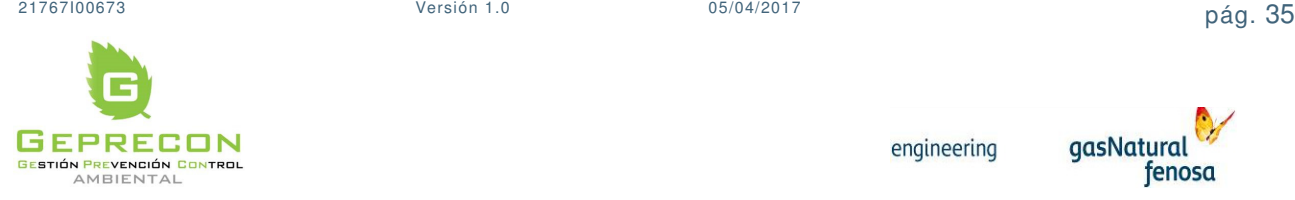

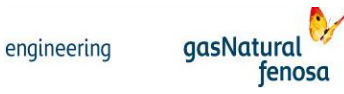
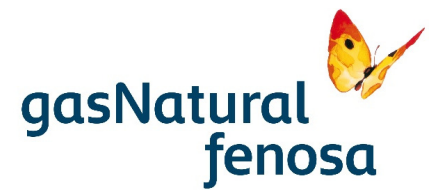

las típicas de estrategia pionera del arco mediterráneo y mesomediterráneo, con especies como: Rosmarinus officinalis, Erica multiflora, Lavandula angustifolia, Rubus ulmifolius, Brachipodium retusum, Avenula pratensis. Aparecen en parcelas diseminadas por el entorno del proyecto.

El resto del territorio ubicado en el entorno de la actuación está ocupado por los siguientes usos del suelo, de acuerdo con el Catálogo de Hábitat de Cataluña:

- Cultivos herbáceos extensivos de regadío.
- Cultivos herbáceos extensivos de secano.
- Frutales de secano: olivos, almendros y algarrobos.
- Viveros de plantas leñosas.
- Parques y jardines.
- Áreas urbanas e industriales, incluida la vegetación ruderal asociada
- Canteras, explotaciones de áridos y escombreras

De acuerdo con esta información la instalación se ubica sobe Áreas urbanas e industriales, incluida la vegetación ruderal asociada. Corresponde a la cantera abandonada denominada Elena, sobre la cual se ha ubicado el vertedero del mismo nombre actualmente clausurado. De este modo, de acuerdo con el análisis de campo realizado, la única vegetación existente en la actualidad en la zona afectada por el proyecto y que se verá afectada por el mismo corresponde a herbáceas de tipo ruderal y arvense sin especial relevancia ambiental, con especies como: Diplotaxis erucoides, Piptatherum miliaceum, Galactites tomentosa, Borago officinalis, Salsola kali, Lobularia maritima, Asphodelus sp., Dittrichia viscosa, Hordeum murinum, Sonchus tenerrimus, Cynodon dactylon, Beta maritima, Euphorbia sp., Silybum marianum, etc. Adyacente a la parcela aparecen unos cipreses que no se verán afectados.

Respecto a las especies incluidas en catálogos de protección, de acuerdo con los catálogos autonómicos (Decreto 172/2008, de 26 de agosto, de creación del Catálogo de flora amenazada de Cataluña y Resolución AAM/732/2015, de 9 de abril, por la que se aprueba la catalogación, descatalogación y cambio de categoría de especies y subespecies del Catálogo de flora amenazada de Cataluña) y con el Catálogo Nacional de Especies Amenazadas (Real Decreto 139/2011, de 4 de febrero, para el desarrollo del Listado de Especies Silvestres en Régimen de Protección Especial y del Catálogo Español de Especies Amenazadas); de acuerdo con los estudios de campo realizados y la información consultada (distribución de la flora amenazada de Cataluña, Dirección General de Medio Natural y Biodiversidad), en la superficie ocupada por la instalación y en la zona de estudio definida no aparece ninguna especia incluida en esos catálogos.

En lo referente a la presencia de Hábitats de Interés Comunitario (HIC), incluidos en la Directiva Hábitats (92/43/CEE) y en el Anejo I de la Ley 42/2007, de 13 de Diciembre del Patrimonio Natural y de la Biodiversidad, de acuerdo con la información procedente del Departamento de Agricultura, Ganadería, Pesca y Alimentación de la GenCat (catálogo de hábitats de interés comunitario de Cataluña), si bien en la superficie ocupada por la instalación no aparece ninguno, en la zona de estudio aparecen los siguientes HIC (ninguno de carácter prioritario) (ver plano 3 del Anexo I):

• HIC 92A0. Alamedas, saucedas y otros bosques de ribera. Aparece asociado a la vegetación de ribera de la Riera de Sant Cugat.

21767I00673 Versión 1.0 05/04/2017 pág. 36

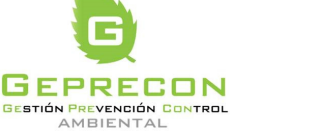

engineering

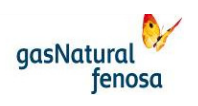

PE.03522.ES-TI-FO.01-1 PE.03522.ES-TI-FO.01-1

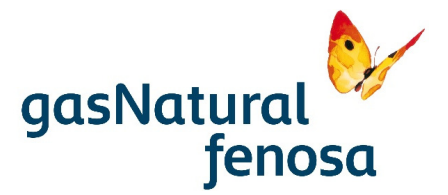

- HIC 9340 Encinares y carrascales. Presente en la Riera de Sant Cugat y en las estribaciones de la Sierra de Collserola incluidas en el ámbito de estudio definido.
- HIC 9540 Pinares Mediterráneos. Aparece en las estribaciones de la Sierra de Collserola incluidas en el ámbito de estudio definido.

Por último destacar que, de acuerdo con la información suministrada por la GenCat en el entorno del proyecto no se localizan árboles catalogados como árboles monumentales (de acuerdo con la Ley 12/85, de 13 de junio, de espacios naturales de Cataluña).

# **3.1.6. Fauna**

Para la realización del estudio de fauna se ha utilizado el listado existente en la cuadrícula 10 x 10 km afectada por el proyecto (31TDF29). La información se ha obtenido del Inventario Español de Especies Terrestres (IEET) (2015) del Ministerio de Agricultura y Pesca, Alimentación y Medio Ambiente.

En las tablas incluidas a continuación se identifican las especies existentes en la cuadrícula de la que se ha extraído la información sobre fauna. Las especies se identifican según su taxón y su correspondiente categoría de protección de acuerdo a las siguientes normativas:

- Real Decreto 139/2011, de 4 de febrero, para el desarrollo del Listado de Especies Silvestres en Régimen de Protección Especial y del Catálogo Español de Especies Amenazadas.
- Decreto Legislativo 2/2008, de 15 de abril, por el que se aprueba el Texto refundido de la Ley de protección de los animales.
- Ley 42/2007, de 13 de diciembre, del Patrimonio Natural y de la Biodiversidad
- Categoría UICN.

Los símbolos empleados para el Catálogo Español de Especies Amenazadas, son las siguientes:

- PE: Peligro de Extinción
- VU: Vulnerable

Los símbolos empleados para las categorías de la Lista Roja de Especies Amenazadas (UICN), son las siguientes:

- (EX) Extinto o Extinguido: Con certeza absoluta de extinción.
- (EW) Extinto en Estado Silvestre: Sólo sobrevive en cautiverio, cultivo o fuera de su distribución original.
- (CR) En Peligro Crítico: Con un riesgo extremadamente alto de extinción en estado silvestre en un futuro inmediato.
- (EN) En Peligro: No en peligro crítico, pero enfrentado a un riesgo muy alto de extinción en estado silvestre en un futuro cercano.
- (VU) Vulnerable: Alto riesgo de extinción en estado silvestre a medio plazo.
- (NT) Casi Amenazado: Aunque no satisface los criterios de vulnerable, está próximo a hacerlo de forma inminente o en el futuro.

21767I00673 Versión 1.0 05/04/2017 pág. 37

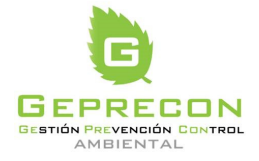

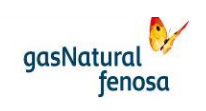

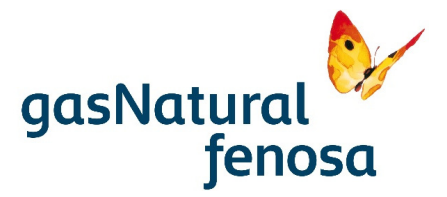

- (LC) Preocupación Menor: No cumple ninguno de los criterios de las categorías anteriores.
- (DD) Datos Insuficientes: No se poseen datos suficientes para su evolución en base a los criterios anteriores.

El símbolo empleado para la categoría del Decreto Legislativo 2/2008, de 15 de abril, por el que se aprueba el Texto refundido de la Ley de protección de los animales, es la siguiente:

• (P) Protegida

# **AVES**

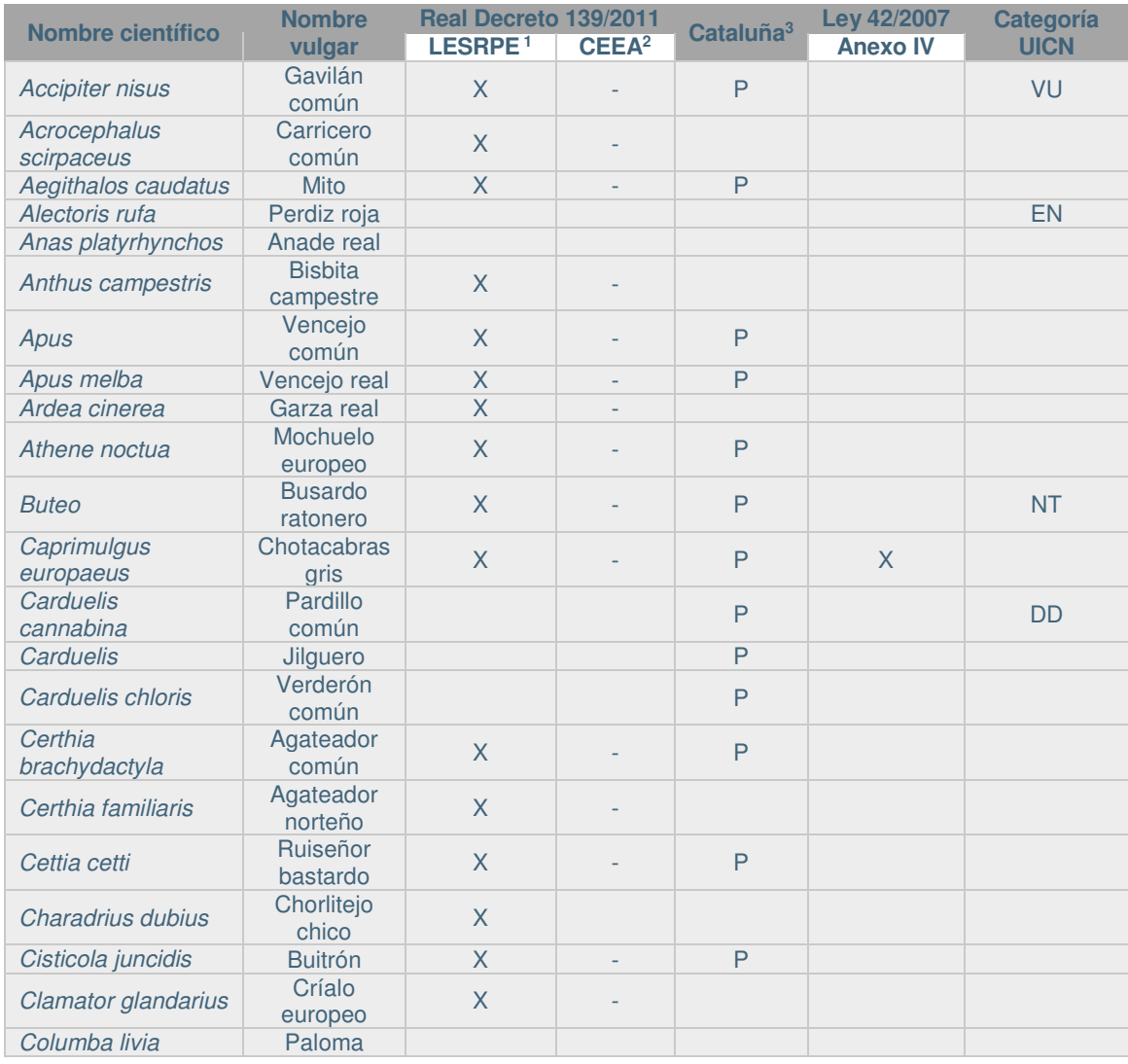

21767I00673 Versión 1.0 05/04/2017 pág. 38

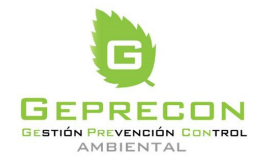

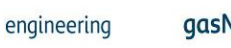

gasNatural fenosa

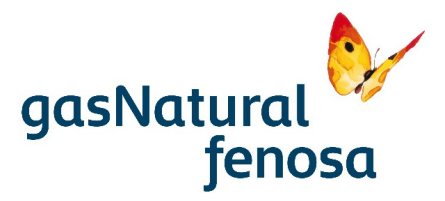

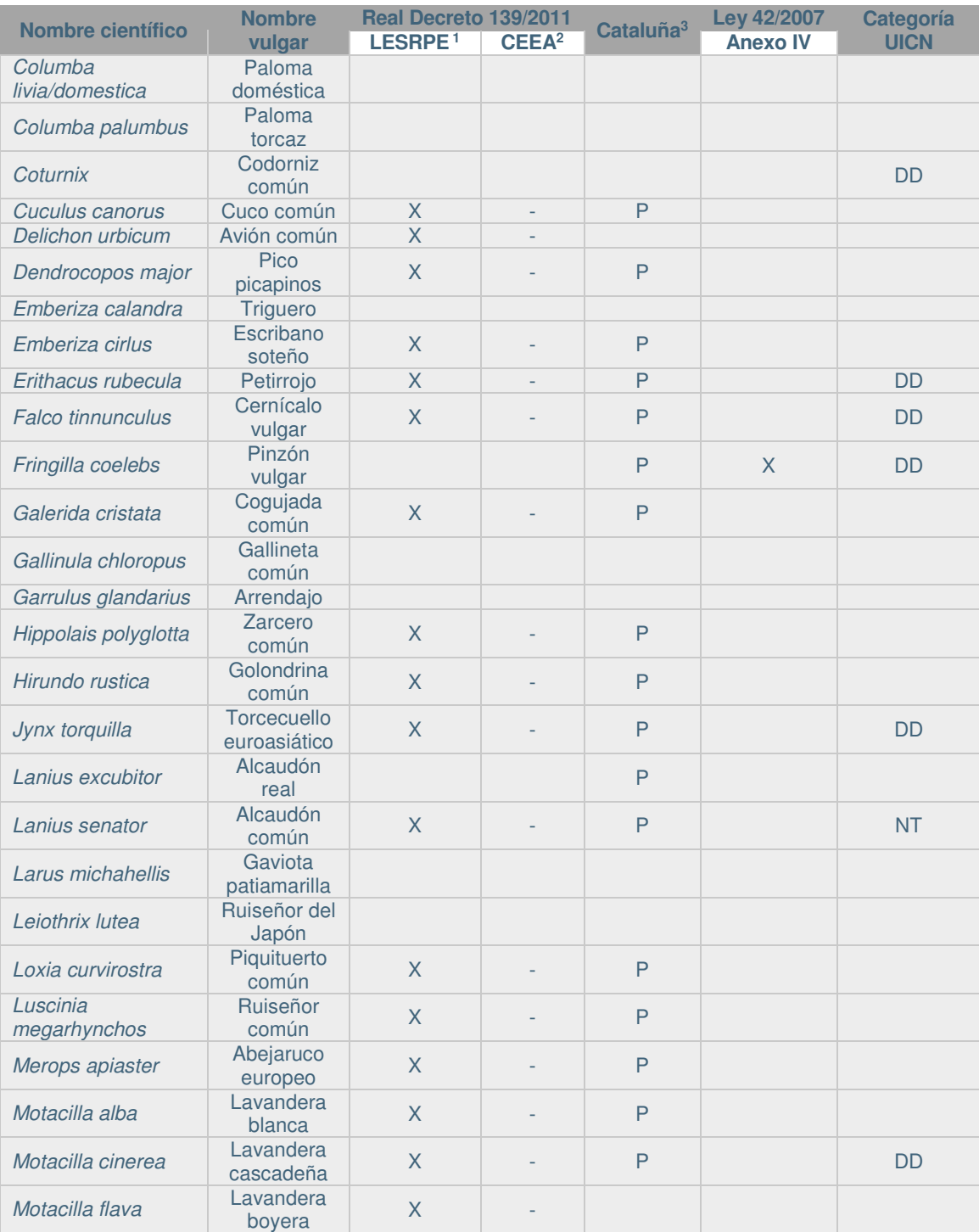

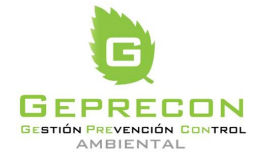

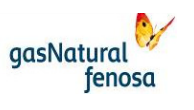

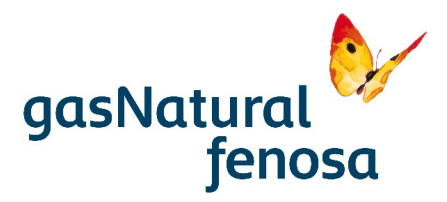

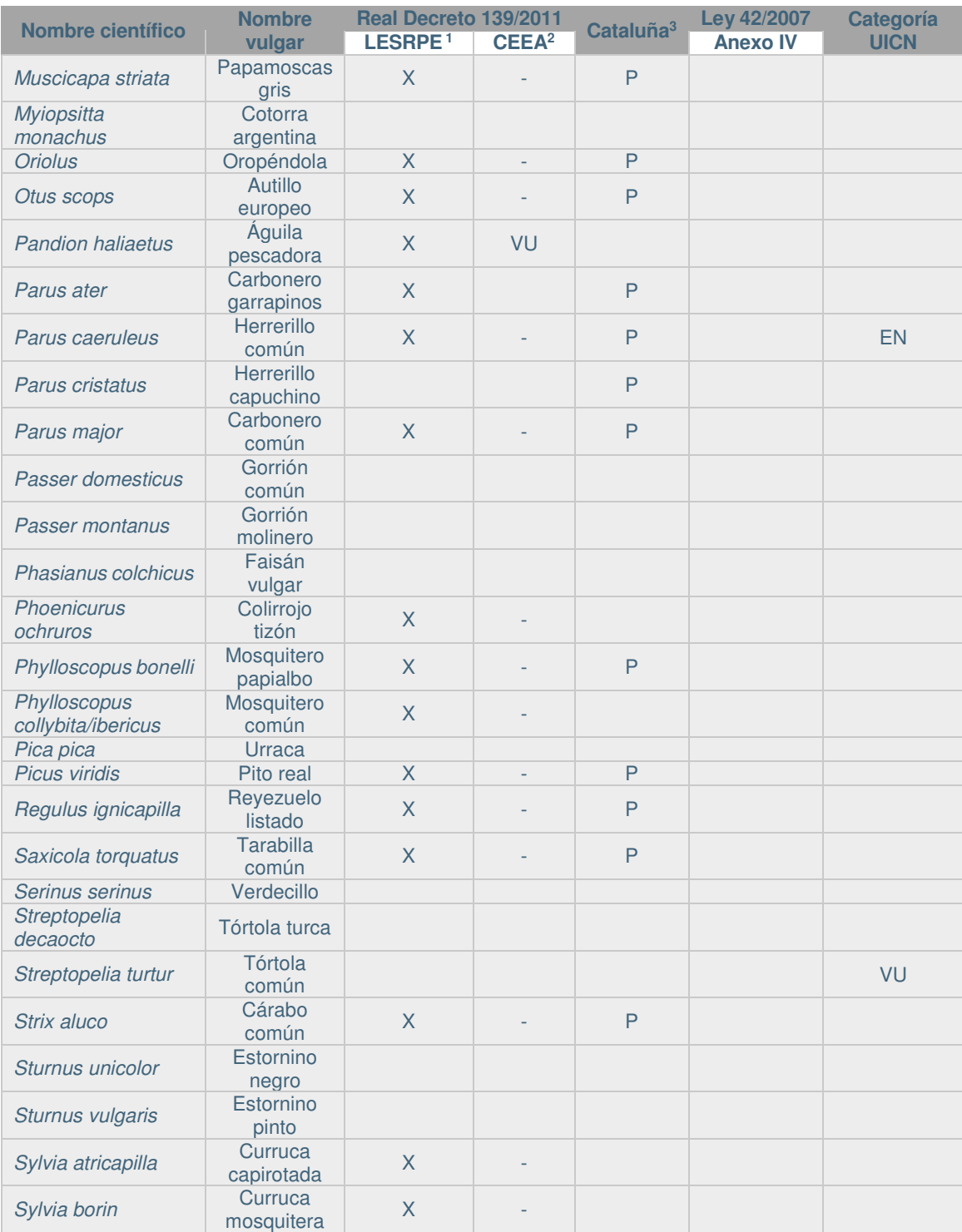

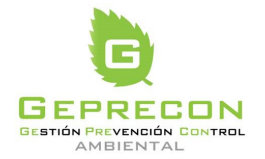

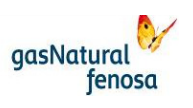

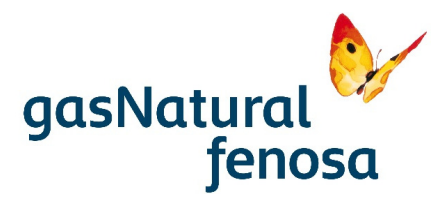

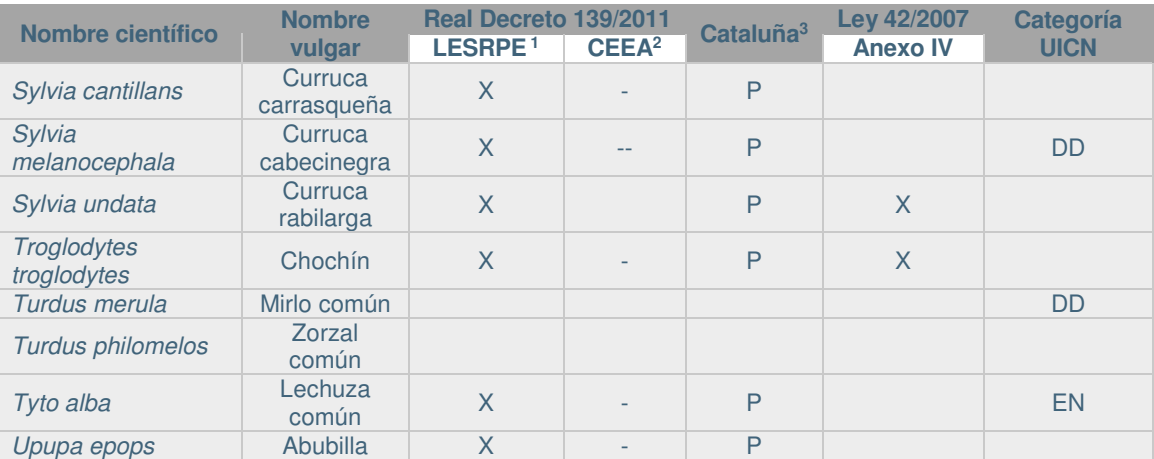

**<sup>1</sup>LESRPE: Listado de Especies Silvestres en Régimen de Protección Especial** según RD 139/2011

**<sup>2</sup>CEEA: Catálogo Español de Especies Amenazadas** (RD 139/2011). Categorías: PE: Peligro de extinción, VU: Vulnerable

<sup>3</sup>**Cataluña:** Decreto Legislativo 2/2008, de 15 de abril, por el que se aprueba el Texto refundido de la Ley de protección de los animales. Categorías: P: Protegida.

# **MAMÍFEROS**

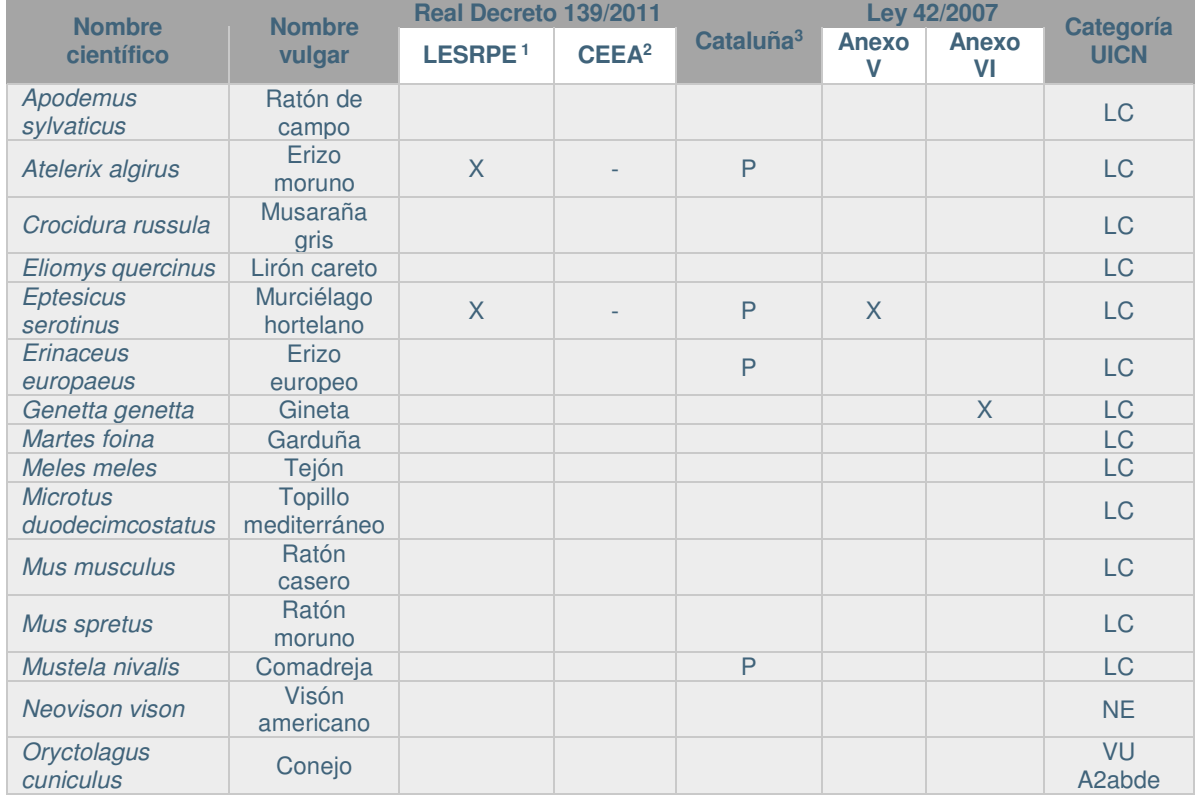

21767I00673 Versión 1.0 05/04/2017 pág. 41

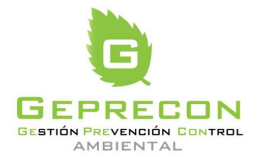

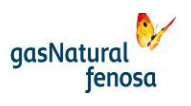

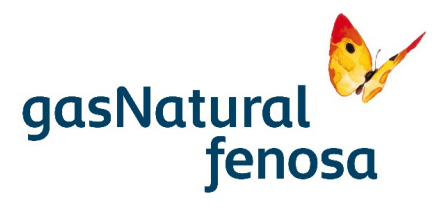

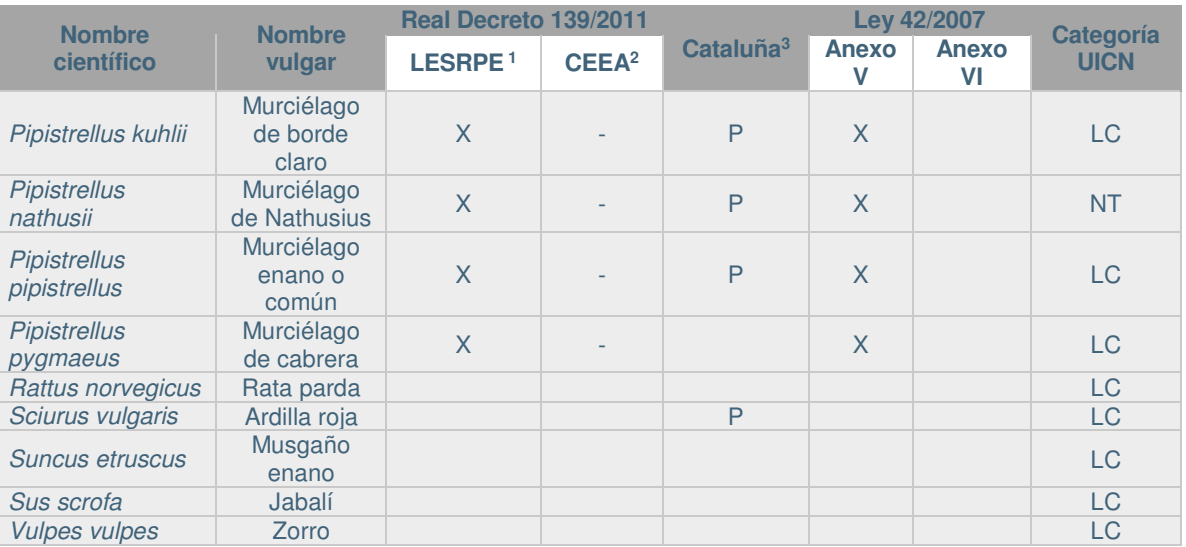

**LESRPE: Listado de Especies Silvestres en Régimen de Protección Especial** según RD 139/2011 **<sup>2</sup>CEEA: Catálogo Español de Especies Amenazadas** (RD 139/2011). Categorías: PE: Peligro de extinción, VU: Vulnerable

<sup>3</sup>**Cataluña:** Decreto Legislativo 2/2008, de 15 de abril, por el que se aprueba el Texto refundido de la Ley de protección de los animales. Categorías: P: Protegida.

## **ANFIBIOS**

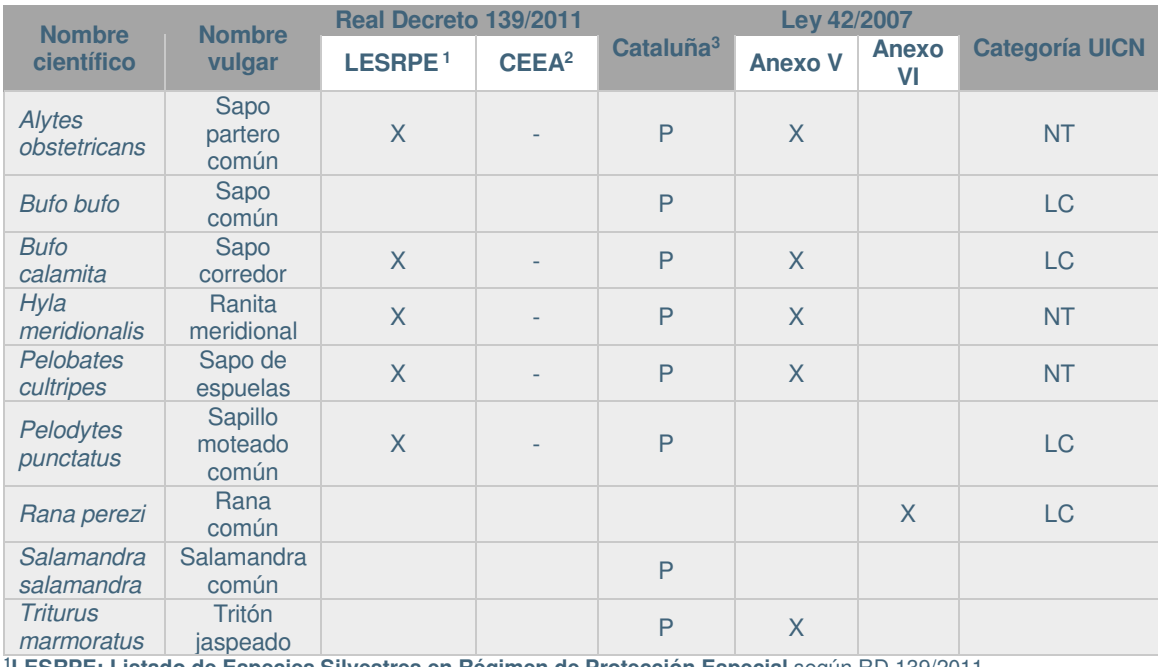

**1LESRPE: Listado de Especies Silvestres en Régimen de Protección Especial** según RD 139/2011

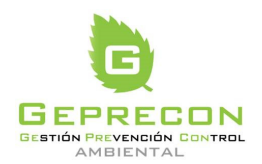

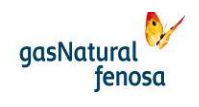

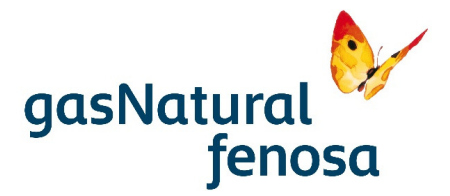

**<sup>2</sup>CEEA: Catálogo Español de Especies Amenazadas** (RD 139/2011). Categorías: PE: Peligro de extinción, VU: Vulnerable

<sup>3</sup>**Cataluña:** Decreto Legislativo 2/2008, de 15 de abril, por el que se aprueba el Texto refundido de la Ley de protección de los animales. Categorías: P: Protegida.

## **REPTILES**

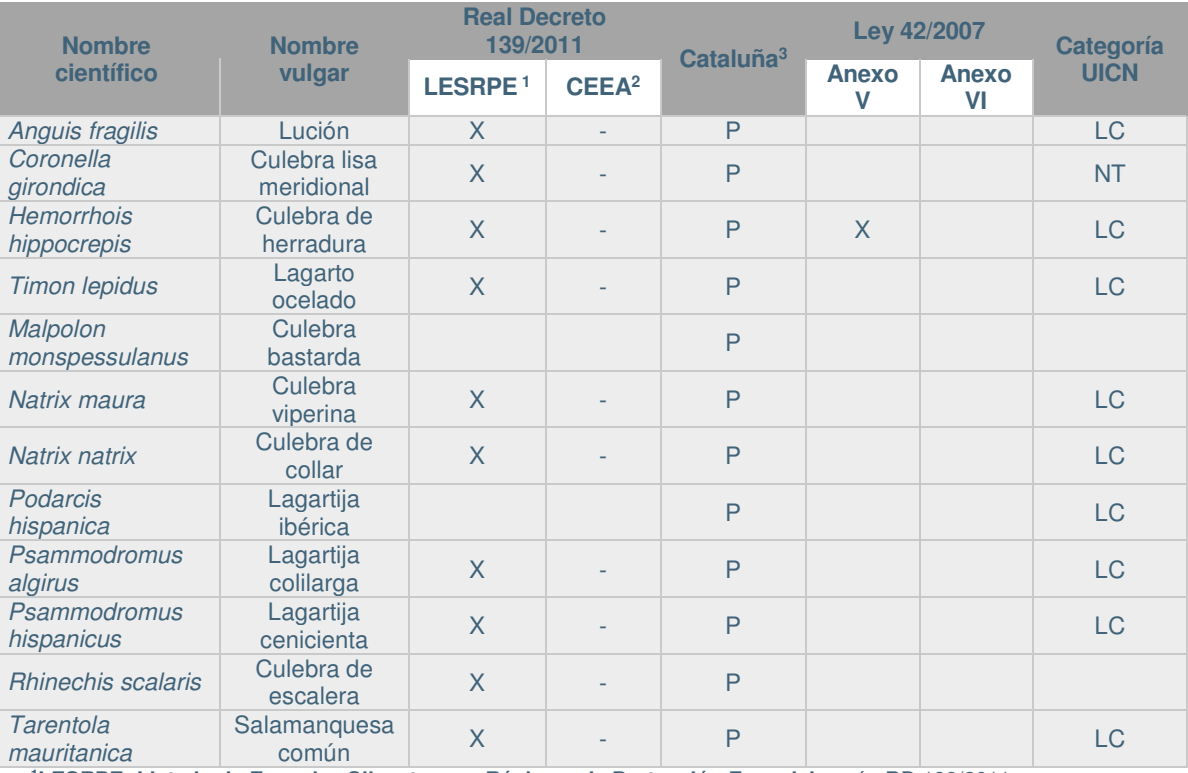

**<sup>1</sup>LESRPE: Listado de Especies Silvestres en Régimen de Protección Especial** según RD 139/2011

**<sup>2</sup>CEEA: Catálogo Español de Especies Amenazadas** (RD 139/2011). Categorías: PE: Peligro de extinción, VU: Vulnerable

<sup>3</sup>**Cataluña:** Decreto Legislativo 2/2008, de 15 de abril, por el que se aprueba el Texto refundido de la Ley de protección de los animales. Categorías: P: Protegida.

Las especies de fauna se distribuyen sobre el territorio en función de las características constitutivas del mismo, pudiéndose citar entre las más significativas la morfología del terreno, el tipo y cobertura de la vegetación, los usos y aprovechamientos del suelo por parte del hombre o la presencia de agua y su distribución a lo largo del año, todas ellas influenciadas a su vez por otras de carácter más general como pueden ser las condiciones climáticas.

De esta forma es posible diferenciar una serie de comunidades faunísticas que, con carácter general, se extienden a lo largo del territorio y ocupan aquellos ambientes en los que uno o varios factores favorables hacen posible su asentamiento en la zona. Esta presencia en el territorio puede ser de carácter temporal o permanente, dependiendo de la fenología de la especie en cuestión y por tanto, de la capacidad de aprovechar los recursos disponibles en el ecosistema en las diferentes épocas del año.

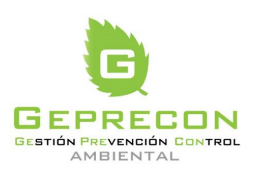

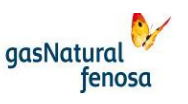

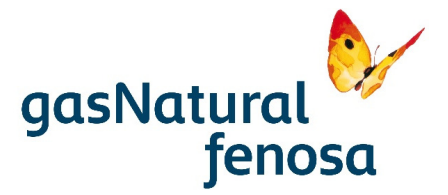

Desde el punto de vista faunístico en el ámbito de proyecto se pueden diferenciar cuatro tipos de biotopos:

- Forestal. Asociado a los pinares de Pinus halepensis que aparecen en las estribaciones de la Sierra de Collserola.
- Zonas abiertas. Representado en los matorrales de talla baja, pastizales y cultivos.
- Zonas húmedas. Correspondiente a la Riera de San Cugat.
- Anrtropófilo. Coincidente con núcleos urbanos, zonas industriales o canteras.

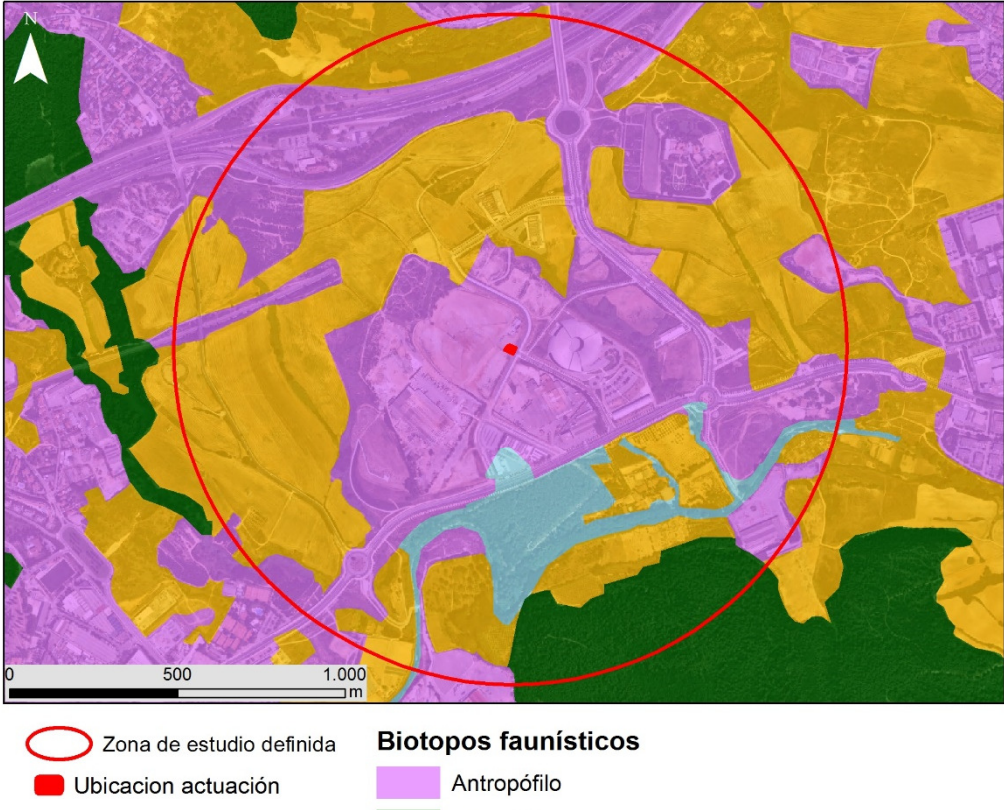

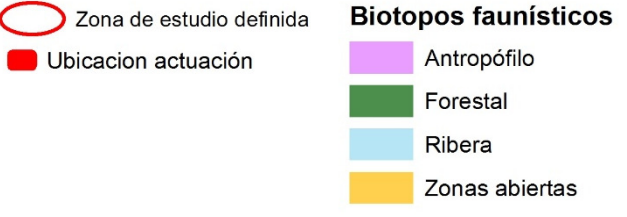

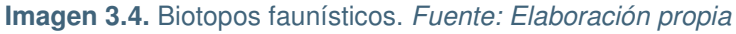

La principal característica de la zona de estudio en relación con la presencia potencial de fauna radica en el entorno urbano e industrial en el que se asienta, con abundancia tanto de núcleos urbanos, canteras y áreas industriales como de infraestructuras asociadas (de comunicación, transporte, eléctricas, etc.). Si bien van a aparecer enclaves con hábitats potenciales adecuados para albergar especies de interés, éstos van a ser muy reducidos y siempre cercanos a zonas con una alta influencia antrópica, lo que reduce la potencial presencia de fauna.

21767I00673 Versión 1.0 05/04/2017 pág. 44

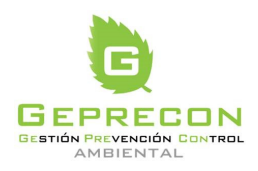

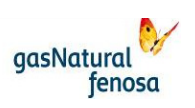

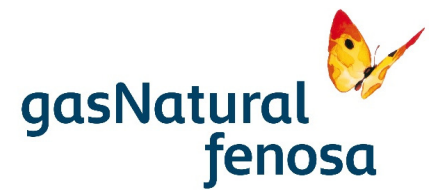

En las zonas abiertas ocupadas por cultivos o matorral pueden aparecer especies de avifauna como Cogujada común (Galerida cristata), Codorniz común (Coturnix coturnix), Perdiz roja (Alectoris rufa), Triguero (Emberiza calandra), Tarabilla común (Saxicola torquatus) o Cernícalo vulgar (Falco tinnunculus).

En las zonas forestales existentes en el entorno del proyecto son abundantes especies de aves como Abubilla (Upupa epops), Arrendajo (Garrulus glandiarus), Carbonero garrapinos (Parus ater), Pico picapinos (Dendrocopos major), Pito real (Picus viridis). También pueden aparecer rapaces como Gavilán común (Accipiter nisus) o Busardo ratonero (Buteo buteo).

Los mamíferos existentes van a tener cierto carácter generalista y tolerancia a la presencia humana, apareciendo especies como Conejo (Oryctolagus cuniculus), Comadreja (Mustela nivalis), Erizo europeo (Erinaeus europaeus), Zorro rojo (Vulpes vulpes), Topillo mediterráneo (Microtus duodecimcostatus), Jabalí (Sus scrofa) etc. En zonas forestales también puede aparecer Ardilla roja (Sciurus vulgaris). En la Riera de San Cugat puede aparecer la especie introducida Visón americano (Neovison vison). En cuanto a los quirópteros puede aparecer Murciélago de borde claro (Pipistrellus kuhlii) o Murciélago enano común (Pipistrellus pipistrellus).

En cuanto a los reptiles, las zonas abiertas con matorral son susceptibles de albergar especies como Lagartija cenicienta (Psammodromus hispanicus). Otros reptiles más generalistas que pueden aparecer son Culebra bastarda (Malpolon monspessulanus), Culebra de escalera (Rhinechis scalaris) o Lagartija colilarga (Psammodromus algirus).

Entre los anfibios, siempre asociados a masas de agua, puede aparecer Rana común (Rana perezi), Sapo común (Bufo bufo), Sapo de espuelas (Pelobates cultripes), etc.

En los medios antrópicos existentes en el entorno del proyecto la comunidad faunística está compuesta por especies que aprovechan la disponibilidad de alimento y refugios que proporciona el hombre, y destaca por la pobreza de especies y la significativa proporción de especies generalistas. La principal comunidad presente en el entorno urbanizado está constituida por aves antropófilas entre las que destaca, por su abundancia, el Gorrión común (Passer domesticus). Otros nidificantes en las edificaciones humanas son el Estornino Negro (Sturnus unicolor), el Vencejo Común (Apus apus) o la Golondrina Común (Hirundo rustica).

En general se puede concluir que la presencia de fauna está muy condicionada por la alta influencia antrópica, siendo muy baja la probabilidad de que el proyecto pueda afectar a especies de especial interés.

#### **3.1.7. Paisaje**

De acuerdo con los catálogos de paisaje emitidos por el Observatorio de Paisaje de la Gencat (Departamento de Territorio y Sostenibilidad), la totalidad del área de estudio está incluida en el Catálogo de Paisaje correspondiente a la Región Metropolitana de Barcelona (Edicte de 15 de enero de 2015, sobre una resolució del conseller de Territori i Sostenibilitat d'aprovació definitiva del Catàleg de Paisatge de la Regió Metropolitana de Barcelona).

De acuerdo con el citado catálogo la unidad de paisaje donde se ubica la actuación se denomina Plana del Vallés. Corresponde a la ubicación de la actuación y a la mayor parte de la zona de

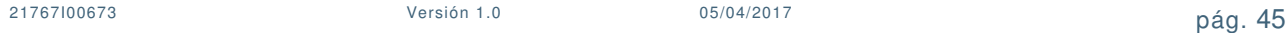

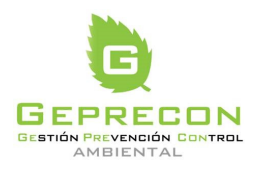

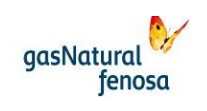

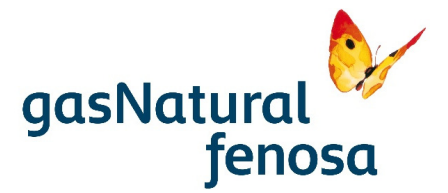

estudio definida. Se trata de un paisaje con relieve globalmente llano marcado por la sucesión ondulada de valles y suaves cumbreras dispuestas de forma paralela. Por estos valles de la llanura vallesana pasan los principales cursos tributarios del Besòs. Los usos principales del suelo son los campos de cultivo (fundamentalmente de secano) y los espacios urbanizados. Los campos y bosques han quedado confinados a cumbreras, mientras que las zonas urbanizadas se localizan en los fondos de valle. De esta distribución resulta una disposición del paisaje en fajas paralelas urbanizadas y no urbanizadas.

Al S de la zona de estudio definida se desarrolla la unidad de paisaje Collserola, coincidente con la sierra del mismo nombre. Se trata de una cordillera esquistosa y abrupta del sistema Litoral, con límites bastante precisos, que se extiende entre el Llobregat y el Besòs y entre Barcelona y la llanura vallesana. Es un gran espacio forestal entre las llanuras más densamente urbanizadas de la Región Metropolitana de Barcelona y de Cataluña.

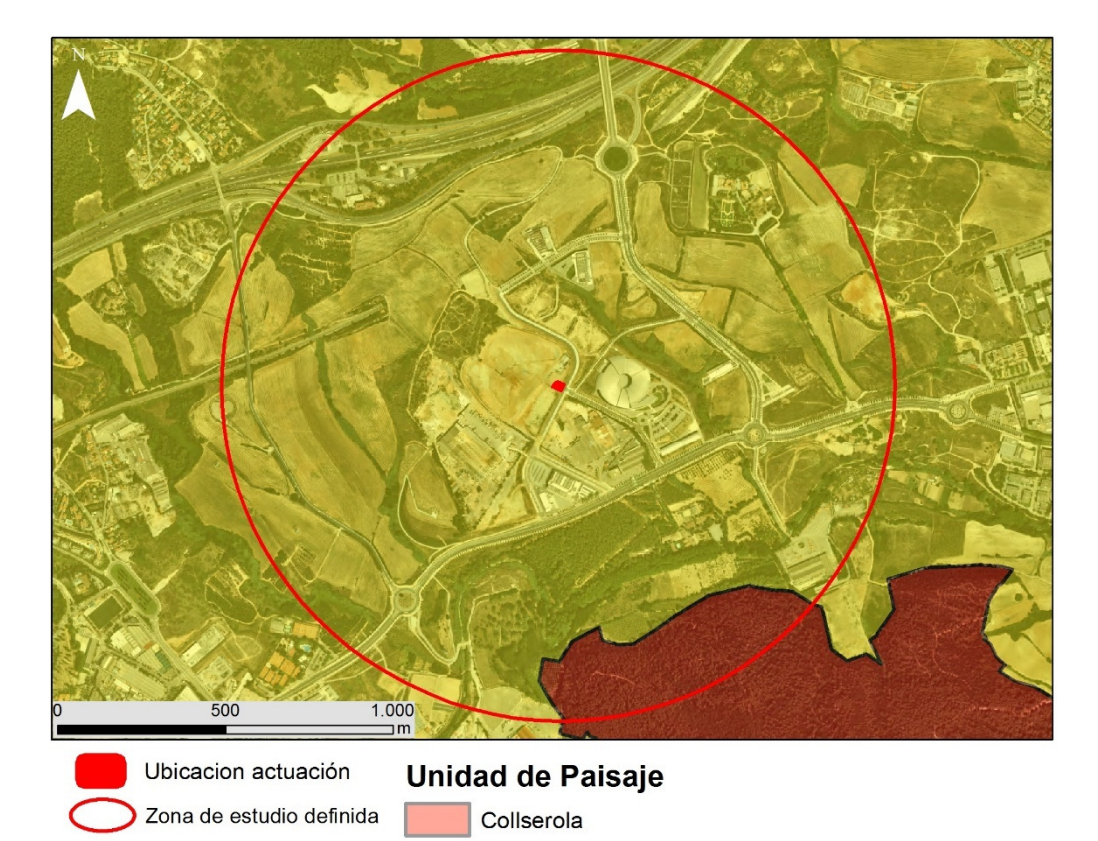

Plana del Vallès

**Imagen 3.5.** Unidades de paisaje. Fuente: Instituto Cartográfico Catalán

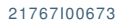

21767I00673 Versión 1.0 05/04/2017 pág. 46

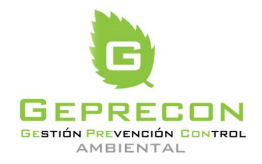

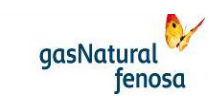

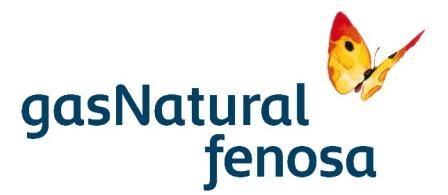

#### **3.1.8. Espacios Naturales**

A continuación, se enumeran los diferentes espacios naturales existentes en la Comunidad de Cataluña definidos por el Departamento de Territorio y Sostenibilidad y la ubicación más cercana de los mismos con respecto al proyecto (Ver plano 4).

• Espacios Naturales de Protección Especial

El proyecto no se localiza sobre ningún Espacio Natural de Protección Especial (ENPE) (Parque Nacional, Parque Natural, Reserva Natural o Paraje Natural de Interés Nacional), de acuerdo con la Ley 12/1985, de 13 de junio, de Espacios Naturales de Cataluña y con la Ley 12/2006, de 27 de julio, de medidas en materia de Medio Ambiente. No obstante, a algo más de 500 m al S de la ubicación del proyecto, se localiza el límite N del Parque Natural de la Sierra de Collserola. Entre este espacio y la ubicación del proyecto discurre la carretera BP-1413 y la riera de San Cugat. En ningún caso este espacio se verá afectado por la actuación.

• Espacios Red Natura 2000

El proyecto no se ubica sobre ningún espacio catalogado como Red Natura 2000. No obstante, a algo más de 500 m al S de la ubicación del proyecto, se localiza el límite N del ZEC "Serra de Collserola", cuyo límite es coincidente con el Parque Natural anteriormente definido.

Plan de Espacios de Interés Natural

El proyecto no se ubica sobre ningún espacio incluido en el Plan de Espacios de Interés Natural (PEIN), de acuerdo al Decreto 328/1992 por el cual se aprueba el Plan de Espacios de Interés Natural. No obstante, a algo más de 500 m al S de la ubicación del proyecto, se localiza el límite N del ZEC y Parque Natural "Serra de Collserola", espacio incluido en el PEIN.

• Espacios de Interés Geológico

En el entorno del Proyecto no se ubica ningún Espacio de Interés Geológico, de acuerdo con el inventario de espacios de interés geológico de Cataluña (IEGC, Departamento de Medio Ambiente), ubicándose el más cercano a algo más de 6 km.

• Bosques Patrimonio de las Administraciones Públicas

El Proyecto no se ubica sobre ningún Bosque Patrimonio de las Administraciones Públicas (Monte Público), estando el más cercano a unos 900 m al N (Bellaterra).

• Zonas húmedas incluidas en el inventario de Zonas Húmedas de Cataluña

En el entorno del Proyecto no se ubica ninguna zona húmeda catalogada de acuerdo con el Inventario de Zonas Húmedas de Cataluña elaborado por el Departamento de Medio

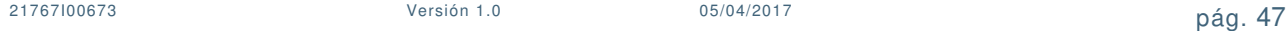

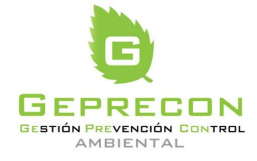

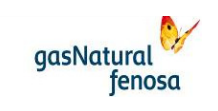

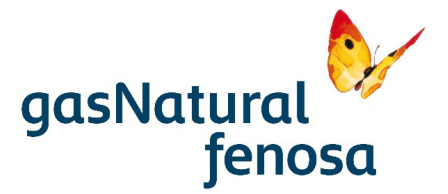

Ambiente y Hábitat. El más cercano se ubica a unos 5 km al O del proyecto (Estany dels Alous).

Otros espacios de interés son los siguientes:

• Áreas de Interés Faunístico y Florístico

De acuerdo con el Mapa de Áreas de Interés Faunístico y Florístico elaborado por la Dirección General de Medio Natural y Biodiversidad de la GenCat el proyecto no se ubica sobre estos espacios, estando el más cercano a unos 8 km al N. El Mapa de Áreas de Interés Faunístico y Florístico es un mapa elaborado con la suma de las áreas más críticas de todas las especies de fauna y flora. El objetivo de este mapa es facilitar la consulta y los procedimientos, ya que en un solo mapa se pueden visionar todas las zonas críticas, de riesgo o de interés por la fauna y flora amenazada, y así tenerlas en cuenta para cualquier actuación o gestión.

• Zona de protección para la avifauna con la finalidad de reducir los riesgos de electrocución y colisión con líneas eléctricas de alta tensión.

El proyecto no se localiza dentro del ámbito de aplicación de la Resolución MAH/3627/2010, de 25 de octubre, por la cual se delimitan las áreas prioritarias de reproducción, alimentación, dispersión y concentración local de las especies de aves amenazadas en Cataluña, y se da publicidad de las zonas de protección para la avifauna con la finalidad de reducir el riesgo de electrocución y colisión con las líneas eléctricas de alta tensión, estando a unos 8 km del mismo.

• Perímetro de protección prioritaria para la protección de incendios forestales

El proyecto se encuentra fuera del Perímetro de protección prioritaria para la protección de incendios forestales "Serra de Collserola", localizándose a 340 m al N del mismo. Corresponden a zonas de actuación preferente en caso de incendio forestal en Cataluña, es decir, aquellas en las que hay que actuar para disminuir el riesgo de que un incendio entre o salga del perímetro. Están definidas por el Departamento de Agricultura, Ganadería, Pesca y Alimentación de la GenCat.

• Zonas de protección especial del ambiente atmosférico

El municipio de Cerdanyola del Vallés así como los circundantes están incluidos en Zonas de Protección Especial de Medio Ambiente Atmosférico con respecto a partículas en suspensión (PM10). El plan de actuación para la mejora de la calidad del aire en las zonas de protección especial del ambiente atmosférico tiene como objetivo lograr los niveles de calidad del aire para las partículas de diámetro inferior a 10 micras (PM10) y el dióxido de nitrógeno (NO2) a los niveles que determina la legislación europea. Para rebajar los niveles de contaminación atmosférica local, se tiene que actuar sobre los focos emisores. Estas zonas están definidas por el Departamento de Territorio y Sostenibilidad de la GenCat.

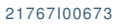

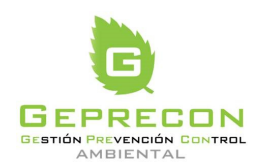

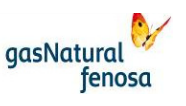

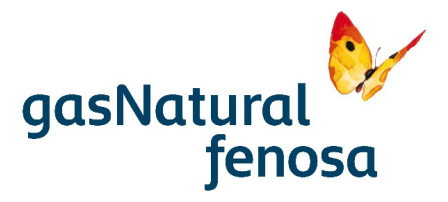

• Protección contra la contaminación lumínica

La mayor parte de la zona de estudio, incluida la ubicación del proyecto, se encuentra en zona definida como E3 (protección moderada) alejada de puntos de referencia, de acuerdo con el Decreto 190/2015, de 25 de agosto, de desarrollo de la Ley 6/2001, de 31 de mayo, de ordenación ambiental del alumbrado para la protección del medio nocturno de Cataluña (mapa de protección contra la contaminación lumínica elaborado por el Departamento de Territorio y Sostenibilidad de la GenCat), por lo que se deberán cumplir las disposiciones contenidas en el citado Decreto sobre horarios e intensidad lumínica de las luminarias. (E1 protección máxima, E2 protección alta, E3 protección moderada, E4 protección menor).

• Protección contra la contaminación acústica

El proyecto no afecta ninguna zona incluida en Zona de Protección contra la contaminación acústica (ZEPQA), de acuerdo con la Ley 16/2002, de 28 de junio, de protección contra la contaminación acústica.

• Área de Interés para las Aves (IBA)

El proyecto no se ubica en ninguna zona definida como IBA, estando las más cercanas a más de 5 km.

## **3.2. Medio socioeconómico**

#### **3.2.1. Aspectos demográficos**

La zona de estudio se localiza en el término municipal de Cerdanyola con la siguiente población y densidad, de acuerdo con el censo de 2016:

- Población: 57.543 hab.
- Superficie total: 30,6 Km<sup>2</sup>.
- Densidad: 1.880,49 hab/km<sup>2</sup>

El crecimiento de la población en 2016 tuvo una tasa de 0,83 (tasa bruta por 1000 habitantes) (Instituto de Estadística de Cataluña).

#### **3.2.2. Sectores productivos**

Analizando los sectores productivos en el municipio el principal es el sector servicios (81,34%), seguido por el sector industrial (14,68%), la construcción (3,96%) y en último lugar la agricultura (0,01%), de acuerdo con los datos del Instituto de Estadística de Cataluña (valor añadido bruto (base 2010), por sectores (2014)).

Desde la segunda mitad del siglo pasado el principal motor económico en el municipio es el sector industrial. En los años 60 del siglo pasado Cerdanyola se convierte en una ciudad industrial del área metropolitana de Barcelona, gracias a la creación de polígonos como la Bòbila, Uralita, Can Mitjans, la Clota, donde se trabaja en el sector de la metalurgia, textil, materiales de construcción

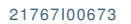

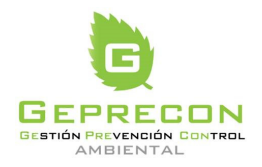

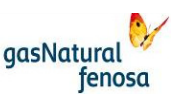

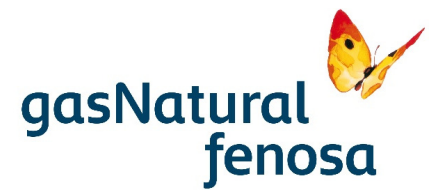

y en el sector químico. En los últimos años de siglo pasado se construyen la Universidad Autónoma de Barcelona y el Parque Tecnológico del Vallés, que cuenta con un acelerador de partículas (Sincrotrón). En la actualidad el sector industrial está dominado por alimentación, textil, madera, artes gráficas, química y caucho.

El sector primario tiene escasa representación, existiendo únicamente en la actualidad 144 ha de tierras cultivadas (la mayor parte herbáceas) dentro del municipio (Instituto de Estadística de Cataluña). En cuanto a la ganadería en la actualidad existen 670 cabezas de ganado ovino.

#### **3.2.3. Actividad cinegética**

De acuerdo con el Departamento de Agricultura, Ganadería, Pesca y Alimentación, el proyecto se localiza, de acuerdo con las figuras territoriales definidas por la Ley 1/1970, de caza, en un área definida como:

- FIGURA CINEGÈTICA: Zona de Seguretat Declarada
- MATRÍCULA: B-ZS002
- NOM: Terrenys de certs municipis del Vallès Occidental
- TIPUS<sup>-9</sup>

Las zonas de seguridad declarada corresponden a áreas donde deben adoptarse medidas precautorias encaminadas a garantizar la protección de personas y sus bienes, por lo que se prohibirá o condicionará la actividad cinegética.

Dentro de la zona de estudio, a unos 350 m al S del proyecto, aparece una zona definida como "Área Privada de Caza".

# **3.2.4. Derechos mineros**

De acuerdo con la información obtenida del Catastro Minero (Ministerio de Energía, Turismo y Agenda Digital) en el área de estudio no se localiza ningún derecho minero.

La actividad se ubica sobre una antigua cantera denominada Elena cuya actividad ya se encuentra finalizada y sobre la cual se instaló el vertedero del mismo nombre, ya clausurado.

Adyacente a la ubicación del proyecto se localizan otras explotaciones de arcillas.

#### **3.2.5. Infraestructuras**

Las principales vías de comunicación de la zona de estudio son las siguientes:

- Autopista AP-7. Discurre de E a O a 750 m al N de la actuación.
- Carretera BP-1413. Discurre de E a O a unos 400 m al S de la actuación, bordeando el Parque Tecnológico por el S.
- Carretera BV-1414. Discurre de N a S a unos 900 al O de la actuación.
- Línea de ferrocarril de ADIF Castellbisbal-Mollet Sant Fost.

21767I00673 Versión 1.0 05/04/2017 pág. 50

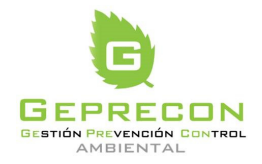

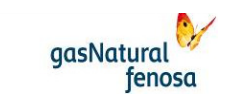

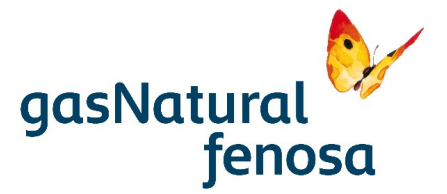

Bordeando la actuación discurren los viales del parque tecnológico ubicado al E de la actuación adyacente a la misma.

## **3.2.6. Patrimonio cultural**

El proyecto se localiza sobre una antigua cantera que a su vez ha sido utilizada como vertedero, actualmente clausurado, por lo que no se esperan afecciones sobre el patrimonio cultural.

#### **3.2.7. Vías pecuarias**

En el entorno del proyecto no aparece ninguna vía pecuaria (Camins ramaders), de acuerdo con la información del Departamento de Agricultura, Ganadería, Pesca y Alimentación.

#### **3.2.8. Montes de Utilidad Pública**

El Proyecto no se ubica sobre ningún Bosque Patrimonio de las Administraciones Públicas (Monte Público), estando el más cercano a unos 900 m al N (Bellaterra).

## **3.2.9. Planeamiento urbanístico**

De acuerdo con el Mapa Urbanístico de Cataluña la actuación se localiza sobre una zona clasificada como Suelo Urbanizable Delimitado, Código (SUD). Así mismo el proyecto se ubica dentro del ámbito de aplicación del sector de desarrollo Plan Parcial Urbanístico (sector Parc de l`Alba).

La calificación del suelo donde se ubica la actuación corresponde a Sistemas, Servicios Técnicos y Ambientales.

# **4. Evaluación de efectos previsibles**

A continuación se procede a realizar un análisis de los potenciales efectos previsibles que la actuación puede causar sobre el medio ambiente, de acuerdo con el estudio del medio receptor llevado a cabo en el apartado anterior. Este análisis se lleva a cabo en fase de construcción y en fase de explotación.

Es de destacar que el objeto del proyecto es evitar la quema del biogás que actualmente genera el vertedero, valorizándolo para su consumo por lo que, a afectos globales, supone una mejora ambiental con respecto a la situación actual.

#### **4.1. Fase I. Construcción**

La ubicación de la actuación, en una cantera abandonada, utilizada posteriormente como vertedero, actualmente clausurado, unido a la escasa dimensión espacial y temporal de las obras (ocupan solo una superficie de 481 m<sup>2</sup> y se tiene previsto una duración de 3 meses), conllevan a que los impactos asociados a la construcción sean, en general, de escasa relevancia.

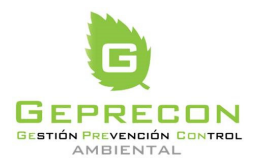

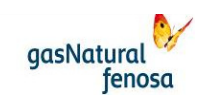

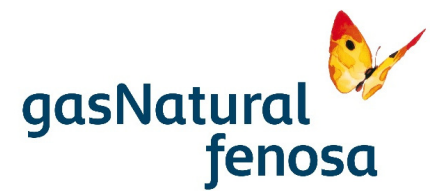

#### **4.1.1. Geología y suelos**

La afección sobre geología y suelos viene motivada por la propia ocupación de los elementos necesarios para la construcción de la instalación. La ejecución del proyecto conlleva una ocupación de una superficie de 481 m<sup>2</sup>, provocando la alteración de la estructura edáfica, la pérdida efectiva de suelo y la alteración geomorfológica. No serán necesarias superficies adicionales para la ubicación de la zona de almacenamiento de material y parque de maquinaria durante la obra. El acceso se realizará desde la vía de comunicación de dominio público denominada "Carrer Creu de Casas".

La instalación se va a ubicar sobre una antigua cantera que posteriormente pasó a utilizarse como vertedero (vertedero Elena), actualmente clausurado. De este modo presenta un notable grado de alteración.

Dado el carácter modular de la instalación, la orografía adecuada y la escasa dimensión de la misma no será necesario proceder a la realización de movimientos de tierras. Únicamente se llevará a cabo una excavación y la cimentación para el contenedor y el resto de equipos que componen la instalación.

Las principales actividades susceptibles de producir afecciones al suelo serán el acondicionamiento del terreno, las nivelaciones y excavaciones, las cimentaciones y los posibles vertidos accidentales de maquinaria.

Dada la escasa dimensión de las actuaciones a ejecutar el impacto ocasionado tanto sobre la geología como sobre los suelos es de escasa relevancia, provocándose además sobre una superficie previamente alterada.

En cuanto a los vertidos accidentales de maquinaria estos quedan reducidos a la propia capacidad de los depósitos de la misma. No obstante se deberán poner las medidas necesarias para evitarlos y, en caso de ocurrencia, corregirlos.

Las características del impacto y la magnitud de las actuaciones conllevan a considerarlo como compatible.

#### **4.1.2. Atmósfera**

Las emisiones atmosféricas en la fase de construcción están constituidas por las emisiones de polvo y partículas en suspensión, por la combustión de carburantes en los vehículos de transporte y maquinaria de obra y por el ruido provocado por la citada maquinaria.

En cuanto a las emisiones de polvo y partículas en suspensión éstas van a venir provocadas por el movimiento de vehículos y maquinaria de obra sobre suelo desnudo. Es de destacar que el acceso a la obra se llevará a cabo a través de una vía de comunicación existente y asfaltada, no susceptible de generación de polvo.

La escasa dimensión de la actuación a ejecutar junto con la escasa duración de la misma (solo 3 meses) minimiza el posible impacto asociado a la generación de sólidos en suspensión. No obstante se deberán, en caso necesario, aplicar medidas correctoras para asegurar que los niveles

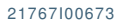

21767I00673 Versión 1.0 05/04/2017 pág. 52

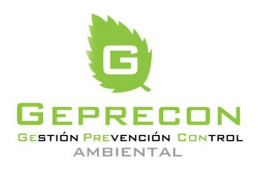

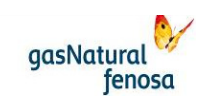

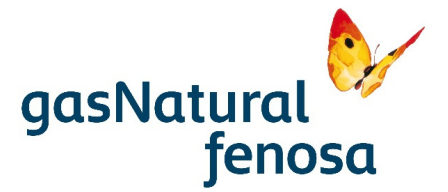

resultantes de concentración de partículas en el aire, en las zonas externas habitadas próximas, no superen los límites establecidos en la legislación vigente. A este respecto destacar que el Parque Tecnológico se localiza a solo 100 m de la instalación.

Es de destacar que el municipio de Cerdanyola del Vallés está incluido en Zonas de Protección Especial de Medio Ambiente Atmosférico con respecto a partículas en suspensión (PM10).

En lo que respecta a la combustión de carburantes de los motores de los vehículos de transporte y maquinaria de obra, los principales contaminantes gaseosos que emitirán serán NOx y CO. Estas emisiones, dada la escasa dimensión de la obra, tanto espacial como temporal, son de escasa significancia, siendo altamente improbable que se produzcan superaciones de los valores límites establecidos por la legislación en las poblaciones próximas imputables a la actividad de la obra.

El ruido generado durante la obra está asociado al funcionamiento de la maquinaria utilizada. El diseño modular de la instalación, unido a la escasa superficie ocupada por la misma, minimizan la necesidad de maquinaria a utilizar. La zona donde se ubica la actuación corresponde a zona de sensibilidad acústica baja con predominio de uso industrial (C2), de acuerdo con el Decreto 176/2009, de 10 de noviembre por el que se aprueba el Reglamento de la Ley 16/2002, de 28-06- 2002, de protección contra la contaminación acústica, y se adaptan sus anexos, lo que implica unos límites de inmisión en el ambiente exterior en periodo diurno de 65 dB(A). Dadas las características de la actuación a desarrollar no se espera que tenga especial significancia en el alcance de los límites de inmisión establecidos.

En general los efectos sobre la atmósfera asociados a la construcción, dada la escasa dimensión de las actuaciones a ejecutar, son muy reducidos.

#### **4.1.3. Hidrología**

PE.03522.ES-TI-FO.01-1

PE.03522.ES-TI-FO.01-1

La ubicación de la actuación, en un terreno ya alterado, y la escasa superficie ocupada por la misma, conlleva a que la alteración de la red local de drenaje no sea en ningún caso significativa.

Los cursos hídricos más próximos se localizan fuera de la zona de influencia de la actuación, (Torrent de Sant Marçal a 240 m al NE y Torrent del Bosc, a 600 al SO) por lo que no se verán afectados. Resulta muy poco probable el arrastre de sedimentos a los cauces ocasionados por la obra.

En cuanto a potenciales vertidos asociados a derrames accidentales, de acuerdo con la información procedente de la Agencia Catalana del Agua, el proyecto no se ubica sobre ninguna masa de aguas subterráneas, estando la más cercana a algo más de 3.000 m al E (aluviales del Vallés).

El consumo de agua durante la ejecución de las obras se genera principalmente en la preparación de morteros y hormigones, preparación y aplicación de pavimentos, humectación para compactación de capas, riegos anti polvo y tareas de limpieza en general. Dadas las características del proyecto, en el que las superficies pavimentadas o realizadas con hormigón serán muy reducidas, al igual que los movimientos de tierra y compactación del terreno, el consumo de este recurso será escaso.

**aasNatural** 

fenosa

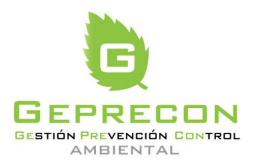

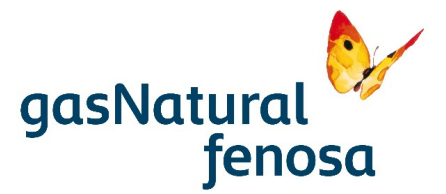

### **4.1.4. Vegetación**

La única vegetación existente en la actualidad en la zona afectada por el proyecto y que se verá afectada por el mismo corresponde a herbáceas de tipo ruderal y arvense sin especial relevancia ambiental, con especies como: Diplotaxis erucoides, Piptatherum miliaceum, Galactites tomentosa, Borago officinalis, Salsola kali, Lobularia maritima, Asphodelus sp., Dittrichia viscosa, Hordeum murinum, Sonchus tenerrimus, Cynodon dactylon, Beta maritima, Euphorbia sp., Silybum marianum, etc.

Las características de la vegetación existente hacen considerar la afección como no significativa.

# **4.1.5. Fauna**

Las afecciones que tienen lugar sobre la fauna van a ser debidas a la pérdida directa de hábitat y a las molestias asociadas a la presencia de personal y maquinaria durante la construcción.

En lo que respecta a la pérdida de hábitat, se va a afectar una superficie de 481 m<sup>2</sup> ubicados sobre vertedero clausurado y, por tanto, con un elevado grado de alteración. Esta zona en ningún caso es un hábitat adecuado para especies de fauna de interés, más allá del paso esporádico de especies generalistas acostumbradas a la presencia humana.

En cuando a las posibles molestias asociadas a la presencia del personal y maquinaria de la obra, éstas carecen de especial significancia tanto por la escasa dimensión espacial y temporal de la actuación como por el entorno altamente antropizado donde tiene lugar. Se considera altamente improbable la presencia de fauna de especial interés que pudiera verse afectada, por lo que el impacto sobre la fauna se puede considerar compatible.

#### **4.1.6. Paisaje**

Los efectos que se producirán sobre el paisaje durante la etapa de construcción se limitarán a los directamente derivados de las necesidades para la ejecución de las obras. Esto provocará una transformación temporal del entorno de las obras que afectará a la morfología, cromatismo, textura y percepción visual del paisaje. En definitiva, inducirá una pérdida de calidad paisajística debida principalmente al contraste cromático que supondrá la denudación de terrenos y la implantación de infraestructuras asociadas a las obras.

Es destacable la ubicación de la instalación en un entorno previamente alterado (vertedero clausurado) y de baja calidad paisajística, lo que minimizará la afección del proyecto sobre el paisaje de la zona, considerándose por tanto la afección no significativa.

#### **4.1.7. Espacios protegidos**

A 500 m al S de la ubicación del proyecto se localiza el Parque Natural, PEIN y ZEC "Sierra de Collserola". Entre la actuación y el límite del espacio protegido se ubica la carretera BP-1413 y las propias instalaciones existentes en el parque tecnológico que rodea la instalación, por lo que, si bien la distancia es pequeña, no es previsible ningún tipo de afección.

21767I00673 Versión 1.0 05/04/2017 pág. 54

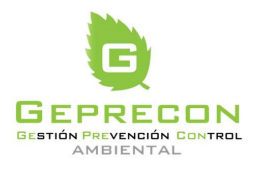

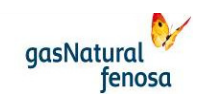

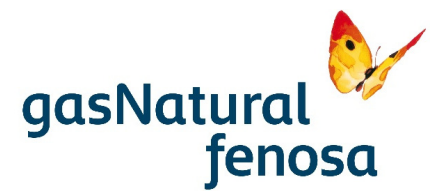

## **4.1.8. Población**

Las obras van a tener lugar dentro del vertedero clausurado, en recinto vallado sin libre acceso, sin tener asociado ningún uso especial de suelo más allá de las propias características de vertedero clausurado. Dentro del recinto no tiene lugar ninguna actividad cinegética.

Por otro lado, si bien el acceso a la obra tiene lugar a través de un vial existente, el incremento de tránsito de vehículos ocasionado por la obra tiene escasa significancia, siendo perfectamente asumible por la capacidad del vial.

Las molestias debidas a la generación de polvo y ruidos ya han sido analizadas previamente, siendo de reducido potencial por la escasa dimensión tanto espacial como temporal de la obra.

#### **4.1.9. Patrimonio cultural**

Dado que la actuación tiene lugar en una cantera abandonada, utilizada posteriormente como vertedero, actualmente clausurado, no son previsibles afecciones sobre el patrimonio cultural

#### **4.1.10. Residuos**

En el desarrollo de cualquier obra hay que tener en cuenta la posible generación de residuos, para su posterior gestión y tratamiento, en función de su peligrosidad para el medio ambiente.

Los residuos peligrosos de la fase de obras se producirán en tareas de mantenimiento de maquinaria (baterías, filtros de aceite y gasóleo, aceites y grasas usadas, anticongelantes, líquidos de freno, fluidos hidráulicos, absorbentes y trapos impregnados, envases de sustancias peligrosas, etc.), manipulación de combustibles y otros productos peligrosos (materiales absorbentes impregnados y tierras contaminadas), ejecución de obras de fábrica, cimentaciones y estructuras (desencofrantes, líquidos de curado, etc.), y pavimentación (emulsiones asfálticas, mezclas bituminosas, envases de aditivos, etc.), siendo todos ellos gestionados a través de gestor autorizado por la Comunidad Autónoma.

Por otro lado, durante la ejecución de las obras, se originarán residuos de construcción y demolición así como sobrantes de materiales de ejecución y de envases y embalajes de materiales.

Si bien las características de las obras hacen considerar que el volumen de residuos generados será escasos todos deberán ser almacenados y gestionados de acuerdo con la legislación vigente.

#### **4.2. Fase de operación**

La actividad en explotación consiste básicamente en la modificación de la composición del biogás para su inyección en la red de distribución y posterior utilización. De esta forma los principales efectos ambientales ocasionados quedan reducidos a consumos de materia y energía, generación de residuos, generación de ruido y emisiones a la atmósfera.

La operación de la planta será automática con monitorización, supervisión y gestión remota, aunque también será posible realizar una operación manual de los sistemas localmente. Se

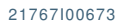

21767I00673 Versión 1.0 05/04/2017 pág. 55

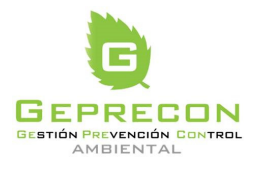

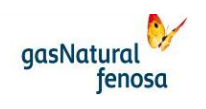

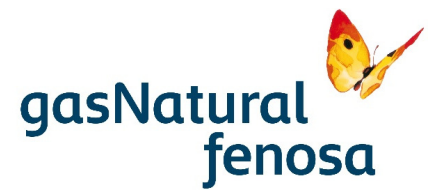

programarán visitas periódicas a la planta del personal para realizar el mantenimiento preventivo programado e inspecciones.

Es de destacar que el impacto global de la actuación es favorable dado que se evita la quema de la totalidad del biogás generado en el vertedero procediendo a su valorización y utilización.

#### **4.2.1. Consumo de materias primas, energía y agua**

Como consecuencia del proceso de funcionamiento de la planta será necesario el consumo de energía y materias primas. En la siguiente tabla se incluye una estimación de estos consumos.

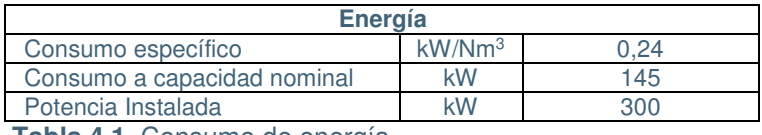

**Tabla 4.1**. Consumo de energía.

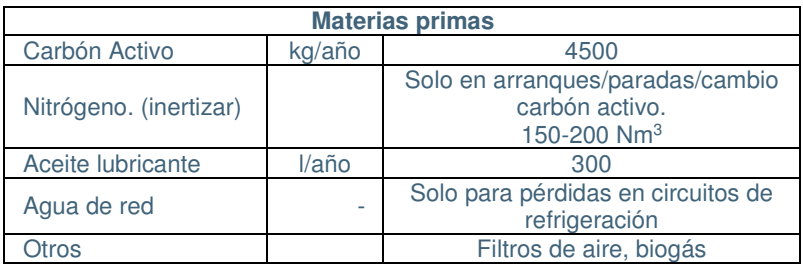

**Tabla 4.2**. Consumo de materias primas.

Para el funcionamiento de la planta no será necesario el consumo regular de agua. Solo se consumirá agua en caso de pérdidas en circuitos de refrigeración.

En general se puede considerar que los consumos asociados al funcionamiento de la instalación son muy reducidos, no teniendo en ningún caso efectos significativos.

## **4.2.2. Hidrología**

El impacto ocasionado sobre la hidrología está relacionado con la potencial ocurrencia de vertidos. Es de destacar que, de acuerdo con la información procedente de la Agencia Catalana del Agua, el proyecto no se ubica sobre ninguna masa de aguas subterráneas. En cuanto a la posible contaminación de aguas superficiales, los cursos hídricos se encuentran alejados de la instalación, siendo altamente improbable que un posible vertido ocasionado por la instalación llegara a los cauces circundantes, dado el escaso volumen de sustancias potencialmente peligrosas a almacenar. En definitiva se trata de un impacto de carácter potencial, siendo además muy poco probable que se produzcan efectos significativos, dadas las características de las potenciales fuentes de vertido y de la ubicación de las mismas.

No será necesaria la instalación de una red de saneamiento, solo se instalará una red de pluviales.

21767I00673 Versión 1.0 05/04/2017 pág. 56

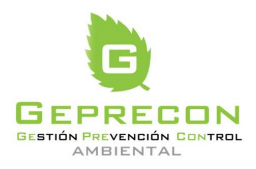

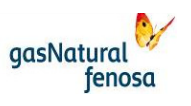

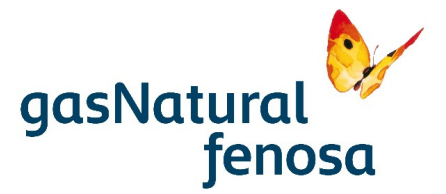

Los condensados producidos en la instalación se conducirán a la balsa de lixiviados del vertedero existente y se gestionarán como residuos, por lo que la planta no producirá un vertido continuo de aguas residuales.

#### **4.2.3. Atmósfera**

Las emisiones atmosféricas en la fase de explotación son debidas a la emisión de contaminantes en caso de quema de biometano y a la liberación del  $CO<sub>2</sub>$  filtrado, emisiones acústicas y contaminación lumínica por las luminarias de la instalación.

La planta contará con una antorcha de seguridad para quemar el biometano obtenido. Funcionará como elemento de seguridad para quemar el biometano producido durante el proceso de puesta en marcha de la instalación, así como en las situaciones en las que el biometano producido esté fuera del rango de especificaciones requeridas para su inyección en la red de distribución de gas natural. Por tanto su funcionamiento será esporádico. Cumplirá con la normativa vigente en cuanto a emisiones.

Se consideran los siguientes valores preliminares de operación para este sistema:

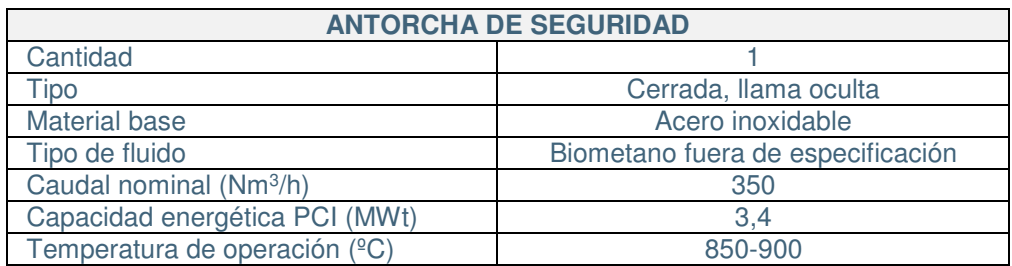

**Tabla 4.3.** Valores preliminares de operación de la antorcha de seguridad.

En la denominada tercera etapa de membranas, la corriente de  $CO<sub>2</sub>$  filtrado (f3 – "gas off"), será liberado a la atmosfera a través de un conducto ubicado en el techo del contenedor de la planta y con una altura preliminar de 6 m, sin que suponga riesgo dada su baja concentración de sulfhídrico y metano. Las características de esta corriente son las siguientes:

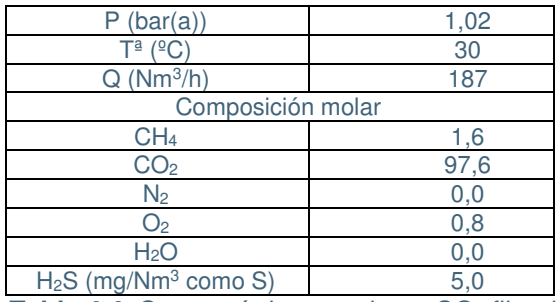

Tabla 4.4. Características corriente CO<sub>2</sub> filtrado.

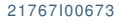

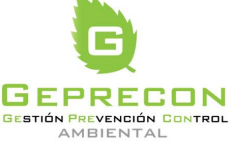

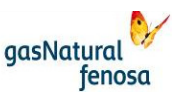

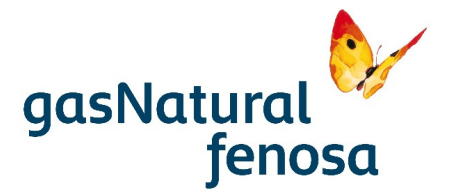

Indicar que se dispondrá de un punto de medición en la corriente de CO<sub>2</sub> filtrado ("gas-off") para monitorizar en continuo el contenido en CH4 y asegurar de esta forma el correcto funcionamiento del proceso.

Se incluye en la siguiente imagen la ubicación de ambos focos emisores dentro de la planta de upgrading:

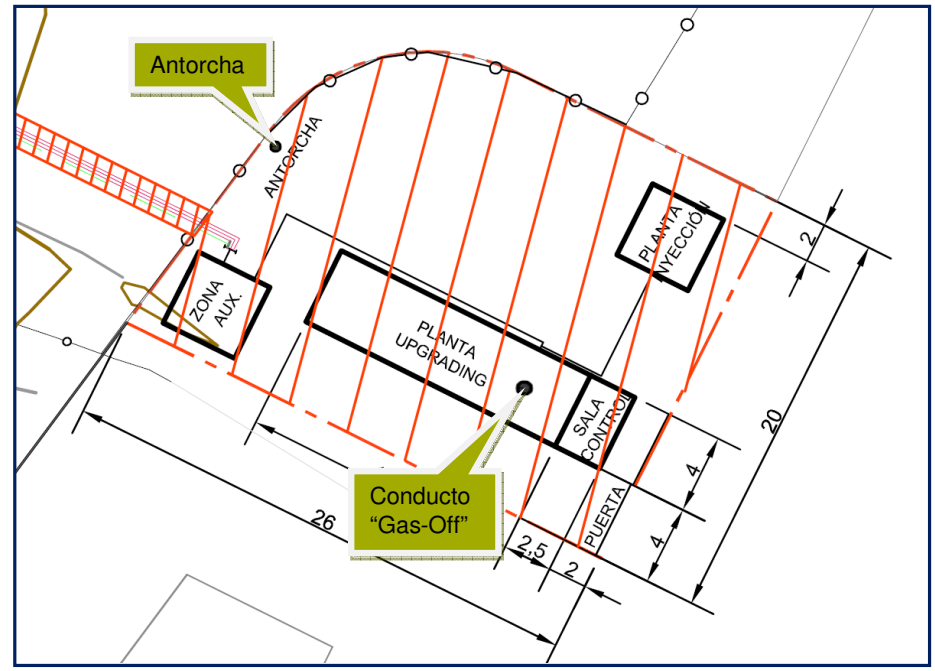

**Imagen 4.1**. Ubicación antorcha de seguridad y conducto "Gas-Off".

En relación a los límites de ruido que se han de cumplir en los receptores próximos, se tomarán como referencia los establecidos para Zona de Sensibilidad Acústica Baja (C), Predominio de suelo de uso industrial (C2) en el Anexo III del Decreto 176/2009, de 10 de noviembre, por el cual se aprueba el Reglamento de la ley 16/2002 del 28 de Junio, de protección contra la contaminación acústica: 65 dB(A) diario (7 a 23 h) y 55 dB(A) nocturno (23 a 7 h).

Durante la operación de la instalación, los elementos que pueden causar ruido son:

- Soplantes de biogás
- Compresor de biogás
- Ventiladores del sistema de refrigeración de aire
- Auxiliares: bombas de refrigeración, compresor de aire comprimido

Se incluye en el anexo 3 el Estudio de Impacto Acústico realizado para la instalación. En dicho estudio se proponen una serie de medidas correctoras frente al ruido producido por la planta. De las tres medidas propuestas en el estudio se ha considerado como óptima la utilización de ventiladores del sistema de refrigeración de aire con niveles de inmisión de ruidos inferiores a Lp=

21767I00673 Versión 1.0 05/04/2017 pág. 58

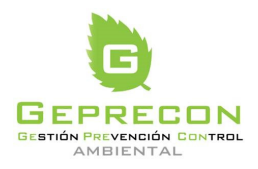

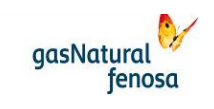

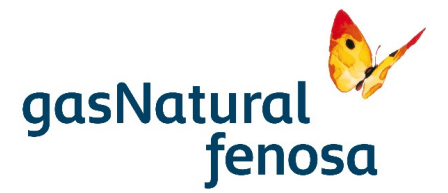

60 dB(A), medidos a 1 metro. Con la adopción de esta medida se asegura el cumplimento de los niveles máximos de inmisión acústica en el límite de parcela. Si la ubicación de los equipos en el diseño final de la instalación cambiase respecto a la indicada en el presente estudio, se justificará adecuadamente el cumplimiento de los niveles máximos de inmisión acústica con la ubicación definitiva de los equipos.

Por último los niveles de alumbrado en áreas exteriores se ajustarán, como mínimo, a lo establecido en la norma UNE-EN 12464-2, de forma que se garantice el cumplimiento del Decreto 190/2015, de 25 de agosto, de desarrollo de la Ley 6/2001, de 31 de mayo, de ordenación ambiental del alumbrado para la protección del medio nocturno de Cataluña (mapa de protección contra la contaminación lumínica elaborado por el Departamento de Territorio y Sostenibilidad de la GenCat).

En general, dadas las características de la instalación, las emisiones a la atmósfera son muy reducidas, no siendo previsible que se produzcan efectos significativos.

#### **4.2.4. Residuos**

Durante la operación de la planta de upgrading principalmente se generan los siguientes residuos:

• Carbón Activo

El carbón activo, saturado con compuestos de azufre (SH2, siloxanos) y otros compuestos orgánicos presentes en el biogás será recogido por un gestor de residuos, conforme a la legislación vigente.

Se estima que habrá una carga de carbón activo al año.

**Condensados** 

La instalación producirá una serie de condensados derivados el enfriamiento del biogás en las diferentes etapas del proceso de upgrading. El objeto del enfriamiento es eliminar el contenido de vapor de agua del biogás.

Junto con el vapor de agua condensarán los VOCs y siloxanos. Debido a la baja presencia de los anteriores en el biogás, su contenido serán trazas. Los condesados se conducirán a la planta de lixiviados del vertedero y serán recogidos por un gestor de residuos autorizado.

• Aceite lubricante

La instalación producirá aceite de lubricación de bombas y otros auxiliares. Será recogido por un gestor de residuos autorizado.

Se considera, en principio, que estos tres tipos de residuos tendrán la consideración de peligrosos, gestionándose como tales.

Las cantidades estimadas de producción de estos residuos son las siguientes:

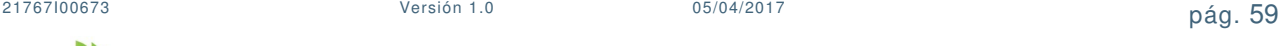

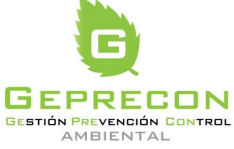

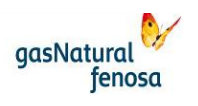

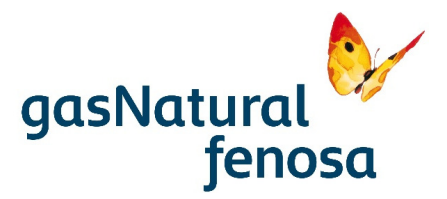

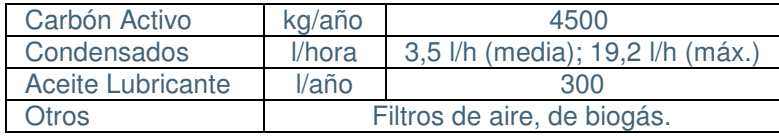

**Tabla 4.5**. Características estimadas producción de residuos.

Los residuos serán correctamente almacenados de acuerdo con las especificaciones de la legislación vigente:

- Se dispondrá de una zona convenientemente acondicionada y con los contenedores adecuados para cada residuo peligroso.
- Cada recinto tendrá un cubeto de hormigón cubierto para protegerlo de la insolación excesiva y la lluvia. Los bidones o contenedores de los residuos serán estancos y estarán identificados con los pictogramas y códigos correspondientes según la legislación aplicable.

Para la gestión de los residuos peligrosos generados, se cumplirán todos los requisitos impuestos en el Real Decreto 833/88, modificado por el Real Decreto 952/97 sobre residuos peligrosos y la Ley 22/2011, de residuos y suelos contaminados. Para la retirada de éstos, se contactará con transportistas y gestores autorizados para este tipo de actividad en la Comunidad Autónoma. Antes de cada retirada se solicitará el Documento de Aceptación del residuo por parte del gestor final del mismo.

#### **4.2.5. Suelos**

PE.03522.ES-TI-FO.01-1

PE.03522.ES-TI-FO.01-1

Las afecciones sobre los suelos en fase de explotación vienen derivadas por la generación de residuos peligrosos susceptibles de ocasionar vertidos. Así mismo el manejo de sustancias peligrosas (aceites, combustibles, etc.) también son susceptibles de provocar vertidos.

Se deberán poner en marcha las correspondientes medidas de prevención referentes a almacenamiento de residuos y sustancias peligrosas: impermeabilización (pavimento hormigonado), techado, cubeto de retención, recogida con periodicidad inferior a 6 meses, etc.

Se trata de un impacto de carácter potencial, siendo además las consecuencias asociadas escasas debido a que los posibles vertidos se reducen a la propia capacidad de los depósitos de sustancias y residuos peligrosos.

#### **4.2.6. Paisaje**

La afección de la instalación sobre el paisaje viene motivada por la presencia de la propia instalación. No habrá ninguna edificación, los elementos estarán dentro de un contenedor modular de unos 3 m de altura. El elemento de mayor altura corresponde al conducto de gas-off, con una altura de unos 6 m.

La instalación de estos elementos en ningún caso conlleva una alteración significativa del paisaje actualmente existente.

21767I00673 Versión 1.0 05/04/2017 pág. 60

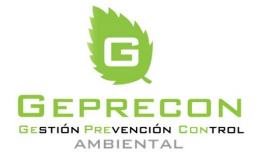

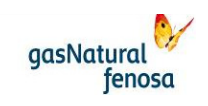

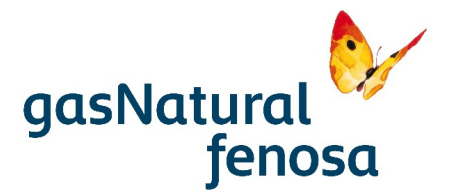

### **4.2.7. Cambio climático**

A continuación se realiza el cálculo correspondiente a la reducción de emisiones de Gases de Efecto Invernadero, GEI al aprovechar 1GWh de biogás de vertedero mediante una planta de upgrading, anteriormente quemado en antorcha.

A) Reducción por el aprovechamiento del biogás que desplazaría a la misma cantidad de gas natural del mix.

Considerando que la energía del vertedero no aprovechada se introduce en la red de distribución de gas natural, se puede entender que al menos se desplazaría el consumo de la misma cantidad de gas natural fósil.

**La combustión de 1 GWh de biometano supondría una reducción de 181,76 t de CO2.** 

Nota: Considerado un Factor de emisión de 56.100 kgCO<sub>2</sub>/TJ, según las directrices de IPCC 2006 para la confección de inventarios nacionales, y que el dato de energía está en PCS.

B) Adicionalmente también se puede considerar la reducción que el propio gas natural produce al desplazar al resto de combustibles (carbón y petróleo) dentro del mix energético de España.

Los datos del mix empleados corresponden a los balances del año 2014 publicados por la Agencia Internacional de la Energía (en adelante AIE).

A continuación se hace una breve descripción de la metodología de cálculo (2) empleada para el cálculo de la reducción de emisiones:

- Se parte de los datos de consumo de energía para España, diferenciando los siguientes sectores: Industria, Residencial, Electricidad, CHP.
- De los datos anteriores, se calculan los porcentajes de carbón y petróleo que se desplazan en cada sector con respecto al total de ambos combustibles, mientras se toma como referencia la cantidad de gas natural (al ser el combustible que desplazará al resto).
- A continuación se calculan los factores de eficiencia por sector para carbón y petróleo, tomando como unidad las eficiencias del gas:

Ej. Factor eficiencia en el sector "Electricidad" para carbón

$$
F.ef = \frac{33 \quad (Rendimiento\ CT\ Carbón)}{55 \quad (Rendimiento\ CC\ Gas)} = 0.6
$$

- A partir de los mismos se pueden calcular los "consumos equivalentes" de carbón y petróleo para cada sector (energía primaria desplazada), mayores a las cantidades de gas por su menor rendimiento.
- De igual manera, se pueden hallar los ahorros de energía que se consiguen en cada uno de los sectores por el uso de gas natural que desplaza al resto de

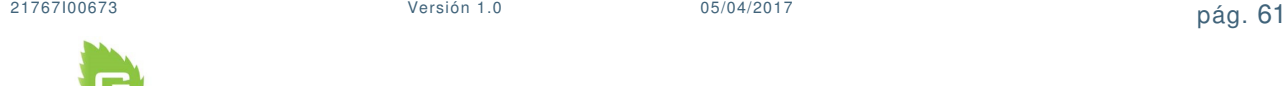

**GEPRECON** 

GESTIÓN PREVENCIÓN CONTROL

AMBIENTAL

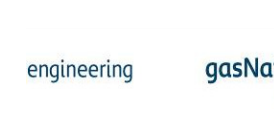

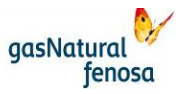

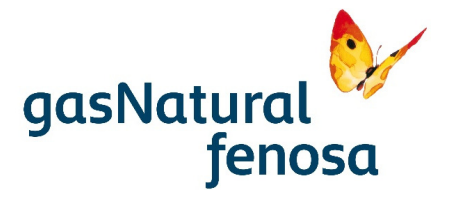

combustibles. El total de 0,2 muestra el 20% de reducción en consumo que se consigue al utilizar gas natural.

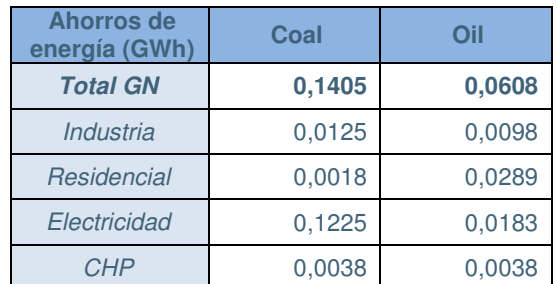

**Tabla 4.6**. Ahorro de energía del Gas Natural con respecto a carbón y fuel oil.

Por último, utilizando los factores de emisión y potenciales de calentamiento global de IPCC, se consiguen las toneladas de CO2e reducidas en este caso.

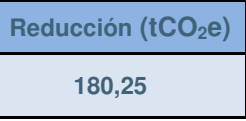

Tabla 4.7. Reducción toneladas CO<sub>2</sub>e.

C) Si se tienen en cuenta las dos reducciones anteriores se puede indicar que la reducción de emisiones debidas al "upgrading" de 1 GWh de biogás es de:

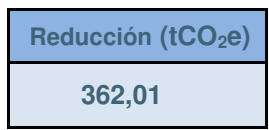

**Tabla 4.8**. Reducción de emisiones debidas al upgrading.

#### **4.3. Síntesis evaluación de efectos previsibles**

Del análisis efectuado anteriormente se concluye que los impactos durante la fase de construcción son muy limitados, dada la ubicación de la actuación en un entorno con un alto grado de alteración previa, la escasa superficie de afección y la baja entidad de la obra.

En cuanto a la fase de explotación, si bien se generan consumos, residuos y emisiones a la atmósfera, estos impactos quedan notablemente compensados por los efectos positivos asociados a la valorización del biogás.

Se puede concluir que a efectos globales **el impacto ambiental asociado a la actuación planteada es positivo**, dado que se evita la quema del biogás generado en el vertedero valorizándolo para su posterior consumo.

PE.03522.ES-TI-FO.01-1

PE.03522.ES-TI-FO.01-1

21767I00673 Versión 1.0 05/04/2017 pág. 62

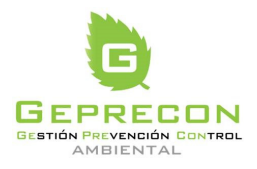

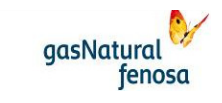

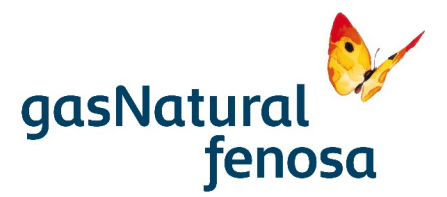

# **5. Medidas preventivas y correctoras**

Una vez llevado a cabo el análisis de los efectos que podría generar el Proyecto sobre el medio, se procede a continuación a plantear las medidas preventivas y correctoras en orden a minimizar dichos impactos.

Las medidas tienen como objeto evitar o reducir en lo posible los efectos negativos que dichos impactos pudieran generar sobre el medio, hasta alcanzar unos niveles que puedan considerarse compatibles con el mantenimiento de la calidad ambiental. Las medidas preventivas son siempre preferibles a las correctoras, tanto desde el punto de vista ambiental como económico.

Las medidas que se indican en este documento se han agrupado en:

- a) fase de diseño
- b) fase de construcción
- c) fase de operación

A continuación, se expone la propuesta de medidas preventivas y correctoras para el proyecto.

## **5.1. Fase de diseño**

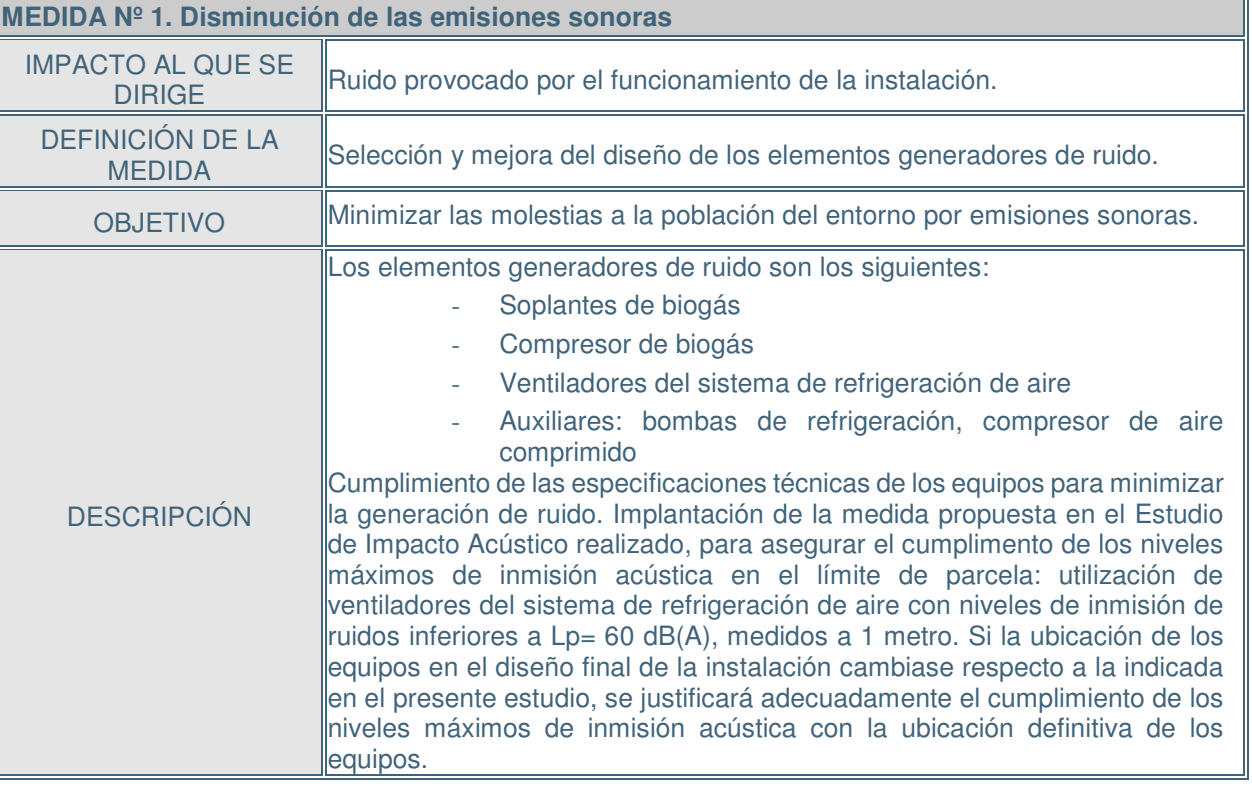

21767I00673 Versión 1.0 05/04/2017 pág. 63

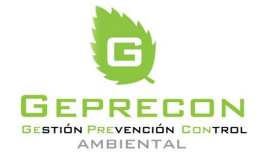

engineering

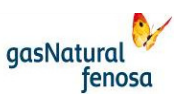

PE.03522.ES-TI-FO.01-1 PE.03522.ES-TI-FO.01-1

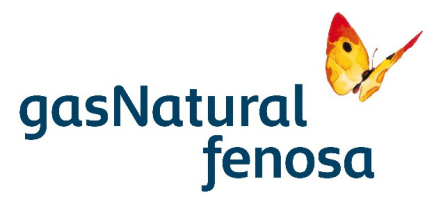

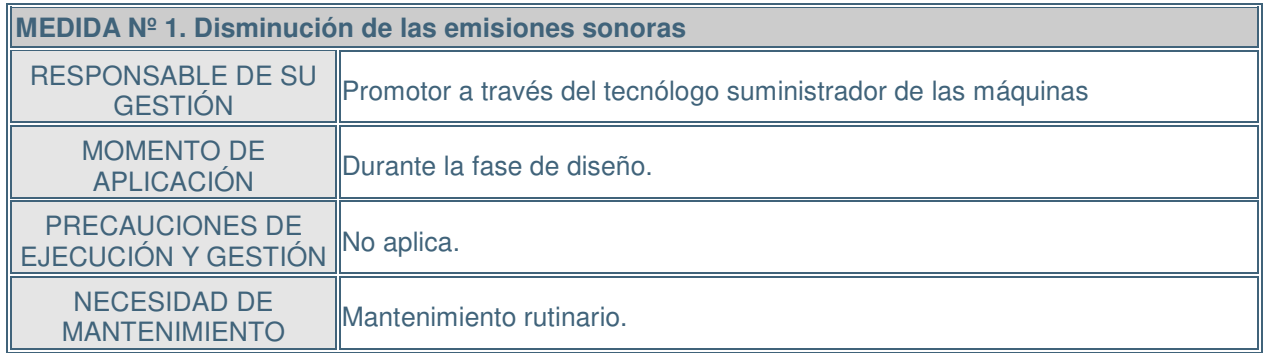

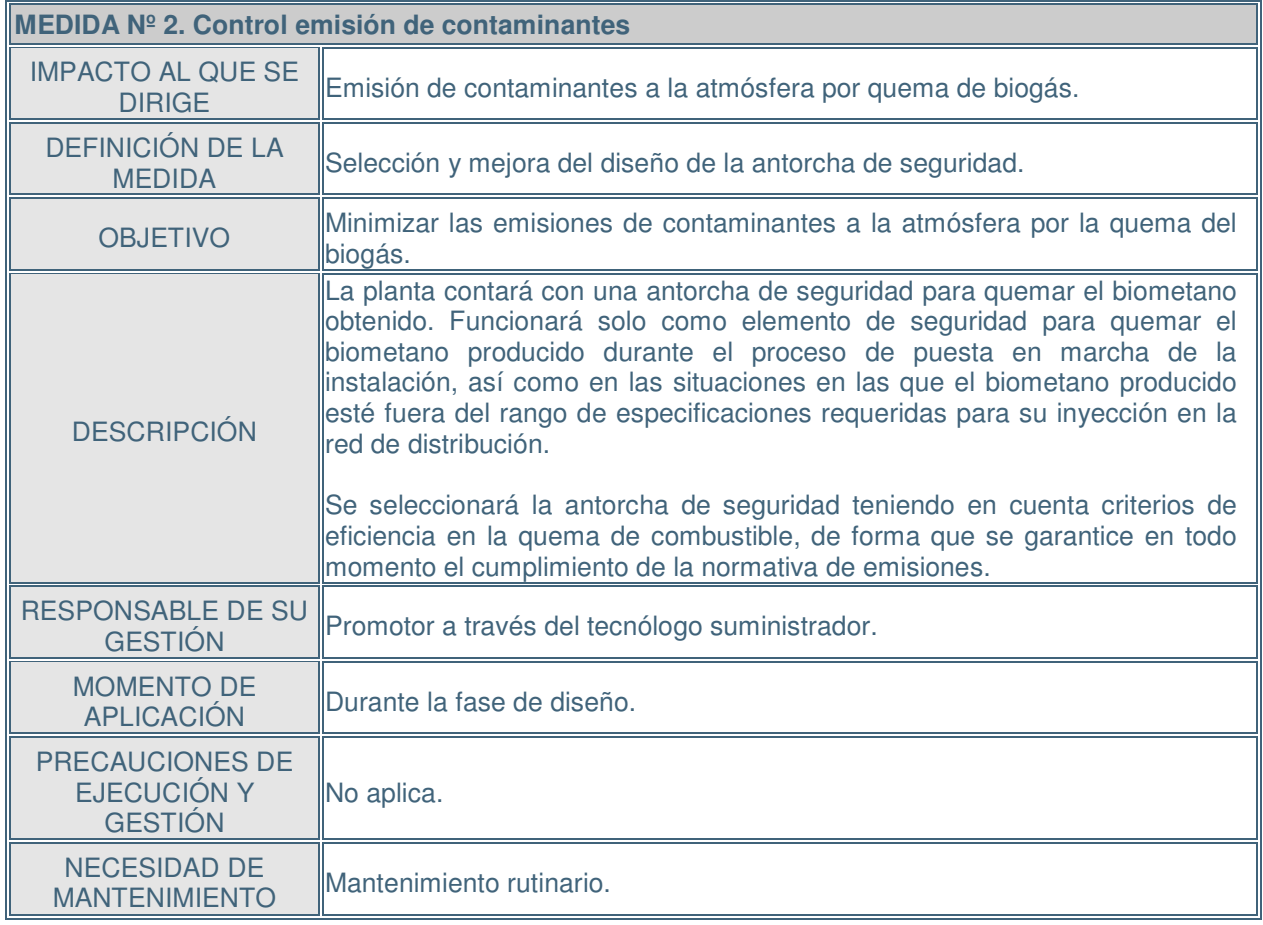

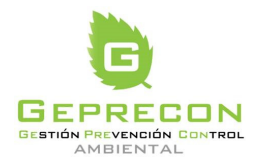

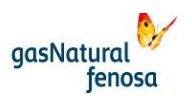

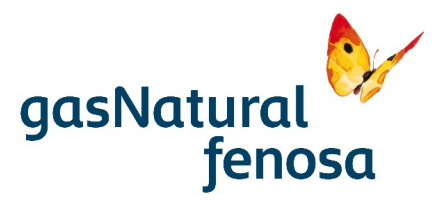

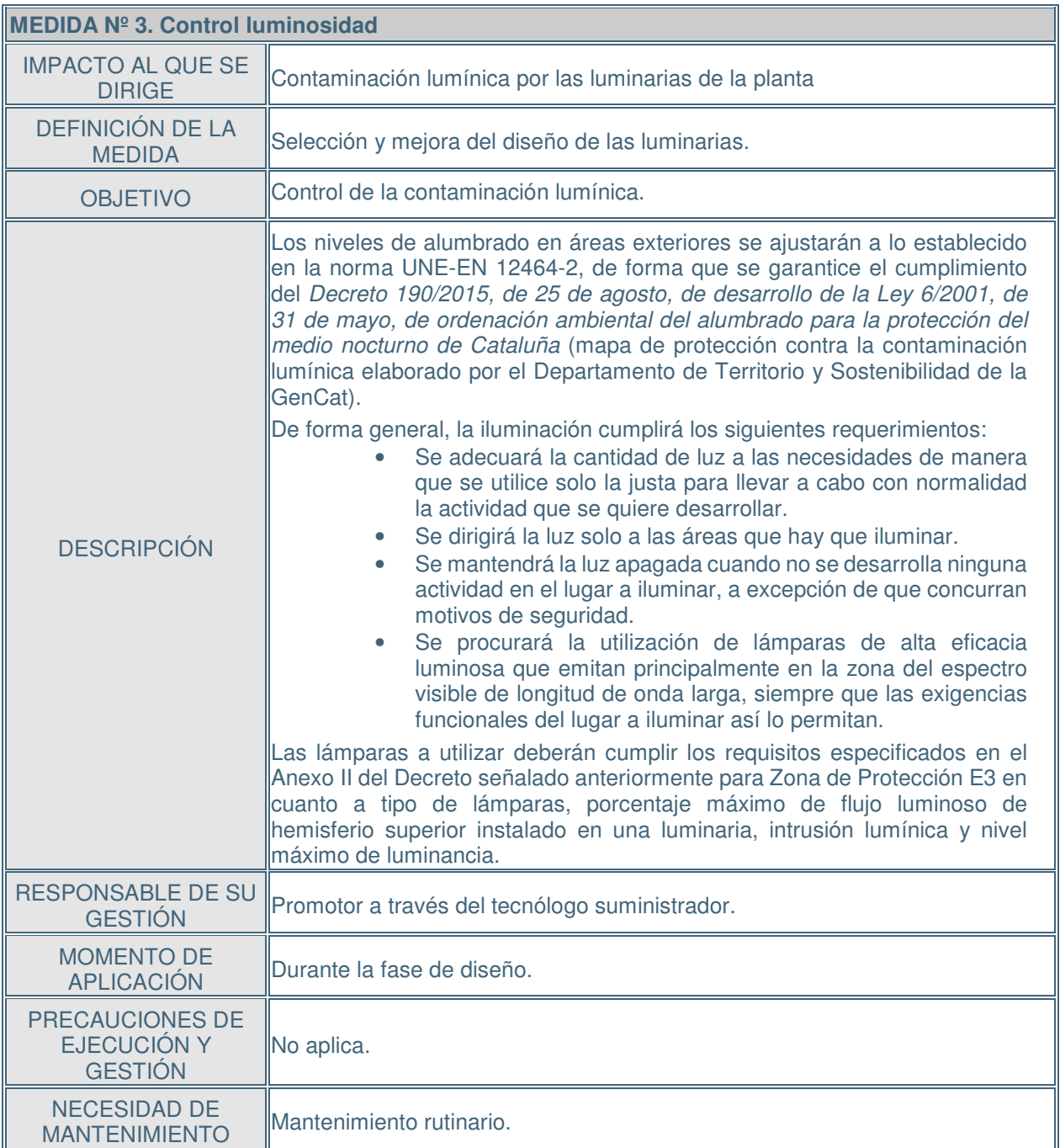

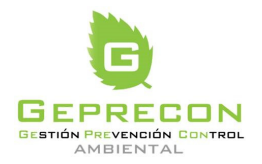

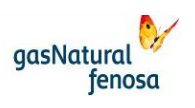

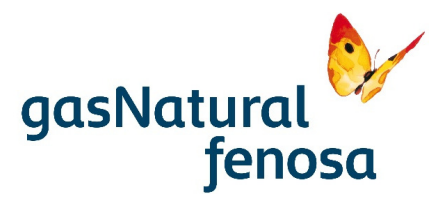

# **5.2. Fase de construcción**

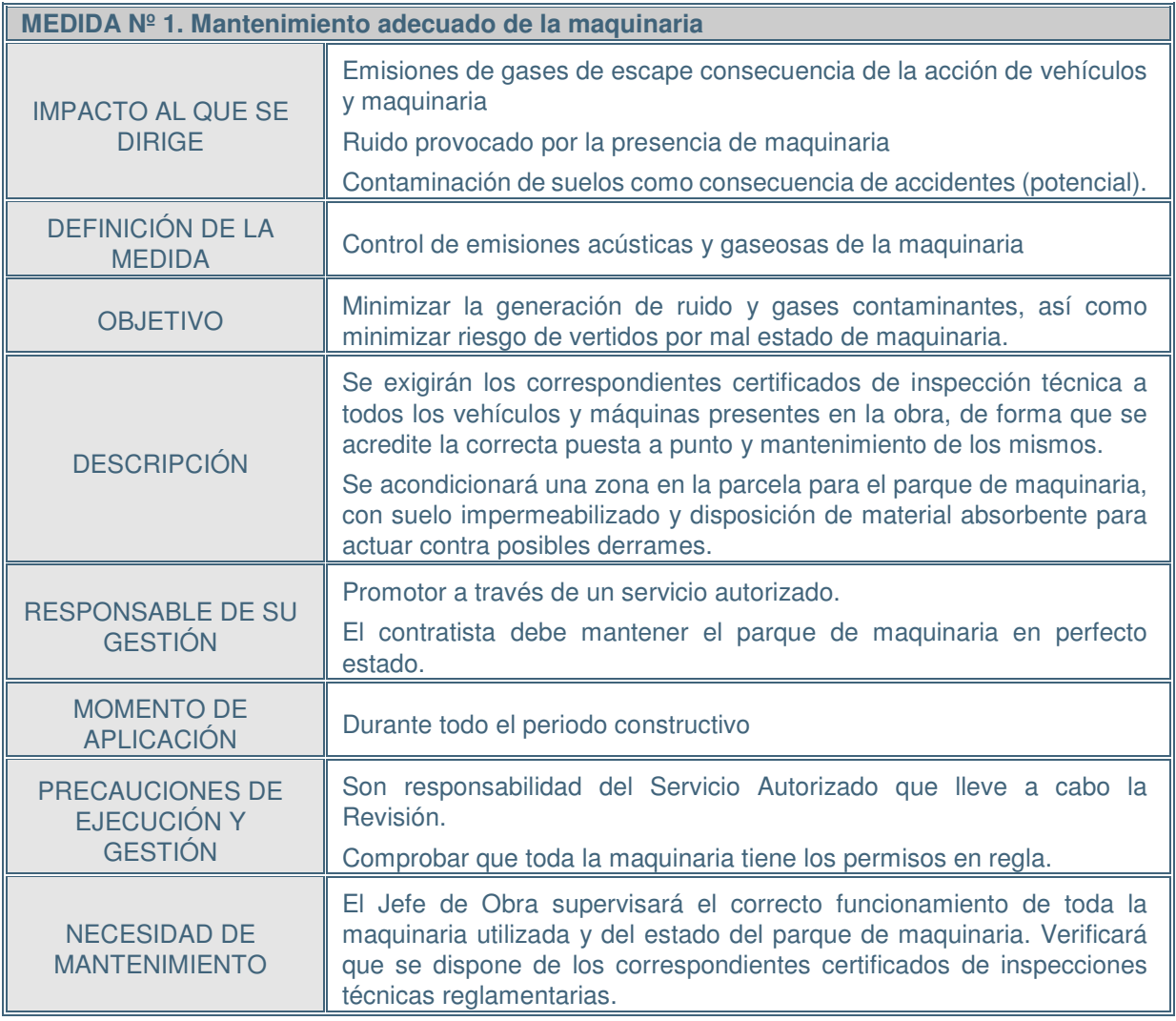

PE.03522.ES-TI-FO.01-1 PE.03522.ES-TI-FO.01-1

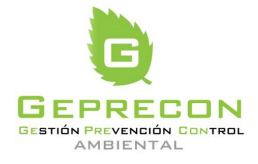

21767I00673 Versión 1.0 05/04/2017 pág. 66

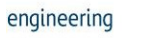

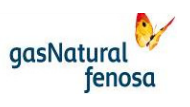

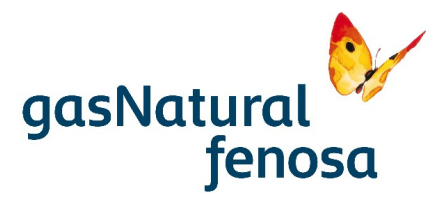

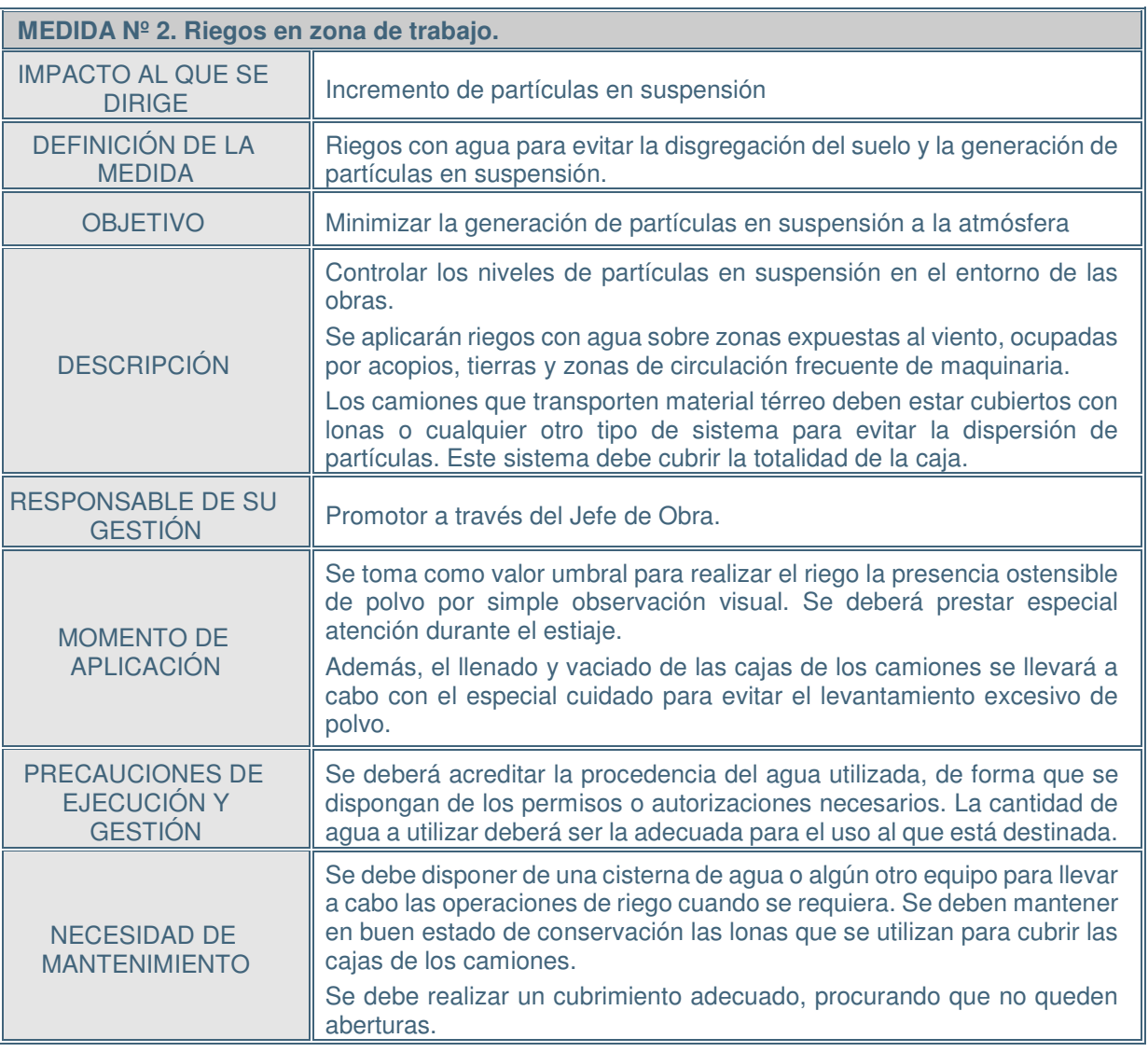

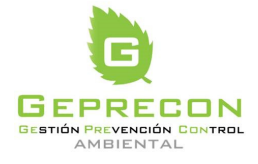

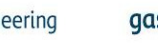

gasNatural<br>fenosa

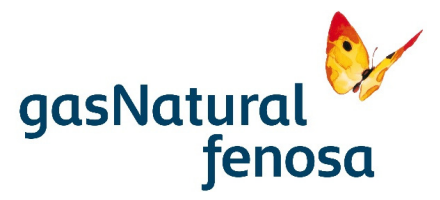

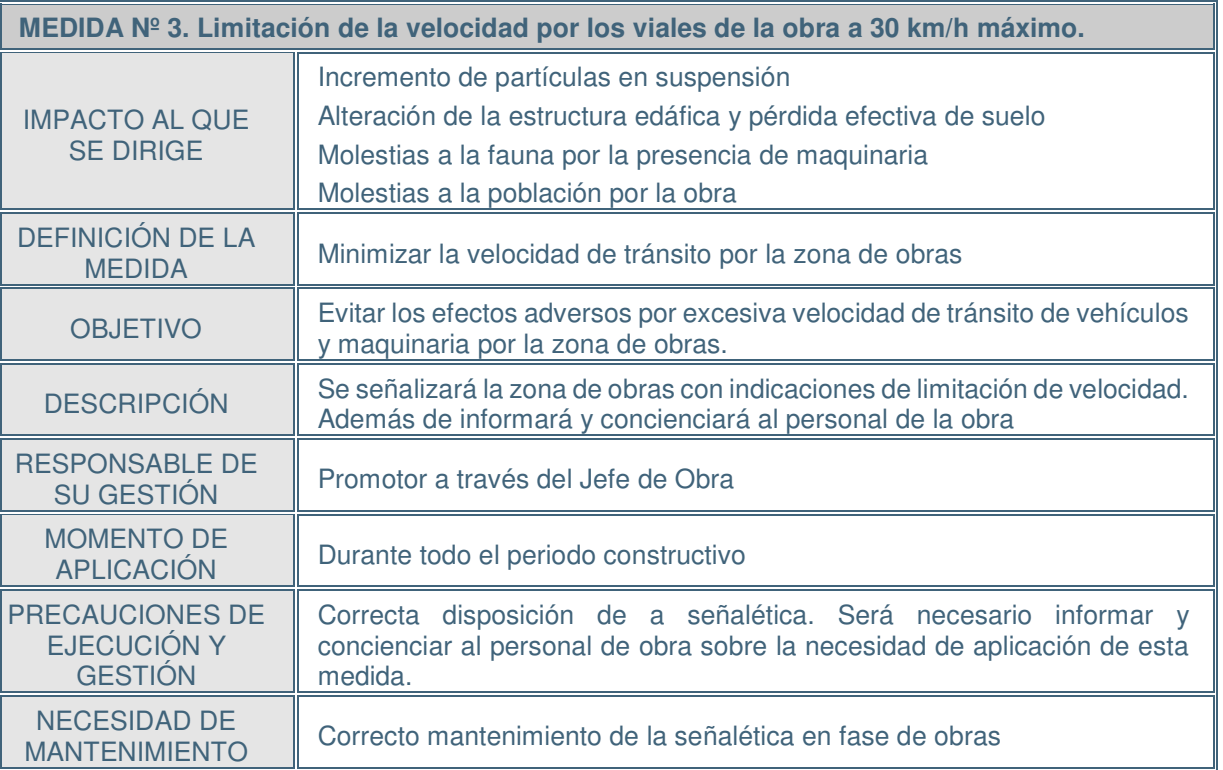

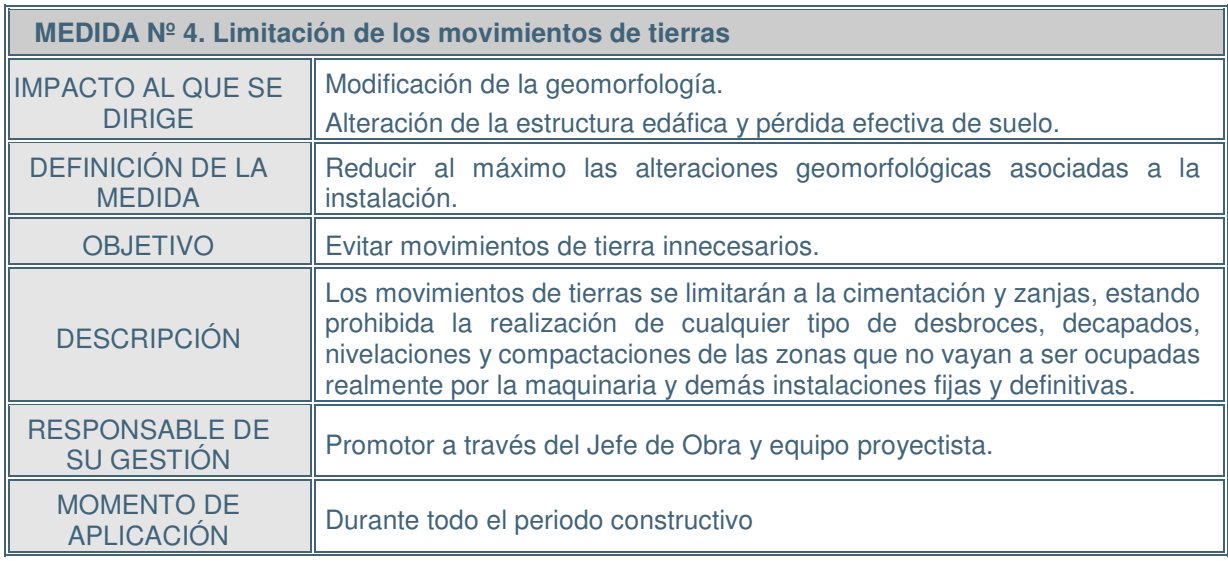

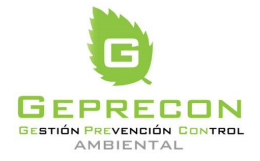

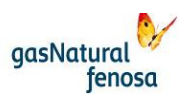

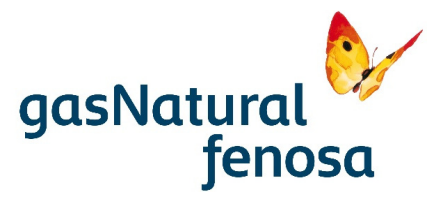

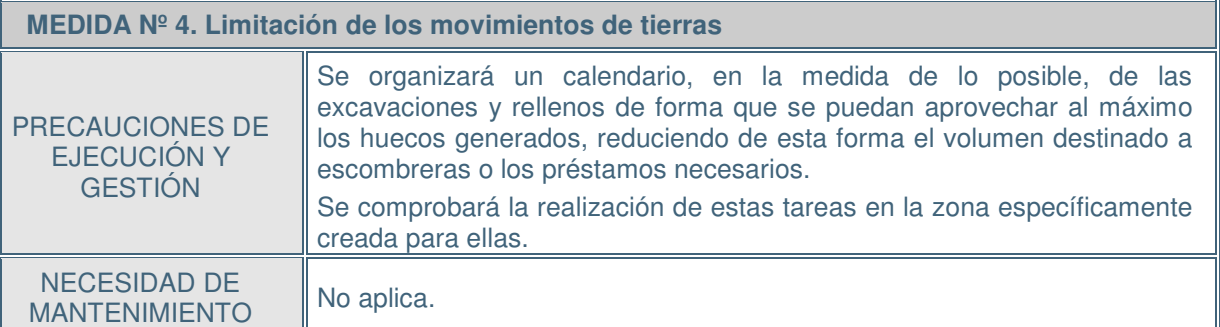

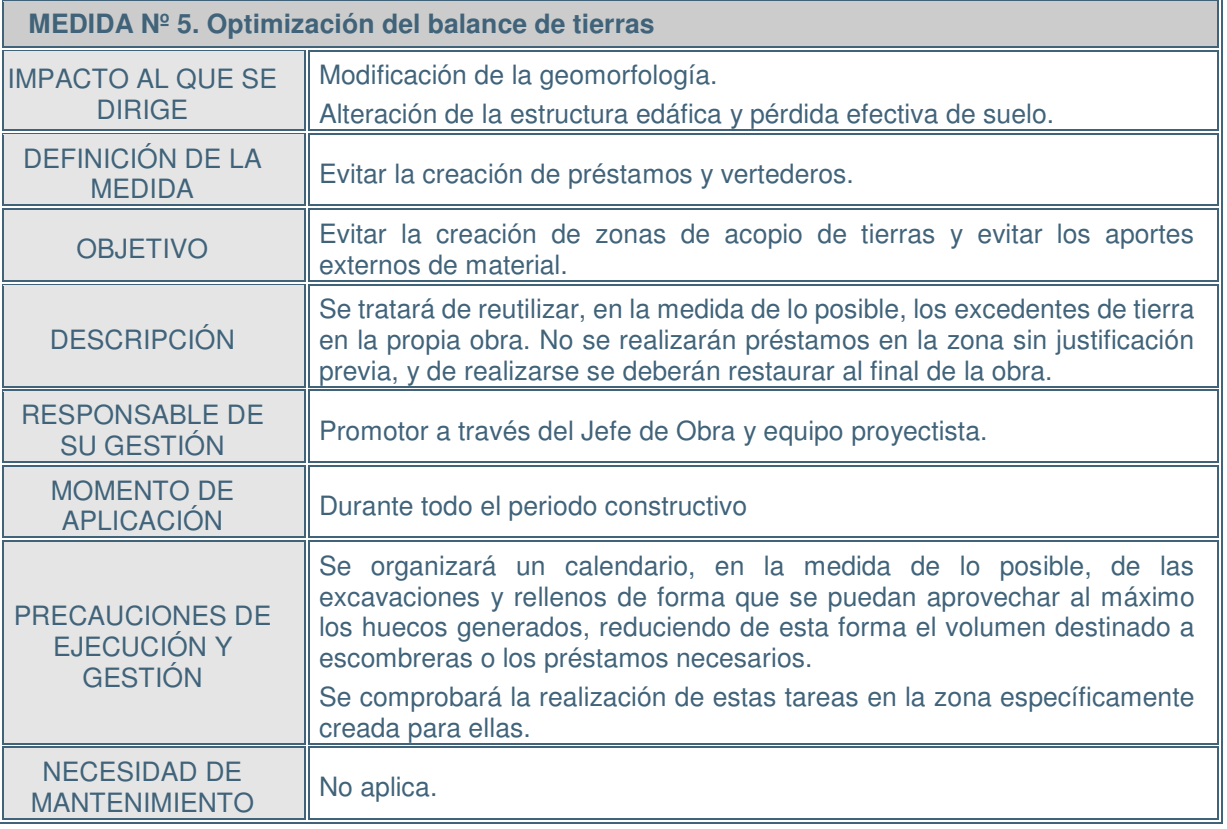

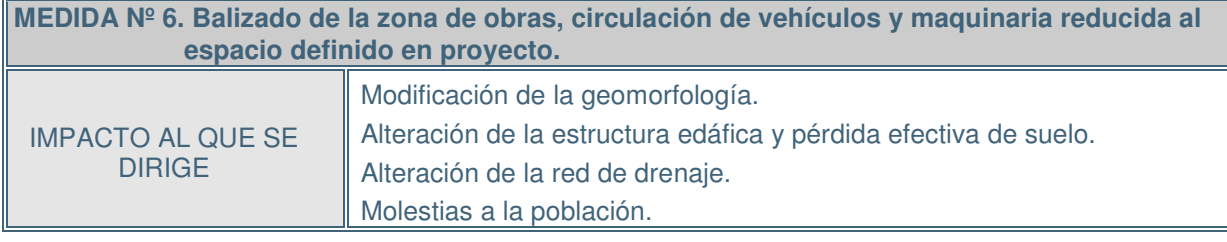

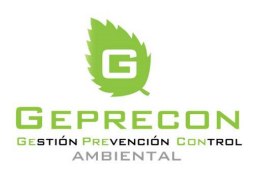

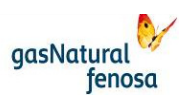

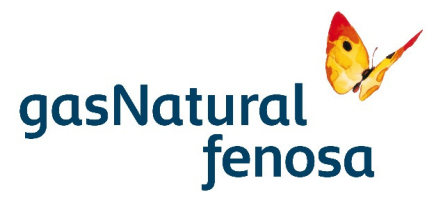

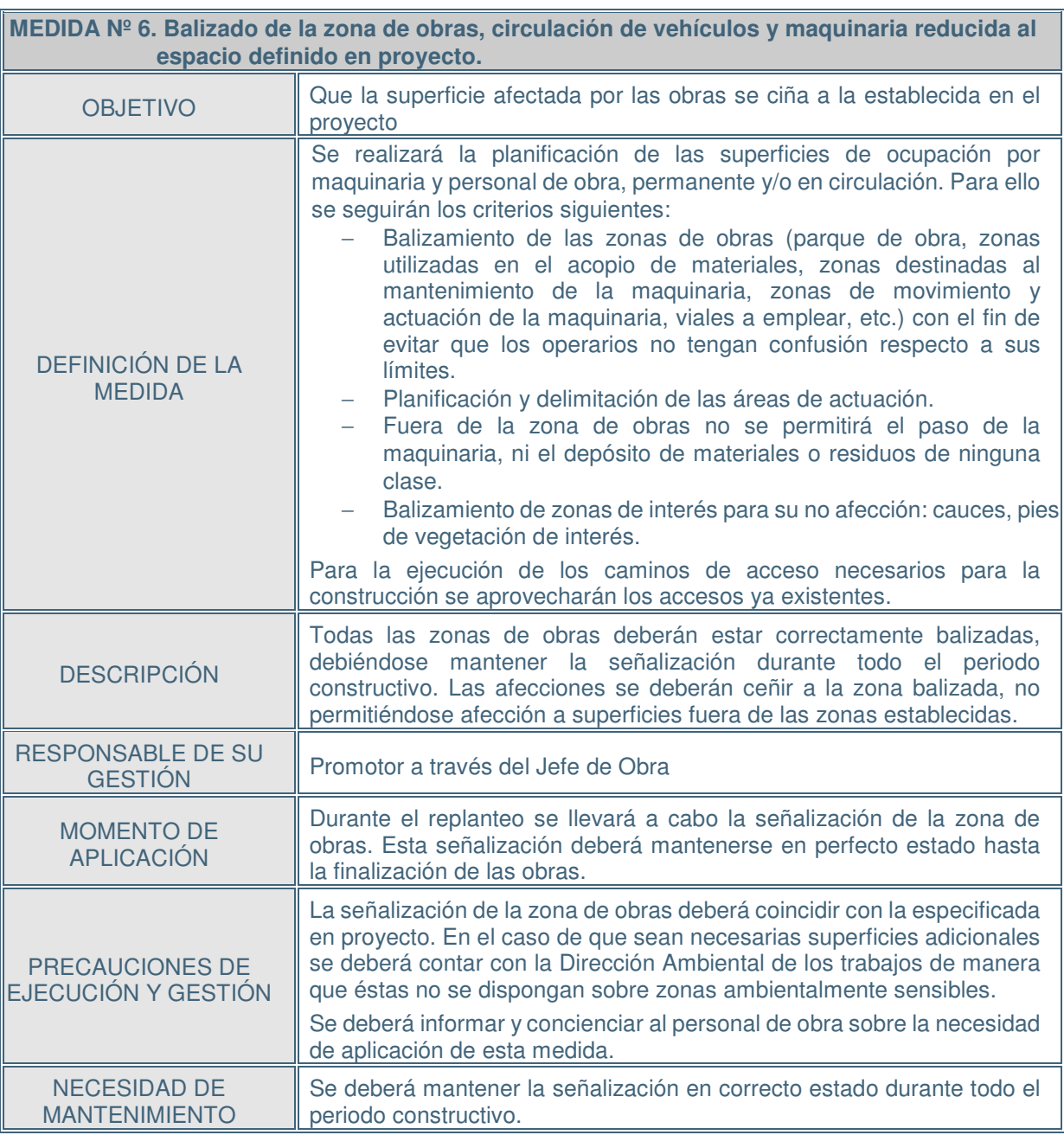

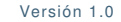

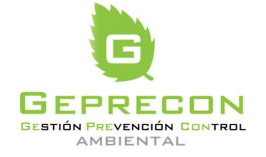

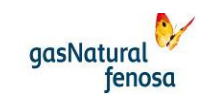

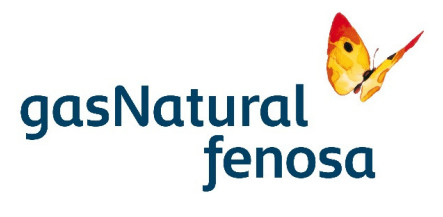

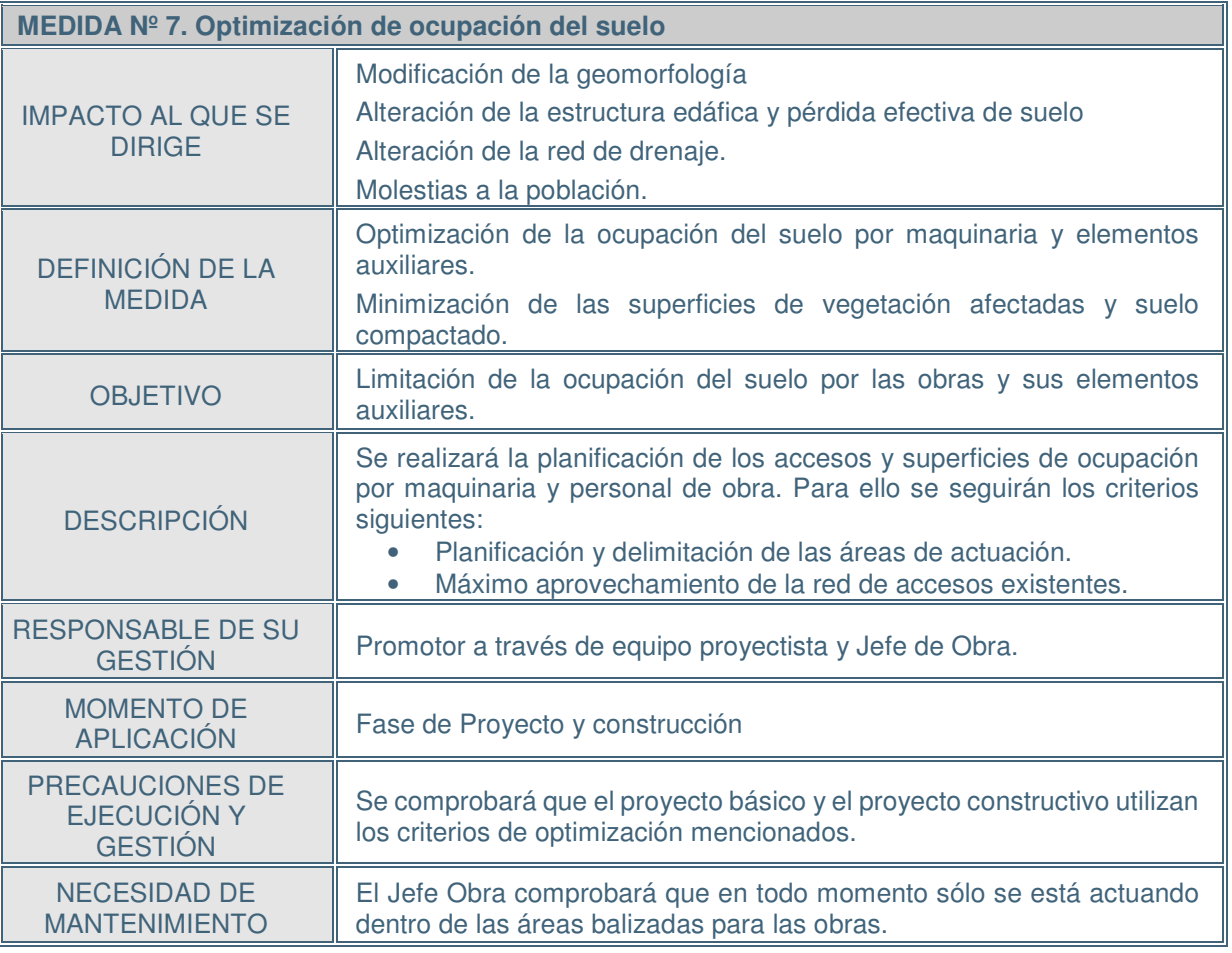

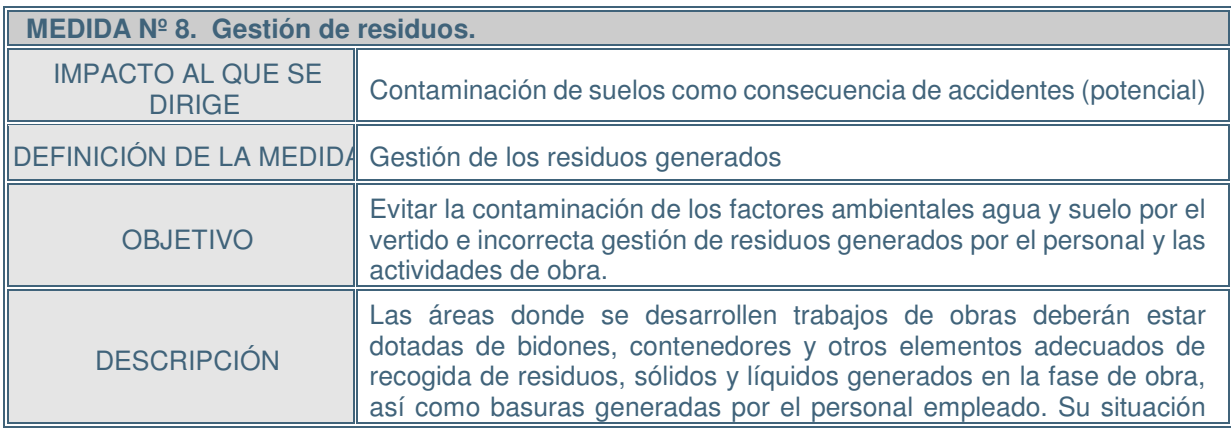

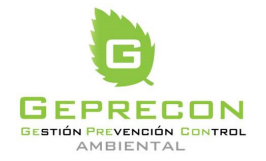

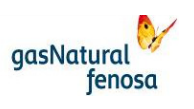
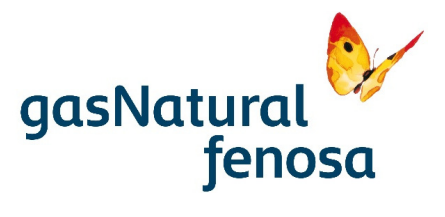

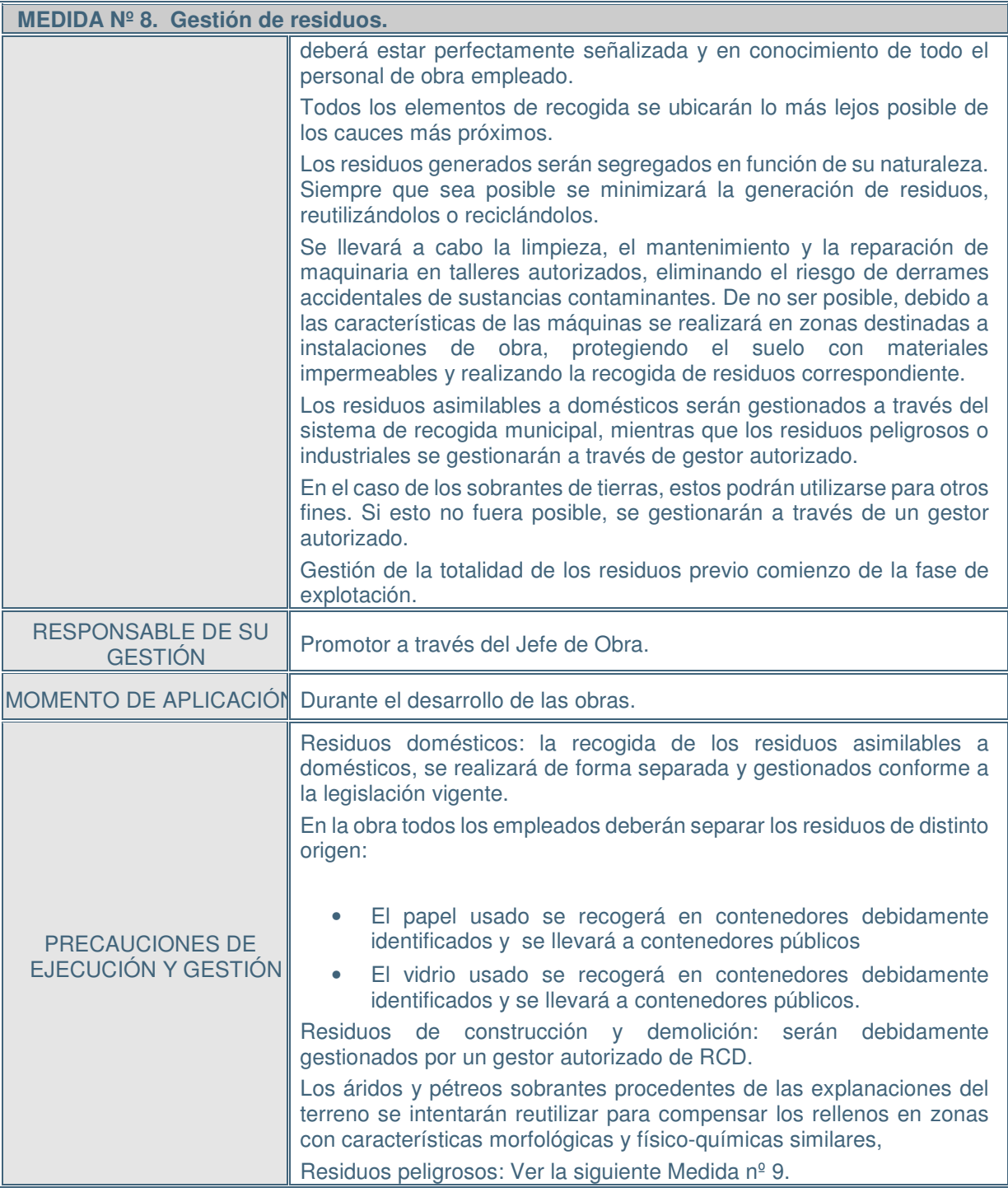

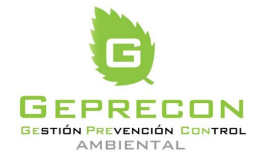

engineering

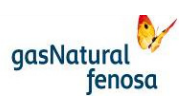

PE.03522.ES-TI-FO.01-1 PE.03522.ES-TI-FO.01-1

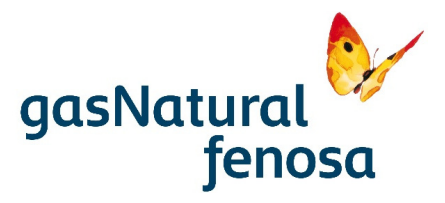

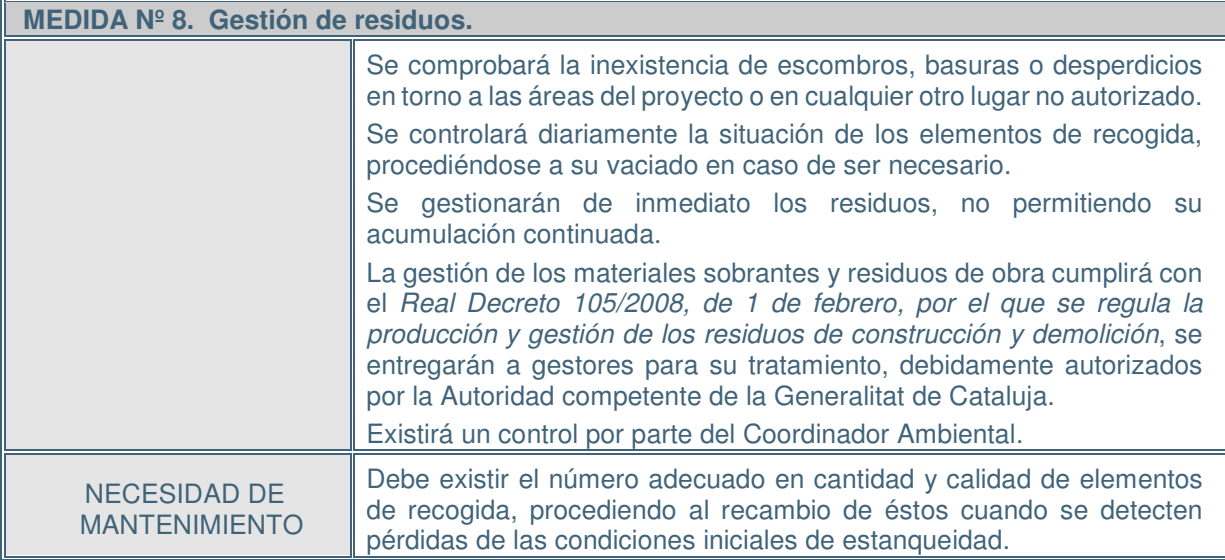

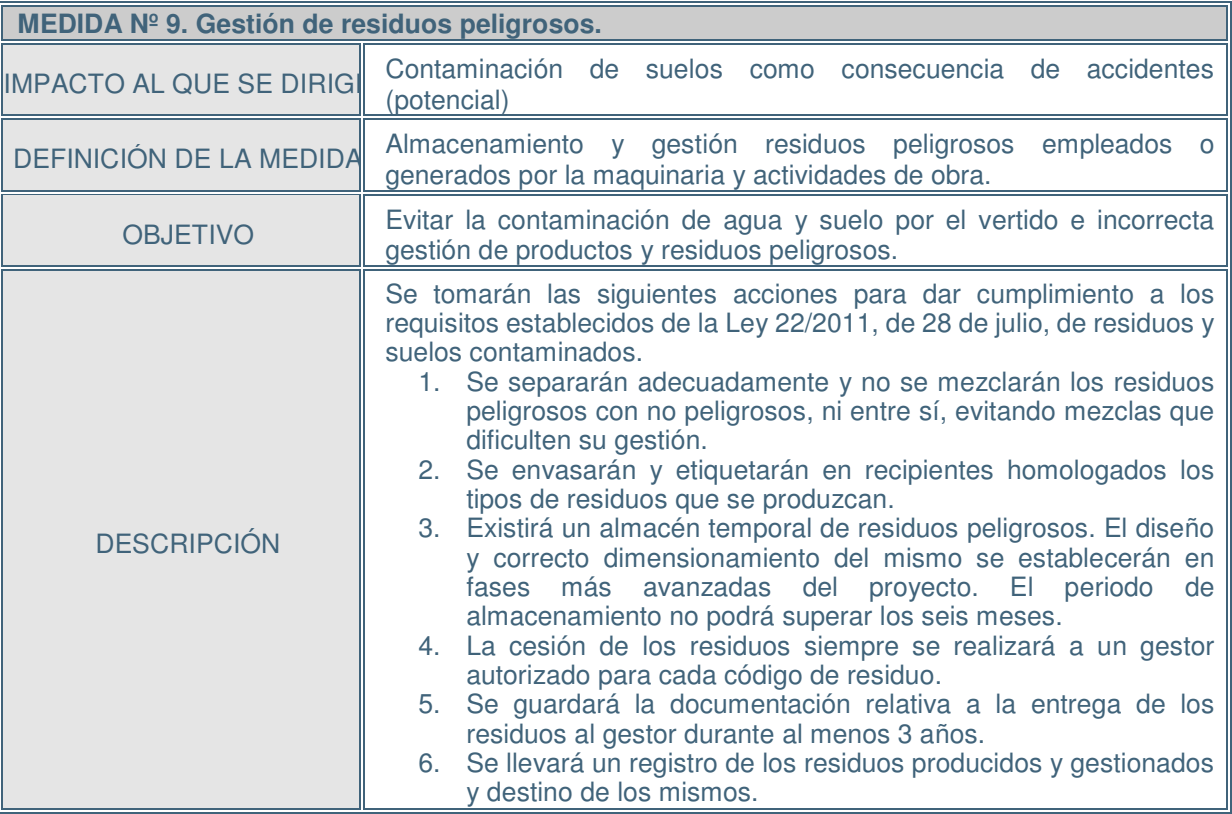

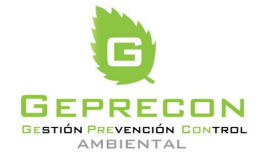

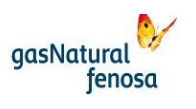

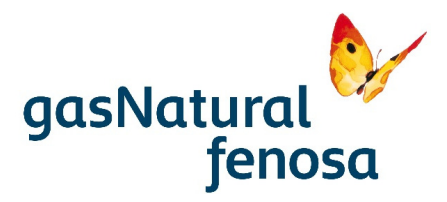

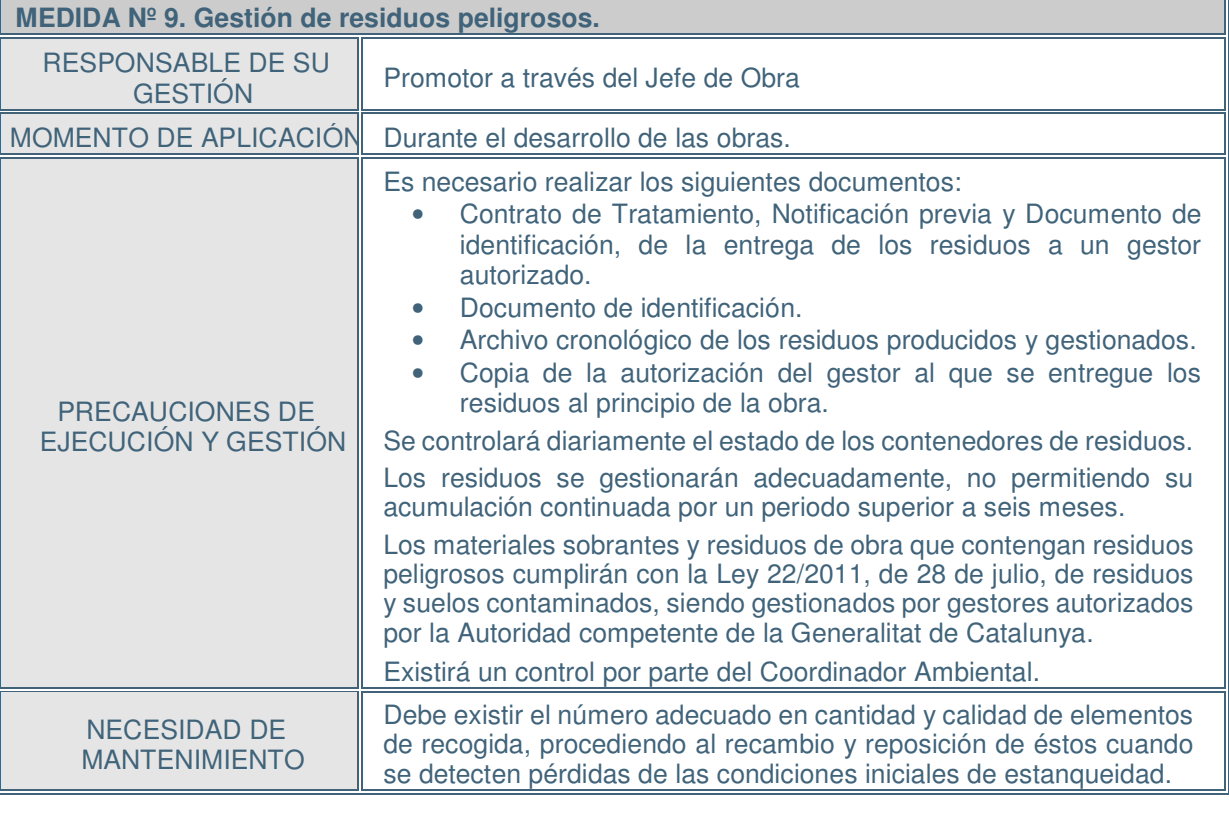

PE.03522.ES-TI-FO.01-1 PE.03522.ES-TI-FO.01-1

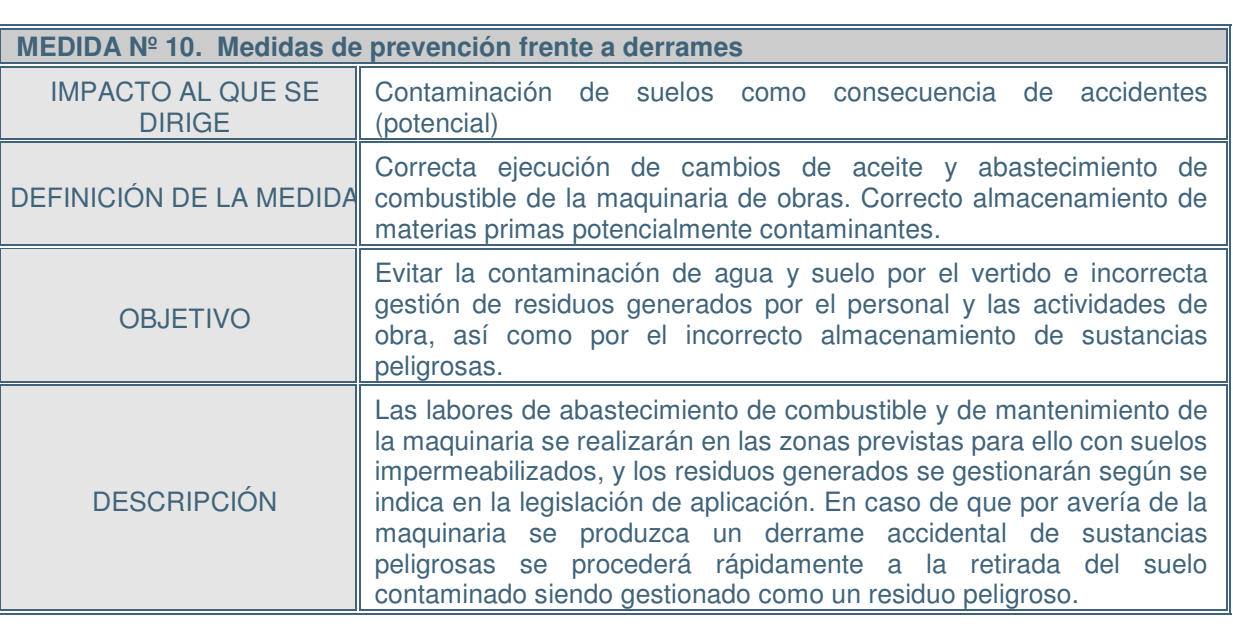

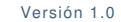

21767I00673 Versión 1.0 05/04/2017 pág. 74

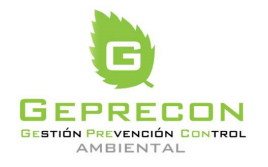

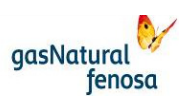

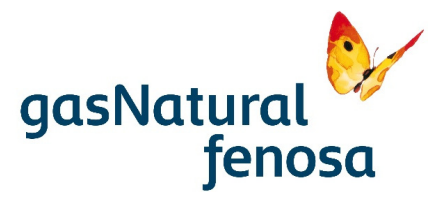

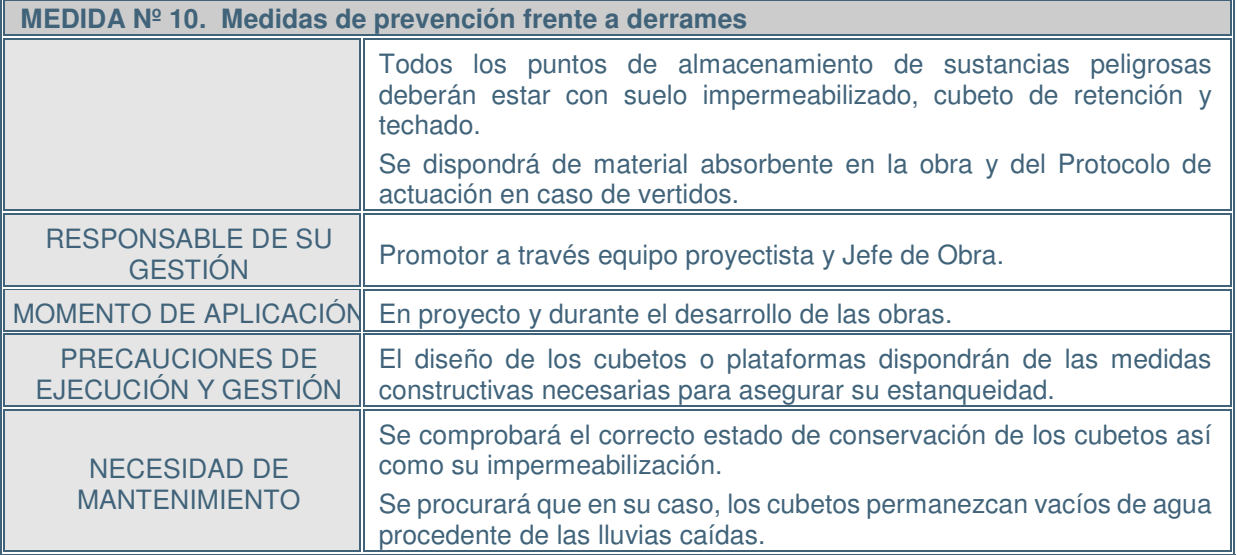

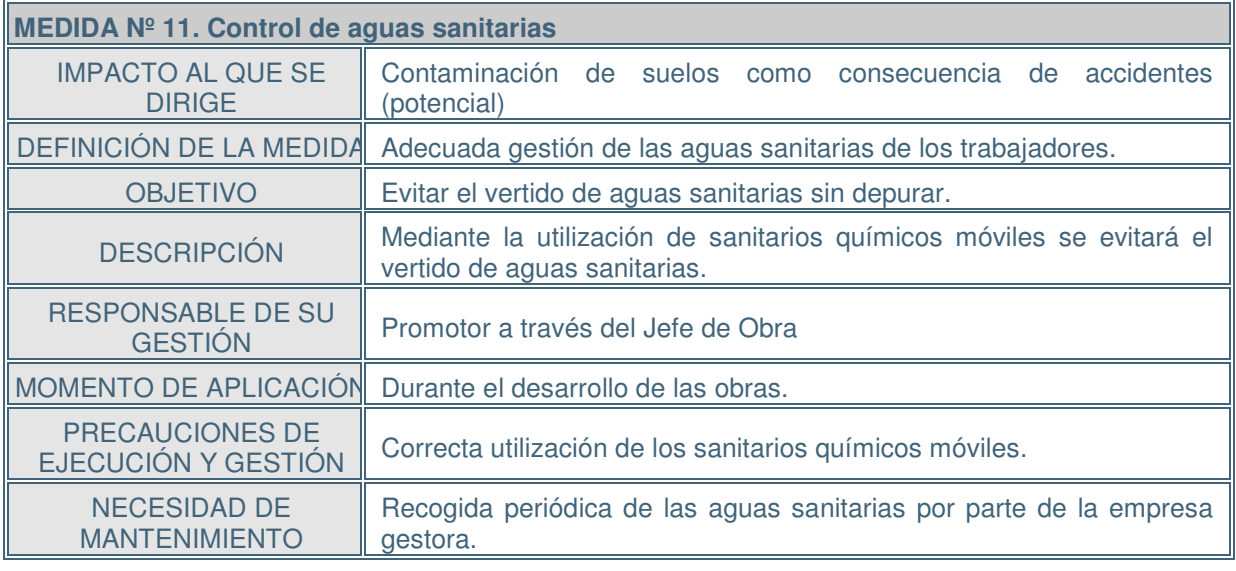

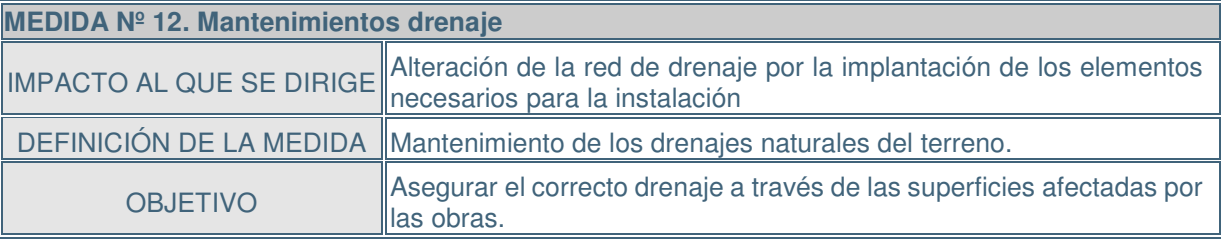

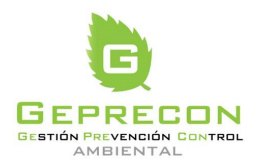

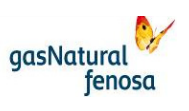

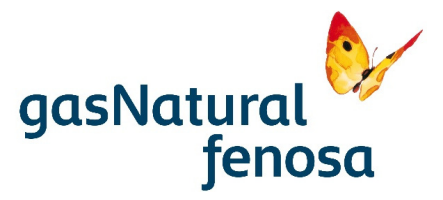

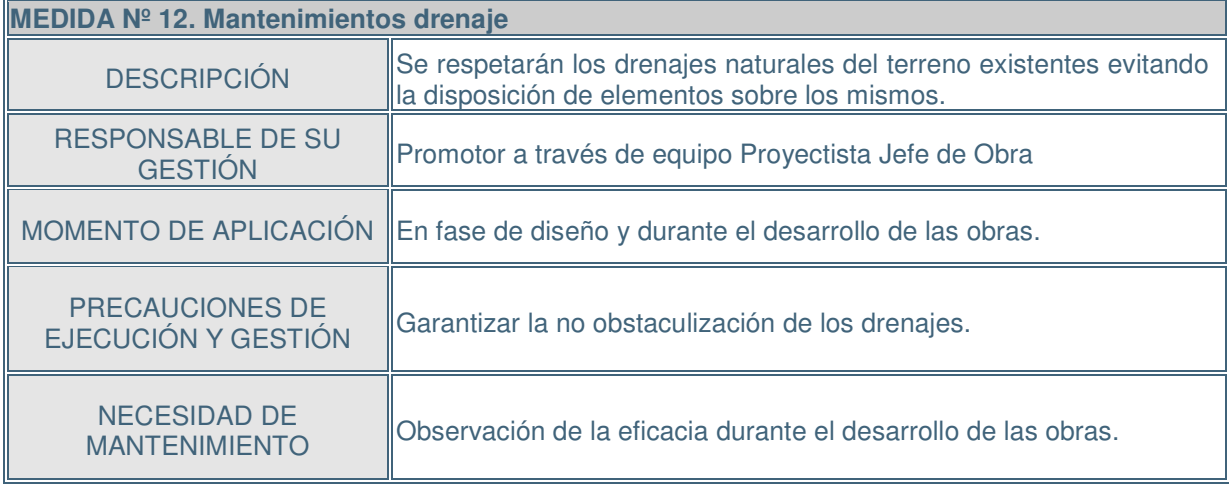

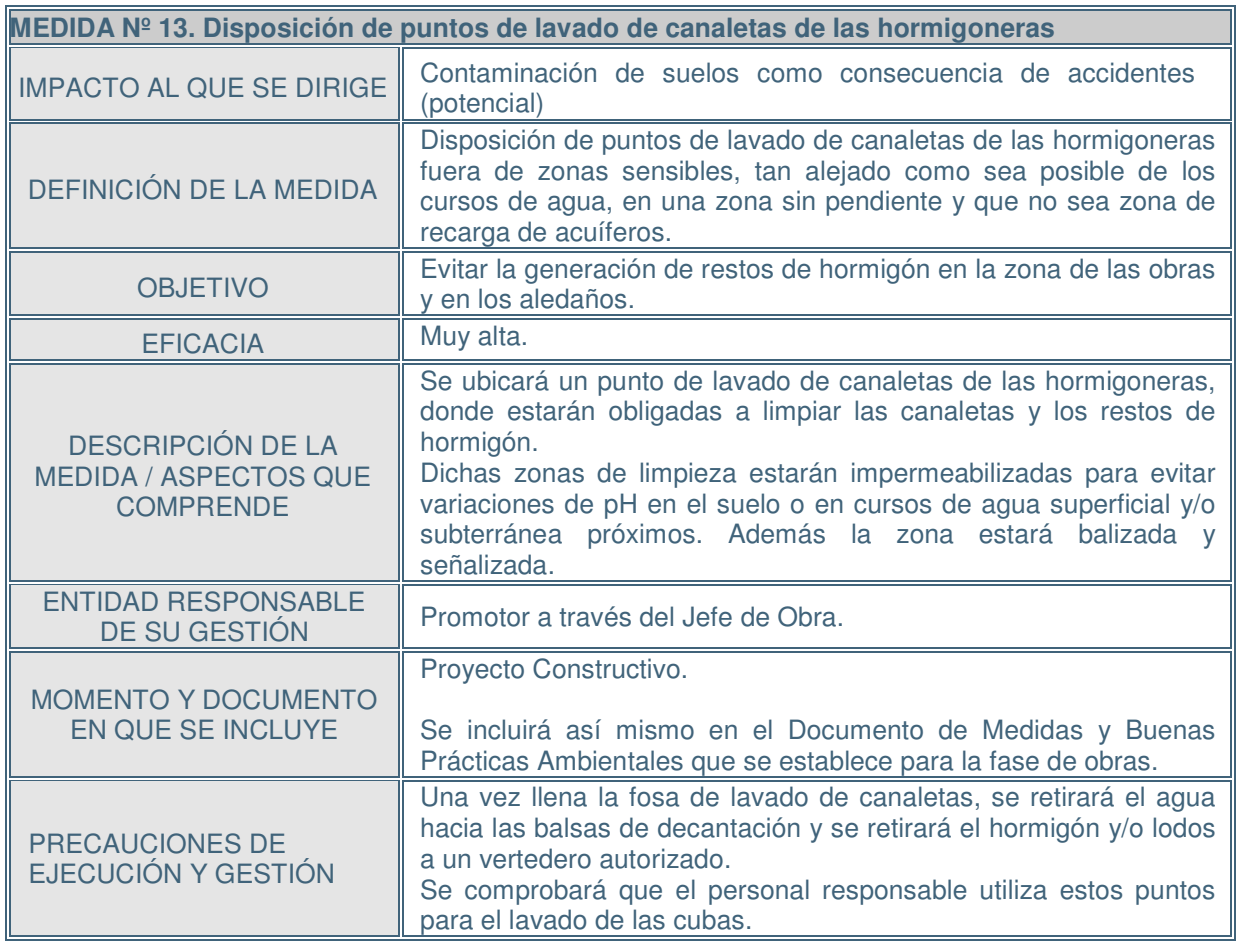

PE.03522.ES-TI-FO.01-1 PE.03522.ES-TI-FO.01-1

21767I00673 Versión 1.0 05/04/2017 pág. 76

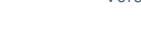

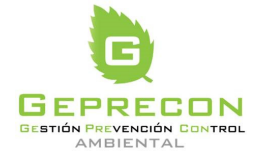

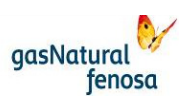

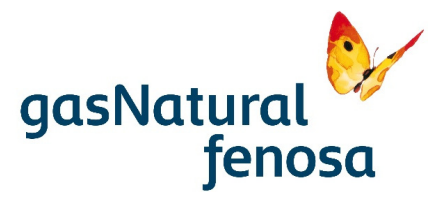

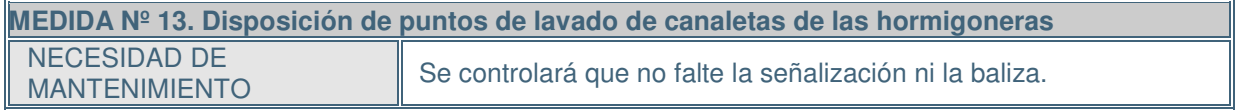

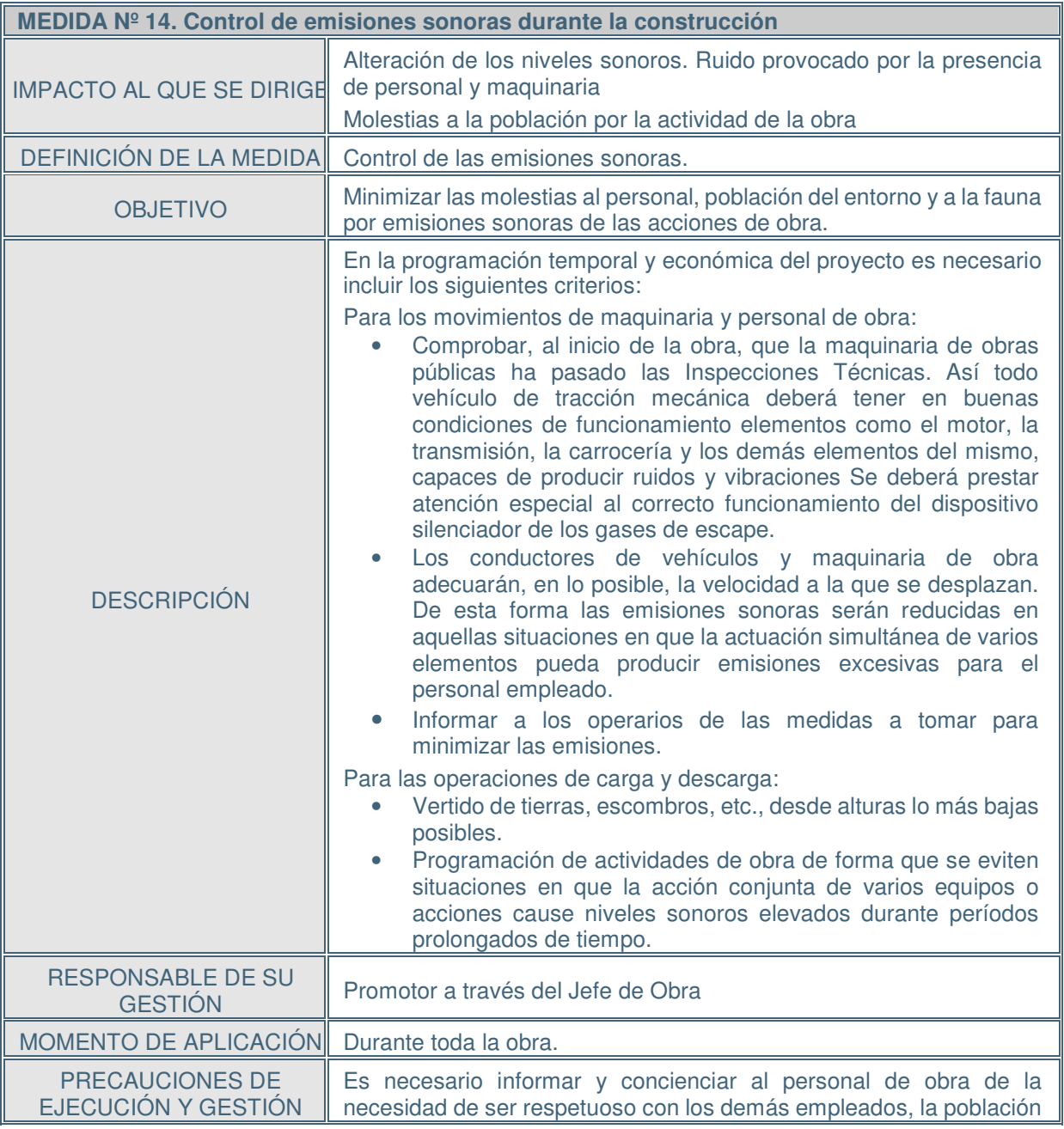

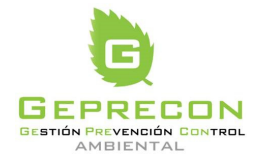

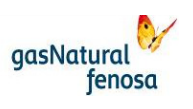

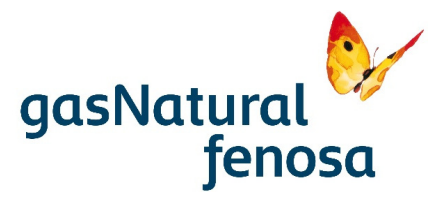

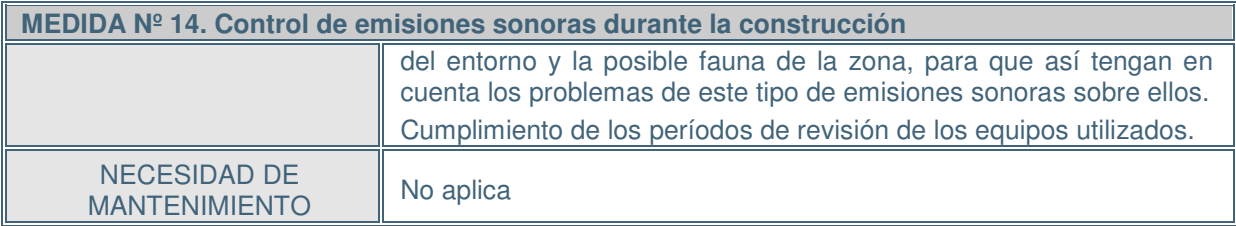

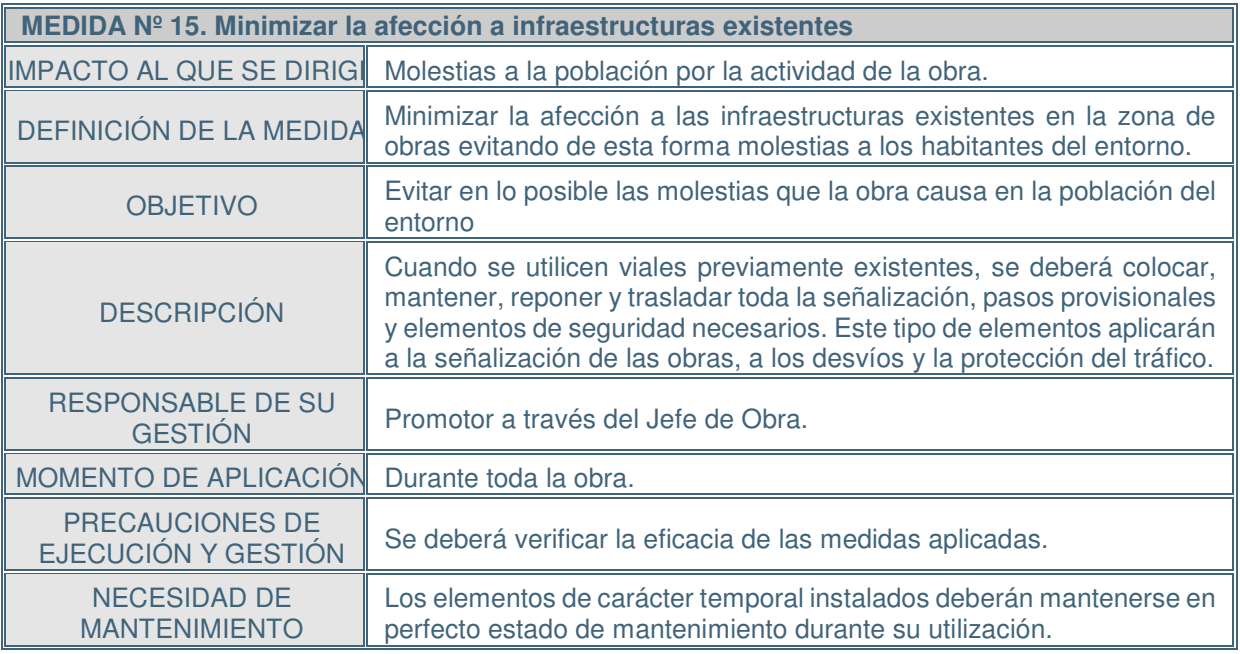

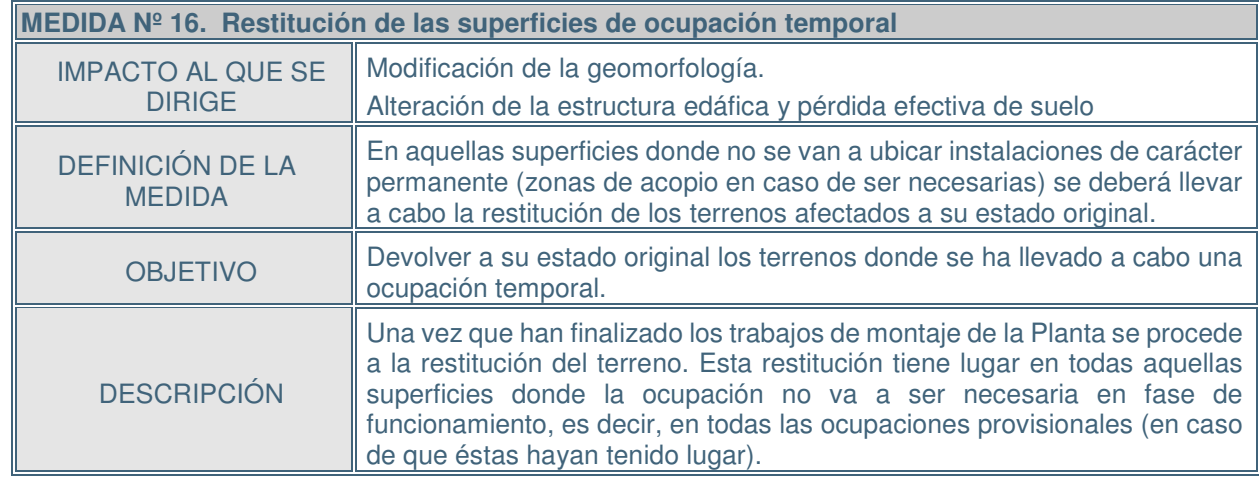

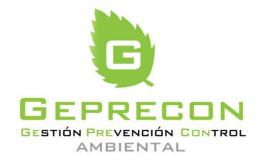

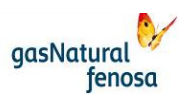

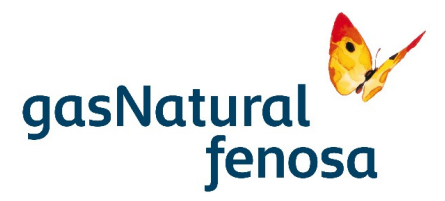

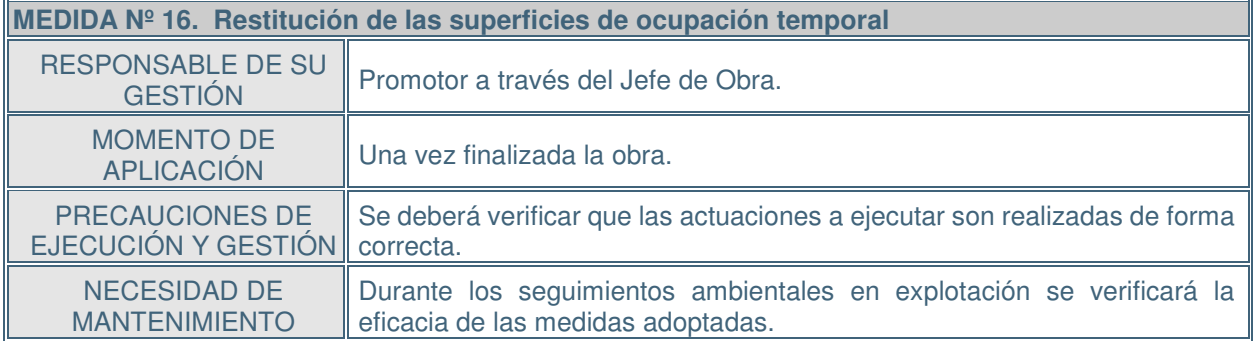

#### **5.3. Fase de operación**

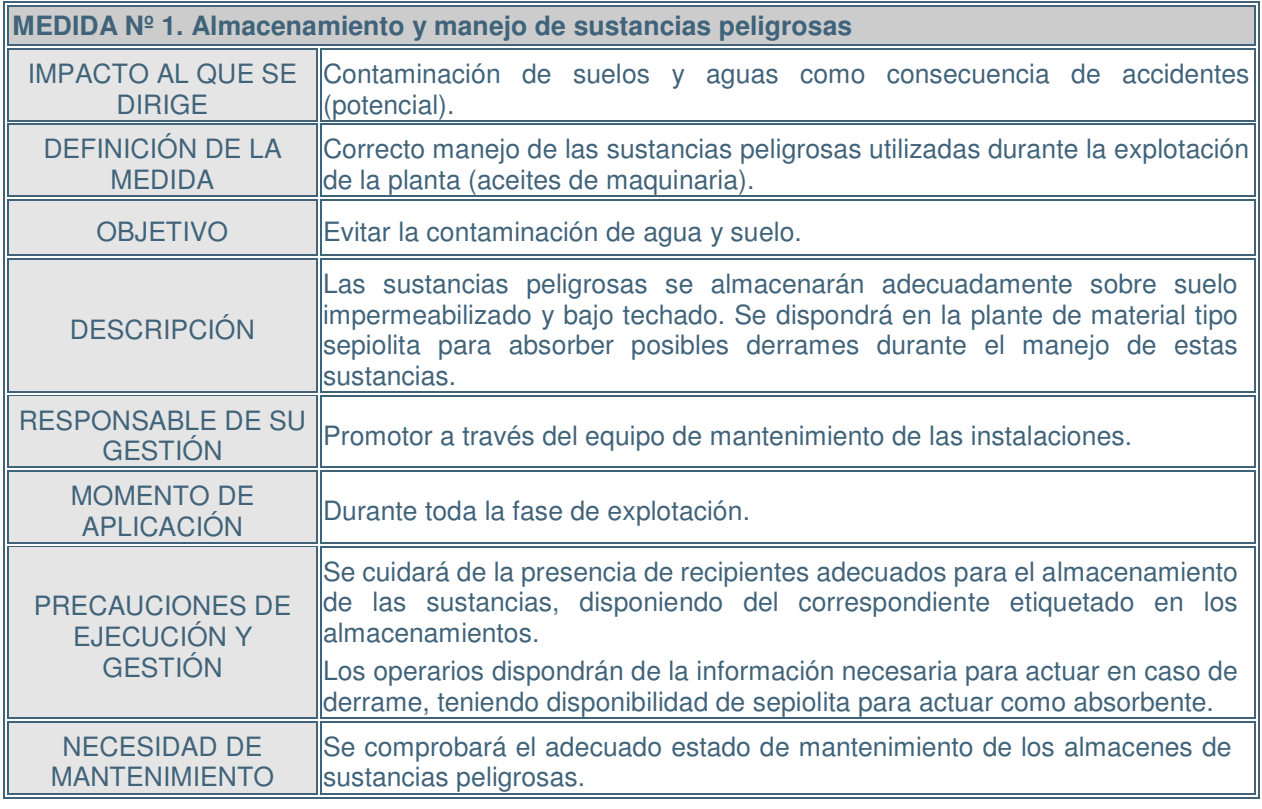

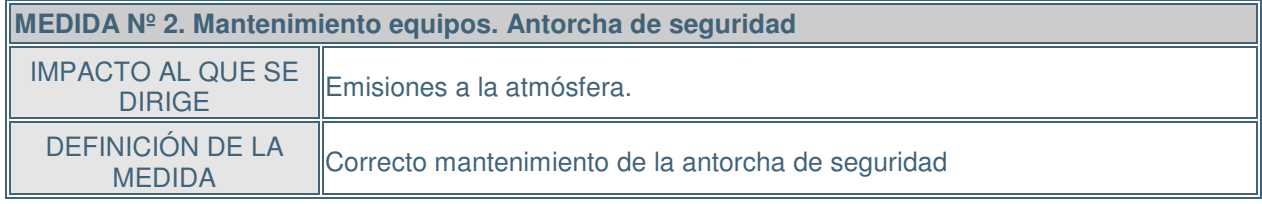

21767I00673 Versión 1.0 05/04/2017 pág. 79

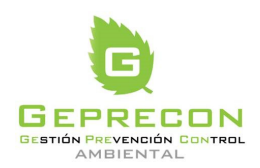

engineering

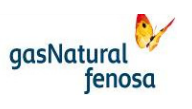

PE.03522.ES-TI-FO.01-1 PE.03522.ES-TI-FO.01-1

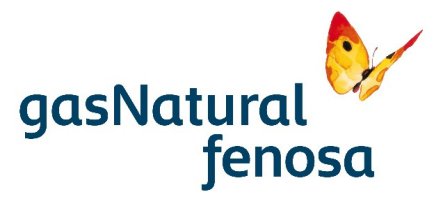

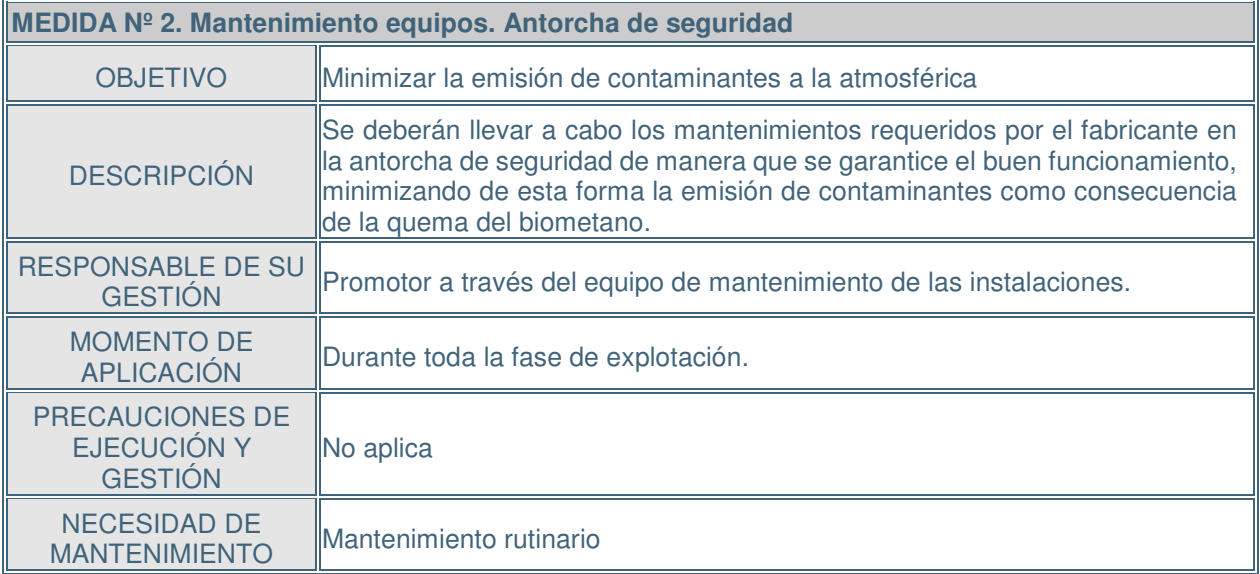

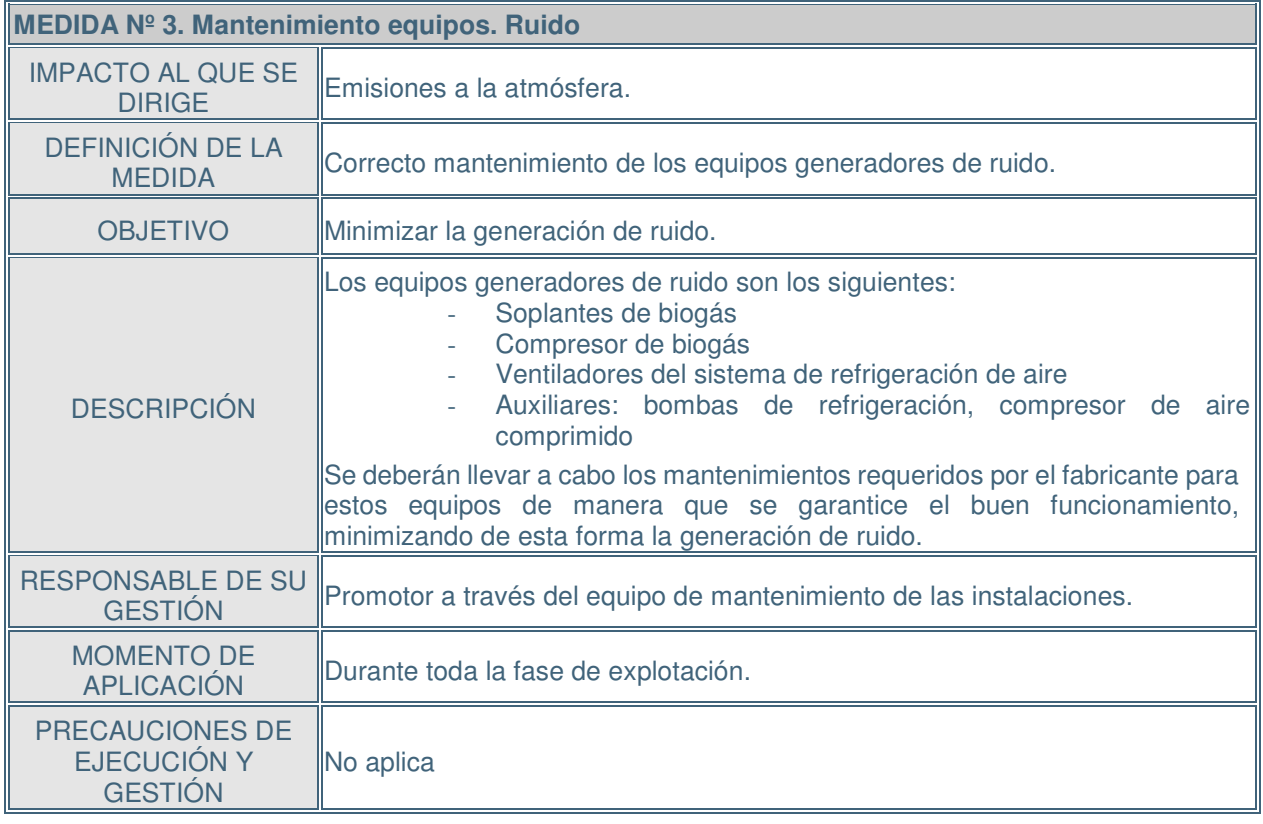

PE.03522.ES-TI-FO.01-1

PE.03522.ES-TI-FO.01-1

21767I00673 Versión 1.0 05/04/2017 pág. 80

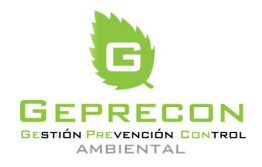

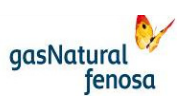

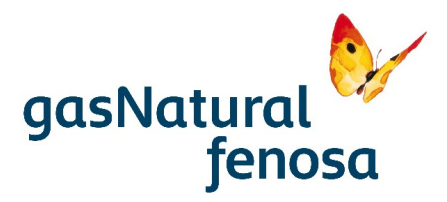

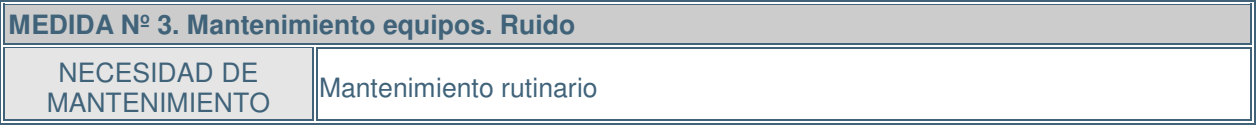

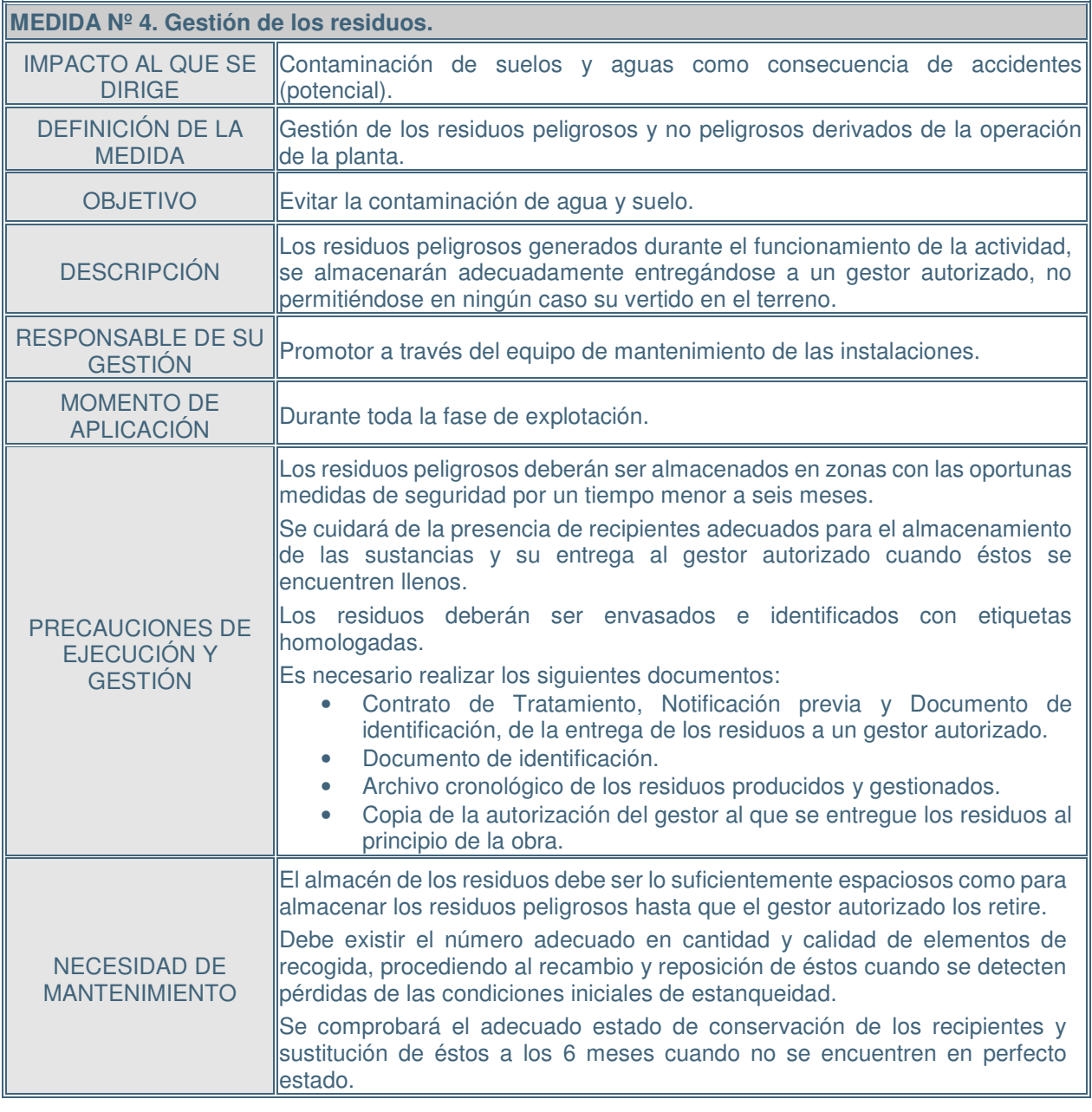

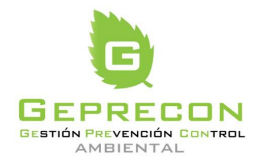

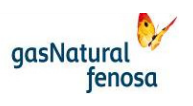

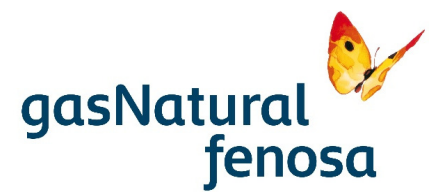

#### **6. Autoría del estudio**

En el desarrollo del Estudio Ambiental ha participado un equipo multidisciplinar de técnicos de diferentes especialidades con una amplia experiencia en el desarrollo de estos estudios ambientales. Dichos especialistas pertenecen a distintas empresas abarcando diferentes disciplinas y campos de actuación. A continuación se expone y firma el equipo interviniente.

#### **Gas Natural Fenosa Engineering**

Aida Álvarez Gayo **Alida Zamora Paramio** Ingeniera Química Licenciada en Ciencias Químicas Máster en Gestión del Medio Ambiente Máster en Gestión Ambiental D.N.I. 9429944J D.N.I. 44908852H<br>8 años de experiencia en trabajos ambientales 11 años de experiencia en trabajos 8 años de experiencia en trabajos ambientales

ambientales

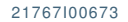

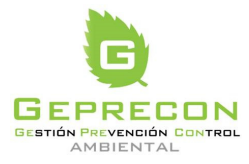

21767I00673 Versión 1.0 05/04/2017 pág. 82

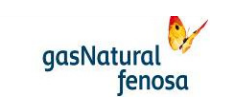

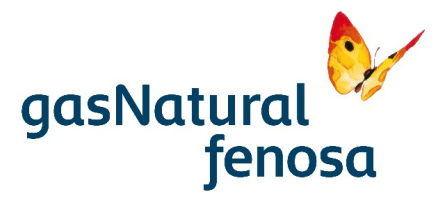

#### **GEPRECON**

Partelay

Luis Garcerán Matey D.N.I.50.852.455 F Licenciado en C.C. Biológicas Nº Colegiado 16546-M (COBCM) Master en Gestión Ambiental 16 años de experiencia en la<br>realización de estudios realización de estudios ambientales

José Antonio Barreña Cayuela D.N.I.34808245E Licenciado en C.C. Biológicas Nº Colegiado 17664-MU Master en Gestión Ambiental 20 años de experiencia en la<br>realización de estudios de estudios ambientales

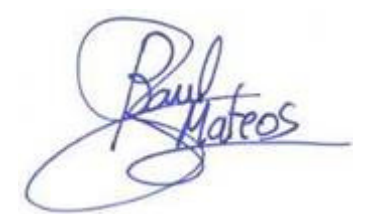

Raúl Mateos Alonso D.N.I.71.025.505X Ingeniero Técnico Agrícola Nº Colegiado 2.664 (COITA Castilla Duero) Master en Gestión Integral del Medio

Ambiente 9 años de experiencia en la realización de estudios ambientales

21767I00673 Versión 1.0 05/04/2017 pág. 83

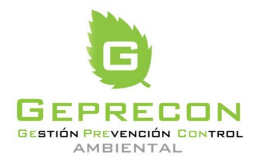

engineering

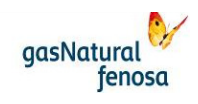

PE.03522.ES-TI-FO.01-1 PE.03522.ES-TI-FO.01-1

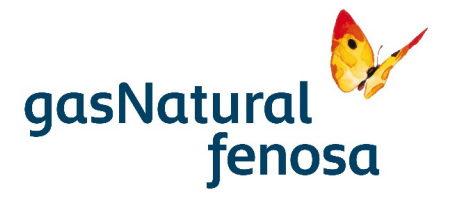

### **ANEXO I: PLANOS**

PE.03522.ES-TI-FO.01-1 PE.03522.ES-TI-FO.01-1

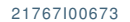

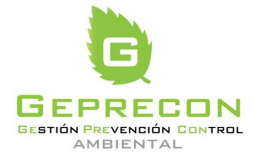

21767I00673 Versión 1.0 05/04/2017 pág. AI-0

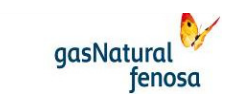

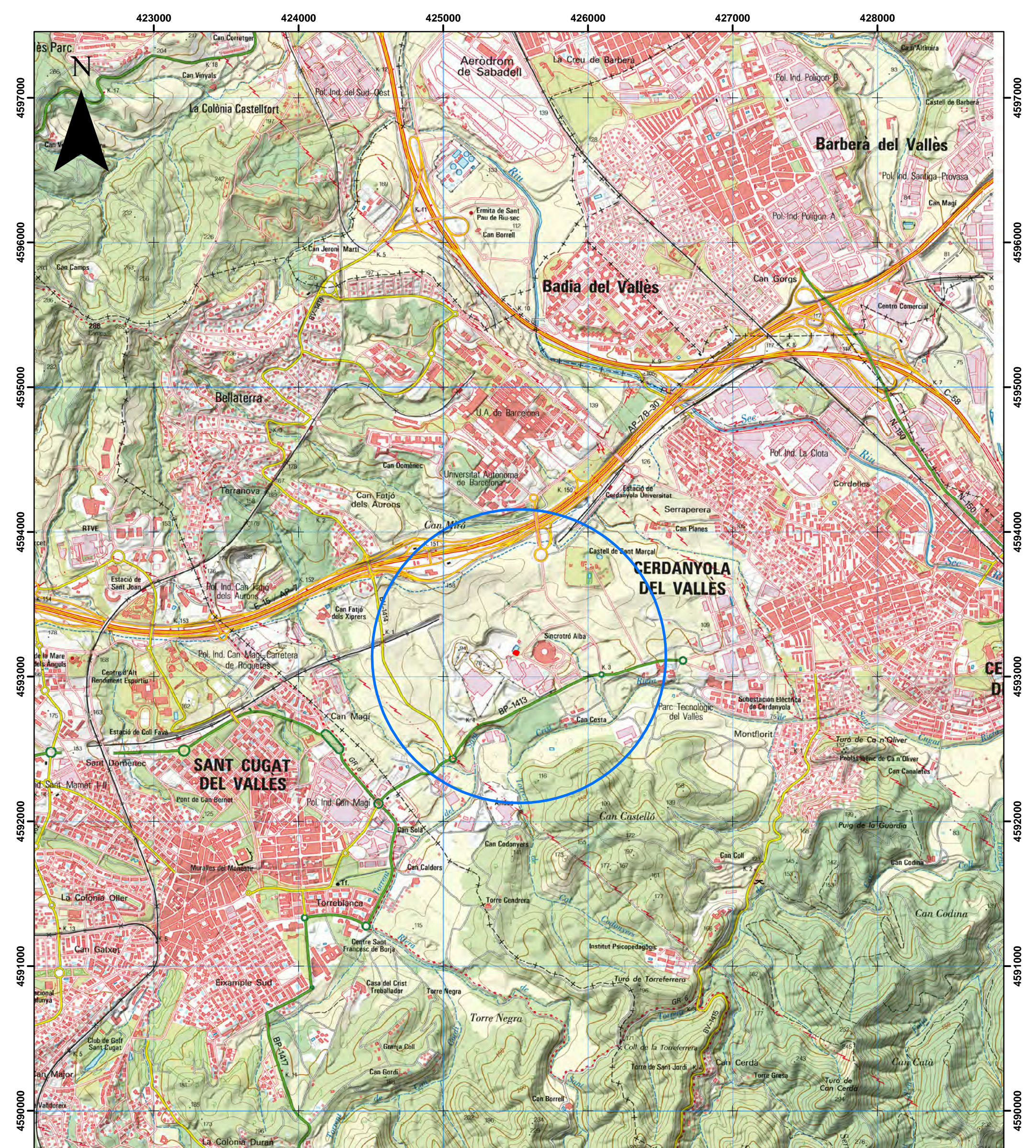

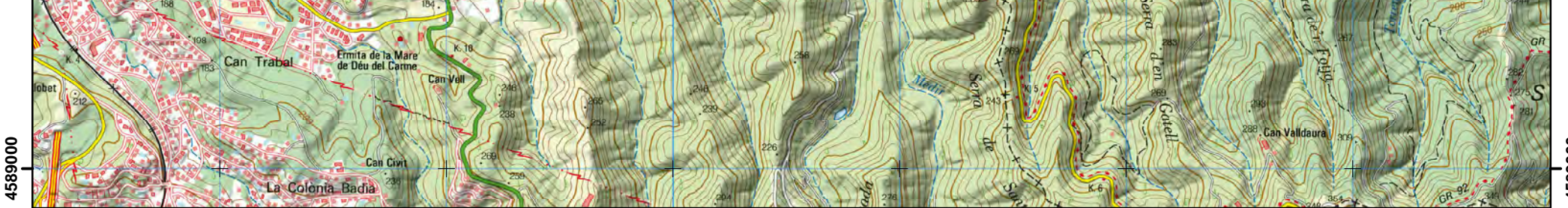

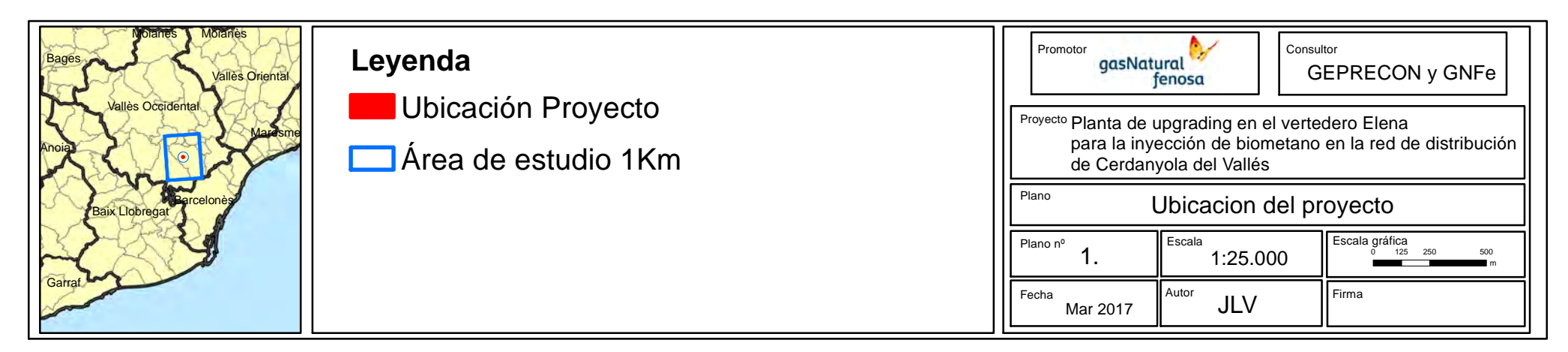

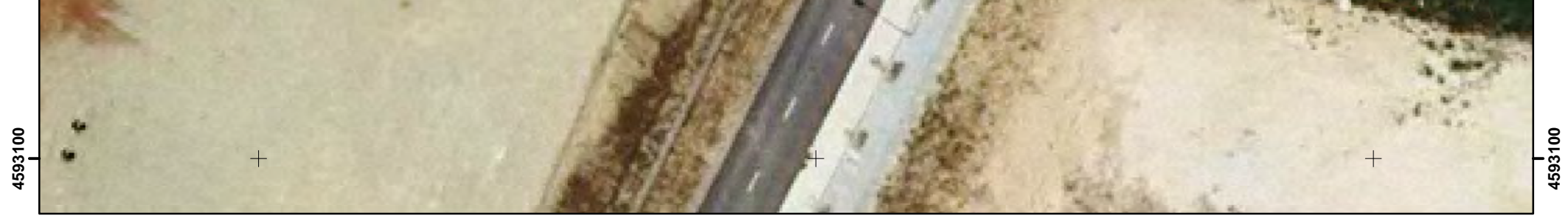

**4593150**

**4593200**

**4593250**

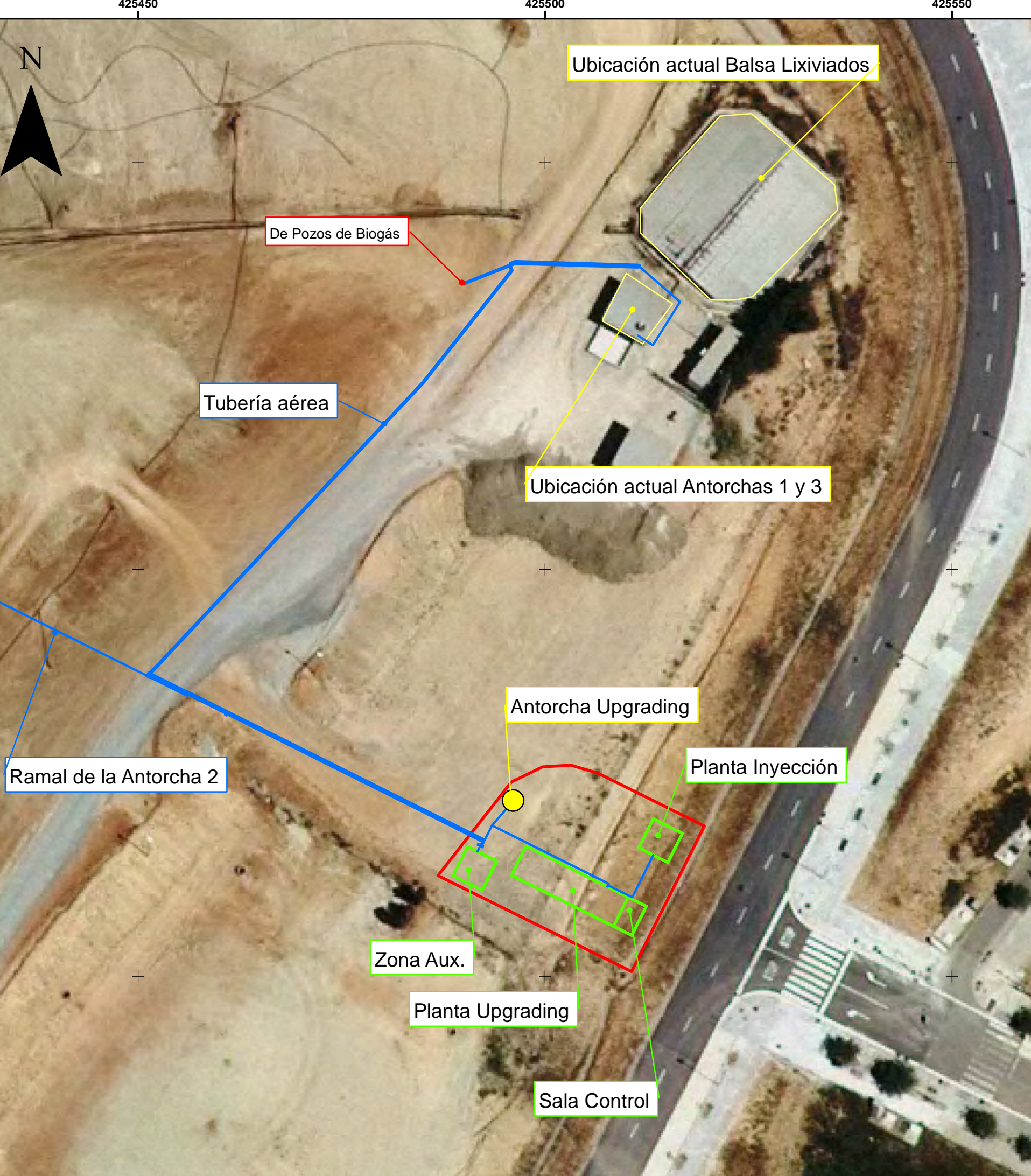

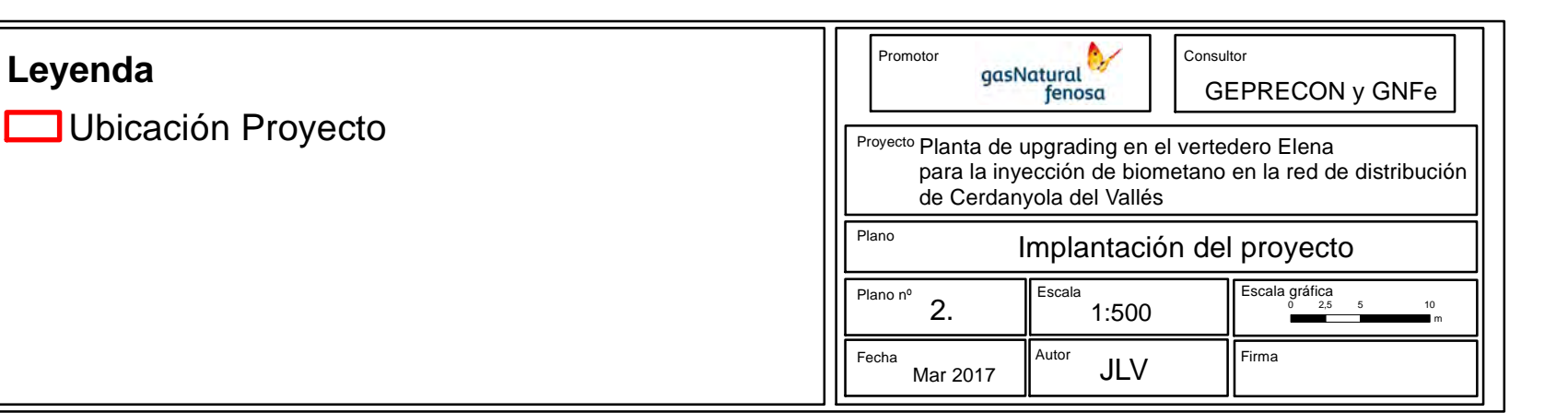

**4593000**

**4594000**

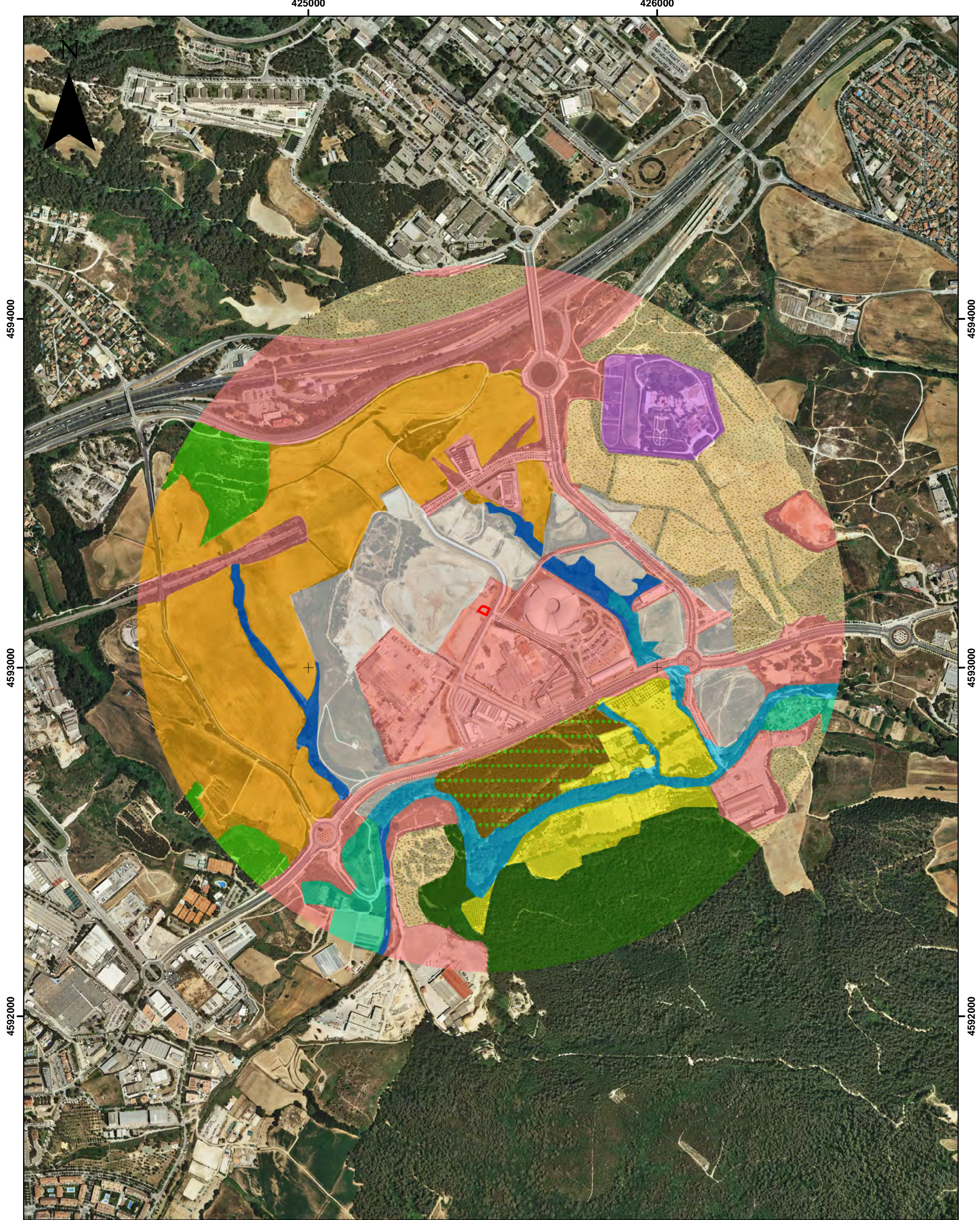

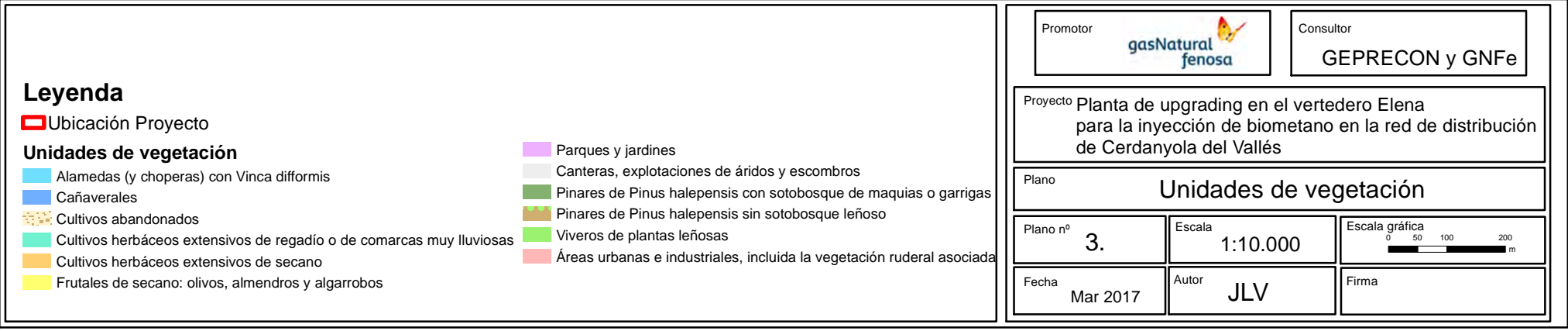

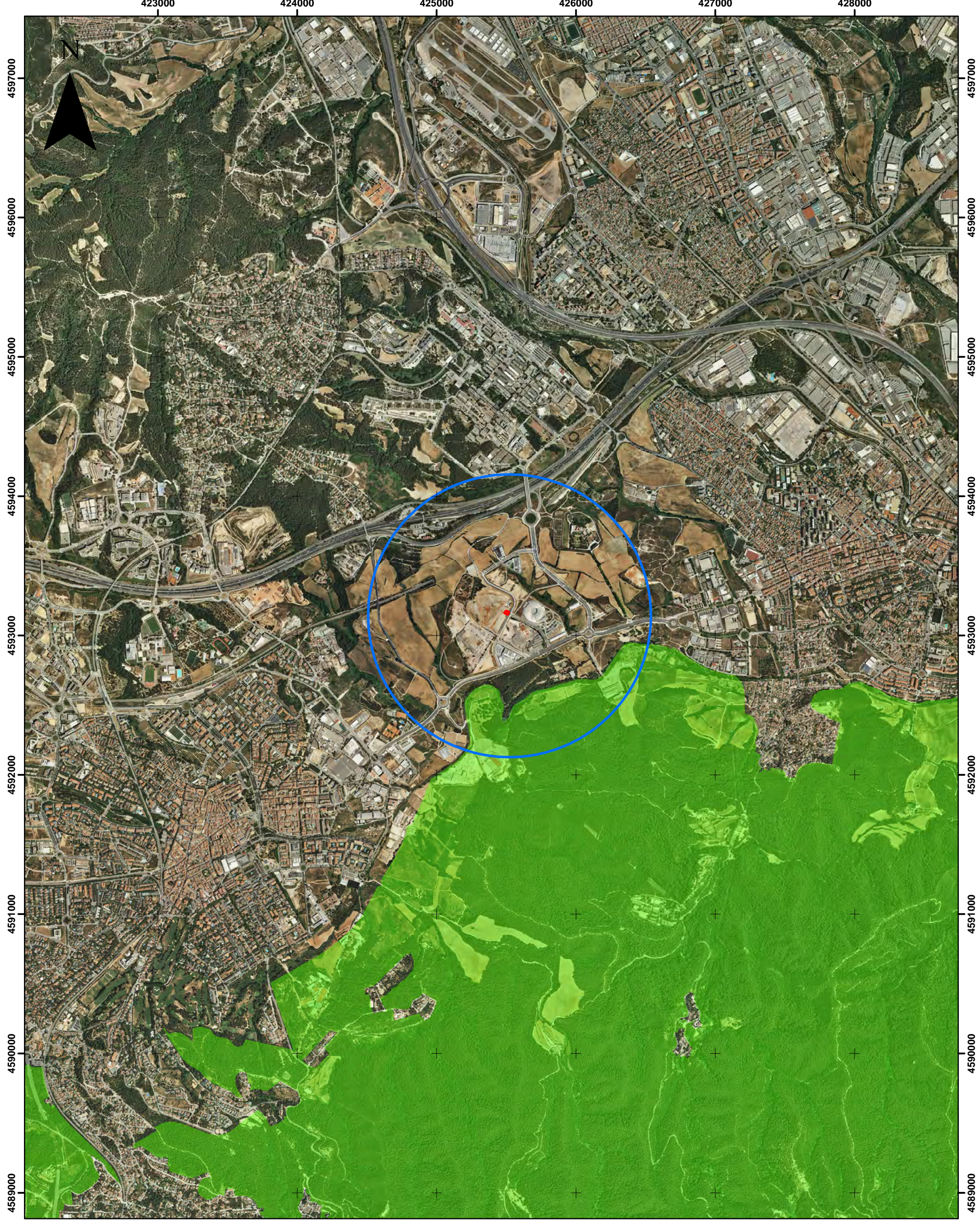

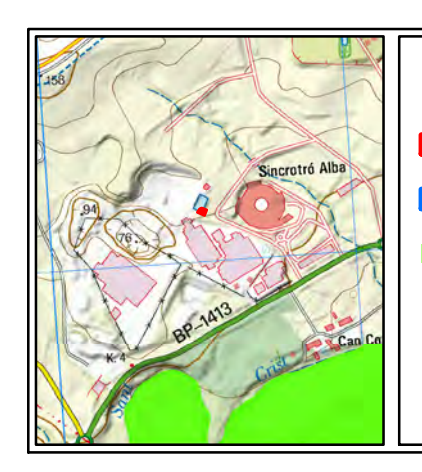

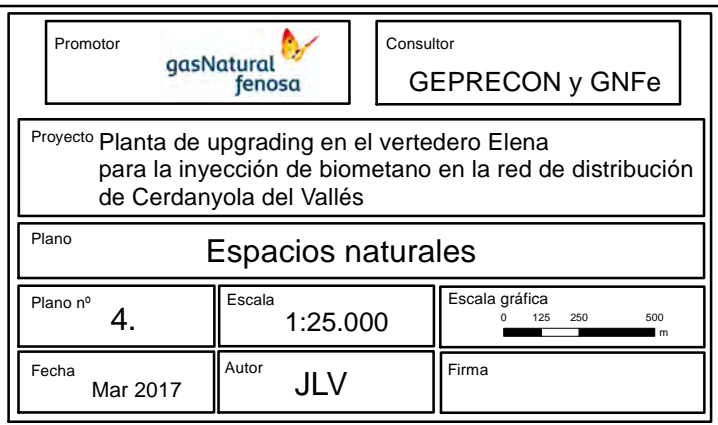

# **Leyenda**

- **O**Ubicación Proyecto
- Área de estudio 1Km
- **ZEC, PEIN y Parque Natural Sierra de Collserola**

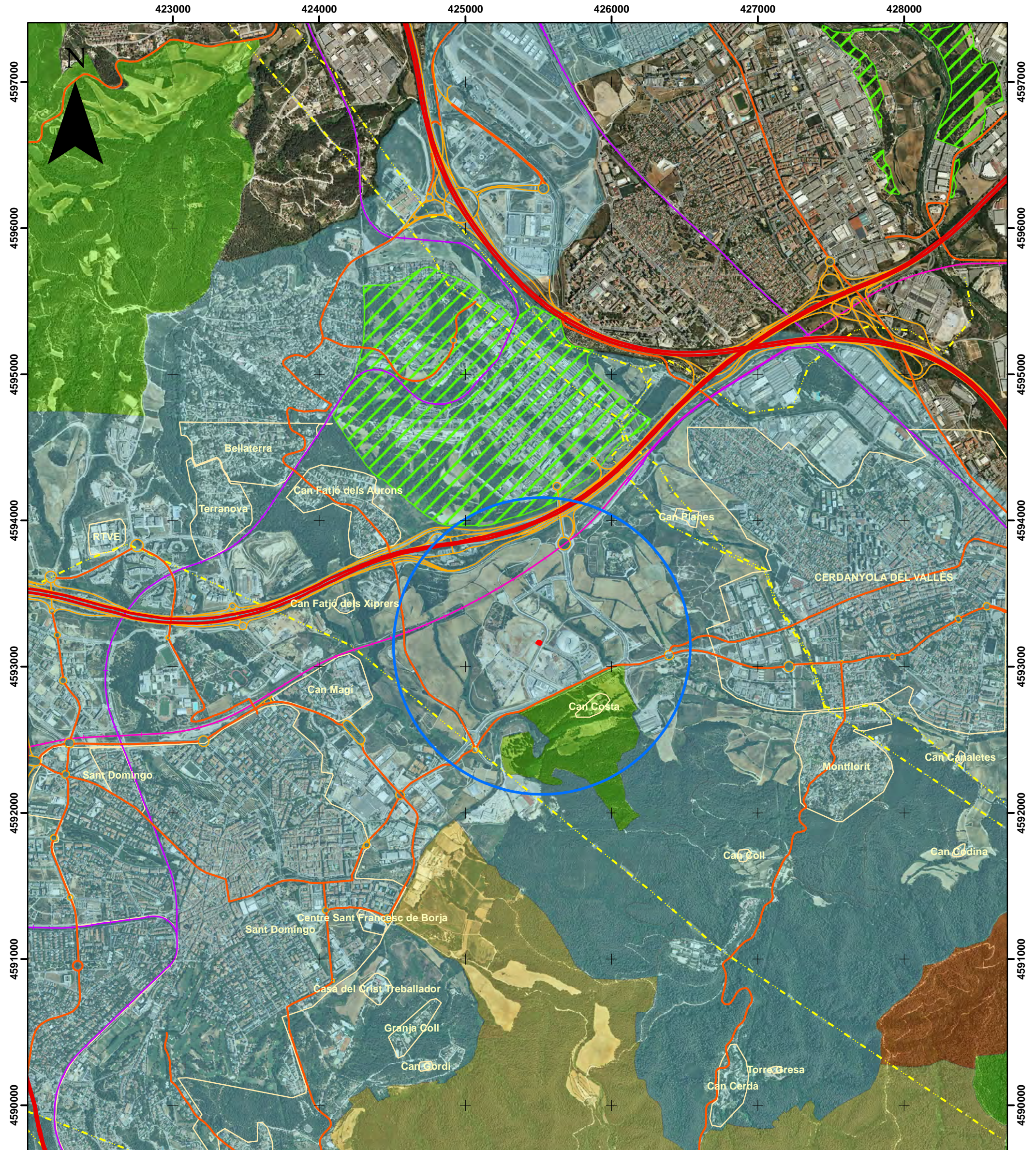

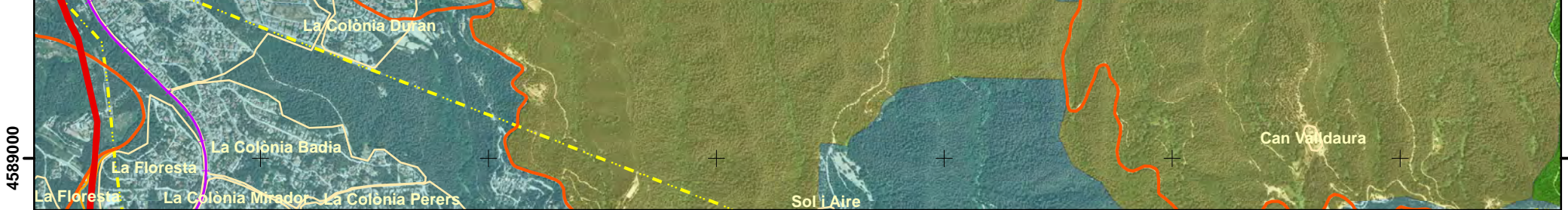

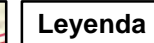

**Sin** 

۰

- Ubicación Proyecto
- Area de estudio 1Km
	- -Autovías
- Carreteras
- Enlaces viales
- Entidades de población
- Bosque patrimonio Adms. públicas Area Privada de Caza
- Línea ferrocarril
- Línea ferrocarril alta Vel.
- -- Línea eléctrica
- Áreas de gestión cinegética
- Refugio de Caza
- Zona de Caza Controlada
- Zona de seguridad declarada
	-

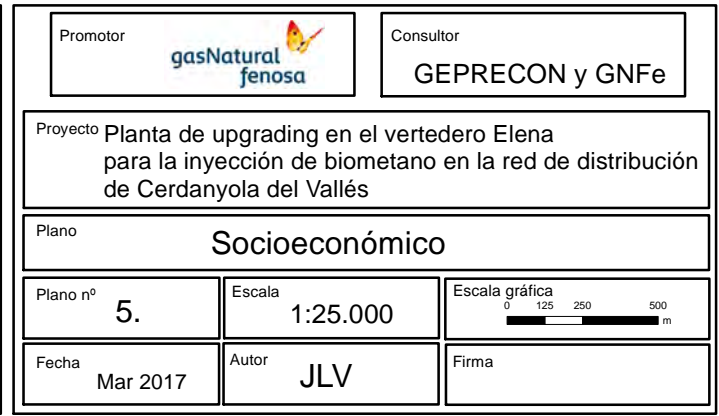

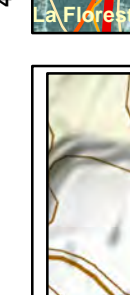

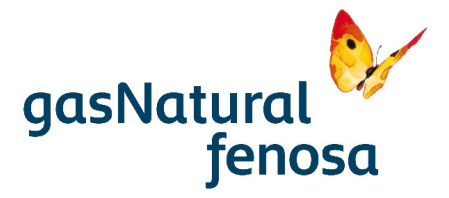

# **ANEXO II: REPORTAJE FOTOGRÁFICO**

PE.03522.ES-TI-FO.01-1 PE.03522.ES-TI-FO.01-1

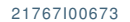

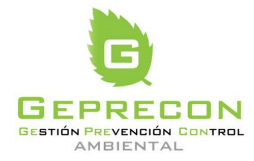

21767I00673 Versión 1.0 05/04/2017 pág.AII-0

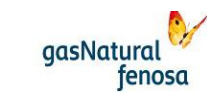

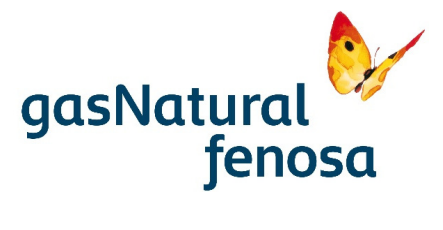

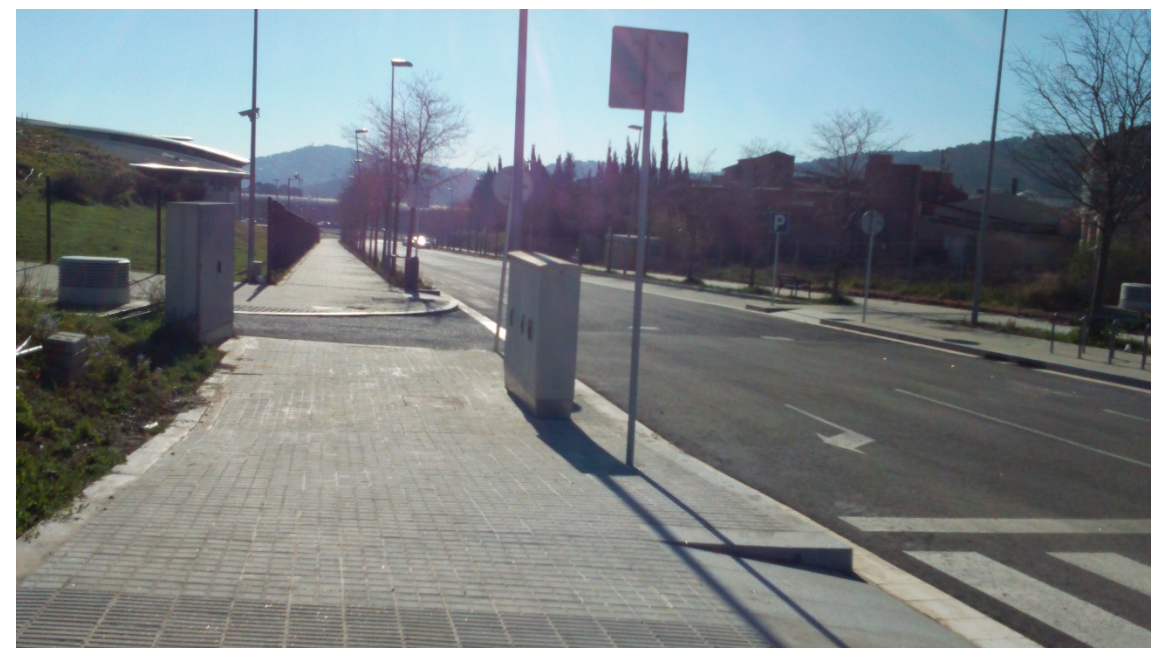

**Foto 1.** Acceso a la planta desde el cruce de los viales Carrer de la Llum y Carrer Creu de Casas

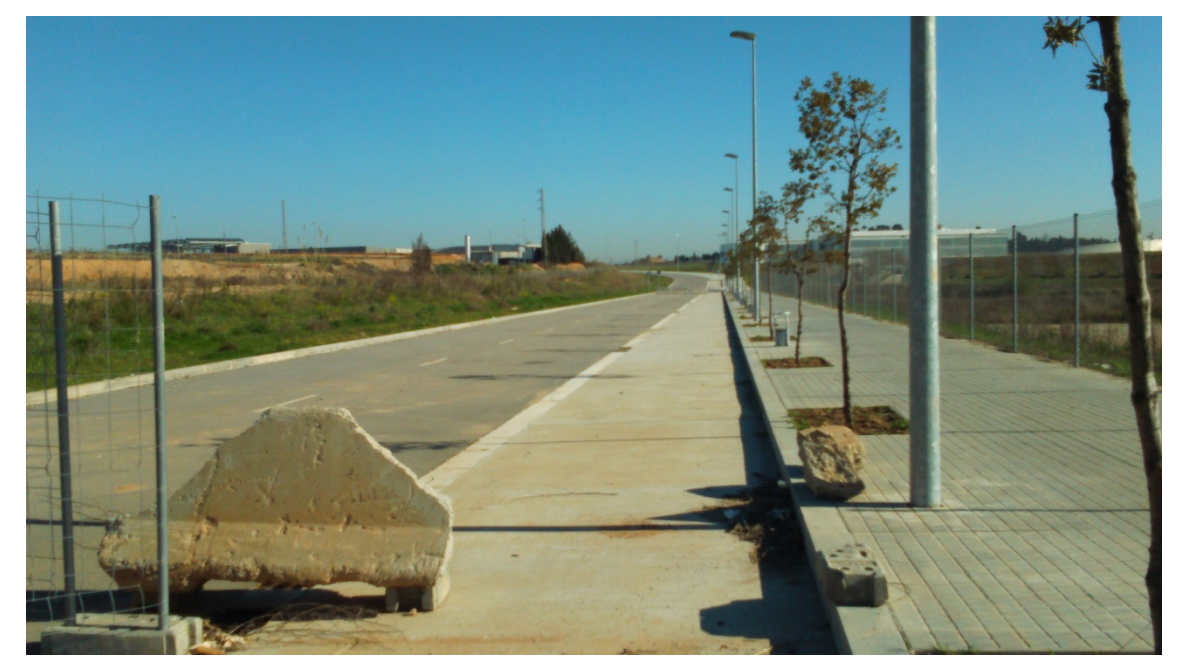

**Foto 2.** Carrer Creu de Casas desde donde parte el acceso directo a la planta y al vertedero.

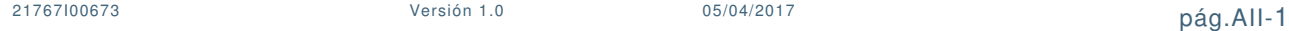

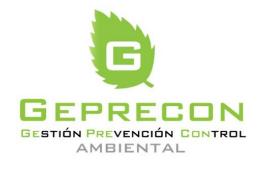

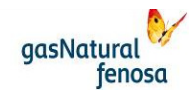

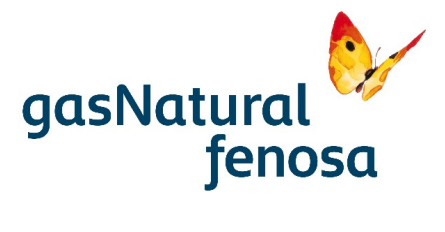

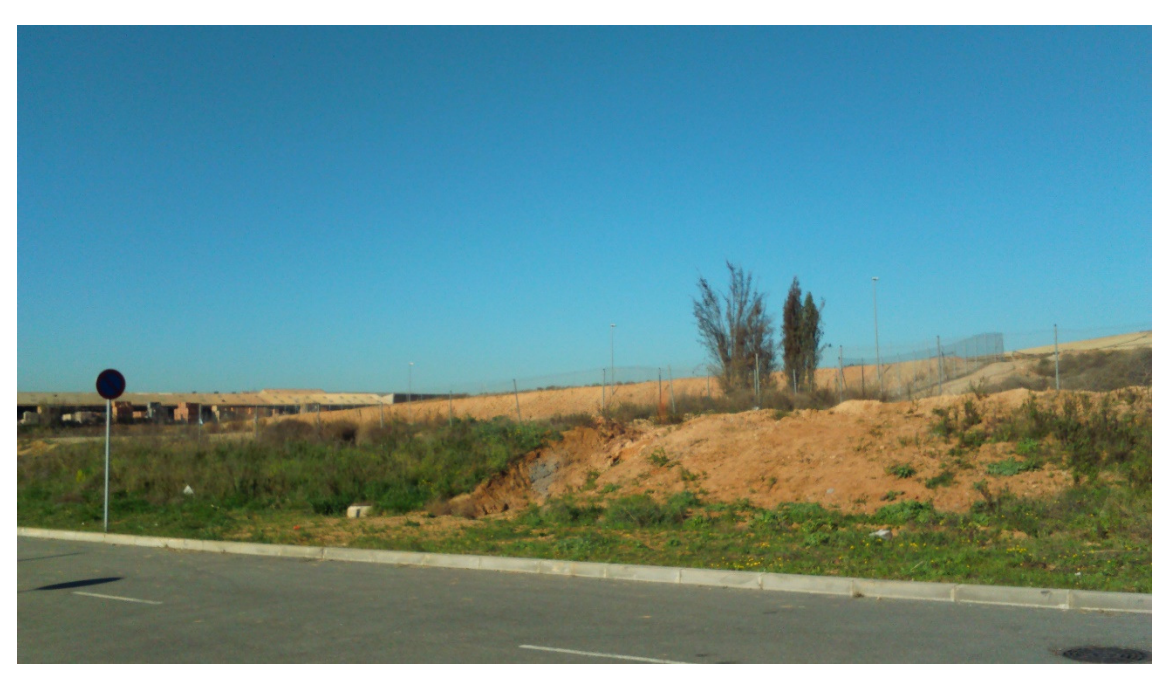

**Foto 3**. Límite sur de la parcela donde se ubicará la planta y zona de acceso a la misma desde el Carrer Creu de Casas.

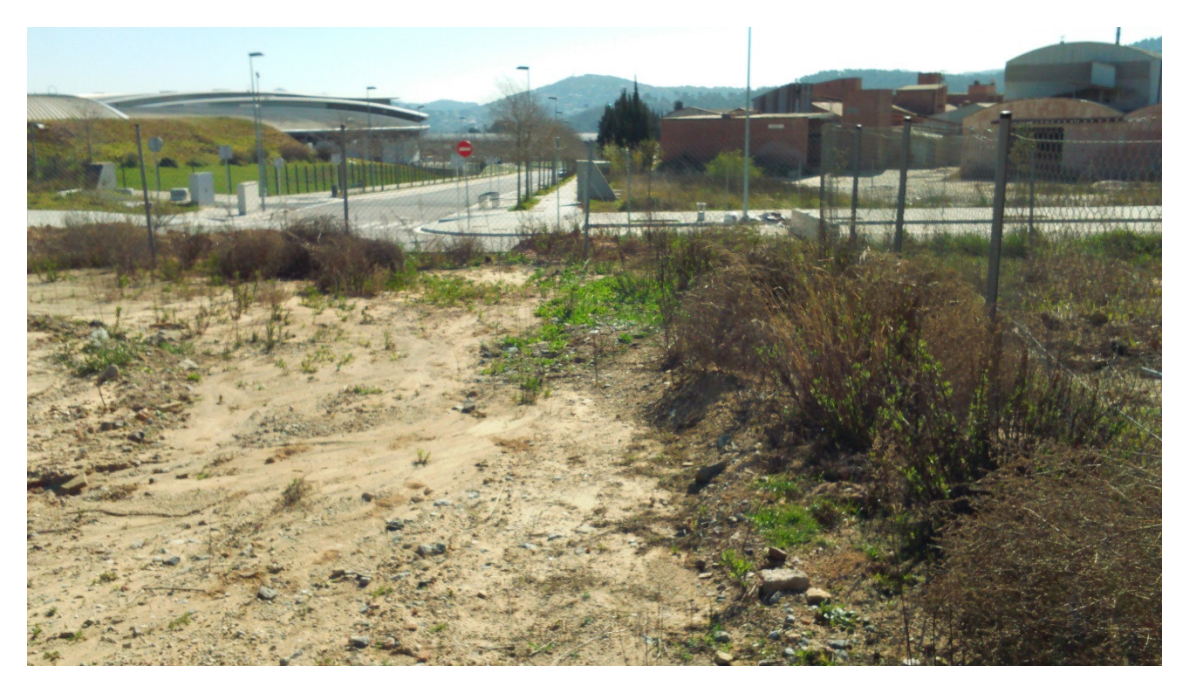

**Foto 4.** Parcela donde se ubicará la planta.

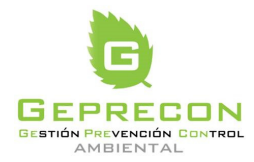

engineering

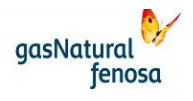

PE.03522.ES-TI-FO.01-1 PE.03522.ES-TI-FO.01-1

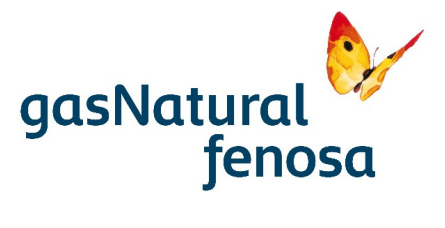

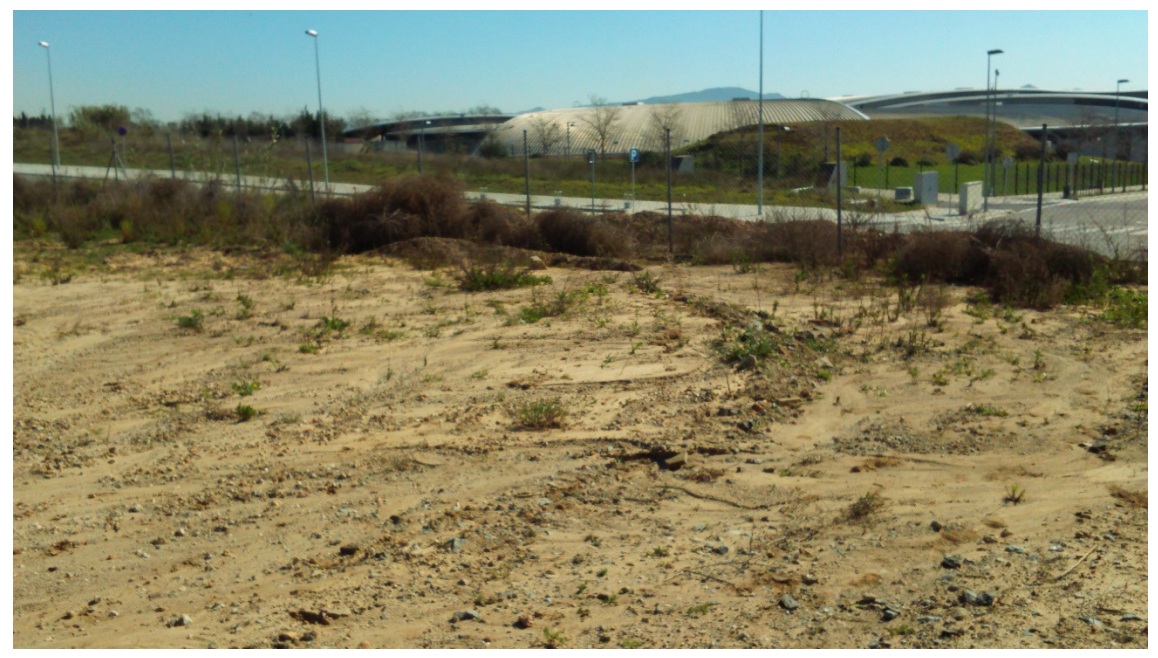

**Foto 5.** Parcela donde se ubicará la planta

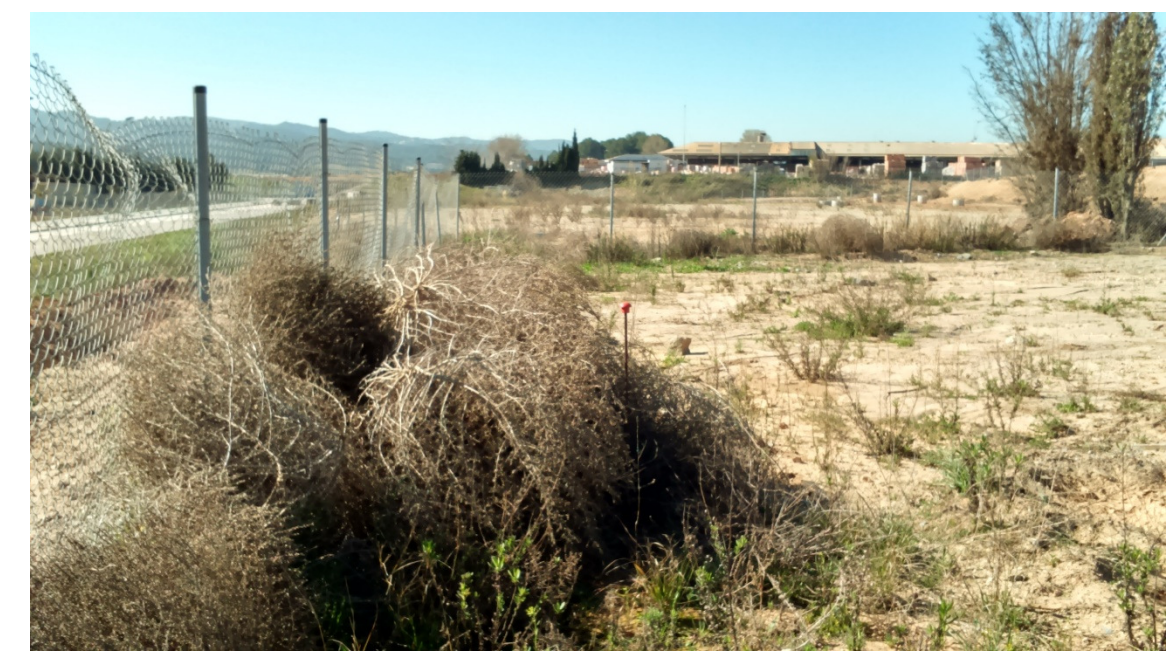

**Foto 6.** Parcela donde se ubicará la planta

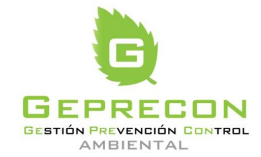

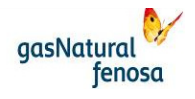

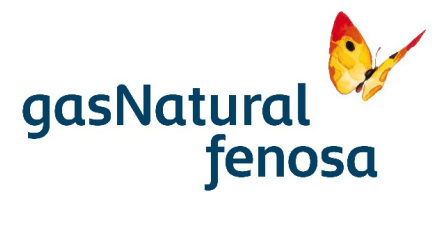

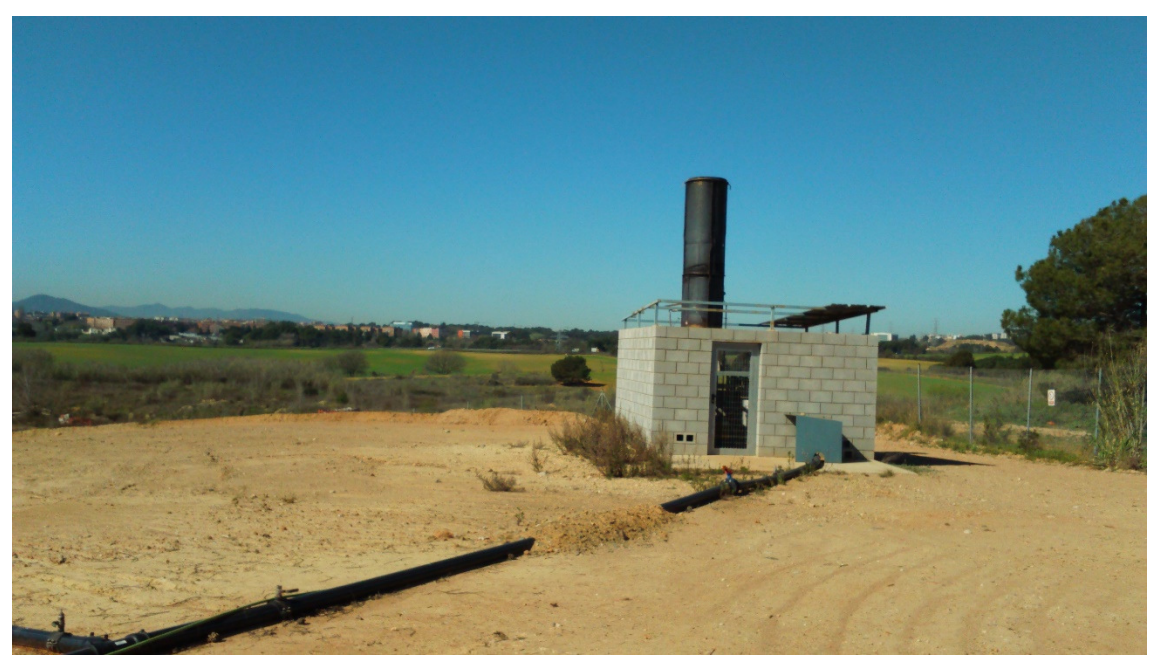

**Foto 7.** Ubicación de una de las antorchas actualmente en funcionamiento (antorcha 2).

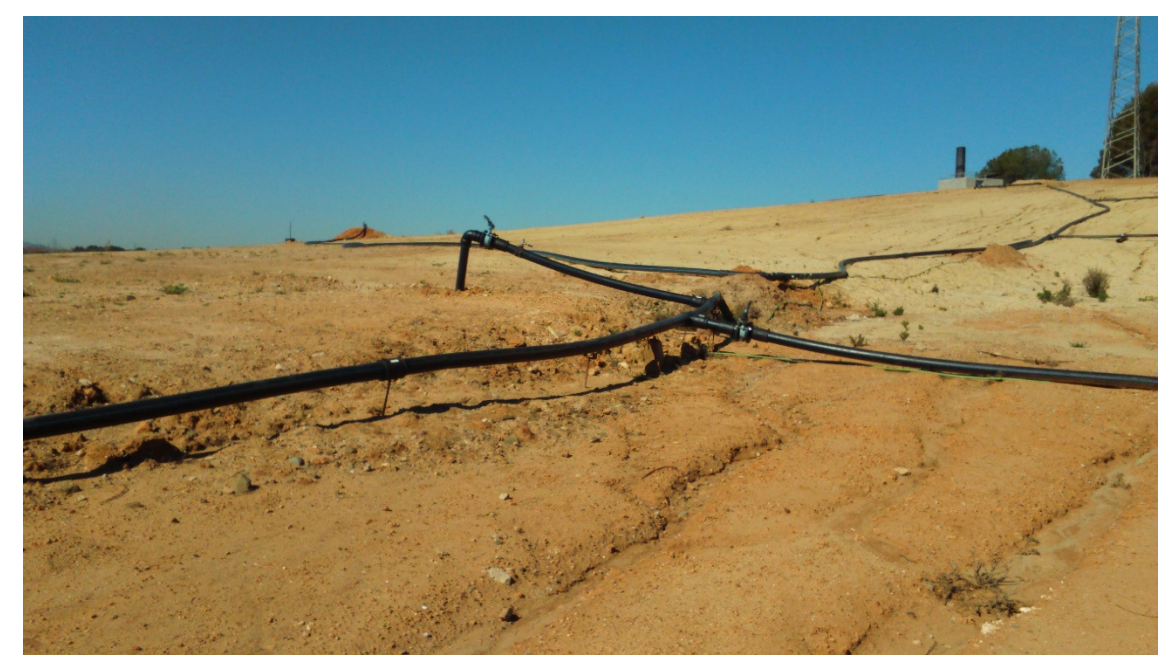

**Foto 8.** Tuberías de polietileno actualmente instaladas para la canalización del biogás a las antorchas, similares a las nuevas a instalar para la canalización a la planta de upgrading.

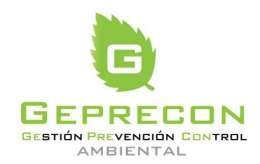

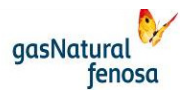

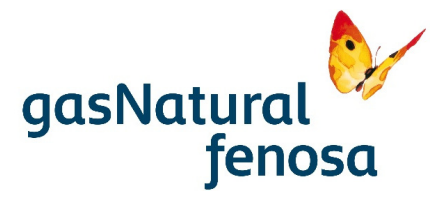

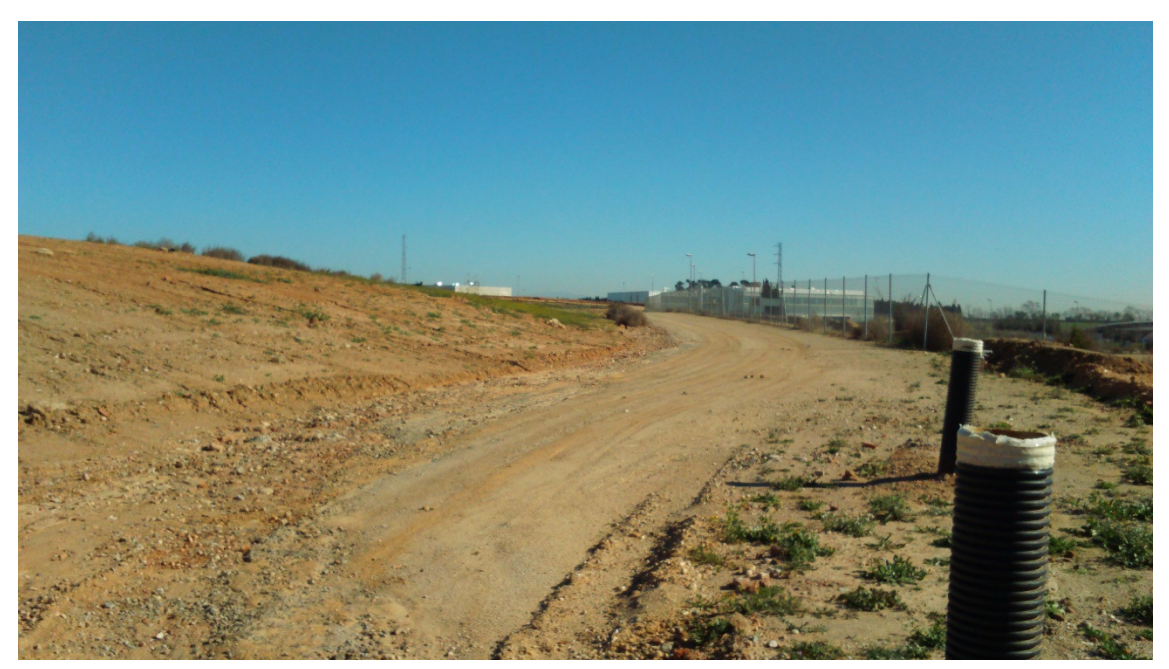

**Foto 9.** Viales existentes en el interior del vertedero.

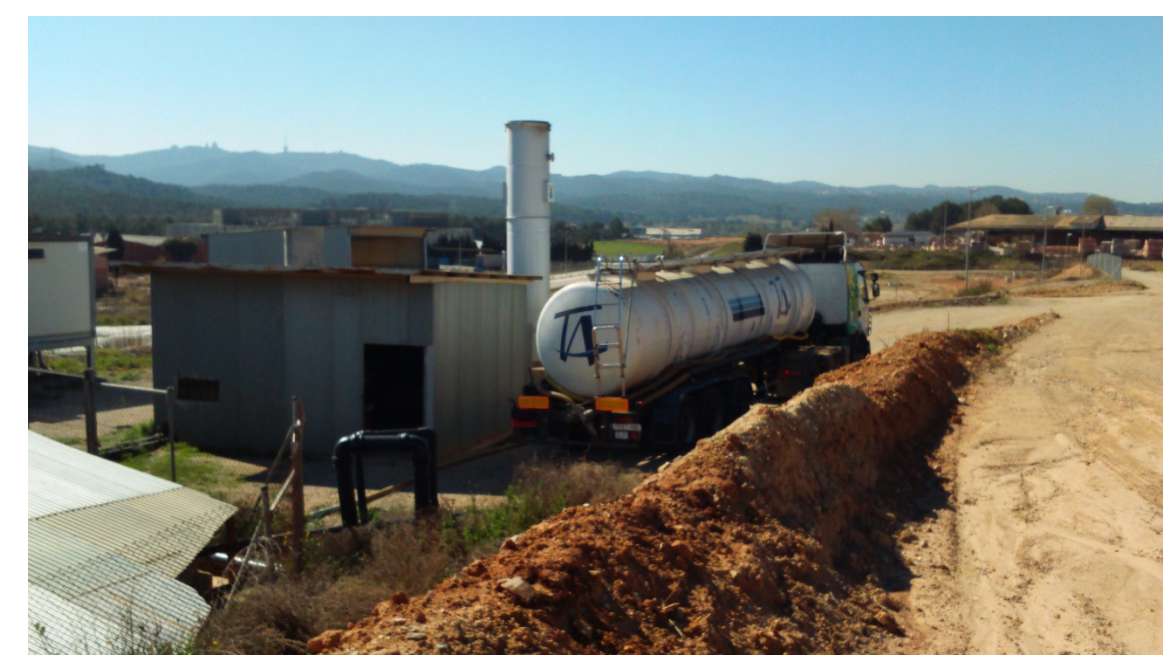

**Foto 10.** Zona del vertedero donde actualmente se ubican las antorchas 1 y 3 y la balsa de lixiviados.

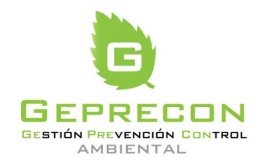

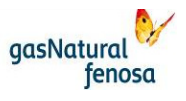

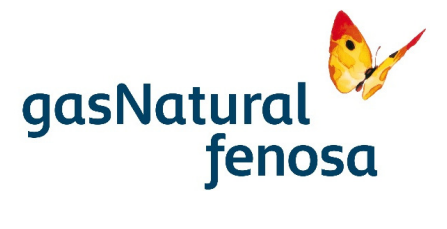

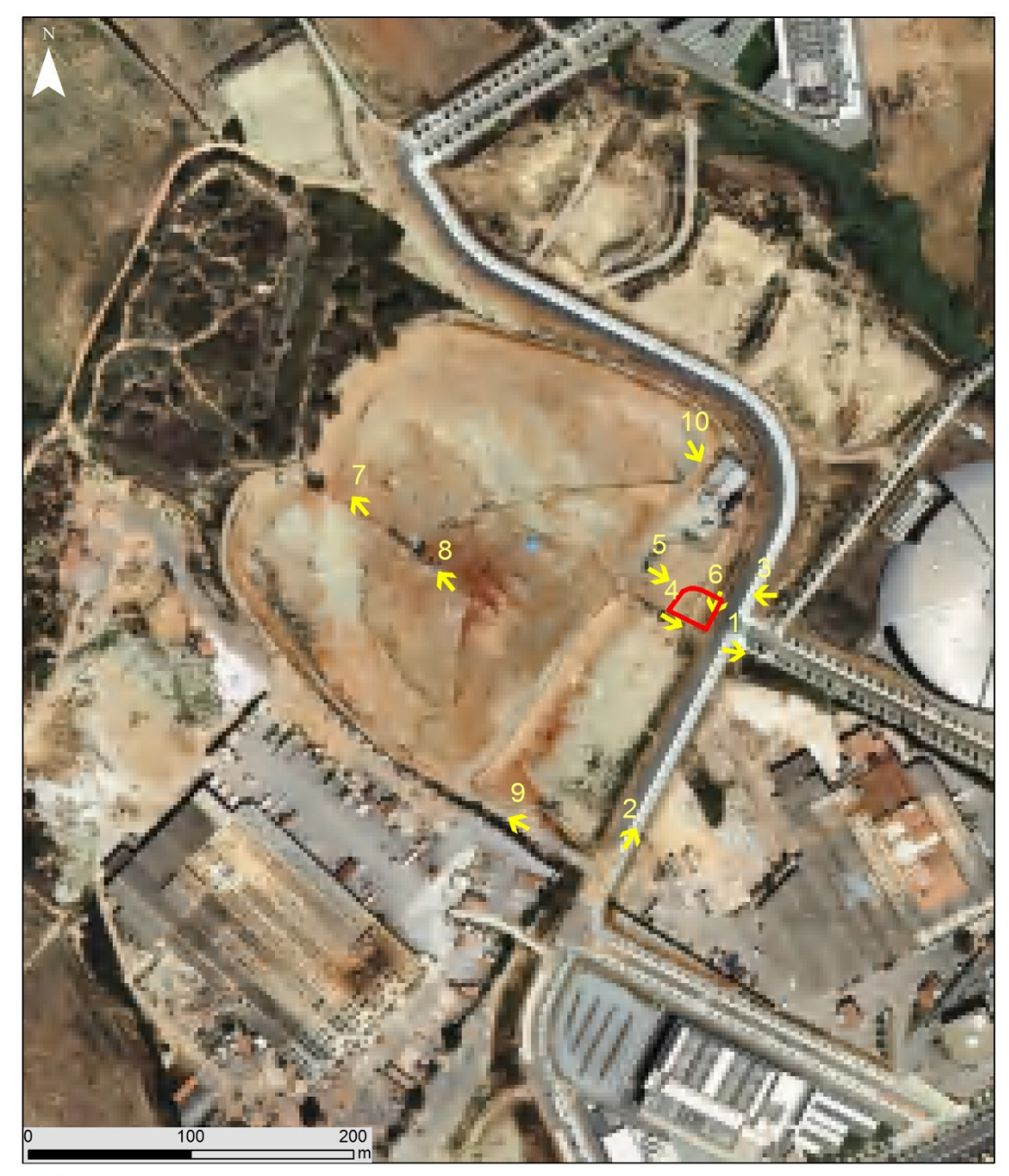

Ubicacion actuación Ubicación de las fotografías

**Figura 1.** Ubicación de las fotografías.

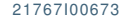

21767I00673 Versión 1.0 05/04/2017 pág.AII-6

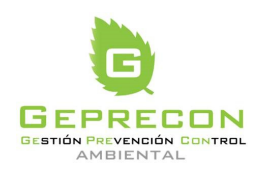

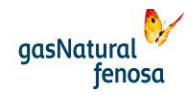

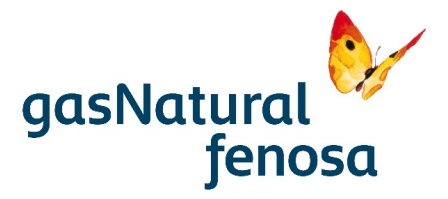

## **ANEXO III: ESTUDIO DE IMPACTO ACÚSTICO**

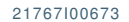

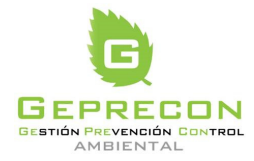

21767I00673 Versión 1.0 05/04/2017 pág. AIII-0

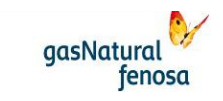

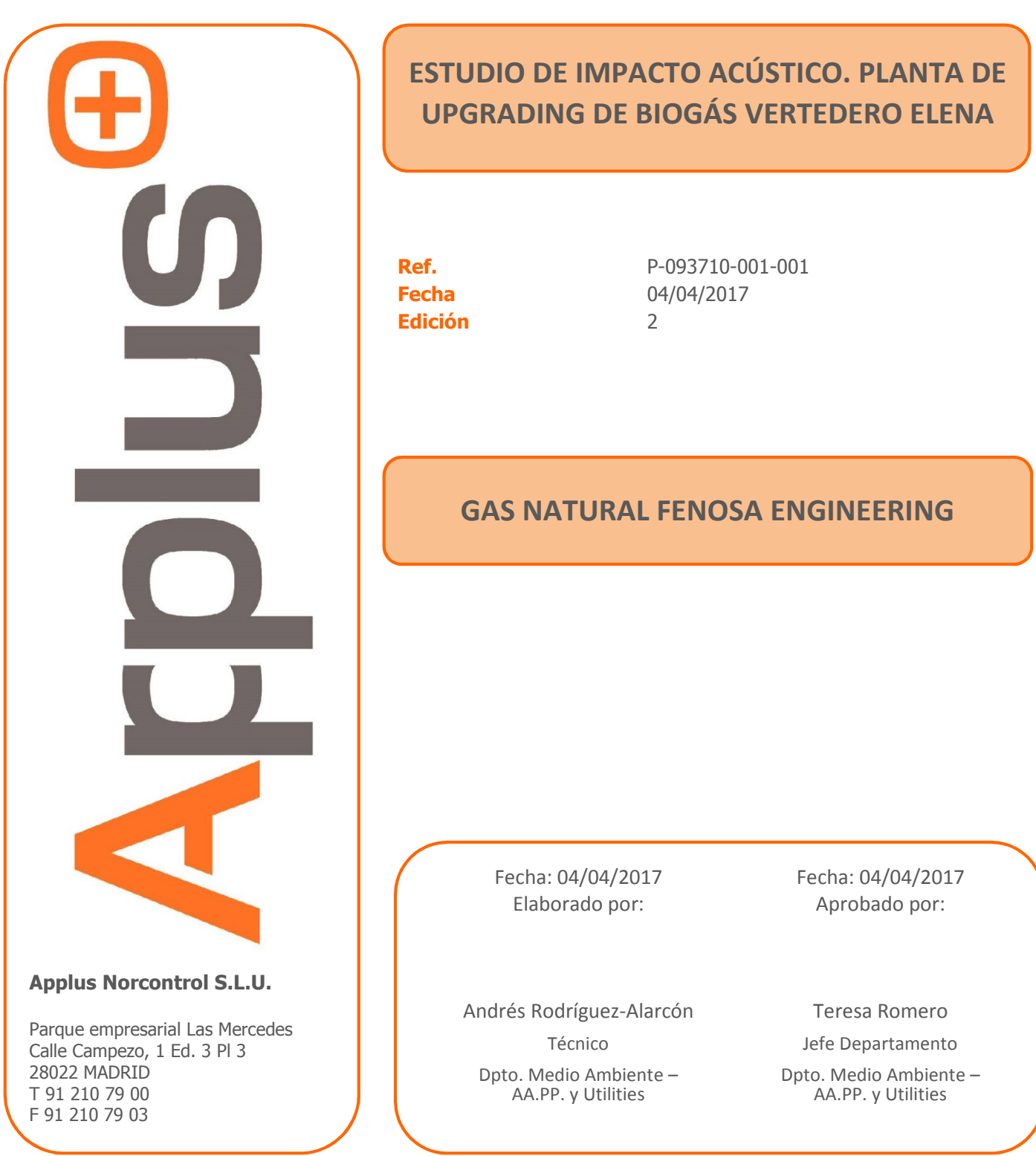

C

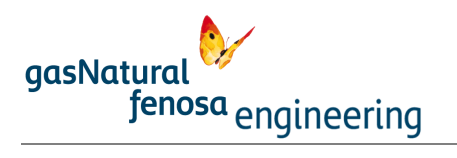

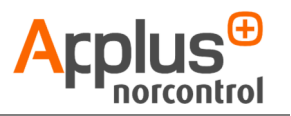

# **Índice**

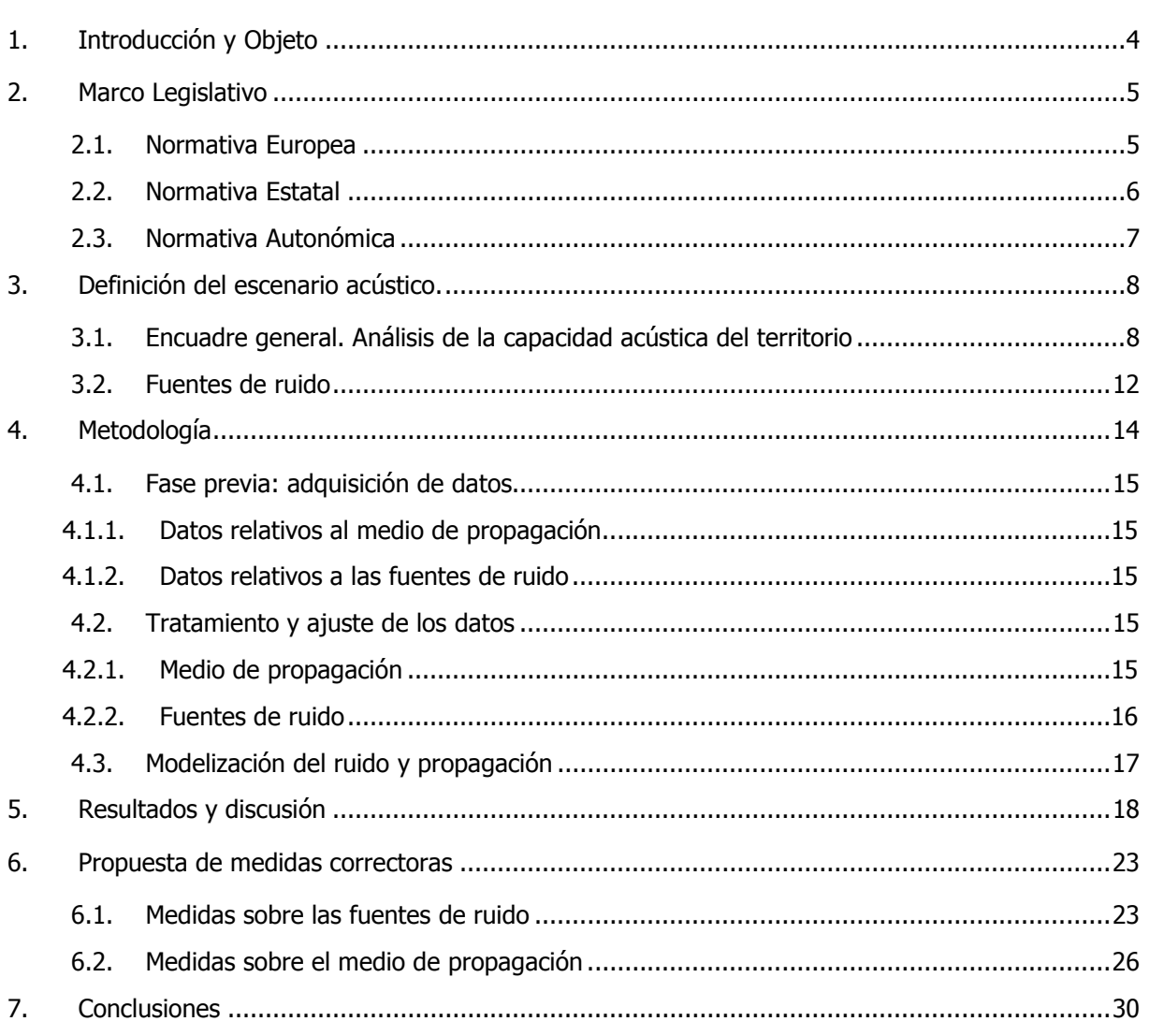

ANEJO: Características del software de modelización Cadna-A

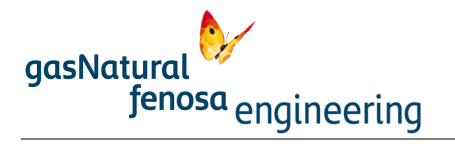

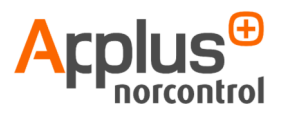

## Índice de Tablas

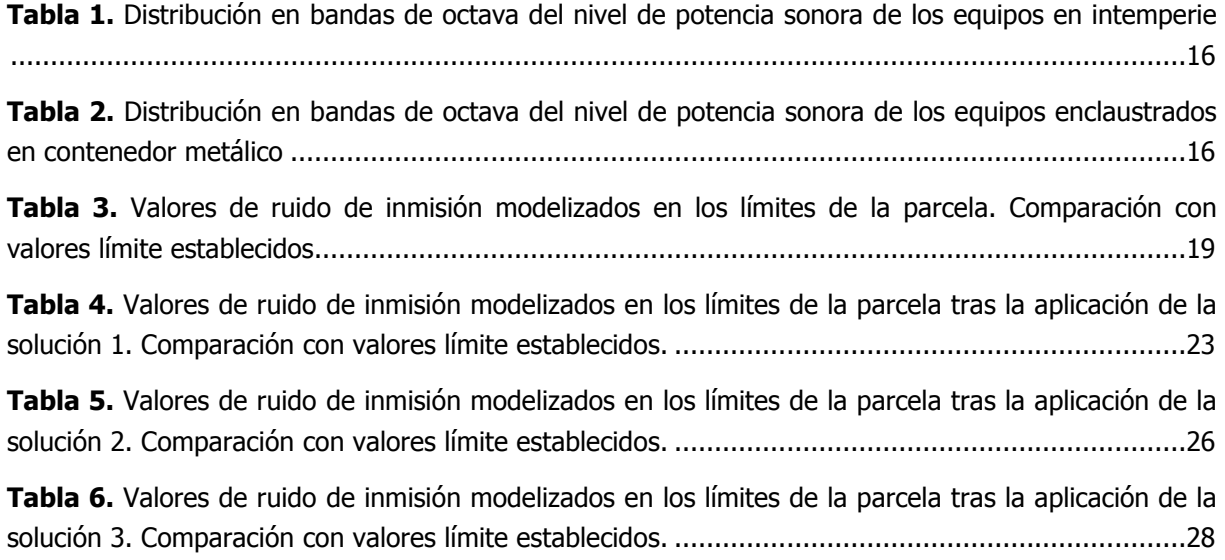

## Índice de Imágenes

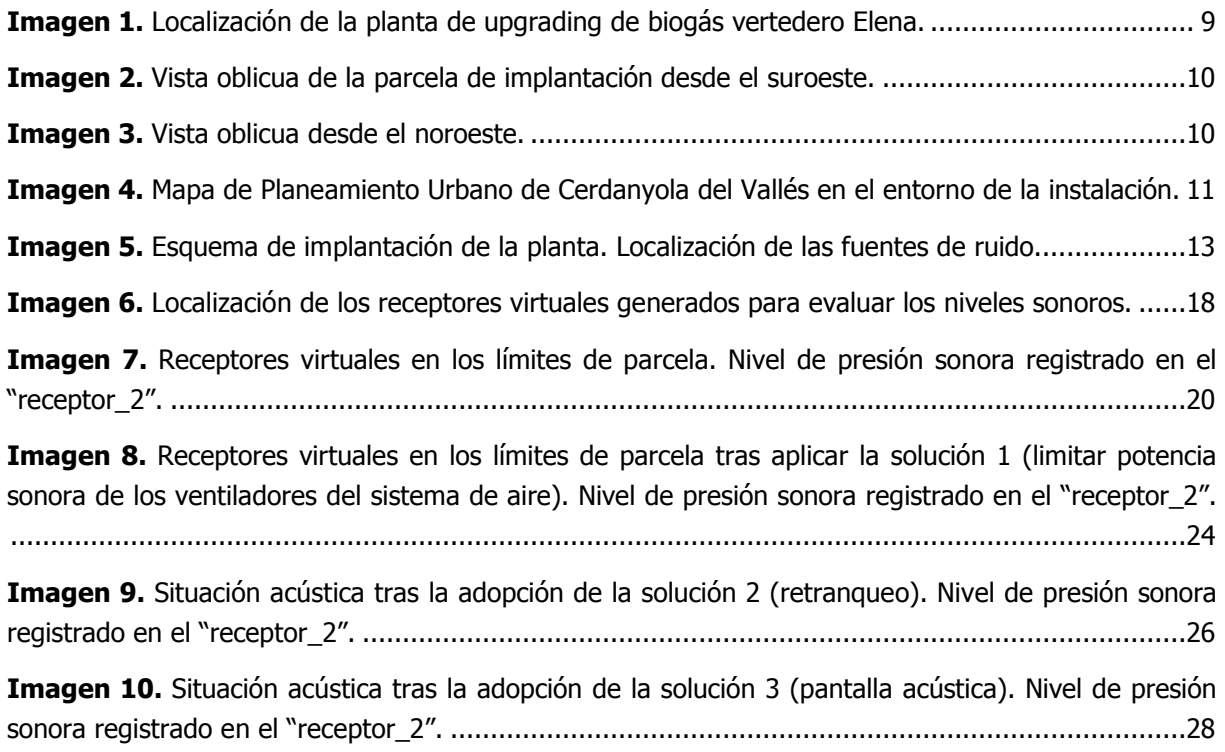

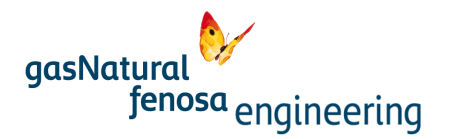

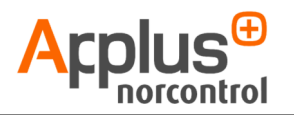

## 1. Introducción y Objeto

Gas Natural Fenosa (GNF) proyecta la explotación del biogás producido en la desgasificación del vertedero Elena, en Cerdanyola del Vallés. Para ello, prevé la construcción de una planta de enriquecimiento de biogás (*upgrading*) para su transformación en biometano y poder, en este modo e inyectándolo directamente a la red de gas natural, comercializarlo.

A esta actividad le es de aplicación la Ley 20/2009, de 4 de diciembre, de prevención y control ambiental de las actividades de la Comunidad Autónoma de Cataluña, ya que se integra en el epígrafe 5.20 del Anexo II de la citada norma. Por ello, la actividad debe someterse a procedimiento administrativo en régimen de licencia ambiental.

La solicitud de licencia ambiental debe acompañarse del proyecto básico con estudio ambiental que, entre otros documentos, debe contener un Estudio de Impacto Acústico.

Es objeto de este documento es la modelización y evaluación de los niveles sonoros generados por el funcionamiento de la planta de *upgrading* del Vertedero Elena.

El desarrollo de los trabajos se ha realizado siguiendo el siguiente esquema metodológico:

- Definición del área de estudio.
- Modelización de los niveles de ruido en situación operacional.
	- Datos de partida
	- Tratamiento de los datos
	- Determinación de los niveles sonoros y generación de mapas de isófonas
- Discusión de resultados.
- Propuesta de medidas correctoras de los impactos sonoros en las áreas de recepción.
- Conclusiones.
- Anejo: características del software de modelización.

Esta estructura da respuesta a los contenidos establecidos en el Anexo 10 del Decreto 176/2009 para un estudio de impacto acústico para nuevas actividades:

- 1.- Análisis de la capacidad acústica del territorio
	- Descripción de las zonas de sensibilidad acústica de la actividad y su entorno
	- Objetivos de calidad acústica

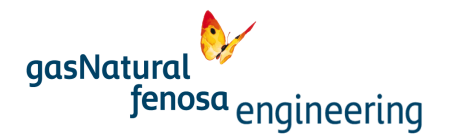

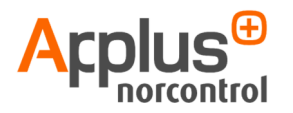

- Valores límite de inmisión aplicables a la actividad
- 2.- Análisis del escenario acústico de la actividad
	- Descripción de la actividad y detalle de las fuentes sonoras
	- Descripción de usos adyacentes
	- Estimación justificada del nivel de emisión de las fuentes y de los niveles de inmisión
	- Horario de funcionamiento de la actividad
- 3.- Evaluación del impacto acústico
- 4.- Definición de medidas

La modelización en diferentes escenarios se ha realizado mediante el programa informático CadnaA, versión 3.7, de la empresa Datakustik GMBH.

## 2. Marco Legislativo

Existe una completa batería de normas, tanto a nivel europeo como nacional y autonómico, que legislan sobre el medio ambiente sonoro y los objetivos de calidad acústica que deben garantizar el confort sonoro de un territorio, en función del uso del mismo. A continuación se exponen aquéllas de aplicación al estudio que se presenta.

#### 2.1. Normativa Europea

- Directiva 2002/49/CE sobre Evaluación y Gestión del Ruido Ambiental, cuyos objetivos pueden agruparse en tres grandes bloques;
	- a). Determinar la exposición al ruido ambiental mediante métodos de asignación comunes a los Estados Miembro, a través de mapas de ruido.
	- b). Poner a disposición de la población la información sobre el ruido ambiental y sus efectos.
	- c). Adoptar planes de acción para prevenir y reducir el ruido ambiental cuando sea necesario, y mantener la calidad del entorno acústico cuando no lo sea.

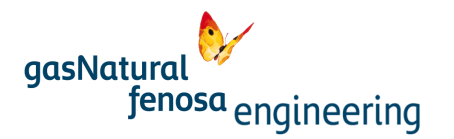

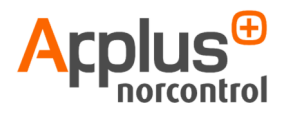

#### 2.2. Normativa Estatal

- Ley 37/2003, de 17 de noviembre, del Ruido (BOE núm 276, de 18 de noviembre de 2003), que traspone la Directiva europea a derecho propio y, entre otros objetivos, determina la necesidad de definición de áreas acústicas, la fijación de objetivos de calidad y servidumbre acústica, la determinación de índices acústicos o los métodos de evaluación acústica.
- Real Decreto 1513/2005, de 16 de diciembre, por el que se desarrolla la Ley 37/2003, de 17 de noviembre, del Ruido, en lo referente a la evaluación y gestión del ruido ambiental, donde se definen los índices de ruido y sus métodos de cálculo y las fechas de eleboración y metodología aplicable en los mapas estratégicos de ruido de grandes aglomeraciones y grandes ejes viarios, ferroviarios y aeropuertos y planes de acción.
- Real Decreto 1367/2007, de 19 de octubre, por el que se desarrolla la Ley 37/2003, de 17 de noviembre, del Ruido, en lo referente a zonificación acústica, objetivos de calidad y emisiones acústicas, en el que se lleva a cabo la zonificación y tipología de las distintas áreas acústicas (en función de su uso predominante), los procedimientos y métodos de evaluación de la contaminación acústica y de los mapas de ruido, entre otros aspectos. En sus Anexos se definen los índices de ruido, los objetivos de calidad acústica, los valores límite de inmisión, los métodos y procedimientos de evaluación para los índices acústicos y los criterios de asignación de un territorio a un determinado tipo de área acústica.

 A continuación se inserta la tabla de objetivos de calidad acústica aplicables a áreas urbanizadas, definidos en el Anexo II del RD 1367/2007.

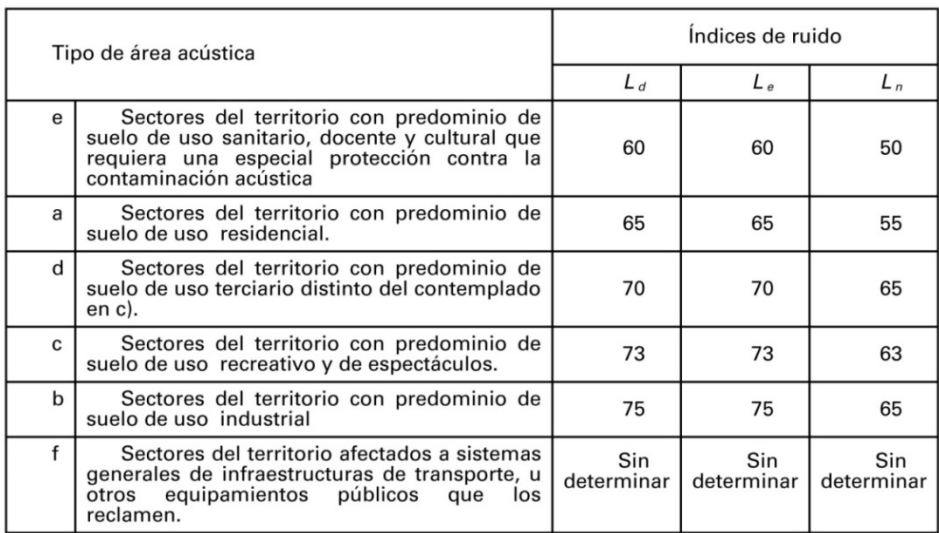

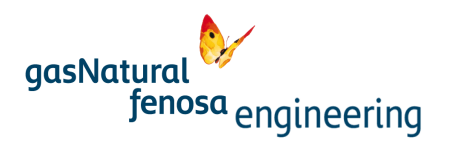

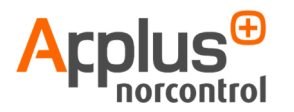

#### 2.3. Normativa Autonómica

– Ley 16/2002, de 28 de junio, de protección contra la contaminación acústica, de la Generalidad de Cataluña (BOE núm. 177, de 25 de julio de 2002). En ésta se establecen, igual que en otros documentos normativos, las normas de calidad acústica, los límites admisibles para niveles sonoros ambientales, los protocolos de medida y criterios de valoración de ruidos, etc. En su Anexo 3 define los límites para niveles sonoros transmitidos al medio ambiente exterior para actividades;

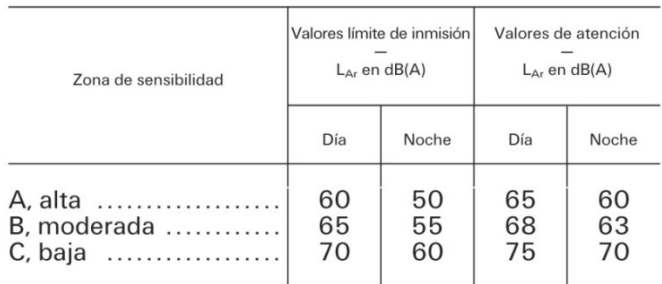

– Decreto 176/2009, de 10 de noviembre, por el que se aprueba el Reglamento de la Ley 16/2002, de 28 de junio, de protección contra la contaminación acústica y adapta sus Anexos, de la Generalidad de Cataluña (DOGC núm. 5506, de 16 de noviembre), que adapta la normativa a la legislación nacional, específicamente en lo relativo a zonificación acústica a fin de tener en cuenta tanto los objetivos de calidad acústica como los usos del suelo. Asimismo, se adaptan los periodos de referencia.

En su Anexo 3 define los valores límite de inmisión sonora aplicables en el ambiente exterior producida por actividades;

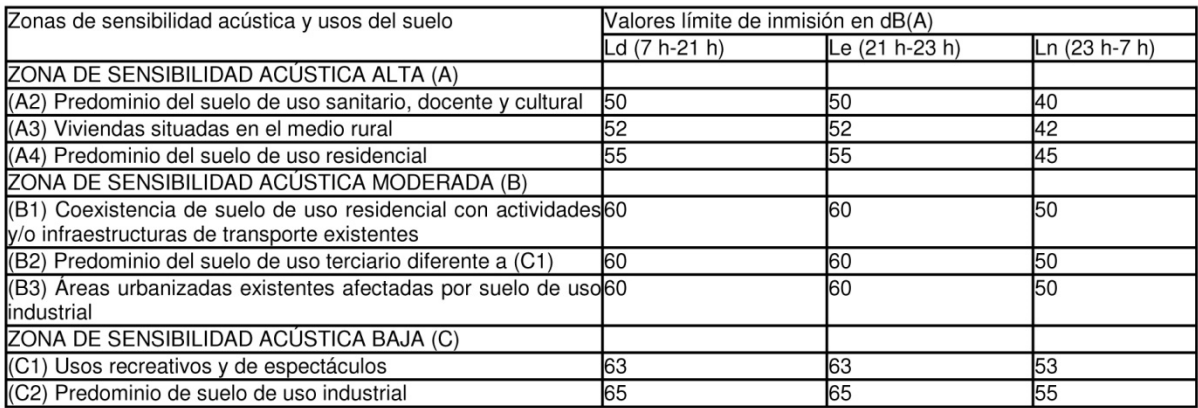

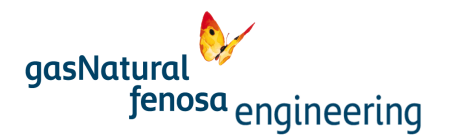

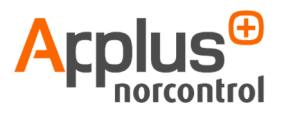

En el Anexo 4, se definen los valores límite de inmisión sonora aplicables en el ambiente interior producida por actividades. No obstante, estos límites no son de aplicación al proyecto que se presenta ya que, según se recoge en la propia normativa, "[...] se aplica a los niveles de ruido de cada uno de los emisores acústicos cuando el ruido procede de uno o diversos emisores acústicos situados en el propio edificio, en edificios contiguos al receptor o cuando hay una transmisión vía estructural", lo que no es el caso (se trata de una instalación industrial aislada).

De todas ellas, se toma como referente esta última ya que presenta los niveles más restrictivos en cuanto a valores límite de inmisión se refiere.

## 3. Definición del escenario acústico.

El medio ambiente sonoro se puede definir a través de la relación existente entre la emisión de una onda de sonido, su propagación y su recepción por parte de una población. Así, es necesaria la existencia de estos tres elementos interrelacionados que conforman dicho medio ambiente sonoro; en un primer momento, deben existir unos agentes que generen la emisión de ruido, denominados fuentes. Posteriormente, la propagación de la onda sonora debe realizarse por un medio adecuado a la misma, sufriendo diversas atenuaciones y modificaciones que cambian la señal inicialmente emitida. Por último, en la fase de recepción, la señal incide en una población que, en función de la actividad que esté realizando, hora del día, duración, etc., deberá soportar diferentes niveles sonoros.

Así pues, la definición del escenario acústico pasa por establecer las características de los principales componentes implicados en la inmisión sonora, esto es; las fuentes de ruido, el medio de propagación y el potencial receptor.

En el caso de estudio, las fuentes de ruido son los equipos en operación, el medio de propagación es el entorno (industrial) de la planta de *upgrading* que, por su topografía y la existencia de varias edificaciones, puede influir en la atenuación de la propagación del ruido emitido y, por último, el potencial receptor sería cualquier transeúnte localizado en el área de influencia de la planta.

## 3.1. Encuadre general. Análisis de la capacidad acústica del territorio

La futura planta de *upgrading* se localiza junto al vertedero Elena, del que extraerá el biogás generado, concretamente en la parcela identificada con la referencia catastral 5535150DF2953F0001GG, sobre las coordenadas x= 425494 y= 4593164 (H31N, ETRS89).

Se trata de un entorno muy antropizado ya que, además del vertedero, existen multitud de vías de comunicación así como instalaciones industriales y tecnológicas: al sur de la parcela de implantación del proyecto discurre la carretera BP-1413, que da acceso a un polígono industrial donde se asientan empresas cerámicas, de fabricación de ladrillos y logística de transporte, además del sincrotrón Alba; al oeste, el propio vertedero Elena, la carretera BV-1414 y tierras de cultivo de cereal en régimen de secano; al norte, parte del vertedero, la Línea de Alta Velocidad Madrid-Zaragoza-Barcelona-Frontera Francesa, la autovía AP-7/ B-30 y tierras de labor; y al este, el sincrotrón y la avenida de la Ciencia.

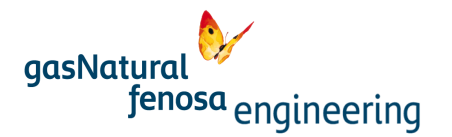

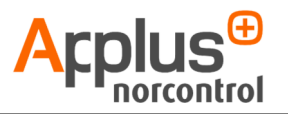

Todo el entorno está clasificado como suelo urbano, de uso predominante terciario e industrial. No existen en el entorno receptores sensibles.

Por tanto, con base en la legislación de aplicación sobre ruido, la planta de *upgrading* se encontraría ubicada en una zona de Sensibilidad Acústica Baja (C2; predominio de suelo de uso industrial) o, atendiendo la normativa estatal, Área Acústica Tipo B: Sectores del territorio con predominio de suelo de uso industrial. Los objetivos de calidad acústica del D 176/ 2009 para nuevas actividades –más restrictivos– son: Ldía = 65 dB(A), Ltarde = 65 dB(A) y Lnoche = 55 dB(A).

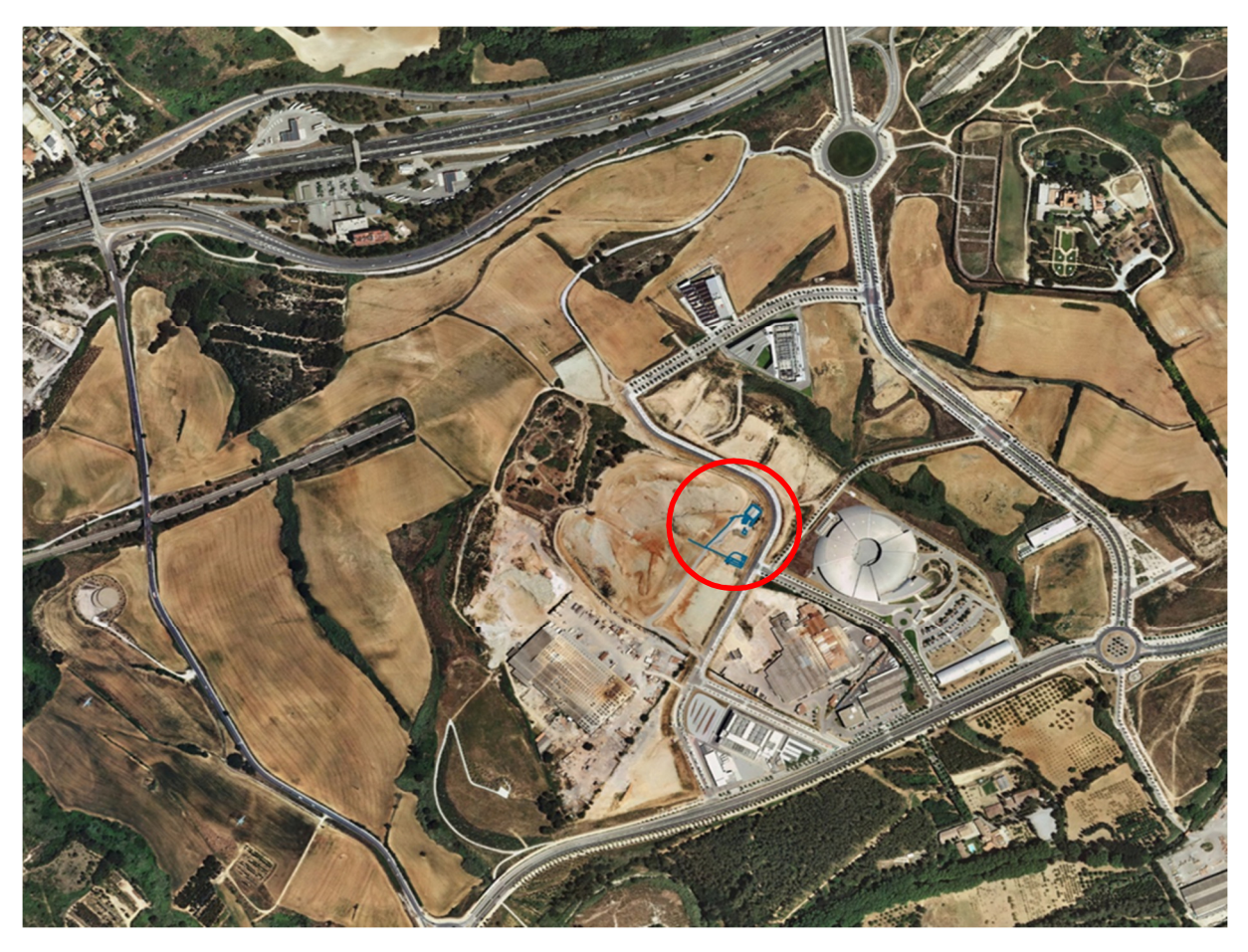

Imagen 1. Localización de la planta de *upgrading* de biogás vertedero Elena. Fuente: Plan Nacional de Ortofotografía Aérea (PNOA). Instituto Geográfico Nacional

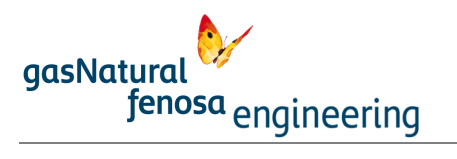

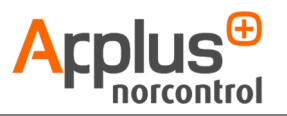

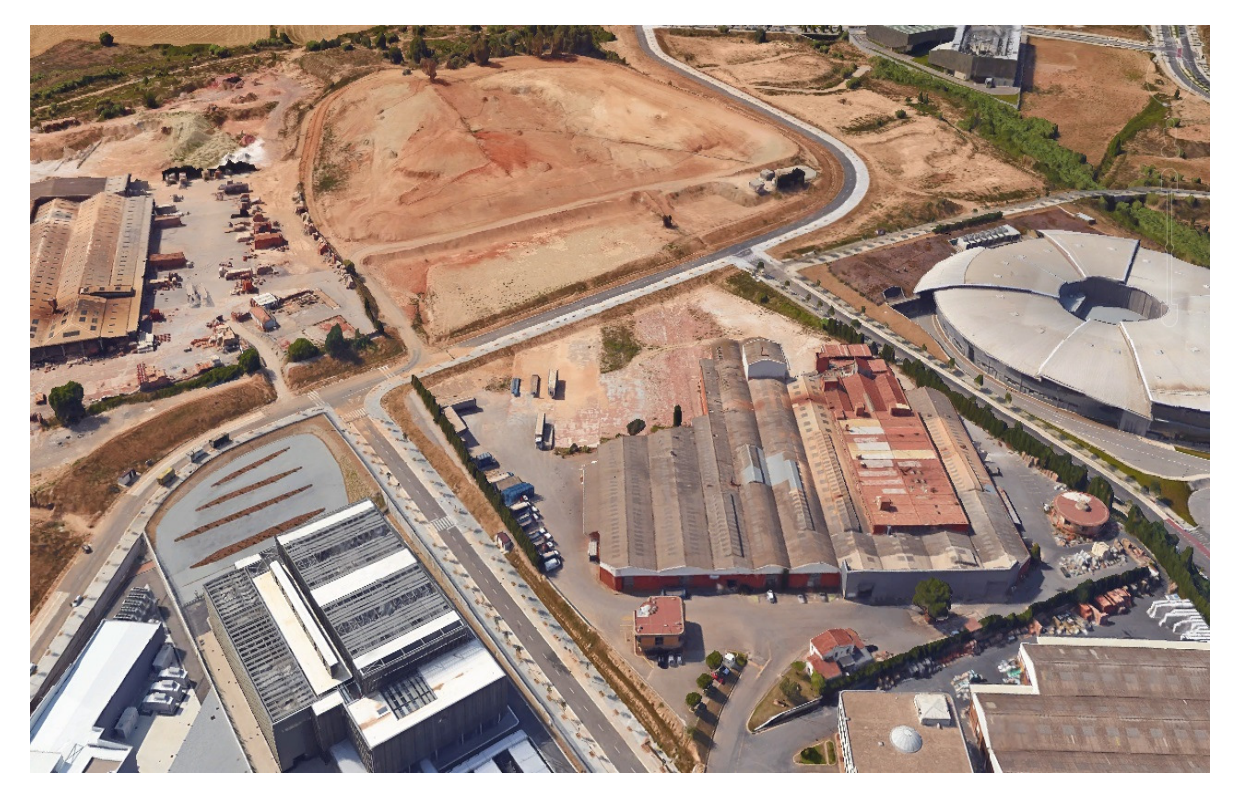

Imagen 2. Vista oblicua de la parcela de implantación desde el suroeste.

Fuente: GoogleEarth.

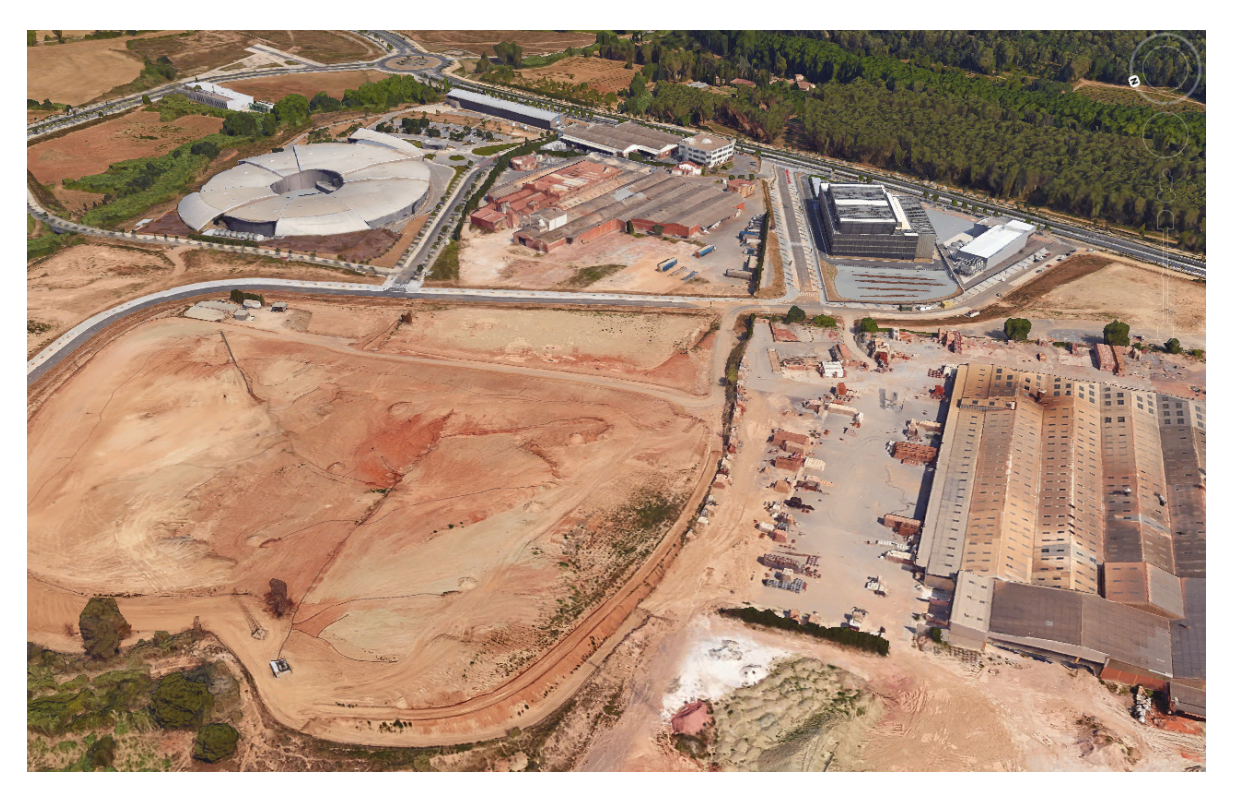

Imagen 3. Vista oblicua desde el noroeste.

Fuente: GoogleEarth.
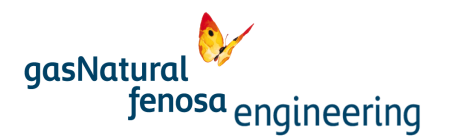

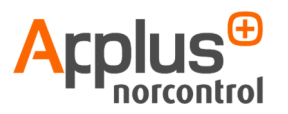

Según el Planeamiento Urbanístico Municipal, el suelo en el entorno de la planta está clasificado como terciario, aunque su uso es industrial.

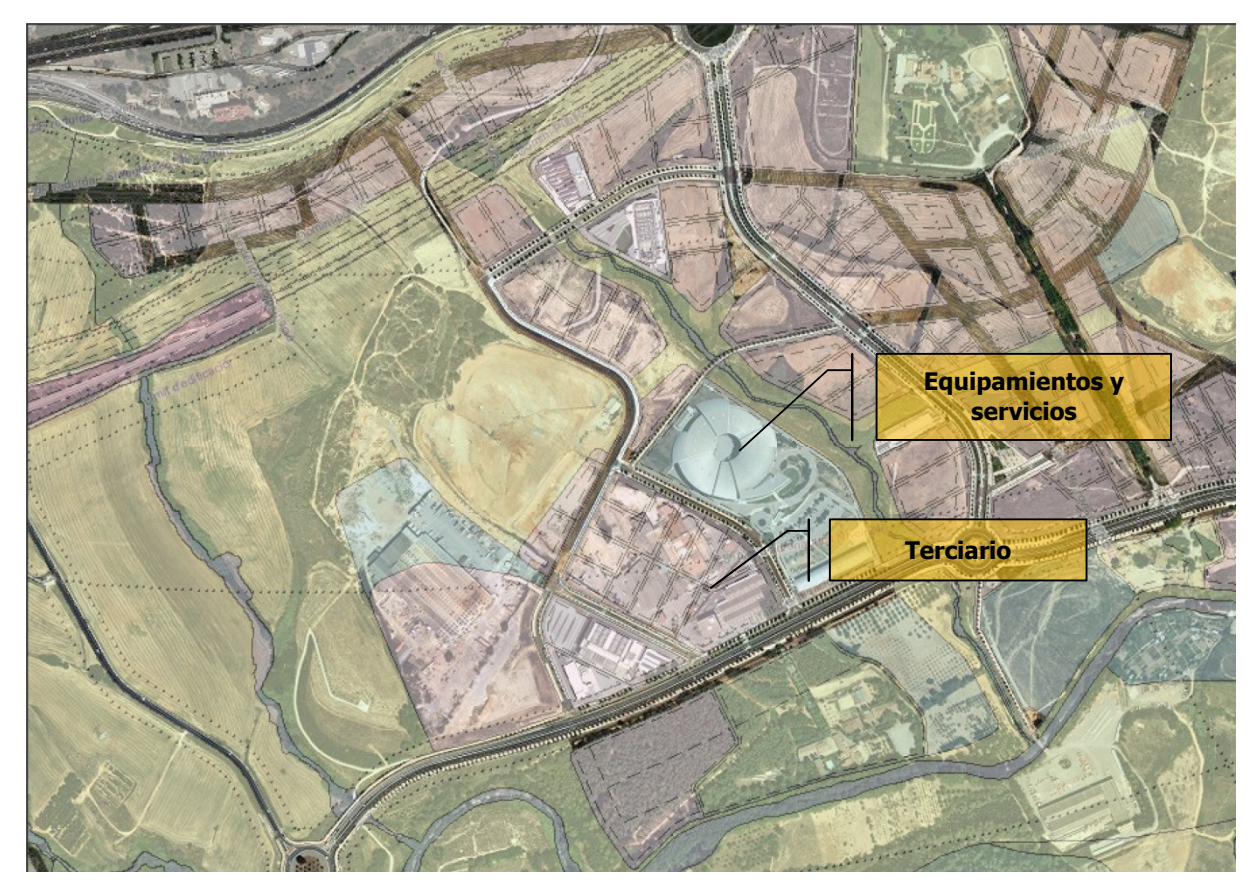

Imagen 4. Mapa de Planeamiento Urbano de Cerdanyola del Vallés en el entorno de la instalación.

El municipio de Cerdanyola del Vallés no dispone de Mapa Acústico municipal, por lo que no existe zonificación acústica del territorio. No obstante, atendiendo el Planeamiento y a los usos detectados en el entorno de la planta (industria cementera, centro logístico de transporte, etc.) se puede considerar que el área adyacente a la planta se corresponde con una zona de sensibilidad acústica baja (C2), predominio de suelo de uso industrial, según la tabla del Anexo 3 del Decreto 176/2009.

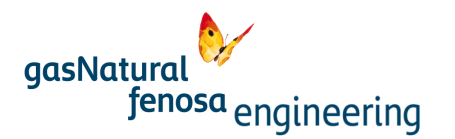

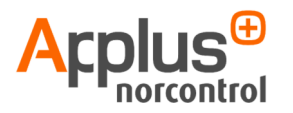

## 3.2. Fuentes de ruido

Según información del proyecto, los equipos que, durante la operación de la planta, pueden generar ruidos son los siguientes:

- **Soplantes de biogás.**
- **Compresor de biogás.**
- **Ventiladores del sistema de refrigeración.**
- Auxiliares: bombas de refrigeración, compresor de aire.

Para todos ellos se asumen los valores máximos de ruido permitidos por GNF para estos tipos de elementos (que son exigidos al proveedor, según pliego de prescripciones técnicas); presión acústica ponderada A –Lp(A)–, medida a 1 m de la fuente, 80 dB(A) realizando, por tanto, la modelización de los niveles sonoros en la situación más desfavorable.

Las soplantes de biogás y el compresor de aire se situarán al oeste de la parcela de implantación en intemperie.

Los ventiladores del sistema de refrigeración se localizan sobre cubierta de la planta de *upgrading*, en su parte sur.

Por su parte, el compresor de biogás y las bombas de refrigeración van a estar enclaustrados en un contenedor de chapa metálica (lo que atenuará parcialmente el ruido de inmisión, tal como se refiere más adelante).

La siguiente imagen muestra la ubicación de los equipos emisores de ruido tanto en la parcela de implantación como en la propia planta de *upgrading*.

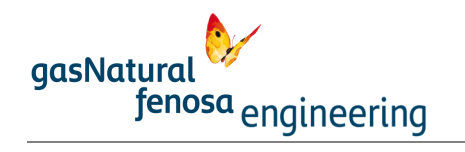

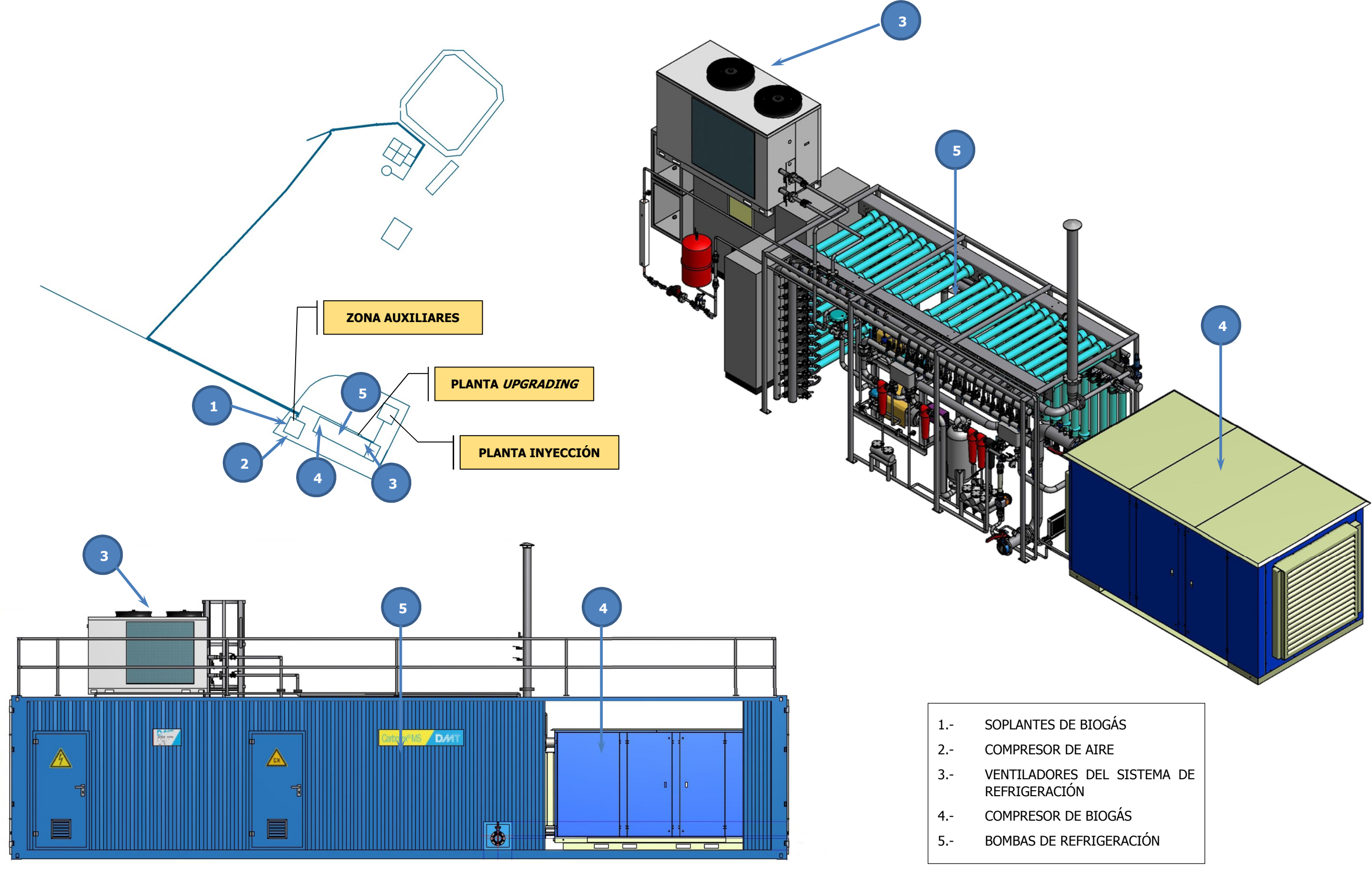

Imagen 5. Esquema de implantación de la planta. Localización de las fuentes de ruido.

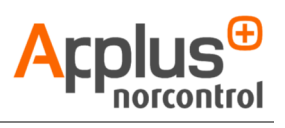

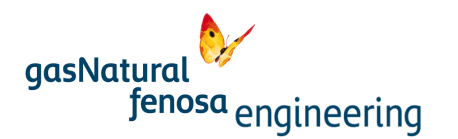

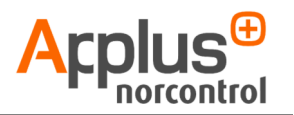

# 4. Metodología

Para la modelización del medio ambiente sonoro del ámbito de actuación, de los niveles sonoros generados por el funcionamiento de la planta de *upgrading* de biogás, se utilizan modelos matemáticos implementados en el software comercial CadnaA v3.7. En el Anexo a este documento se detallan las principales características del programa, mientras que a continuación se expone la metodología empleada por el mismo para la predicción de niveles sonoros.

Las líneas generales de la metodología seguida se muestran en el siguiente esquema.

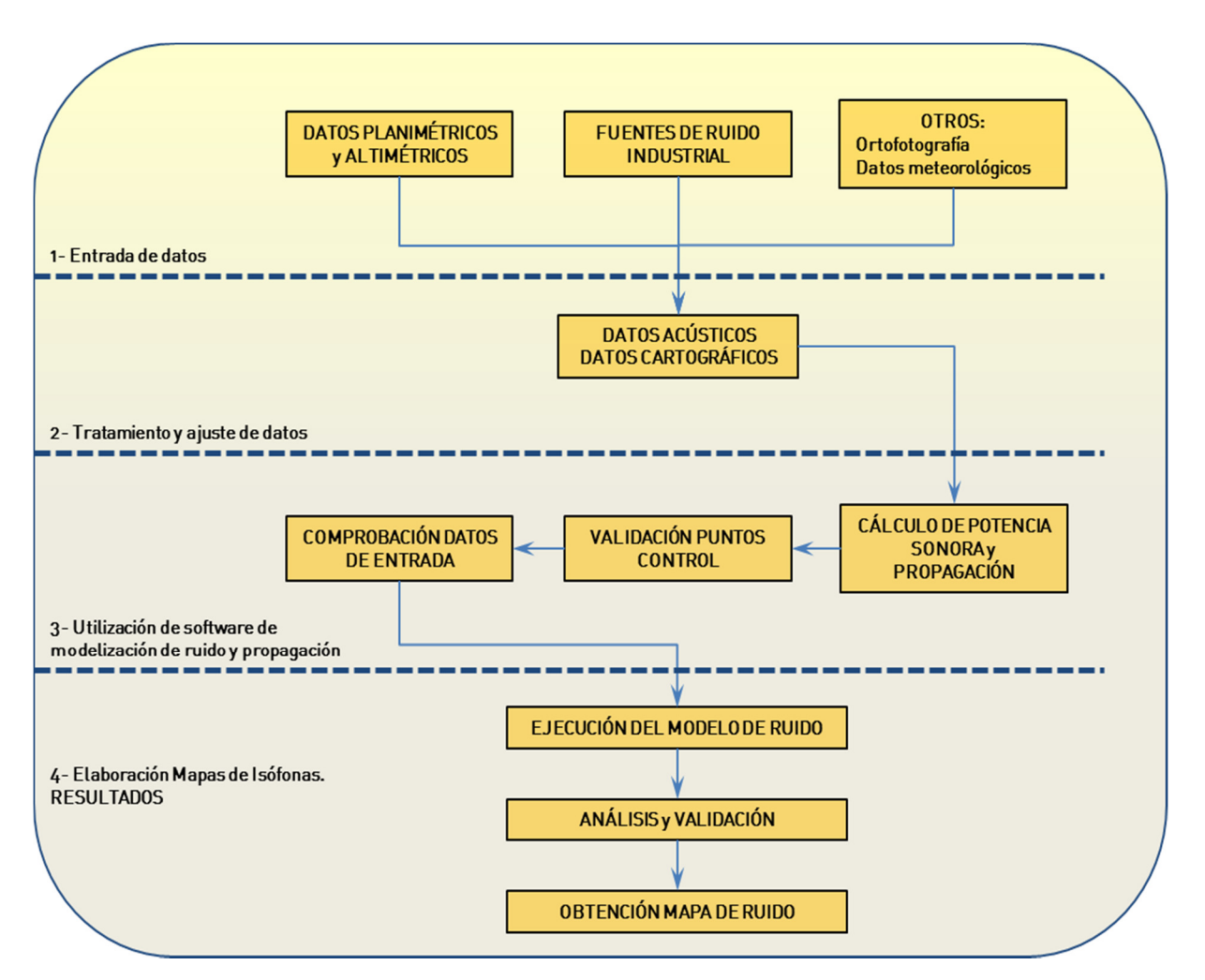

Esquema 1. Líneas generales de la metodología implementada en el estudio acústico de la planta de upgrading del vertedero Elena.

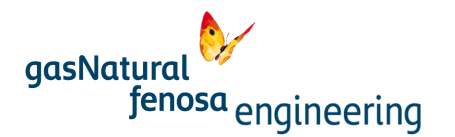

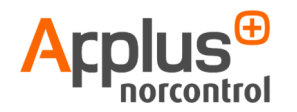

## 4.1. Fase previa: adquisición de datos

Tal como recoge el anterior esquema, varios son los datos necesarios para "cebar" el modelo de ruido, relacionados, cómo no, con el medio de propagación y las fuentes de ruido.

#### 4.1.1. Datos relativos al medio de propagación

Respecto al medio de propagación, es necesario introducir en el modelo de cálculo la planimetría del ámbito de estudio, georreferenciada y con cotas (con curvas de nivel que contengan datos altimétricos), así como cualquier obstáculo que pueda interferir en la propagación del ruido; edificios, naves industriales, etc. Estos elementos deben poseer volumen, esto es, deben estar a cota de suelo y poseer altura de cubierta para que puedan ser utilizados por el programa.

Los datos topográficos necesarios han sido adquiridos en la página de descargas del Instituto Geográfico Nacional (IGN) (http://centrodedescargas.cnig.es/CentroDescargas/index.jsp), mientras que los relativos a edificios provienen de la consulta de datos catastrales de la Dirección General de Catastro (https://www1.sedecatastro.gob.es/OVCFrames.aspx?TIPO=CONSULTA.

Todos estos datos han de ser convenientemente tratados para su incorporación al modelo de ruido implementado en CadnaA.

Los datos meteorológicos han sido recopilados desde la web de la Agencia Estatal de Meteorología (http://www.aemet.es/es/serviciosclimaticos/datosclimatologicos/valoresclimatologicos).

## 4.1.2. Datos relativos a las fuentes de ruido

A falta de concreción de proyecto; a día de hoy no se tiene conocimiento de los equipos que serán finalmente incluidos en la planta y, por tanto, no se tiene la firma sonora de los mismos, y tal como se ha adelantado en el apartado anterior, se asume que los equipos generadores de ruido emitirán un nivel de presión sonora de 80 dB(A) medida a 1 m de la fuente, según especificaciones de GNF al proveedor.

Esta situación se corresponde con el caso más desfavorable para la modelización del ambiente sonoro generado en fase de operación de la planta.

## 4.2. Tratamiento y ajuste de los datos

## 4.2.1. Medio de propagación

A partir de los ficheros ".dgn" (extensión de MicroStation) de la Hoja 420-B del mapa topográfico nacional (escala 1:25.000) –IGN–, se importan las curvas de nivel y vías de comunicación (carreteras, líneas de ferrocarril) como polilíneas y edificios como polígonos cerrados.

Las curvas de nivel poseen cota mientras que el resto de elementos importados se han de ajustar al modelo digital del terreno (posibilidad desarrollada por el programa).

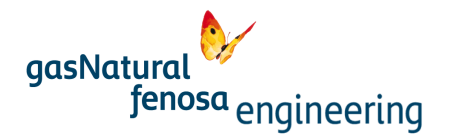

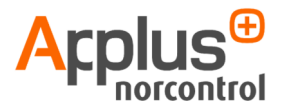

Los edificios se generan en CadnaA desde los polígonos cerrados importados, transformando éstos a elemento edificio y asociando propiedades como altura de cubierta o tipo de fachada (frente a la propagación del ruido –fachada reflectante/ absorbente–).

## 4.2.2. Fuentes de ruido

El dato de partida considerado, necesario para introducir en el modelo matemático, ha sido el nivel de potencia sonora (Lw) de cada una de las fuentes indicadas. Habida cuenta que el dato disponible es el de presión sonora (Lp) medido a 1 m, se ha utilizado la siguiente fórmula para su transformación a potencia sonora:

## $Lw = Lp + 10,5 + 20*log r$

Dónde:

Lp = nivel de presión sonora

Lw = nivel de potencia sonora

r: distancia a la fuente en metros

Lo que determina un nivel de potencia sonora Lw= 90,5 dB(A) para cada una de las fuentes de ruido.

Posteriormente, ese nivel de potencia sonora se ha distribuido en bandas de octava a fin de adquirir los datos que hay que incorporar al modelo.

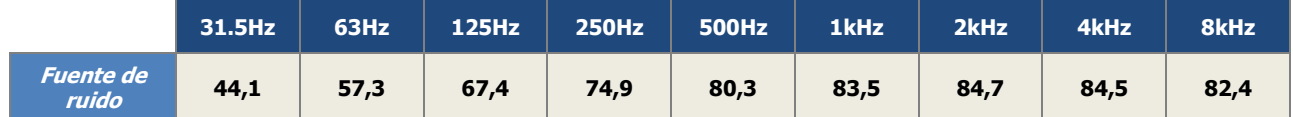

Tabla 1. Distribución en bandas de octava del nivel de potencia sonora de los equipos en intemperie

Para el caso de las fuentes de ruido enclaustradas en contenedor metálico, para inferir la atenuación debida a este hecho, se ha tomado el índice de aislamiento de un panel de acero de 3 mm de espesor, distribuido en bandas de octava, establecido en el documento "Control de ruido" (Castejón, E. Fundación Universidad Oberta de Catalunya). Una vez aplicado, el resultado de la potencia sonora distribuido en bandas de octava es el siguiente.

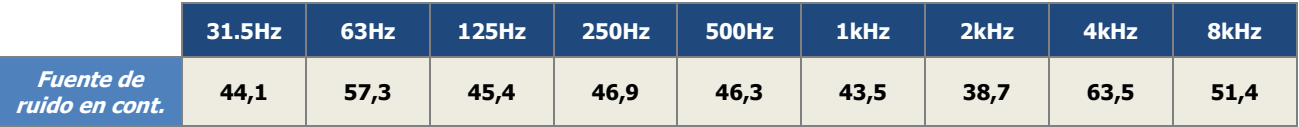

Tabla 2. Distribución en bandas de octava del nivel de potencia sonora de los equipos enclaustrados en contenedor metálico

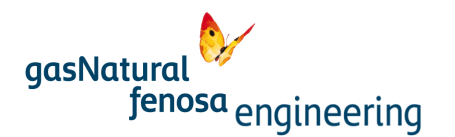

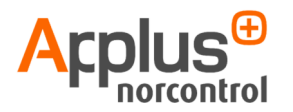

# 4.3. Modelización del ruido y propagación

Parámetros generales de cálculo: se han definido las siguientes características y valores:

- Corrección por condiciones meteorológicas.
- Atenuación debida al suelo.
- Absorción del aire. Las variables asociadas al fenómeno son las siguientes: temperatura, presión, humedad del aire y absorción por directividad geométrica en bandas de octava.
- Ángulo de rastreo entre dos rayos consecutivos del modelo de trazado de rayos.

Los valores seleccionados de las variables indicadas anteriormente han sido los siguientes:

- Corrección meteorológica: C0= 5.
- Atenuación por suelo: G=1.
- Ángulo de rastreo: 2º.
- Absorción del aire
	- i. Temperatura: 273,5 ºK.
	- ii. Presión atmosférica: 101,33 Kpa.
	- iii. % de humedad: 70%.
	- iv. Absorción del aire por bandas de octava.

Condiciones meteorológicas: neutral.

Paso de malla (distancia entre receptores virtuales en el área de cálculo): 1 x 1 m.

A partir de todos los parámetros de cálculo mencionados, de los datos de las fuentes de ruido y del medio de propagación, aplicando el método de cálculo para ruido industrial ISO 9613-2: «Acoustics — Attenuation of sound propagation outdoors, Part 2: General method of calculation» se han obtenido los mapas de isófonas correspondientes, en los que se representan los niveles sonoros esperados durante el funcionamiento de la planta de *upgrading* de biogás del vertedero Elena.

No se presentan diferenciados en periodo día/ periodo noche, ya que se trata de una instalación de funcionamiento en continuo por lo que el ruido generado por los equipos es constante a lo largo de todo el día.

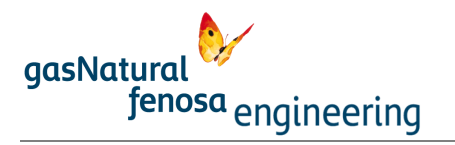

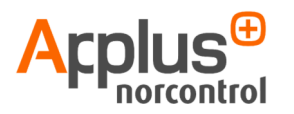

# 5. Resultados y discusión

Tras la modelización efectuada se obtienen los mapas de isófonas que reflejan la propagación del ruido generado, exclusivamente, por la planta de *upgrading* de biogás vertedero Elena. Dichos mapas, elaborados para receptores virtuales situados a 1,5 y 4 m de altura, se presentan al final de este capítulo. No se han generado mapas de isófonas para los distintos periodos del día (día, tarde, noche) ya que, al ser una instalación de funcionamiento en continuo, el ruido generado es similar para cualquier periodo diario.

Para evaluar la inmisión del ruido producido por la planta se han colocado receptores virtuales en los límites de la parcela ocupada por la misma y se han comparado con los valores máximos admisibles y los objetivos de calidad acústica establecidos en la legislación de referencia (RD 1367/2007, Decreto 176/2009, Reglamento de la Ley 16/2002, de protección contra la contaminación acústica).

La localización de los receptores virtuales respecto a la parcela de ocupación del proyecto es la siguiente.

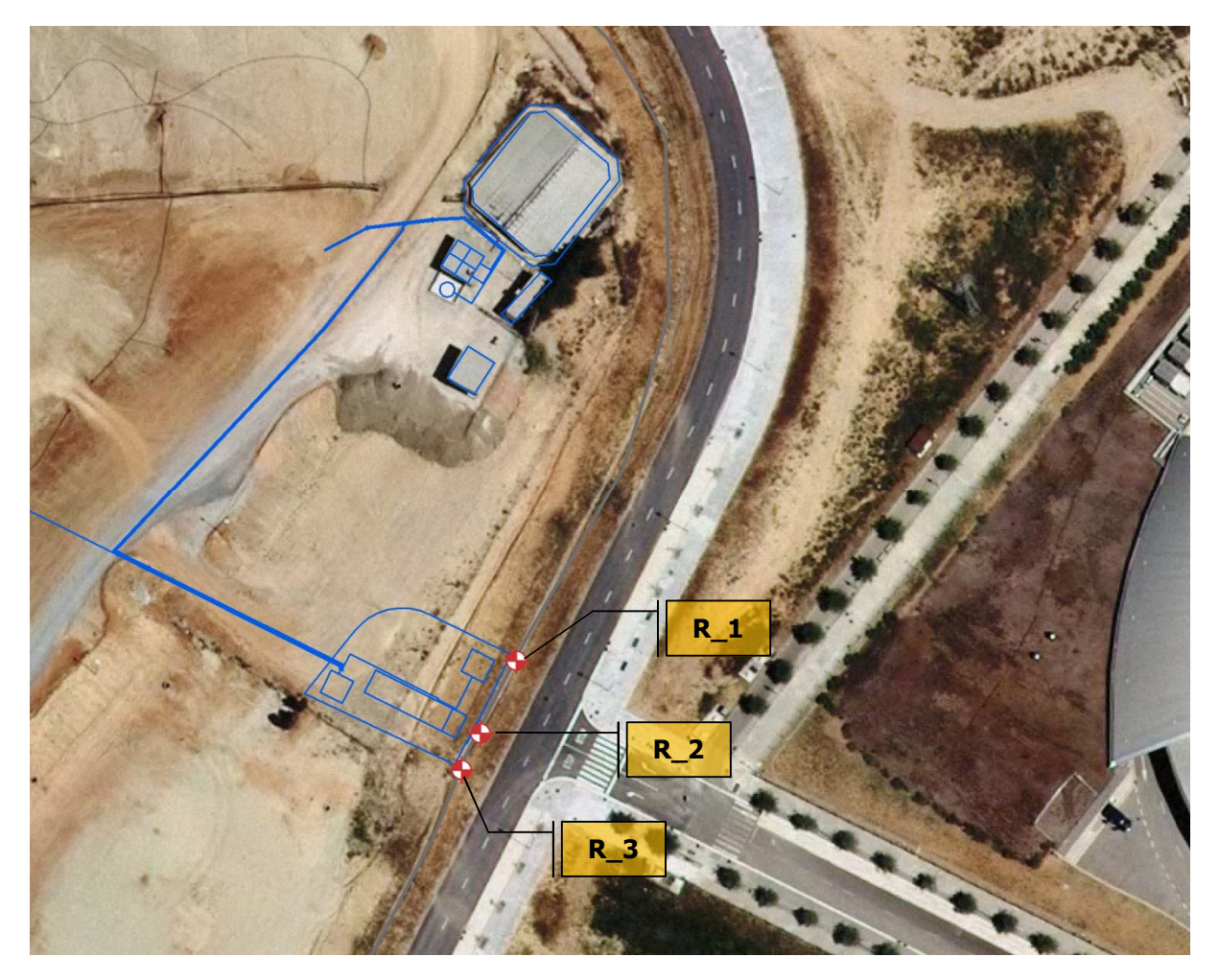

Imagen 6. Localización de los receptores virtuales generados para evaluar los niveles sonoros.

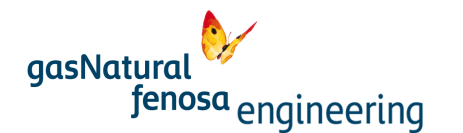

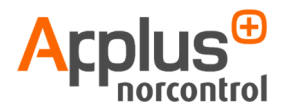

Tal como se puede observar en la tabla y la figura que se insertan a continuación, los valores día modelizados cumplen en la mayoría de los receptores con los niveles de ruido de referencia establecidos por normativa autonómica para nuevas actividades de uso industrial. En el único en que se superan es el receptor 2, el más cercano a las fuentes de ruido de la planta. No obstante, el valor de inmisión de ruido en este receptor, 67,3 dB(A), se encuentra próximo al valor límite establecido y dentro del intervalo de incertidumbre del propio programa; ± 3 dB(A)<sup>1</sup> . En el periodo noche, en todos los casos se superan los niveles máximos de inmisión establecidos en el Decreto 176/2009.

Respecto a la normativa estatal, RD 1367/2007, los niveles de inmisión modelizados no superan los objetivos de calidad acústica establecidos para zonas con uso predominantemente industrial, a excepción del receptor\_2 que superaría el valor límite definido para el periodo noche. Sin embargo, igual que se comentó anteriormente, este valor es próximo al objetivo de calidad acústica establecido y se encuentra dentro del intervalo de incertidumbre del propio programa.

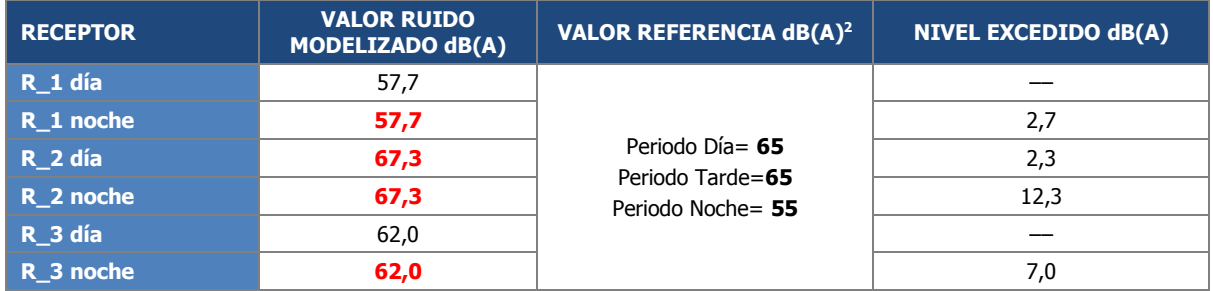

Tabla 3. Valores de ruido de inmisión modelizados en los límites de la parcela. Comparación con valores límite establecidos En rojo, valores que exceden los límites establecidos en la legislación de referencia.

A continuación se muestra una salida gráfica de Cadna-A en 3D que aporta la localización de las fuentes de ruido, las isófonas y los receptores virtuales ubicados en los límites de la parcela de implantación del proyecto. Asimismo, muestra el nivel de presión sonora registrado en el "receptor\_2", su distribución en bandas de octava y su comparación con los valores objetivo de calidad acústica establecidos en la legislación de referencia.

-

<sup>&</sup>lt;sup>1</sup> Ausejo, M et al. 2009. *Study of precision, deviations and uncertainty in the design of the strategic noise map of the* microcenter of the city of Buenos Aires, Argentina. Environmental Modeling and Assessment.

<sup>2</sup> Se ha tomado como referencia el valor máximo admisible para zonas industriales establecido en el Decreto 176/2009, por ser el de valores más restrictivos

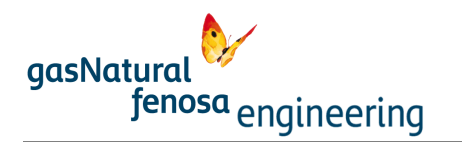

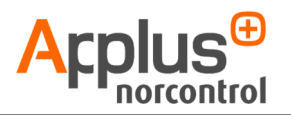

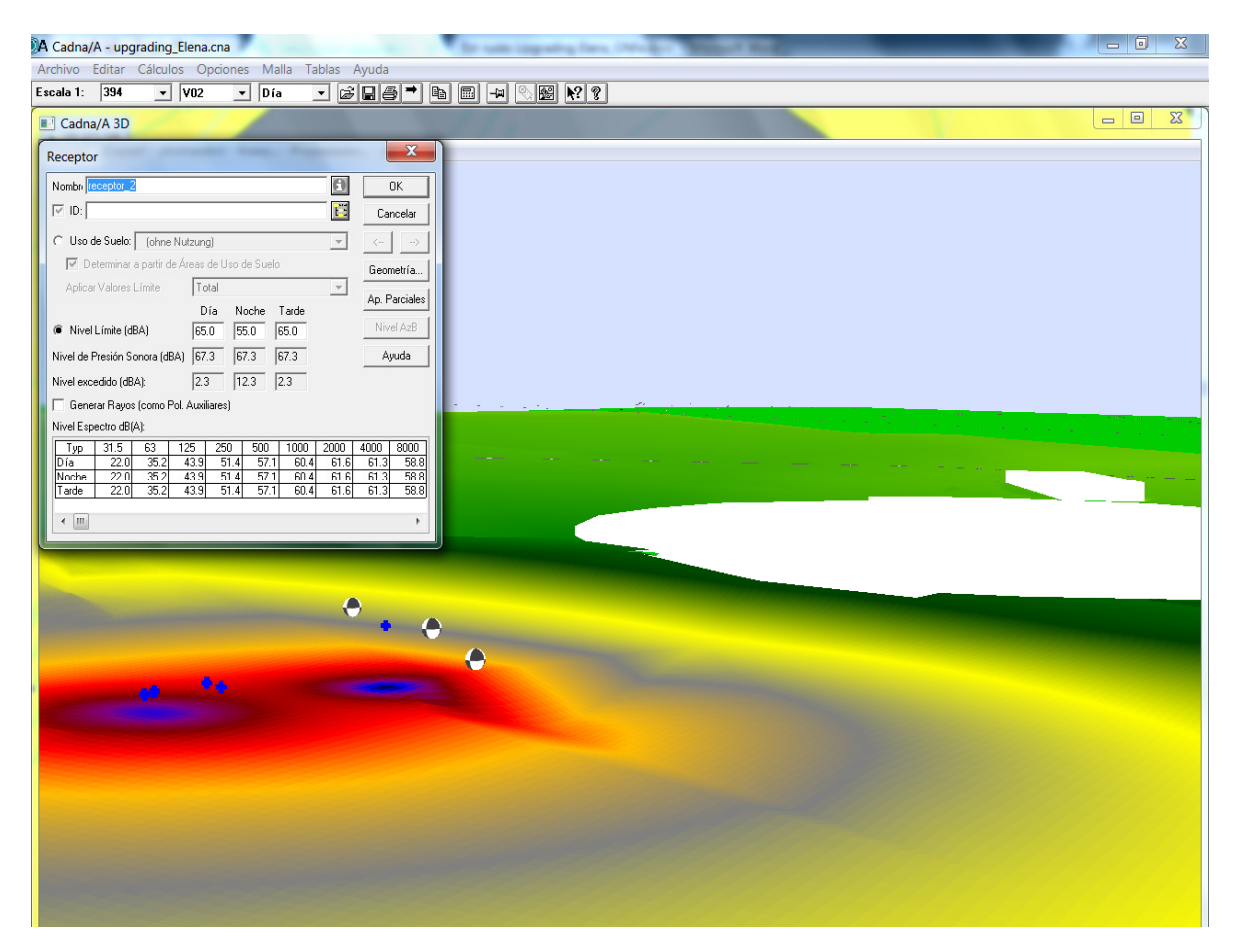

Imagen 7. Receptores virtuales en los límites de parcela. Nivel de presión sonora registrado en el "receptor\_2".

Se presentan, seguidamente, los mapas de isófonas de los niveles de ruido generados por el funcionamiento de la planta de *upgrading* del vertedero Elena, en Cerdanyola del Vallés.

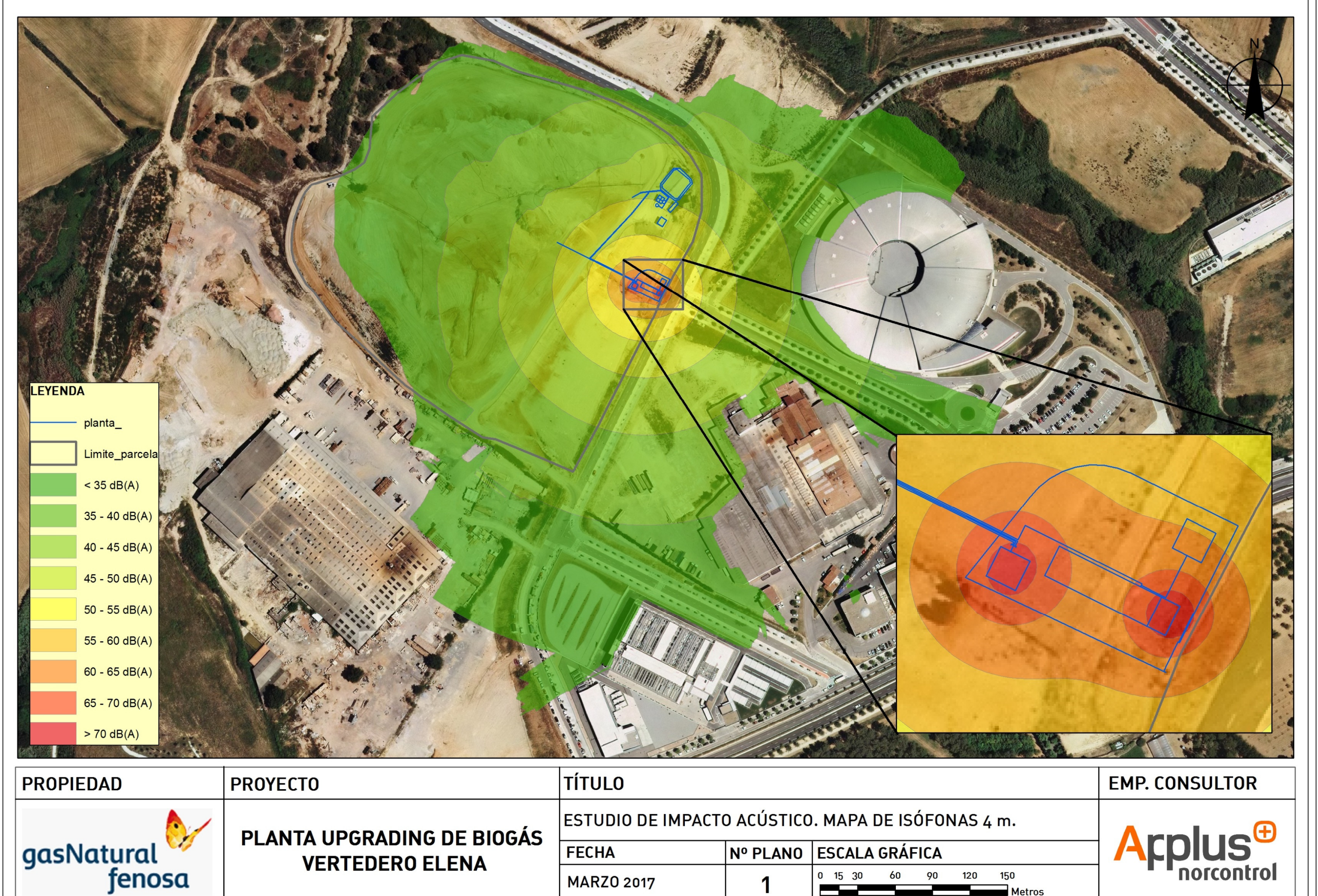

1

Metros

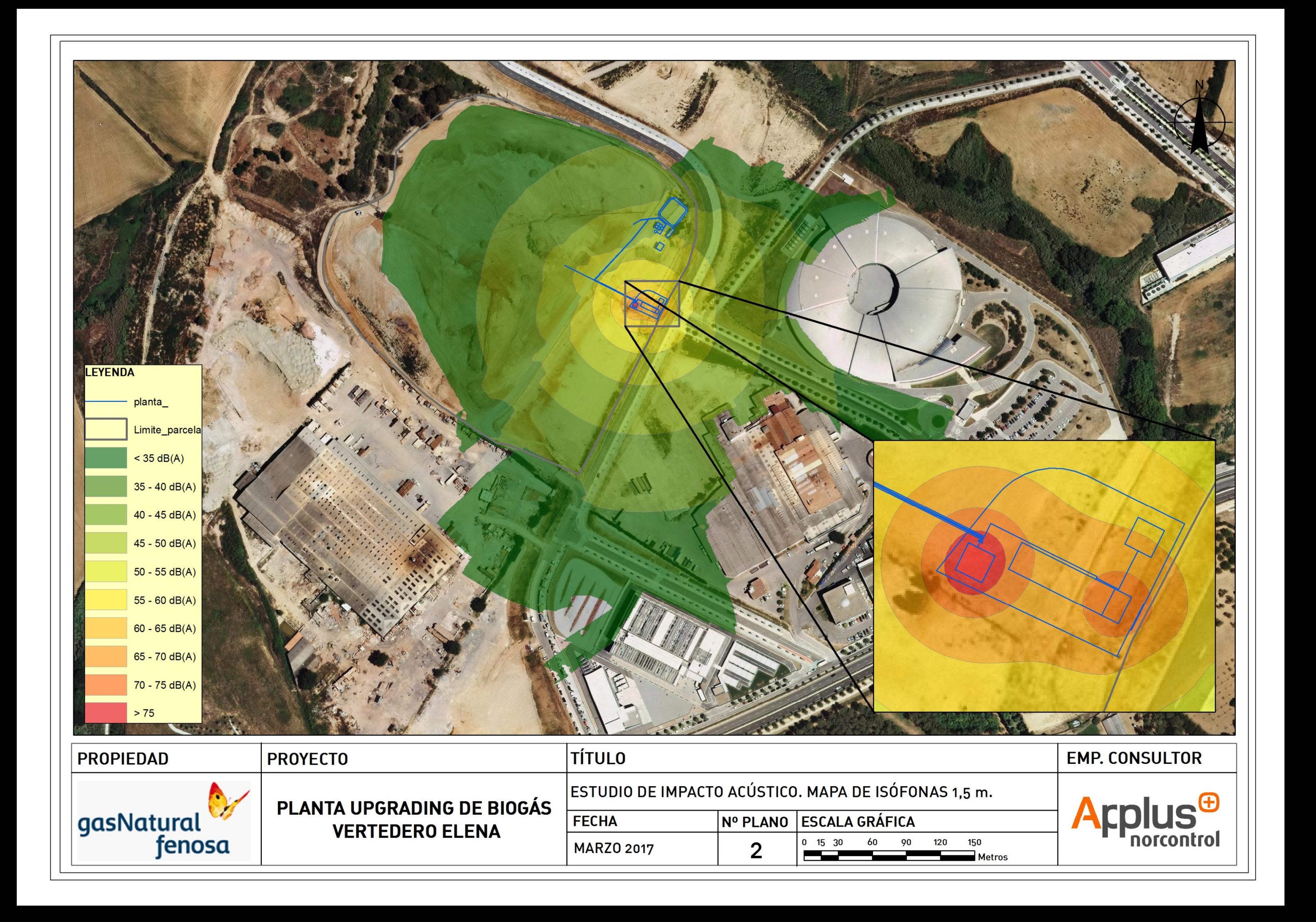

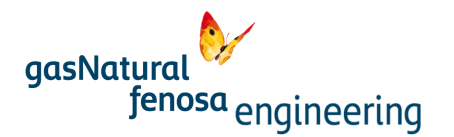

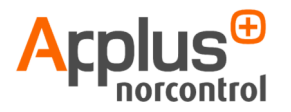

A la vista de los resultados obtenidos, al haber superaciones de los niveles máximos admisibles en los límites de la parcela de la planta de *upgrading* del vertedero Elena, se debe considerar la adopción de medidas correctoras en relación a minimizar los niveles acústicos generados a fin de adecuarlos a los niveles máximos permitidos para el uso industrial.

# 6. Propuesta de medidas correctoras

A fin de cumplir con los valores máximos de ruido admitidos por la legislación autonómica (D 176/ 2009), los más restrictivos, se realiza la siguiente propuesta de medidas correctoras. Todos los mapas de isófonas que se presentan a continuación han sido modelizados a 4 m de altura, según especificaciones de la legislación de aplicación.

# 6.1. Medidas sobre las fuentes de ruido

## Solución 1. Utilización de equipos de menor potencia acústica

Se propone el uso de ventiladores del sistema de refrigeración de menor potencia acústica que la proyectada de forma que no se superen los valores máximos permitidos por la legislación de referencia. Se toma como ejemplo un modelo estándar de la marca Mitsubishi de la serie SPEZ-YKA, del que el fabricante refiere una presión de inmisión sonora de 60 dB(A)<sup>3</sup>, ya que se trata de uno de los aparatos que más ruido emite en comparación con otros modelos de esta y otras marcas<sup>4</sup>.

Con esta medida, el nivel de inmisión sonora modelizado para los receptores virtuales generados queda según sigue:

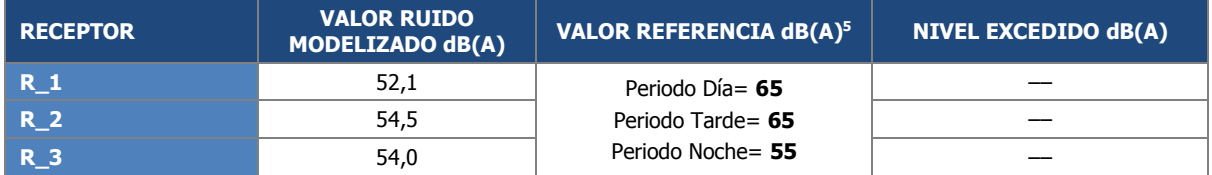

Tabla 4. Valores de ruido de inmisión modelizados en los límites de la parcela tras la aplicación de la solución 1. Comparación con valores límite establecidos.

-

<sup>&</sup>lt;sup>3</sup> http://www.mitsubishielectric.es/aire-acondicionado/productos/serie-spez-yka/datos-tecnicos

<sup>4</sup> http://www.disfrutaelfujitsu.com/pdf/industrial/FUJITSU\_2014\_INDUSTRIAL.pdf, http://idaikin.es/catalogos/tarifa-2016/mobile/TARIFA\_DAIKIN\_WEB\_2016.pdf

<sup>&</sup>lt;sup>5</sup> Se ha tomado como referencia el valor máximo admisible para zonas industriales establecido en el Decreto 176/2009, por ser el de valores más restrictivos

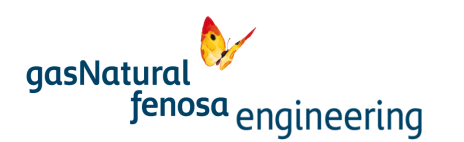

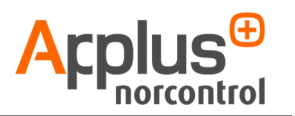

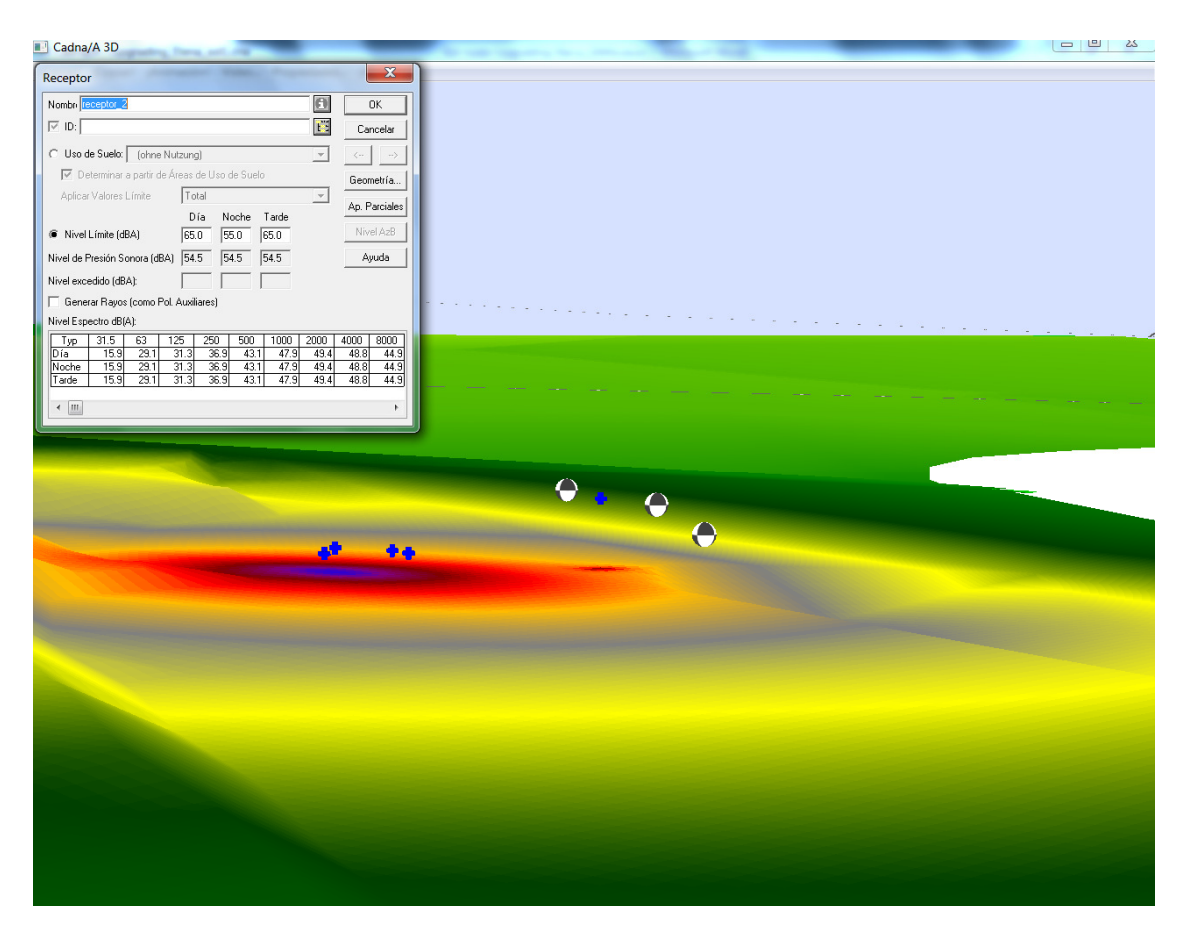

Imagen 8. Receptores virtuales en los límites de parcela tras aplicar la solución 1 (limitar potencia sonora de los ventiladores del sistema de aire). Nivel de presión sonora registrado en el "receptor\_2".

A continuación se muestra el mapa de los niveles de ruido generados tras la aplicación de la medida propuesta.

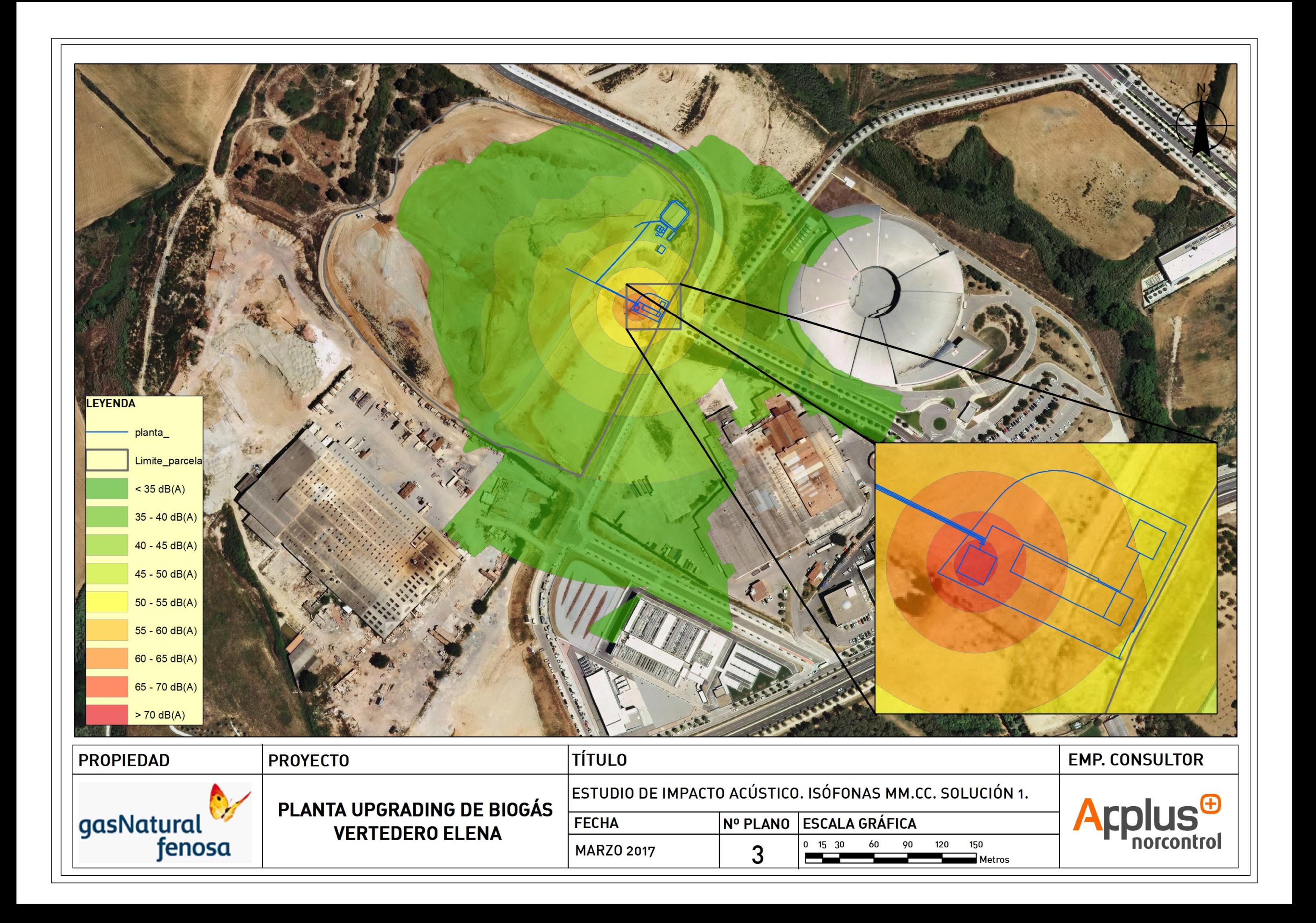

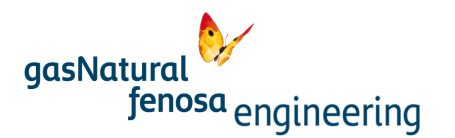

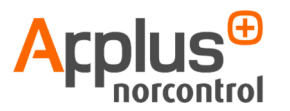

# 6.2. Medidas sobre el medio de propagación

#### Solución 2. Retranqueo de la planta

Esta solución implica reubicar la planta retranqueándola unos 50 m hacia el interior de la parcela del vertedero Elena (hacia el norte). Con esta solución, el valor del ruido de inmisión en los límites de la parcela cumpliría con los máximos establecidos por la legislación de referencia, tal como se recoge en la siguiente tabla y se muestra en la posterior imagen.

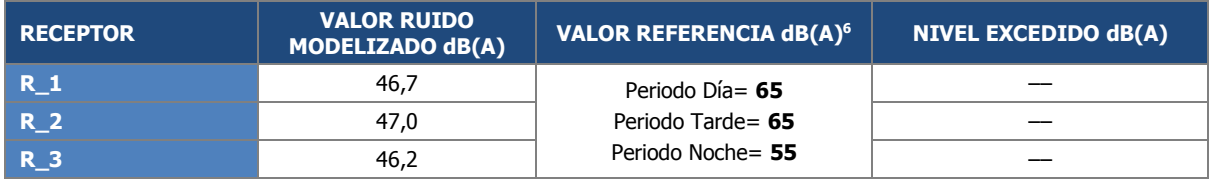

Tabla 5. Valores de ruido de inmisión modelizados en los límites de la parcela tras la aplicación de la solución 2. Comparación con valores límite establecidos.

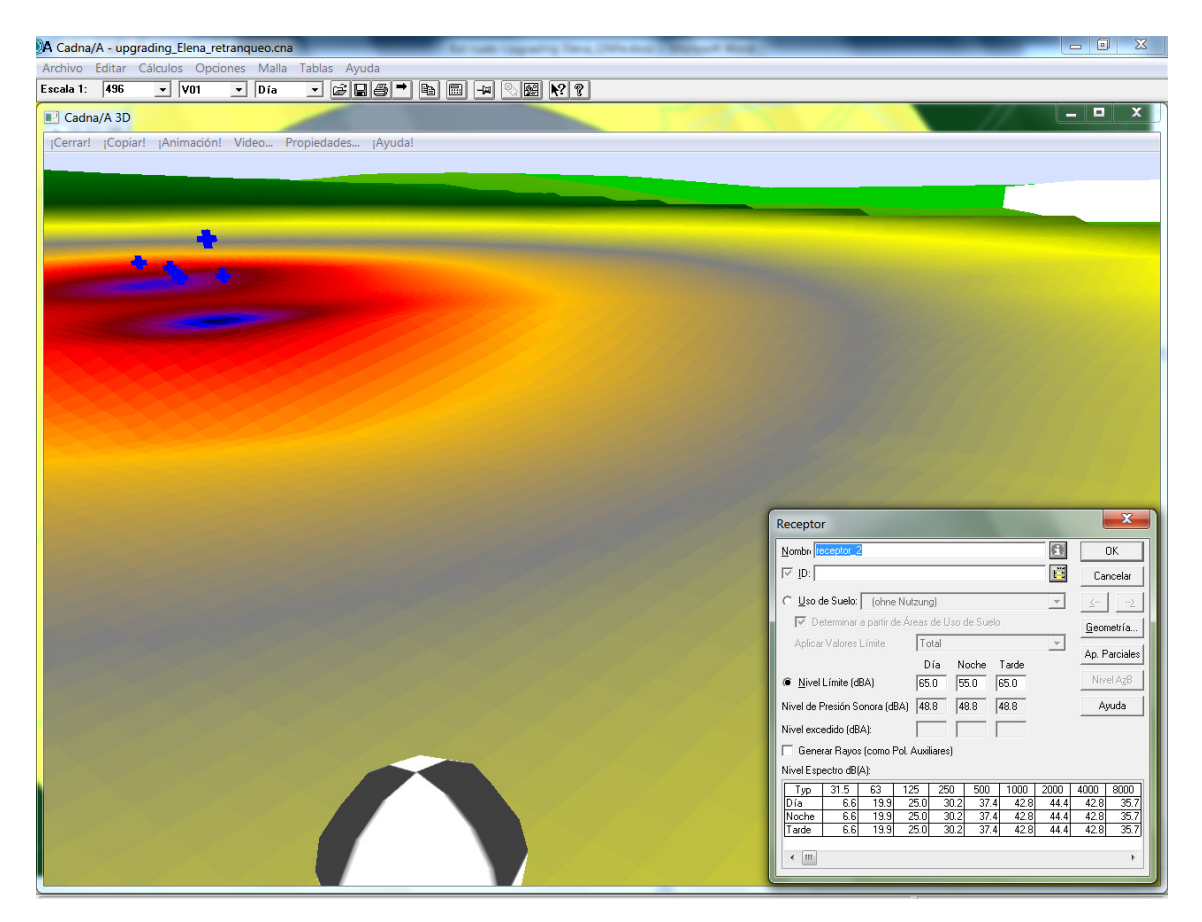

Imagen 9. Situación acústica tras la adopción de la solución 2 (retranqueo). Nivel de presión sonora registrado en el "receptor\_2".

l

<sup>6</sup> Se ha tomado como referencia el valor máximo admisible para zonas industriales establecido en el Decreto 176/2009, por ser el de valores más restrictivos

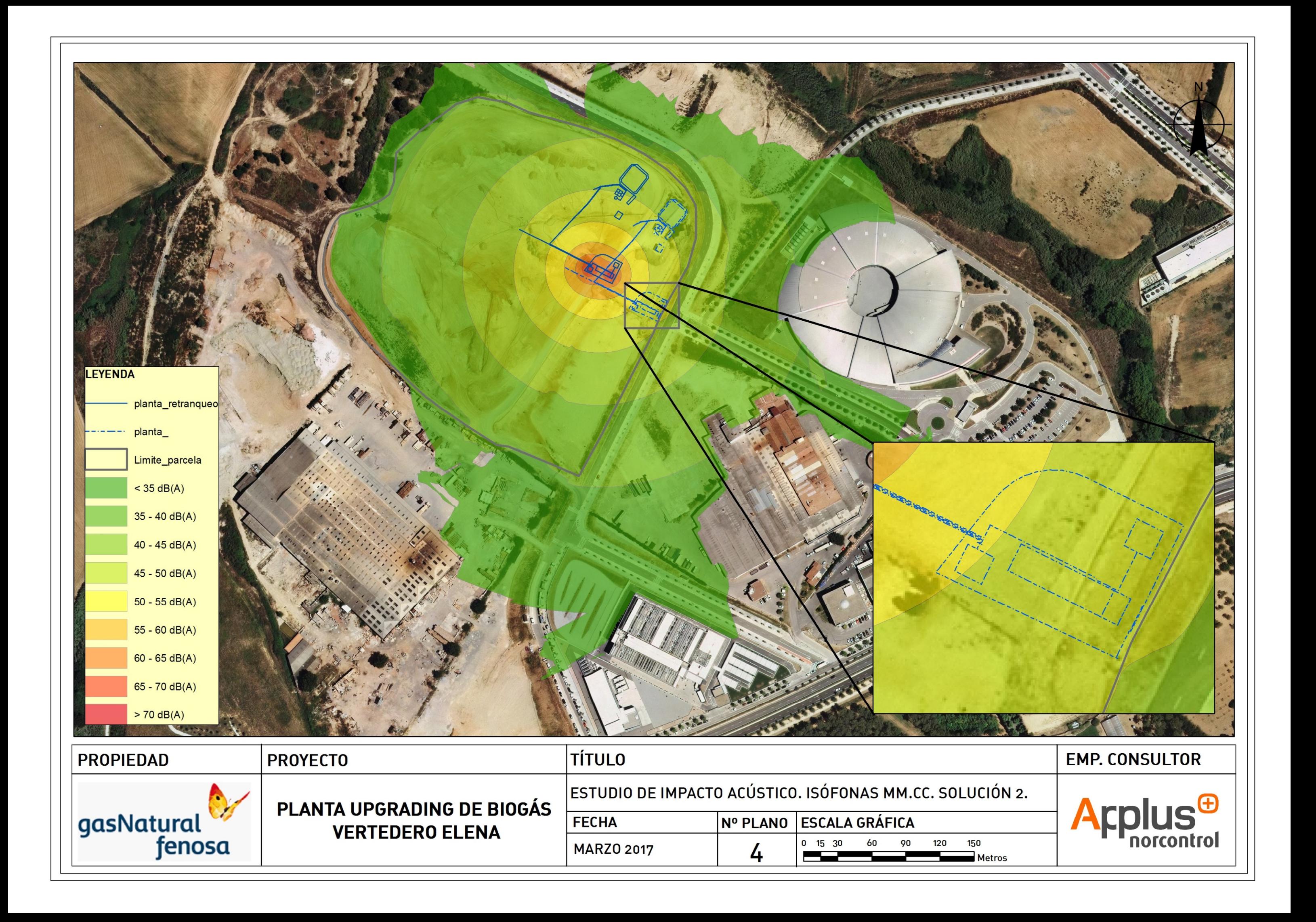

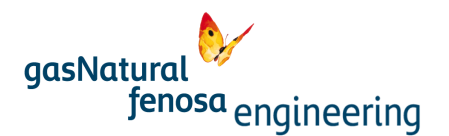

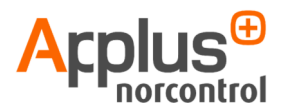

## Solución 3. Disposición de pantalla acústica

La tercera solución pasa por disponer una pantalla acústica en el límite este de la planta, adyacente a la carrer Creu Casas. Se trata de una pantalla absorbente en su lado interior, de 4,5 m de altura y 36 m de largo (en el mapa de isófonas que se inserta a continuación se muestra su localización).

Con esta medida, el nivel de inmisión de ruido en los receptores virtuales generados quedaría según sigue:

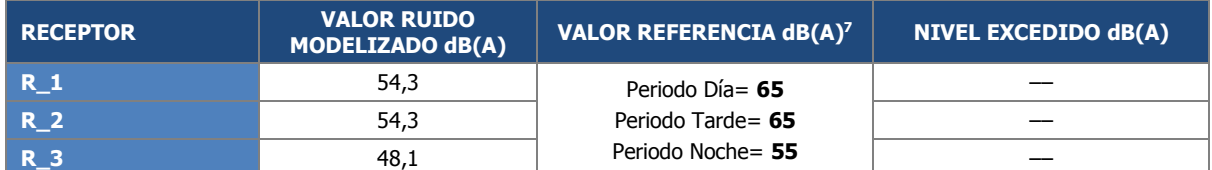

Tabla 6. Valores de ruido de inmisión modelizados en los límites de la parcela tras la aplicación de la solución 3. Comparación con valores límite establecidos.

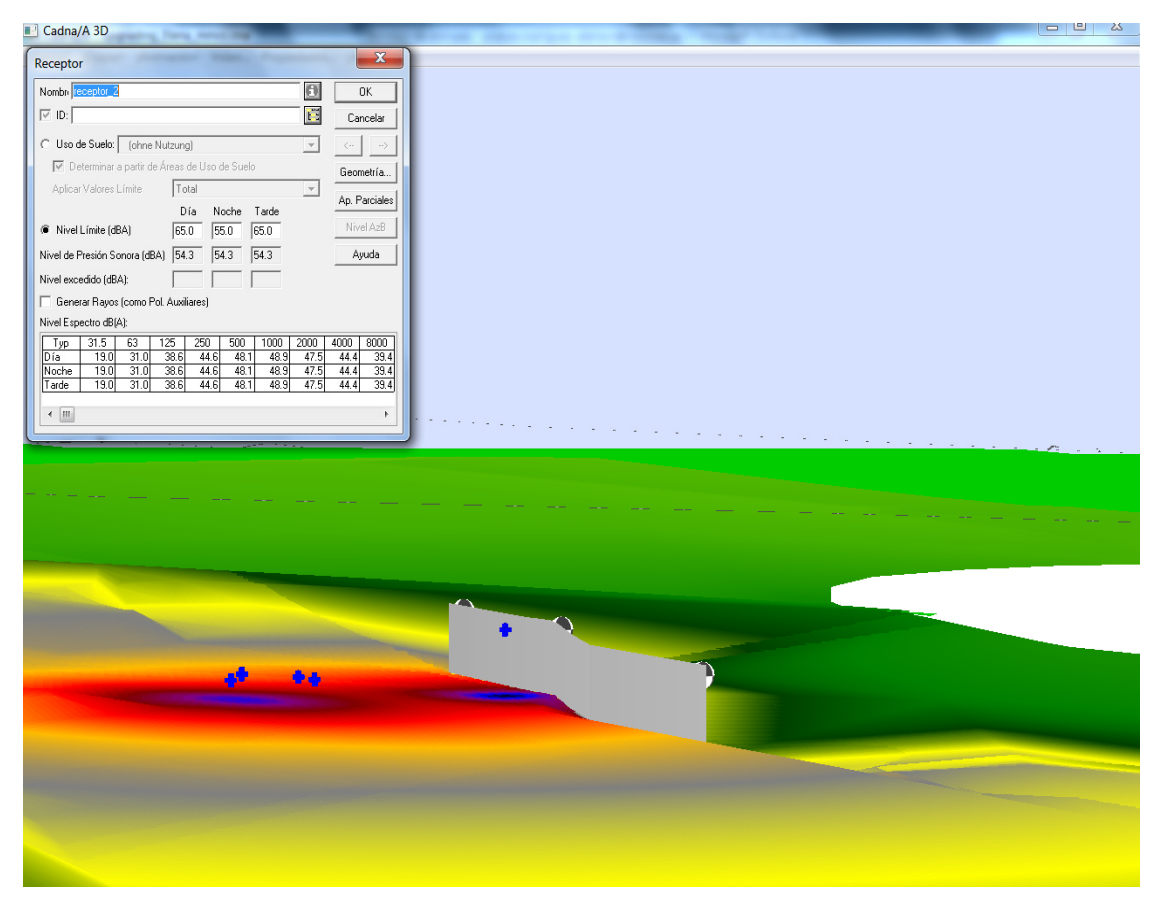

Imagen 10. Situación acústica tras la adopción de la solución 3 (pantalla acústica). Nivel de presión sonora registrado en el "receptor\_2".

l

<sup>7</sup> Se ha tomado como referencia el valor máximo admisible para zonas industriales establecido en el Decreto 176/2009, por ser el de valores más restrictivos

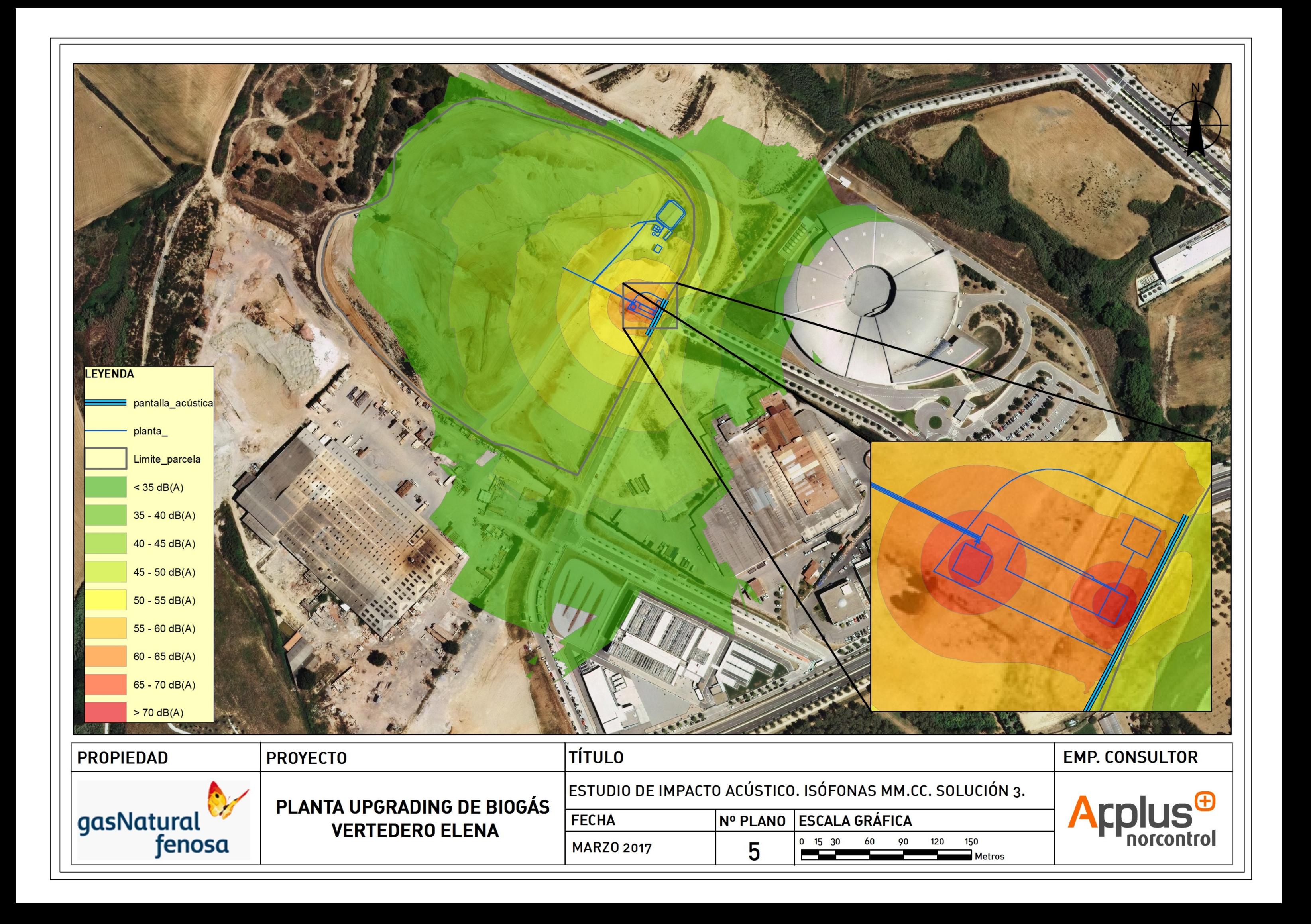

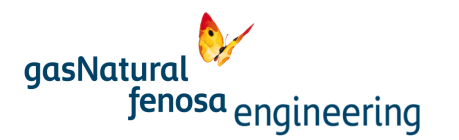

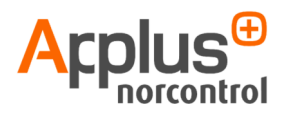

# 7. Conclusiones

Tras la modelización del ruido generado por la planta de *upgrading* vertedero Elena se puede resaltar lo siguiente:

- 1.- La modelización efectuada se ha realizado bajo los supuestos que reflejen el caso más desfavorable ya que se ha asignado a todos los equipos un nivel de inmisión sonora  $Lp=80$ dB(A) medida a un metro de distancia de la fuente. Por tanto, es esperable que el ruido finalmente generado por la planta en funcionamiento sea menor al aquí modelizado.
- 2.- Los valores de inmisión de ruido obtenidos en la modelización de la fase de operación de la planta superan los objetivos de calidad acústica definidos tanto en la legislación estatal (RD 1367/2007) como los establecidos en la legislación de ámbito autonómico (D 176/2009).
- 3.- Se ha realizado un estudio de medidas correctoras que propone tres alternativas o soluciones:

Solución 1; utilización de ventiladores del sistema de aire con niveles de inmisión de ruidos inferiores a Lp= 60 dB(A), medidos a 1 metro.

Solución 2; reubicación de la planta en el interior de la parcela, mediante su retranqueo 50 m al norte del emplazamiento proyectado.

Solución 3; disposición de una pantalla acústica (absorbente) en la fachada este de la planta, en paralelo a la carrer Creu.

Cualquiera de estas tres soluciones garantiza el cumplimiento de los objetivos de calidad acústica establecidos en la normativa de aplicación.

Se plantea como solución óptima la adopción de la Solución 1, ya que constituye una actuación sobre el foco emisor de ruido en origen.

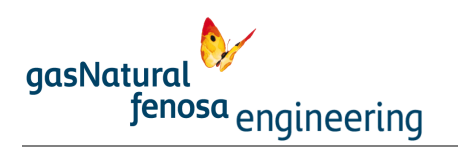

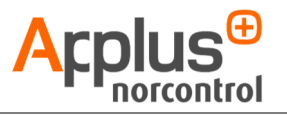

Anexo: PRINCIPALES CARACTERÍSTICAS DE CADNA-A

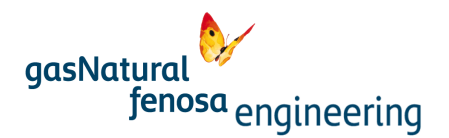

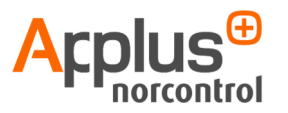

## SOFTWARE DE SIMULACIÓN AMBIENTAL CADNA-A V. 3.7

## 1. INTRODUCCIÓN

Dentro de los softwares de predicción acústica ambiental disponibles en el mercado, Cadna-A V.3.6 es el más nuevo desarrollo de la empresa DATAKUSTIK GMBH, especialmente optimizado para dar solución a los requerimientos planteados por la directiva 2002/49 CE.

 Cadna-A (Computer Aided Design Noise Abatement) es un programa para el cálculo y presentación de niveles de exposición al ruido ambiental, así como el asesoramiento y prognosis en relación a éste.

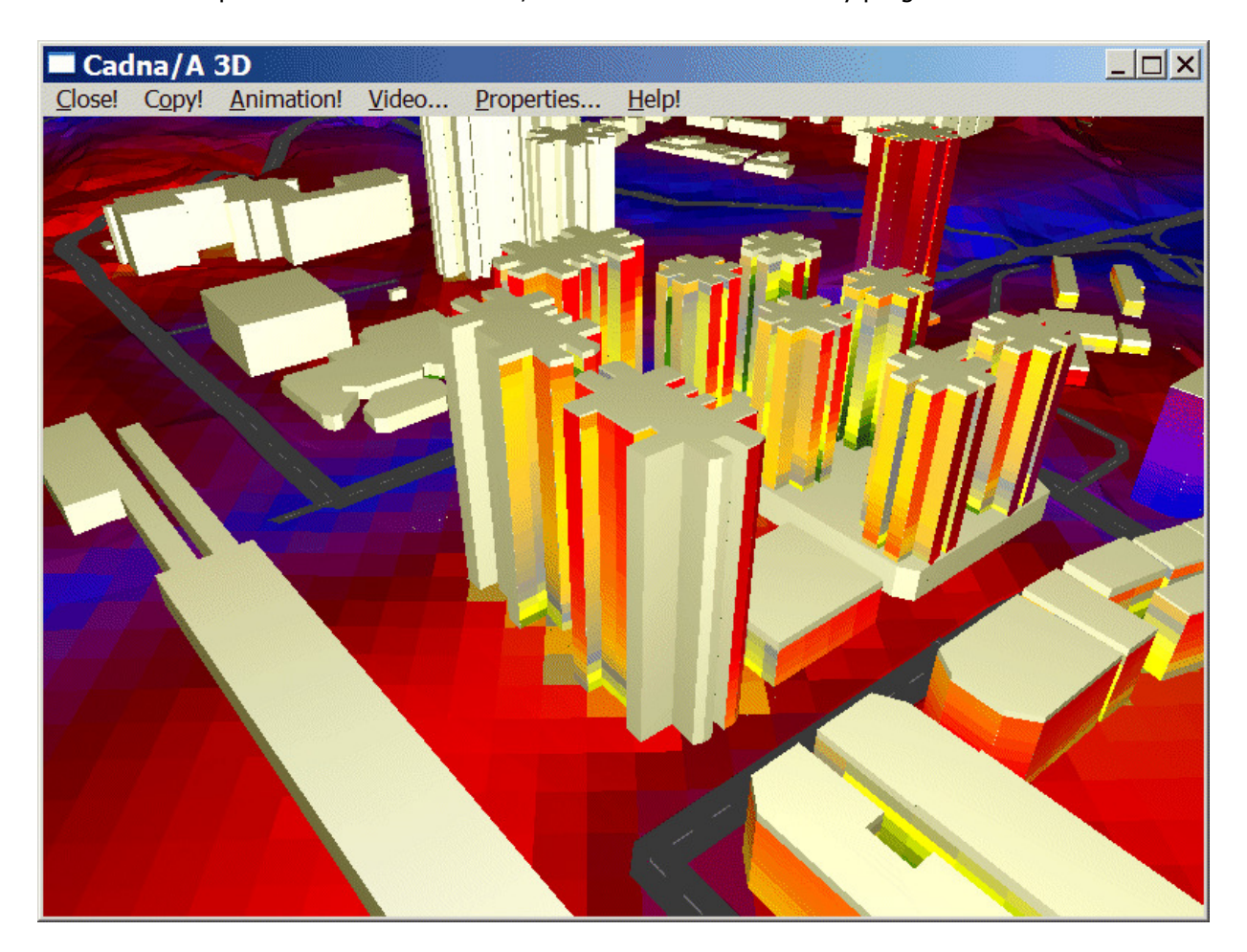

Cadna-A está escrito en C/C++ y se comunica de forma óptima con otras aplicaciones WINDOWS, tales como procesadores de texto, hojas de cálculo, programas de dibujo profesional como AUTOCAD, programas GIS y bases de datos.

Cadna-A trabaja bajo entorno WINDOWS real con un interface de usuario sencillo, lo cual no impide que sea uno de los programas más potentes del mercado.

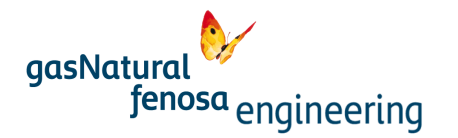

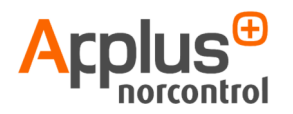

En el ámbito de la predicción acústica, se pueden establecer tres criterios para comparar diferentes alternativas en el uso de modelos de predicción acústica:

- $\blacktriangleright$ Facilidad de manejo y ergonomía: relevante para todos los tipos de usuario.
- $\blacktriangleright$  Tamaño máximo del proyecto y velocidad de cálculo: relevante para grandes proyectos y para el uso del programa por parte de comunidades autónomas y grandes ciudades.
- -Capacidad técnica: relevante para consultores y usuarios profesionales.

En los tres criterios, Cadna-A es una referencia a nivel mundial.

## 2. CARACTERÍSTICAS GENERALES DEL SOFTWARE CADNA-A

- > **Cadna-A** no tiene limitación e cuanto al tamaño del proyecto o estudio. El límite práctico está condicionado solamente por el hardware.
- $\blacktriangleright$  El programa dispone de multitud de poderosas herramientas para mejorar o modificar datos de entrada pobres o incompletos. Algunos ejemplos serían el comando "close buildings" para generar edificios a partir de polilíneas no cerradas importadas de archivos CAD, o la adaptación de elementos al modelo de terreno o viceversa.
- $\blacktriangleright$ Es el software más rápido del mercado.
- $\blacktriangleright$  Incorpora la tecnología PCSP (Parallel Controlled Software Processing), lo cual supone la posibilidad de trabajar paralelamente en un mismo proyecto o en varios mediante una red de ordenadores conectados entre sí.
- $\sim$  Cadna-A calcula los niveles de ruido en todas las fachadas de hasta 16.000.000 de edificios en un mismo estudio. Asimismo, pueden obtenerse fácilmente los valores estadísticos de impacto acústico en la población de acuerdo con la Directiva Europea 2002/49 CE, sin necesidad de introducir datos adicionales.
- $\blacktriangleright$  La presentación gráfica puede de mapas horizontales, verticales y en fachada, tanto 2D como 3D.
- $\blacktriangleright$  Cadna-A no sólo es un software de predicción acústica, sino mucho más. Por ejemplo, permite distinguir por colores los objetos que poseen un mismo valor en un atributo determinado, o los que están dentro de una condición definida por el usuario. Así, se podría presentar un mapa de los edificios de más de 10 residentes cuyo nivel máximo se encuentra por encima de 70 dB(A).
- - Posibilidad de crear vuelos a vista de pájaro a través de la ciudad en un entorno 3D fotorrealista a tiempo real. Este entorno permite seleccionar cualquier objeto y modificar sus atributos sin necesidad de cerrar la vista 3D.
- $\blacktriangleright$  Posibilidad de calcular diagramas nivel-tiempo de fuentes en un punto determinado (p.e. vehículos o trenes). Estas fuentes pueden ser escuchadas gracias a la auralización 3D.

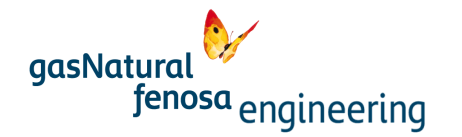

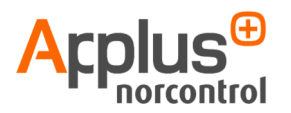

- $\blacktriangleright$  Cadna-A es la base para la adición de diferentes módulos y programas complementarios (p.e. CadnaA SET, CadnaR —acústica de interiores—, o BASTIAN —Aislamiento acústico en edificación—).
- $\blacktriangleright$  Generación automática de archivos BITMAP para la generación de mapas en web interactivos, característica que facilita enormemente el proceso de información pública.

# 3. MÉTODOS DE CÁLCULO

El software Cadna-A cumple con las siguientes normas:

- $\blacktriangleright$  Carreteras: RLS 90, DIN 18005, RVS 3.02 Lärmschutz, NMPB-Routes ´96, CRTN, STL-86, Nordic Prediction Method
- $\blacktriangleright$  Industria: VDI 2714/ 2720/ 2571, DIN 18005, ISO 9613-1/2, ÖAL 28, Nordic Prediction Method
- > Trenes: SCHALL 03, SCHALL03 -Aerodynamic influences. DIN 18005, AKUSTIK 04, TRANSRAPID, ÖAL 30, CRN, RLM2, RLM2/ISO, ÖNORM S5011, SEMIBEL, Nordic Prediction Method
- Tráfico Aéreo: AzB, ECAC-CEAC Doc 29
- $\rightarrow$ Meteorología: TAL98, ISO 9613, CONCAWE
- $\sim$  Instalaciones deportivas: 18.BlmSchV , VDI 3770
- $\blacktriangleright$  Aparcamientos: LFU-Study edition 2003

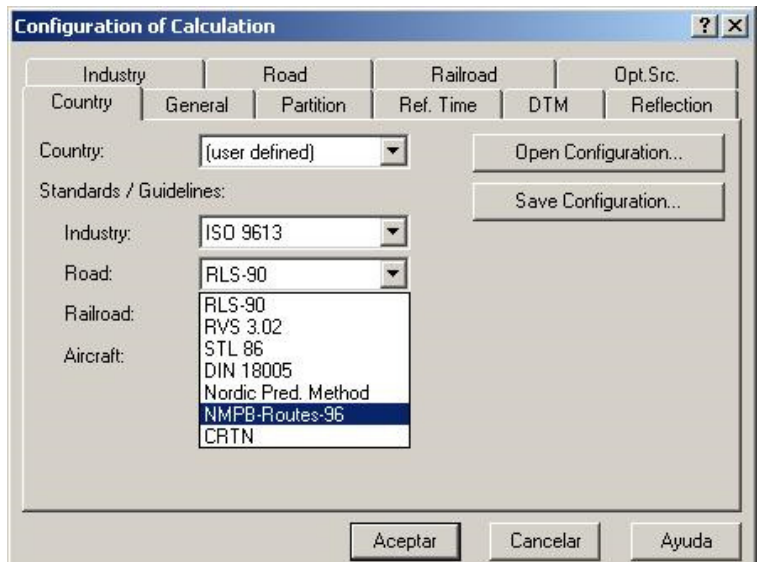

 $\blacktriangleright$  Otras: Mlus92 (Polución atmosférica), configuración germana TA-Lärm, configuración según Directiva 2002/49/CE. Método escandinavo para ruido de aerogeneradores, evaluación económica (BUWAL, Suiza).

Cadna-A permite la configuración por países, o definida por el usuario, mediante un menú desplegable que contiene todos los modelos de cada tipo de fuente.

Gracias al formato de programación empleado en Cadna-A, siempre es posible introducir nuevos modelos de cálculo que sean relevantes.

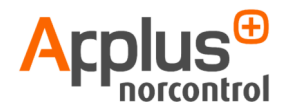

## 4. DATOS DE ENTRADA EN EL MODELO

#### La importación se realiza a partir de los siguientes formatos:

CadnaA, Arcview / ArcInfo, AtlasGIS, Autocad-DXF, BITMAP, EDBS, GML, LIMA, MAPINFO, MITHRA, NTF, SOUNDPLAN, SICAD, SLIP, SOSI, STRATIS, T-MOBIL, WINPUT DGM, Niedersachsen, ASCII-POLY, ASCII-RASTER, TXT.

Además de todos los formatos anteriormente citados, Cadna-A cuenta con el INTERFACE OBDC. Este es un formato de intercambio de base de datos, que permite configurar la importación para cualquier tipo de base de datos, ya sea comercial o desarrollada por cualquier empresa, así como importar datos medidos por cualquier sonómetro existente en el mercado y que permita la exportación de datos a hoja de cálculo.

## Formatos de exportación de datos:

AUTOCAD-DXF, ARCVIEW-GIS (\*.shp, \*.asc), Bitmap files (\*.bmp), Immis – Luft (\*.dbj), LIMA (\*.bna, \*.bnx), Formato de texto enriquecido (\*.rtf), Archivos de texto (\*.txt) / importación a formato excel (\*.xls), Compact protocol, Web-bitmaps, ASCII- Raster, Nmplot – Gris, SET-T graph (\*.gdl), Número de trenes (\*.txt).

También es posible la introducción de datos mediante tableta digitalizadora, o por medio de digitalización en pantalla

## 5. CAPACIDAD DE TRATAMIENTO DE CADNA-A

La potencia de **Cadna-A** permite introducir en el proyecto hasta 16.000.000 de elementos por cada tipo de elemento. Esto es, 16.000.000 de edificios, 16.000.000 de barreras acústicas, etc. Este número también es aplicable a los emisores o fuentes de ruido. Por cada tipo (carreteras, fuentes puntuales, etc.), podrán introducirse 16.000.000 de fuentes. Esto hace que el tamaño del proyecto esté limitado en la práctica, por la potencia del PC.

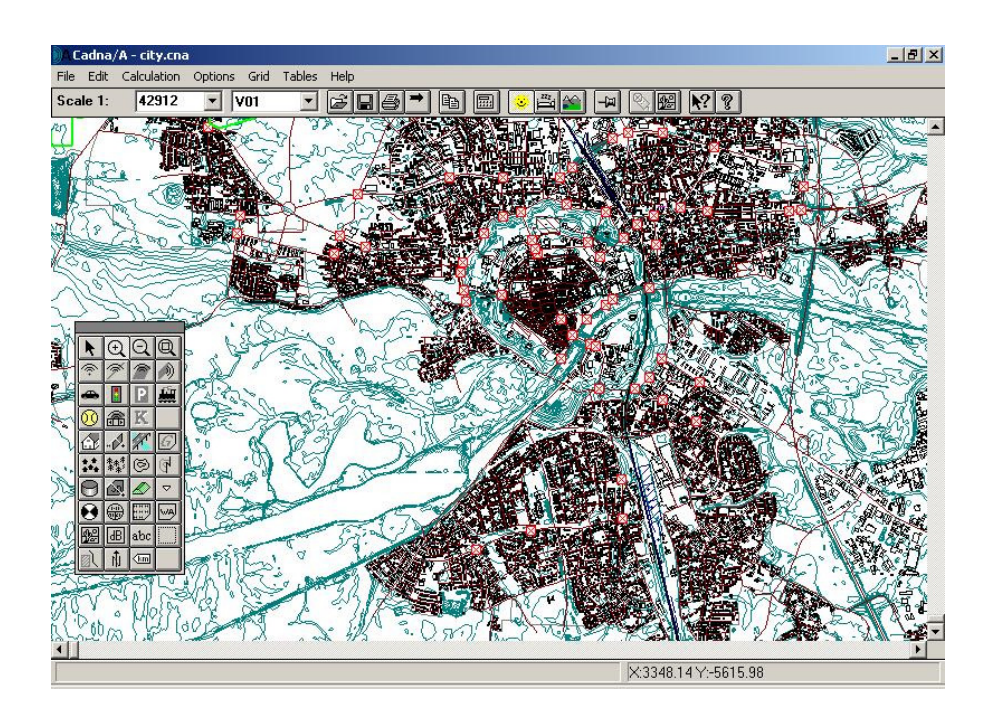

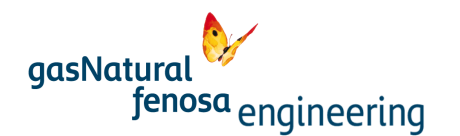

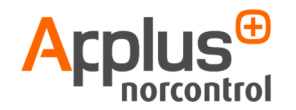

La mayoría de los objetos que se usan para modelizar el entorno pueden usarse sin restricción. Esto quiere decir que el usuario introduce los atributos de cada objeto, pero no debe preocuparse por el correcto uso de los mismos, desde el punto de vista acústico (p.e. la construcción de la fotografía está compuesta por objetos edificio y objetos cilindro, pero es acústicamente relevante).

Todos los atributos pertenecientes a los objetos introducidos pueden ser modificados mediante el interface gráfico o bien empleando las tablas de atributos.

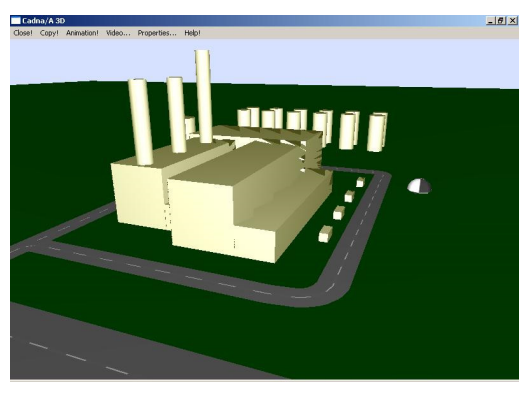

Cadna-A admite 36 tipos de objetos, que se detallan a continuación:

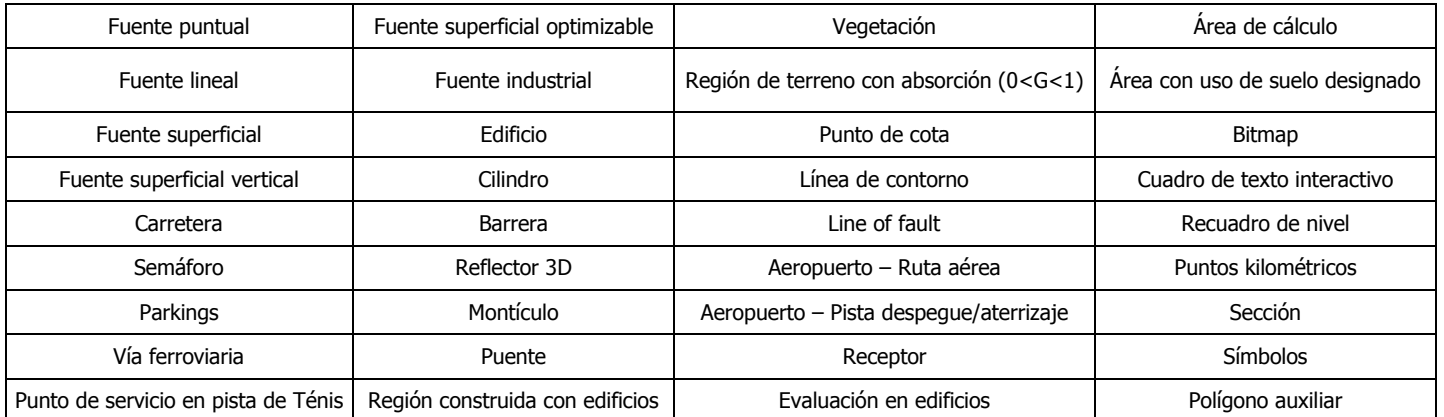

Cualquiera de estos objetos puede transformarse en todos los demás, bien individualmente o bien en grupos, mediante el comando "convert to...".

Las 21 acciones que pueden llevarse a cabo sobre los objetos durante la modelización son las siguientes:

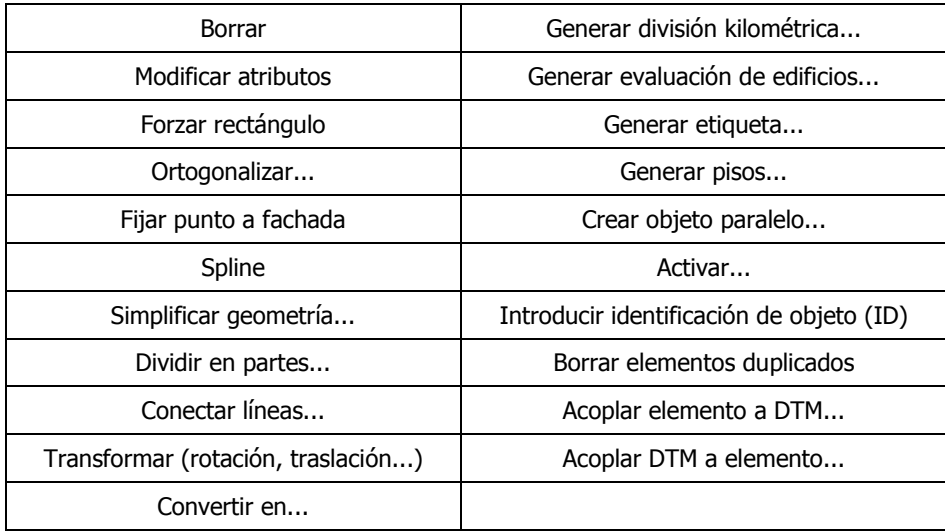

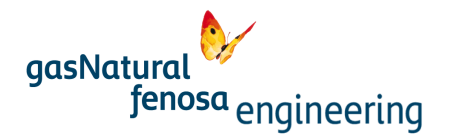

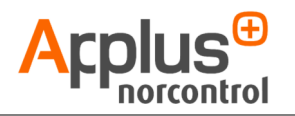

Aparte de estas acciones, existen operaciones con objetos de carácter más avanzado, aunque de sencilla ejecución. A continuación se describen las más representativas:

- $\blacktriangleright$  Etiquetado automático: todos los valores de los atributos de un objeto, o los resultados de fórmulas o expresiones definidas por el usuario, pueden ser mostrados en pantalla automáticamente con etiquetas en la presentación gráfica. Por ejemplo, los niveles de ruido pueden ser mostrados junto a los receptores, o el número de habitantes junto a los edificios correspondientes. Si los valores se modifican, son actualizados después del último cálculo.
- $\blacktriangleright$  Coloreado automático: todos los valores de los atributos de un objeto, o los resultados de fórmulas o expresiones definidas por el usuario, pueden ser utilizados para colorear un objeto determinado. Pueden colorearse un grupo de edificios en función del número de habitantes, altura, etc., o bien pueden colorearse de la misma forma todas las barreras acústicas que tengan el mismo coeficiente de absorción.
- $\blacktriangleright$ Ventana de edición de objetos: con un simple doble clic en cualquier objeto dentro de la presentación gráfica (ya sea 2D o 3D) se podrá acceder a la ventana de edición de atributos.
- -Tablas de objetos: por cada tipo de objeto, existe una tabla donde se muestran todos sus atributos. Estas tablas pueden mostrarse junto con la presentación gráfica, permitiendo la sincronización con un determinado objeto. (p.e. si se selecciona en la tabla un edificio fuera de la pantalla, la presentación gráfica se refresca centrando dicho edificio en el centro).
- $\rightarrow$ Agrupación de objetos: permite agrupar mediante un código de ID diferentes objetos.
- $\blacktriangleright$  Activación / desactivación de objetos. Creación de variantes: mediante la agrupación y la activación / desactivación, combinado con la creación de hasta 16 variantes, se pueden agrupar los objetos relevantes para un determinado escenario. Así por ejemplo, un grupo de carreteras de nueva construcción, podría activarse para la variante "situación futura" y desactivarse para la variante "situación actual", de modo que solo tendrían participación en los cálculos en la variante correspondiente.
- $\blacktriangleright$ Selección de objetos: esta selección puede hacerse empleando 3 criterios distintos:
	- **Según tipo de objeto (p.e. todas las carreteras)**
	- Sólo objetos activados o inactivados.
	- Todos los objetos situados fuera, dentro o en el límite de un polígono definido por el usuario.

## 6. MODELIZACIÓN DE FUENTES. DATOS DE ENTRADA

Las fuentes que pueden introducirse en el modelo son de tipología puntual (Industria, instalaciones deportivas), lineal (tráfico rodado, ferroviario, fuentes industriales lineales, tráfico aéreo) y superficial, tanto horizontal como vertical (industria y parkings).

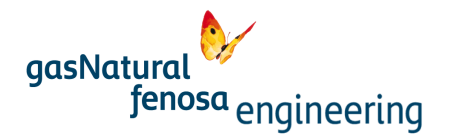

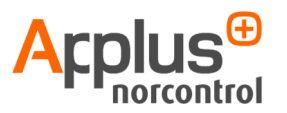

En todas las fuentes se permite la introducción de diferentes alturas sin variación de la topografía, permitiendo el cálculo en los tres ejes x, y, z.

Se describen a continuación los aspectos más destacables de las fuentes de ruido que pueden incluirse en un estudio realizado con Cadna-A.

## Fuentes Industriales

- -Tipos: puntuales, lineales y superficiales (tanto en vertical como en horizontal).
- $\blacktriangleright$  Emisión:
	- $\circ$  potencia acústica (SPL), SPL/m para las fuentes lineales y SPL/m<sup>2</sup> para las superficiales.
	- o SPL (A) con indicación de la banda de frecuencia principal para el cálculo de las atenuaciones dependientes de la frecuencia.
	- $\circ$  SPL en bandas de octava (31,5 hz 8000 hz).
- $\mathbf{v}$ Alturas: coordenada z absoluta, relativa al terreno o relativa a edificios y puentes.
- $\blacktriangleright$  Tiempo de operación: puede definirse en minutos relativo a los periodos día, tarde y noche. La duración de estos periodos y las correcciones de nivel de ruido pueden definirse en el menú.
- $\blacktriangleright$  Directividad: predefinidas o definibles por el usuario. Cada directividad está detallada en la ventana de introducción de fuentes y se posiciona definiendo el vector de dirección de referencia. Aplicable a fuentes puntuales, lineales y superficiales. Los índices de directividad definidos por el usuario se introducen en pasos de 15º (desde 0º a 180º) para todas las bandas de octava. Si hay valores que se desconocen, éstos se interpolan automáticamente.

## Fuentes de tráfico rodado

- $\blacktriangleright$ Tipo: lineal.
- $\blacktriangleright$ Emisión: depende de la norma adoptada.
- $\leq$  Definición de alturas: coordenadas z absolutas o relativas al terreno. Si hay alturas desconocidas, pueden interpolarse usando alturas de puntos cercanos. Puede además adaptarse el terreno a las fuentes, o viceversa.
- $\blacktriangleright$  Atributos: emisión, número de vehículos diarios, número de vehículos día/noche, flujo de vehículos horarios (día-tarde-noche), histórico temporal, etc.
- - Elevaciones y puentes: la geometría 3D puede definirse libremente introduciendo la altura relativa en cada punto. Si se introduce una plataforma auto-apantallante será tomada en cuenta en el cálculo de la influencia de puentes.

## Fuentes de tráfico ferroviario

- $\mathbf{v}$ Tipo: lineal.
- -Emisión: depende de la norma adoptada.

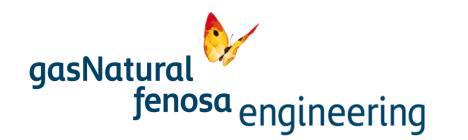

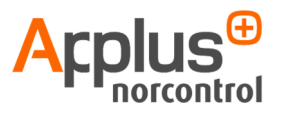

- $\blacktriangleright$  Definición de alturas: coordenadas z absolutas o relativas al terreno. Si hay alturas desconocidas, pueden interpolarse usando alturas de puntos cercanos. Puede además adaptarse el terreno a las fuentes, o viceversa.
- $\blacktriangleright$  Atributos: entre otros, número de trenes en función de su tipología día/ tarde/ noche, velocidad en km/h, etc.
- $\leq$ Tipos de tren: seleccionables por defecto, según norma.
- - Tablas de tipos de trenes: permiten seleccionar tipos de trenes con parámetros definidos, que pueden incluirse en la librería.

## 7. DESCRIPCIÓN TÉCNICA DEL MODELO DE PROPAGACIÓN.

Contempla todos los parámetros que intervienen en la propagación: apantallamiento, reflexión (hasta orden 20), absorción del suelo, meteorología, dirección del viento, difracción (horizontal y vertical), etc. En este sentido, tiene gran relevancia el comportamiento en el cálculo de los diferentes

elementos que actúan como obstáculos (edificios, topografía, etc.).

Algunos obstáculos y elementos que pueden introducirse son: edificios, pantallas acústicas, elementos cilíndricos, diques de tierra, puentes y túneles, etc. Cualquier combinación de estos elementos es acústicamente relevante (por ejemplo una solución compuesta por un dique de tierra con una pantalla acústica encima).

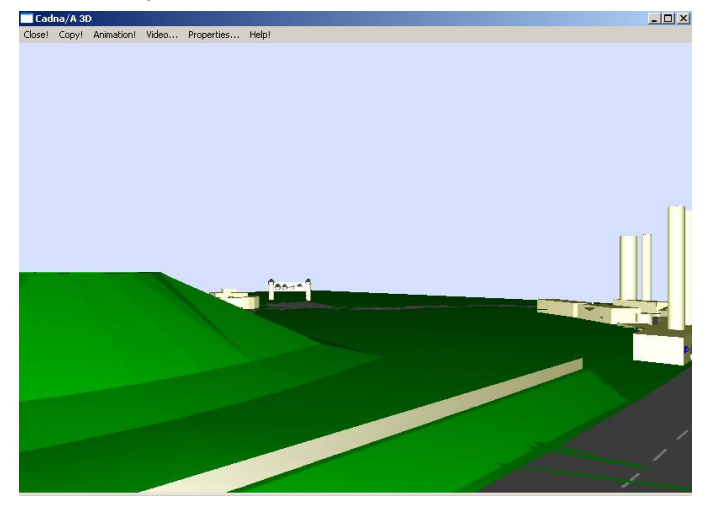

A continuación se describen algunos puntos de dicho comportamiento de los diferentes elementos.

#### Modelo digital de terreno (DTM)

El modelo digital de terreno (DTM) emplea avanzados procesos de triangulación por los cuales cada borde topográfico se comporta como obstáculo para la propagación de ruido, siendo aplicables los efectos pertinentes.

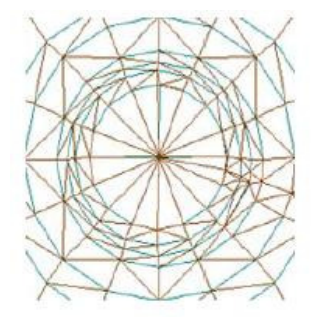

DTM: Triangulation (rough) plan presentation

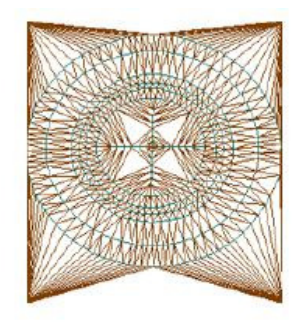

DTM: Triangulation (fine) plan presentation after using the command Spline

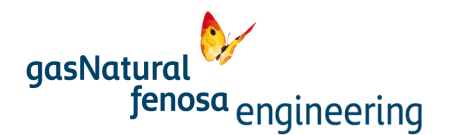

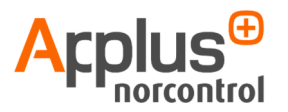

El modelo digital de terreno se compone de tres tipos de elementos: líneas de nivel, puntos de cota y

líneas de falla. Las líneas de contorno son líneas abiertas que poseen una altura diferente en cada uno de sus puntos. Si todos los puntos tienen la misma altura, entonces se da el caso de una isolínea.

Las líneas de falla son líneas de corte con isolíneas de terreno, proporcionando una suave transición desde la altura del primer punto hasta la altura del último.

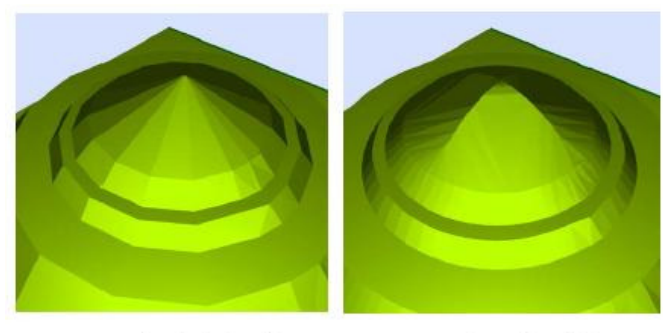

DtM: Triangulation (rough) 3D-Special view

DTM: Triangulation (fine) 3D-Special view

El modelo digital de terreno en **Cadna-A** permite una triangulación cuya precisión es ajustable. La superficie de terreno se sustituye por una red de superficies planas triangulares cuyos bordes convergen en las líneas de nivel. Tanto las líneas de nivel como los bordes e los planos triangulares se incluyen automáticamente en los cálculos de apantallamiento y de propagación.

Además, existen otros comandos que facilitan enormemente la introducción de un entorno relevante, sobre todo cuando los datos son incompletos o erróneos. Los dos ejemplos más representativos son:

- $\mathbf{v}$  Simplify GEO: cuando existen grandes archivos topográficos con información detallada de alturas en cada punto que se considere innecesaria, puede simplificarse la geometría sin perder precisión de cálculo mediante la pulsación de este botón.
- $\blacktriangleright$  Fit object to DTM: Su pulsación produce la creación de nuevos puntos con altura en todas las intersecciones del objeto en cuestión con las líneas de nivel y los bordes de triangulación, de modo que el objeto se adapta a la topografía introducida.
- $\blacktriangleright$ Fit DTM to object: en este caso, **Cadna-A** genera nuevas líneas de nivel y modifica las existentes con el fin de adaptar el terreno al nuevo elemento introducido. Se generan por tanto, desmontes y terraplenes cuya pendiente puede ser definida por el usuario.

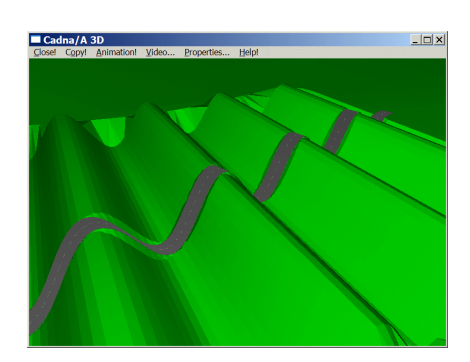

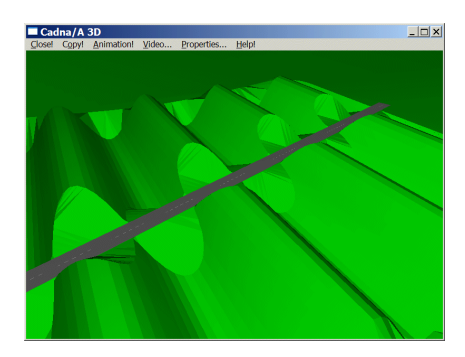

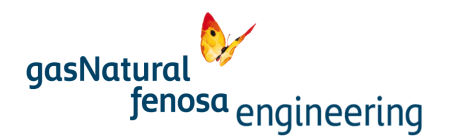

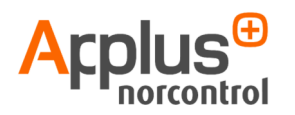

#### Elementos del modelo

A continuación se detallan los elementos que actúan como obstáculos en la propagación del ruido y sus características más importantes:

- $\blacktriangleright$  Edificios: la altura de los edificios puede introducirse como absoluta o como relativa a la topografía. Las características que pueden ajustarse son entre otras:
	- $\circ$  Absorción: coeficiente medio de absorción global o en bandas de octava (31,5 hz 8000 hz).
	- o Reflexión: se determina mediante el método de la fuente imagen. Pueden calcularse completamente hasta 20 órdenes de reflexión.
	- o Apantallamiento y difracción de edificios: los elementos fachada verticales se incluyen en los cálculos del mismo modo que las barreras, incluso si el borde vertical no es horizontal. Los edificios que están conectados, o separados por una distancia inferior a una definida, son reconocidos automáticamente, de modo que no se propaga energía sonora por difracción lateral. Lo mismo ocurre con pantallas puestas en azoteas, o edificios unidos mediante elementos de barrera. La gran ventaja de Cadna-A respecto otros programas es que no es necesario indicar esos bordes críticos manualmente.
	- o Transparencia: plantas industriales y fábricas pueden tener zonas aberturas donde se encuentran motores, tuberías, etc. Con el atributo transparencia, se pueden modelar dichas secciones acústicamente abiertas.
- $\blacktriangleright$  Barreras y pantallas acústicas: Las pantallas son poligonales abiertas que pueden tener diferente altura en sus puntos. Si no se conocen alguna de dichas alturas, pueden interpolarse sobre valores conocidos. Las características más relevantes son:
	- o Absorción de los dos lados de la pantalla: coeficiente medio de absorción global o en bandas de octava (31,5 hz – 8000 hz).
	- o Reflexión en los dos lados de la pantalla: se determina mediante el método de la fuente imagen. Pueden calcularse completamente hasta 20 órdenes de reflexión.
- $\blacktriangleright$  Barrera flotante: esta barrera permite definir una altura sobre el eje Z sobre la cual, la barrera queda suspendida. Se permite por tanto, la inclusión de barreras sobre puentes o sobre edificios, por ejemplo. Se calcula la difracción de los ejes verticales y horizontales (inferior y superior). En el eje inferior no se tiene en cuenta la difracción hacia arriba, con lo cual la situación acústica se asemeja a la realidad.
- $\blacktriangleright$  Cilindro: el cilindro tiene altura definible. Como cilindro, se calcula la reflexión de primer orden en su cuerpo teniendo en cuenta el coeficiente de absorción y la curvatura del cilindro. El borde superior se comporta como el de un edificio.
- $\blacktriangleright$  Reflector 3D: es una superficie reflectante en el que los puntos pueden tener distinta altura, por lo que pueden representarse elementos oblicuos como techos de estaciones de servicio, por ejemplo. Sus atributos más importantes son:

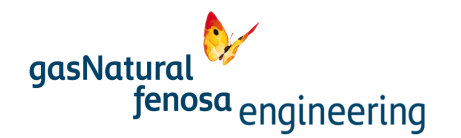

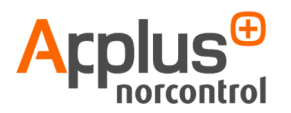

- o Absorción de los dos lados de la pantalla: coeficiente medio de absorción global o en bandas de octava (31,5 hz – 8000 hz).
- o Reflexión en los dos lados de la pantalla: se determina mediante el método de la fuente imagen, con reflexiones de primer orden.
- o Apantallamiento: generalmente se calculan 3 partes de energía difractada empezando por el camino más corto entre los bordes.
- $\sim$  Montículo: son elevaciones artificiales de terreno, las cuáles son elementos de apantallamiento, pero no de reflexión. Se definen por la altura relativa del montículo, ángulo de pendiente y anchura de la cima. Su comportamiento es el de dos pantallas separadas por la anchura de la cima.

La velocidad y precisión del modelo de cálculo puede optimizarse para obtener una velocidad acorde con el grado de representatividad de las fuentes que intervienen en el modelo.

## 8. PRESENTACIÓN DE RESULTADOS Y SALIDAS DEL MODELO

La salida de datos puede presentarse en **Cadna-A** de muy variadas formas. Detallamos algunas de ellas:

Receptores puntuales. Pueden introducirse hasta 16 millones de receptores puntuales, pidiéndose guardar los resultados de hasta 16 variantes distintas. En la presentación gráfica pueden mostrarse todos los rayos fuente – receptor, así como la contribución de cada una de las fuentes en un receptor determinado. Estos datos de contribución también están disponibles en tablas. Entre otras opciones, existe la posibilidad de colocar en una misma posición, un receptor a varias alturas, tanto en fachada, como aislados

Evaluación de edificios. Cuando se realiza una evaluación en edificio, se generan puntos receptores a todas las alturas, según pisos, calculándose todos los niveles. Estos receptores tienen un espaciamiento definible.

Una vez obtenidos los niveles en todas las fachadas, puede emplearse un solo valor para caracterizar el edificio (valor máximo o mínimo, valor medio o valor medio aritmético o energético).

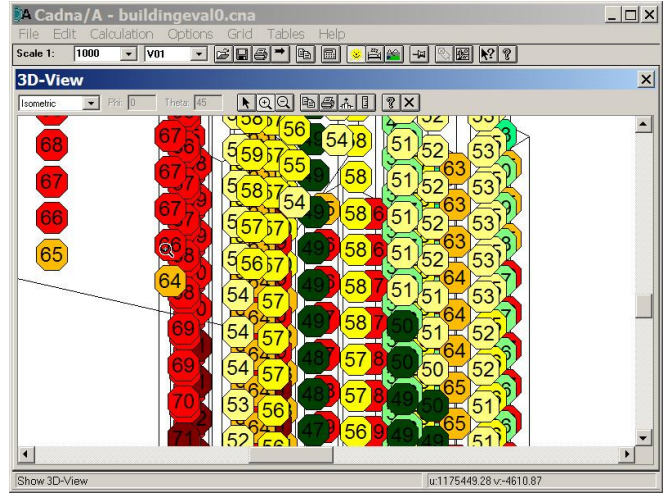

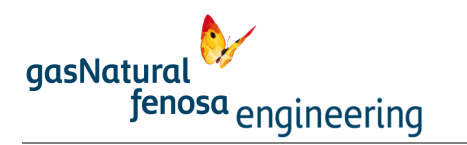

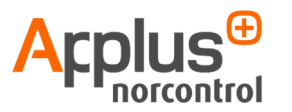

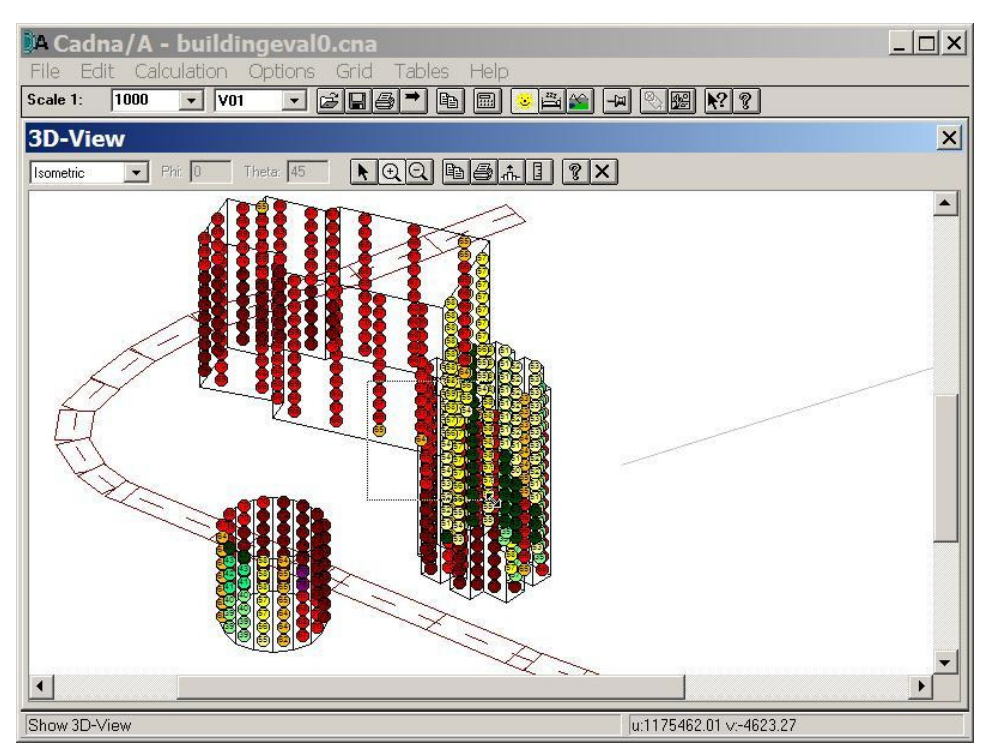

Mallado de receptores horizontal o vertical. Son necesarios para obtener los mapas acústicos. Se posicionan en virtud a un reticulado regular con posibilidad de seleccionar el espaciamiento en los ejes X e Y, y la altura Z referido a las coordenadas absolutas o bien referido a la altura relativa a partir de la cota del terreno.

Las mallas pueden ser horizontales o verticales. También pueden presentarse mallas en fachada mediante la visualización 3D.

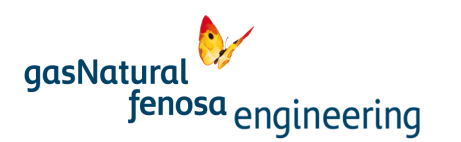

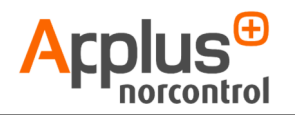

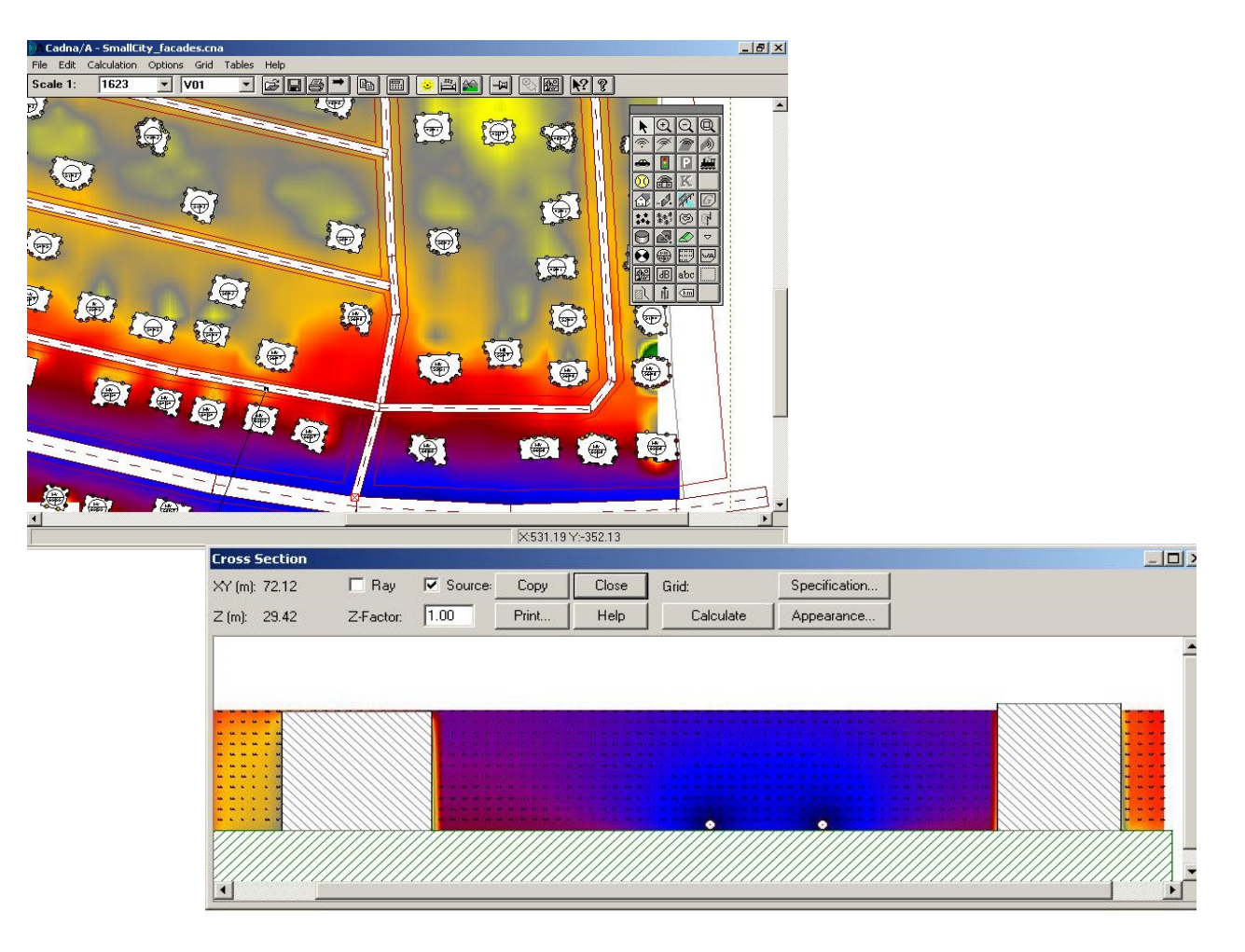

Cadna-A permite la superposición de hasta 6 mallas de receptores, para obtener mallas resultado, mediante el uso de fórmulas que admiten cerca de 30 operadores distintos, entre ellos la adición y sustracción tanto aritmética como energética. Las

mallas pueden tener cualquier forma y densidad.

Las mallas son susceptibles de ser importadas o exportadas como elementos independientes. Los formatos que admite de importación son: Cadna Grids (\*.cnr), Cadna files (\*.cna), ASCII grids (\*.rst), Lima grids (\*.ert), SoundPlan grids (rlk\_.\*; \*.gm), IMMI grids (\*.ird).

La exportación puede efectuarse a los siguientes formatos: Cadna Grids (\*.cnr), ASCII grids (\*.rst), Lima grids (\*.ert).

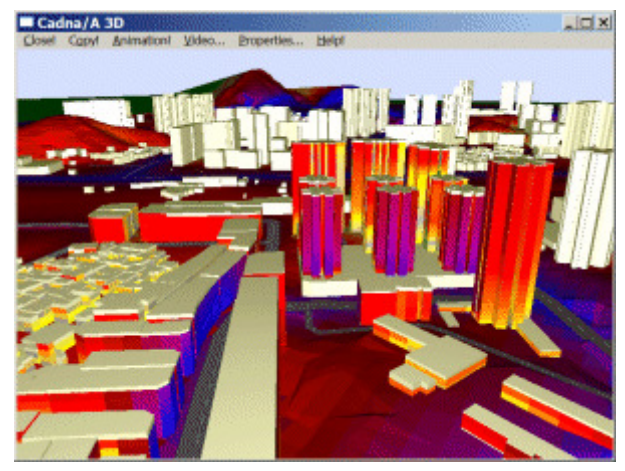

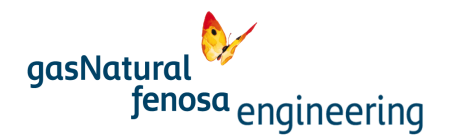

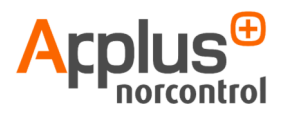

Los mapas de ruido creados y calculados en un proyecto son independientes unos de otros, pero pueden unirse y visualizarse a la vez de forma automática.

Los colores y tipos de línea son editables y seleccionables completamente. La presentación gráfica permite ver el valor calculado en cualquier punto del mapa y entre ellos (interpolaciones).

También permite la exportación de los mapas a web, con la posibilidad de creación de mapas globales de

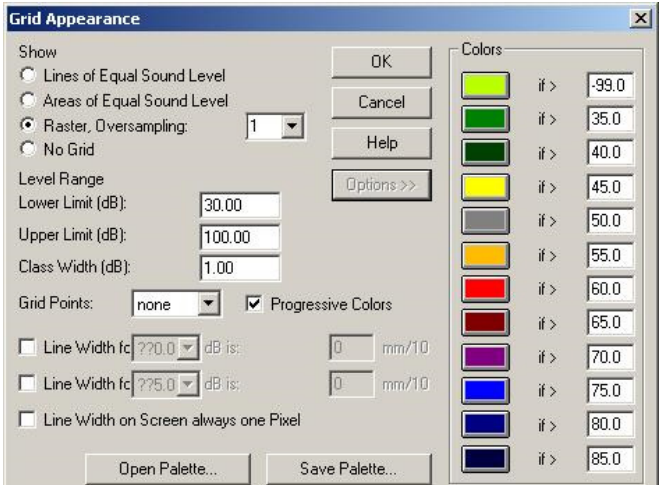

gran extensión.

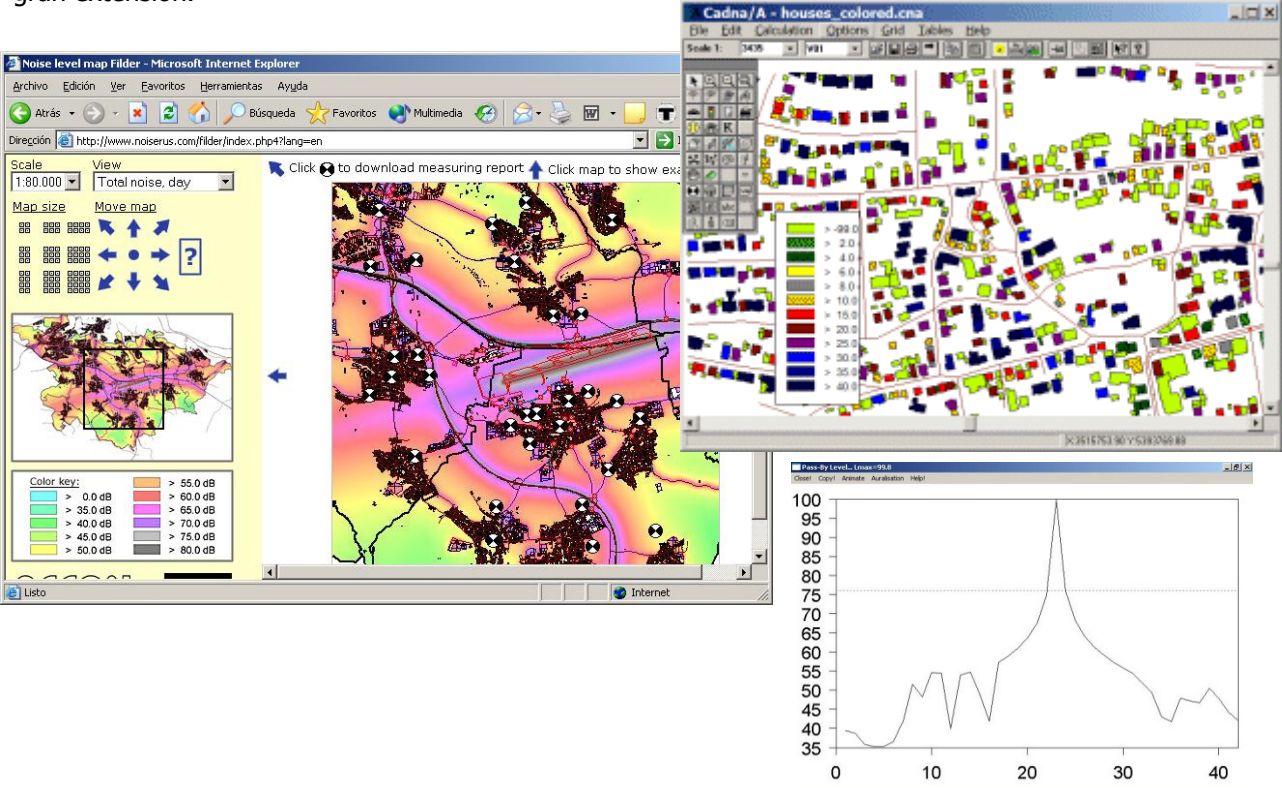

Los anteriores tipos de resultado son los más comunes que **Cadna-A** genera. No obstante, existen otros que son de gran utilidad. A continuación se citan algunos:

Nivel de exposición de habitantes al ruido: el número de habitantes es uno más de los muchos atributos que posee el objeto edificio. CadnaA puede calcular este valor para todos los edificios clasificados como residenciales de un proyecto y clasificarlos en altura y en área, por ejemplo.

Firma sonora de fuentes de ruido: cada punto receptor puede ser seleccionado para calcular el histórico nivel – tiempo para un tipo de vehículo definido y una velocidad. La presentación es en forma de histórico temporal con el punto receptor como referencia. La posición del cursor y la posición del vehículo en la vía están sincronizadas.

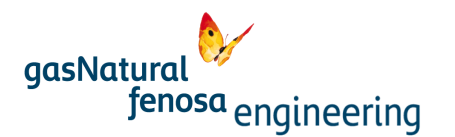

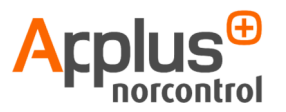

Auralización 3D: Es posible también, realizar una escucha por medio de la auralización 3D, donde, seleccionando la velocidad y el tipo de fuente (coche, camión, tren, avión…) se realiza una escucha del ruido que genera en el punto seleccionado la fuente, donde el diagrama está sincronizado con la velocidad y la escucha. Esta auralización tiene en cuenta el efecto Doppler.

Mapas de conflicto: un mapa de conflicto ilustra donde un valor límite establecido previamente es superado en un entorno determinado.

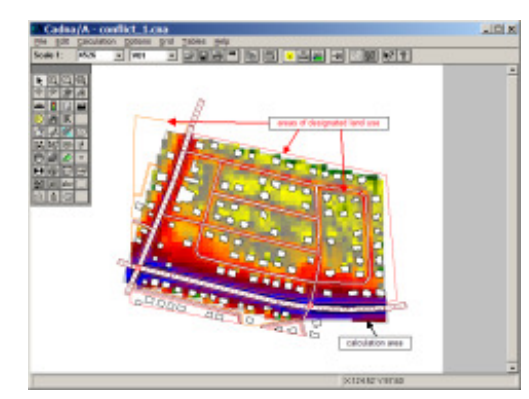

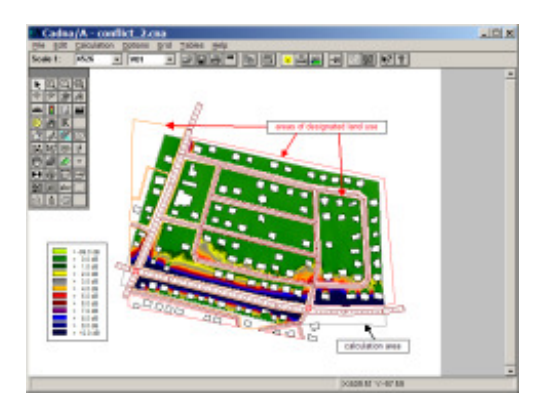

## 9. EXTENSIONES Y MÓDULOS DISPONIBLES

- $\rightarrow$  Opción BMP. Manejo de archivos de imagen (importación, rotación escalado, ensamblado etc.), con posicionado y georreferenciado automático.
- - Opción BPL. Optimización de la potencia sonora por unidad de superficie de áreas comerciales e industriales, con fijación automática en función de los niveles de inmisión requeridos
- $\mathbf{v}$  Opción XL. Número ilimitado de obstáculos y elementos de apantallamiento, cálculo de mapas estratégicos según la directiva 2002/49/CE, mapas de conflicto, densidad de población, etc.
- $\blacktriangleright$  Opción FLG. CadnaA-FLG calcula el ruido emitido por la aviación que opera en aeropuertos civiles y militares basado en el distintos métodos, entre ellos el alemán AzB o el EUROPEO ECAC DOC. 29. El cálculo de ruido de aeronaves con CadnaA-FLG es equivalente al cálculo de otro tipo de fuentes tales como industriales, carreteras o ferrocarriles Esto significa que al evaluar el ruido global, el ruido producido en los aeropuertos puede ser totalmente

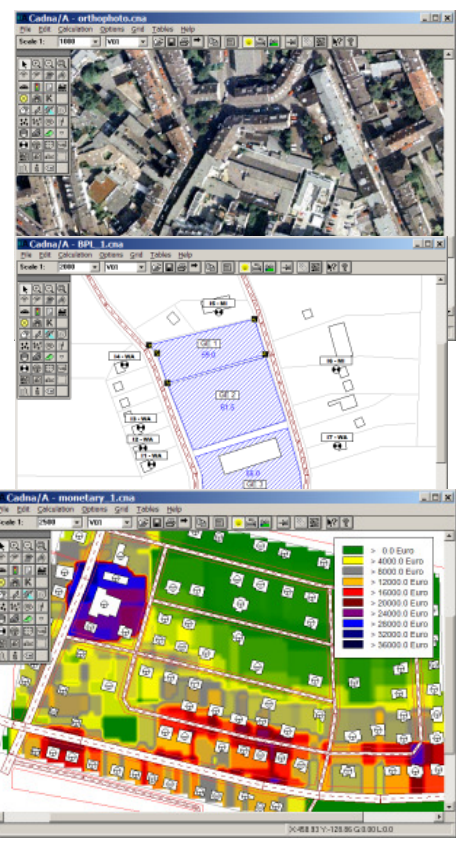
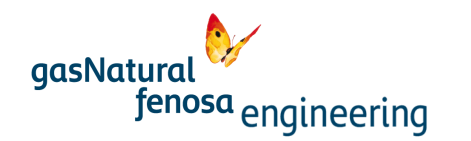

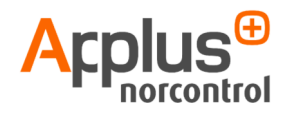

integrado con las demás fuentes para establecer una situación acústica única para un determinado lugar.

- $\blacktriangleright$  Cadna-A SET (Sound Emisión–Transmisión) Generación de espectros de potencia sonora basados en datos técnicos de máquinas, para el modelizado de instalaciones complejas con fuentes de ruido de maquinaria y fuentes radiantes.
- $\blacktriangleright$  Cadna-R. Programa independiente para cálculo de acústica de interiores mediante el método de trazado de rayos. Los datos son compartidos por Cadna-A.
- $\blacktriangleright$  Bastian 2.1 Programa independiente para el cálculo del aislamiento acústico en edificación según norma EN 12354 PARTES 1-5. Los datos son compartidos por Cadna-A.

াক্সা দগত point source

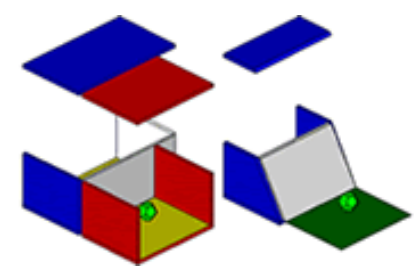

## 10. ÚLTIMAS MEJORAS

 $\mathbf{v}$ 

Las últimas características desarrolladas para Cadna-A son las siguientes:

## CADNA RUNTIME: Cadna-A puede configurarse para ser

empleado como programa "silencioso" para calcular niveles de inmisión. Todos los datos que se requieren para el cálculo de mapas de ruido y de niveles en fachadas se preparan directamente desde un S.I.G.

De este modo, el cálculo de ruido está integrado en el S.I.G. como una opción más. El usuario lanza el cálculo de ruido haciendo clic en un botón "calculo de ruido", realizándose automáticamente el cálculo sin necesidad de ninguna acción del usuario.

Las acciones que se llevan a cabo a partir de que el usuario pulsa el botón en su sistema GIS son:

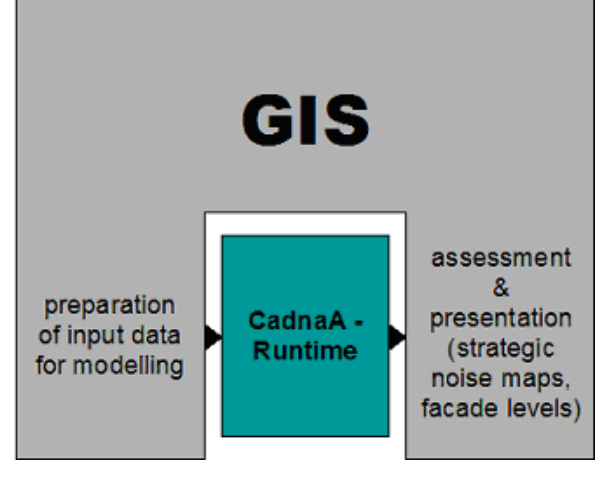

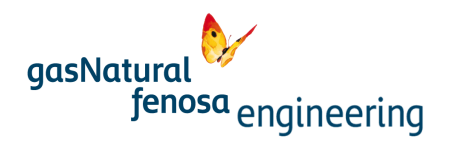

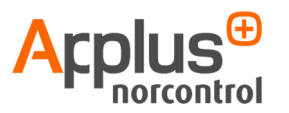

 $\blacktriangleright$ Importación de archivos SIG en Cadna-A

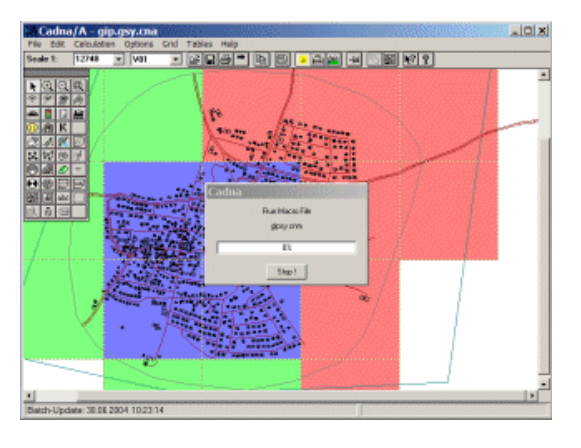

- $\blacktriangleright$  Combinación de los datos para generar un modelo completo, así como segmentación en subáreas del mismo.
- $\blacktriangleright$  Cálculo segmentado del modelo en Cadna-A
- Guardado y exportación de los resultados al S.I.G.

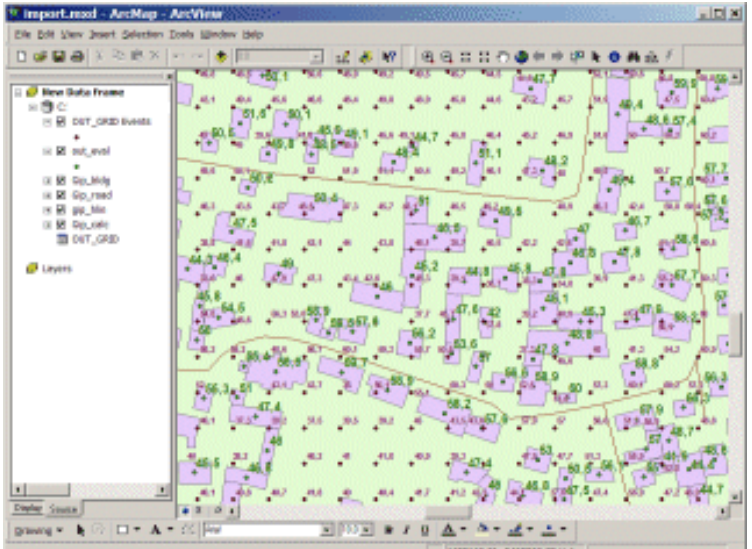

CADNA DYNMAP Esta opción hace que un mapa creado con Cadna-A pueda actualizarse dinámicamente con datos de medición provenientes de estaciones fijas, o sonómetros.

El proceso es extremadamente rápido ya que no requiere un recálculo de todo el modelo.

El procedimiento es el siguiente. Una vez se ha calculado un mapa correspondiente al modelo, los datos que provienen de las estaciones son importados cada hora a Cadna-A, el cual los muestrea, añade la diferencia con respecto al mapa calculado y calcula la suma energética de todos los mapas resultantes (uno por cada estación) para presentar el nuevo mapa.

El proceso de actualización del mapa puede realizarse bien a partir de niveles sonoros medidos por las estaciones o bien a partir de los flujos de tráfico registrados por estaciones de conteo u otro parámetro de la fuente.

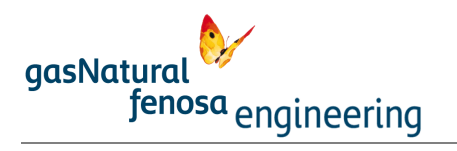

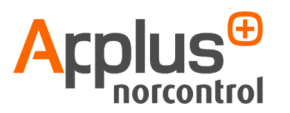

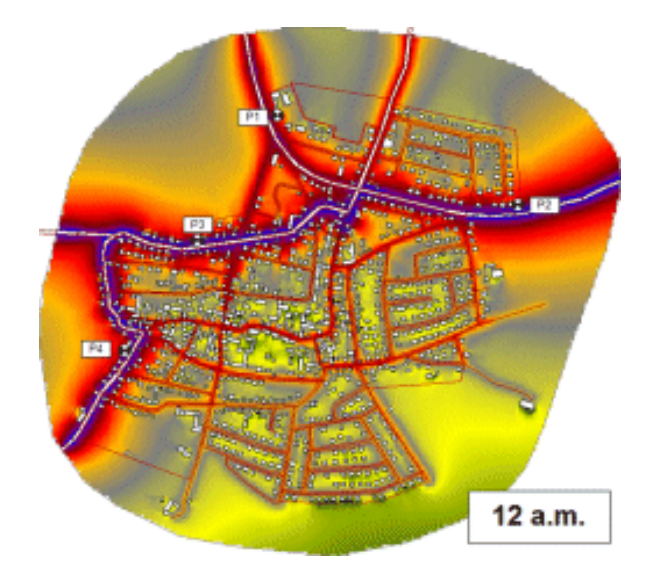

Potente interface 3D, que permite la edición de videos y la presentación de los mapas de ruido y en fachada. También permite la edición directa de los objetos representados: edificios, carreteras, etc.

- $\blacktriangleright$  Es el único software que permite la combinación de acústica en exteriores y acústica en interiores, gracias a su interacción con los programas **Bastian** y **Cadna-R**, ofreciendo una única plataforma común que se rige bajo las directrices de la normativa europea.
- $\blacktriangleright$ Software multilenguaje. Disponible en castellano.